МИНИСТЕРСТВО ОБРАЗОВАНИЯ И НАУКИ РОССИЙСКОЙ ФЕДЕРАЦИИ

Федеральное государственное бюджетное образовательное учреждение высшего профессионального образования «Пензенский государственный университет архитектуры и строительства» (ПГУАС)

**Э.Р. Домке, С.А. Жесткова** 

# **МЕТОДЫ ОПТИМИЗАЦИИ МАРШРУТНЫХ СХЕМ РАЗВОЗКИ ГРУЗОВ АВТОМОБИЛЬНЫМ ТРАНСПОРТОМ**

Допущено УМО вузов РФ по образованию в области транспортных машин и транспортно-технологических комплексов в качестве учебного пособия для студентов вузов, обучающихся по направлению подготовки бакалавров «Технология транспортных процессов» (профили подготовки: «Организация перевозок на автомобильном транспорте», «Управление на автомобильном транспорте», Организация перевозок и управление на автомобильном транспорте», «Транспортно-экспедиторская деятельность», «Региональный и городской транспортный комплекс») и магистров, обучающихся по направлению подготовки «Технология транспортных процессов»

Рецензенты: доктор технических наук, профессор кафедры «Транспортные машины» А.Ю. Муйземнек (ПГУ); доктор технических наук, профессор кафедры «Эксплуатация автомобильного транспорта» Ю.В. Родионов (ПГУАС)

#### **Домке Э.Р.**

Д66 Методы оптимизации маршрутных схем развозки грузов автомобильным транспортом: учеб. пособие для студ. высш. учеб. заведений / Э.Р. Домке, С.А. Жесткова. – Пенза: ПГУАС, 2014. – 164 с. **ISBN 978-5-9282-1060-1** 

Изложены принципиальные маршрутные схемы перевозки грузов автомобильным транспортом. Рассмотрены примеры решения задач маршрутизации транспорта классическими методами теории графов.

Учебное пособие подготовлено на кафедре «Организация и безопасность движения» и предназначено для студентов и магистрантов, обучающихся по направлению подготовки «Технология транспортных процессов».

**ISBN 978-5-9282-1060-1** 

 Пензенский государственный университет архитектуры и строительства, 2014 Домке Э.Р., Жесткова С.А., 2014

## ВВЕДЕНИЕ

Автомобильный транспорт является неотъемлемой частью производственных сил общества и является важным фактором развития экономики страны. Основная сфера деятельности автомобильного грузового транспорта заключается в доставке продукции от грузоотправителя к грузополучателю.

Транспортная продукция носит материальный характер и выражается в перемещении продукции, произведенной другими производителями. В результате она вызывает дополнительные прямые затраты и увеличивает стоимость товара. Доля автотранспортных издержек в стоимости продукции отдельных секторов экономики составляет: промышленность – 15 %, строительство – 30 %, сельское хозяйство и торговля 40 %. Высокий уровень издержек связан, в первую очередь, с низкой производительностью перевозок.

Процесс перевозки груза – это комплекс этапов от момента подготовки груза к отправлению до получения груза потребителем. Этот процесс включает: подготовка груза к перевозке; погрузка груза; транспортировка груза; разгрузка и складирование груза на складе получателя.

Важным этапом процесса перевозки является транспортирование, представляющее собой процесс перемещения груза по определенному маршруту от места погрузки до места разгрузки или перегрузки. Стоимость транспортной работы, совершаемой на этом этапе, зачастую является доминирующей в стоимости всего процесса перевозки груза. Кроме того, с увеличением транспортной работы увеличивается эколого-экономический ущерб окружающей среде от работающего транспорта. Общественные затраты на борьбу с вредными последствиями эксплуатации транспорта (загрязнение окружающей среды, парниковый эффект, шум, дорожно-транспортные происшествия, расходы на инфраструктуру и заправки автотранспорта топливом) также косвенно или прямо влияют на стоимость транспортной работы.

Одним из путей уменьшения издержек на транспортирование груза является оптимизация маршрутных схем развозки грузов с целью уменьшения пробега автомобилей, времени доставки груза и транспортной работы.

## 1. ОСНОВНЫЕ ХАРАКТЕРИСТИКИ ТРАНСПОТНЫХ МАРШРУТОВ

#### 1.1. Основные понятия и определения

При характеристике процесса перевозки грузов широко используются понятия: маршрут, способы доставки грузов, схемы передвижения транспорта.

Маршрутом называется путь следования автомобиля от начального до конечного пункта, с указанием мест доставки груза. По назначению маршруты могут быть трех видов: развозочные, сборочные и развозочно-сборочные.

По способу доставки грузов различают помашинные и партионные отправки грузов. Помашинная отправка подразумевает полную загрузку автомобиля в грузообразующем пункте, его доставка и разгрузка в грузопоглащающем пункте в полном объеме за один раз. При партионной отправке грузов автомобиль, выезжая с полной загрузкой из грузообразующего пункта, доставляет груз последовательно нескольким грузопоглащающим пунктам с частичной разгрузкой в каждом пункте.

Схемы передвижения по маршруту могут быть: маятниковые, кольцевые и радиальные.

Маятниковая схема передвижения используется при помашинной доставке груза от одного производителя (рис. 1.1). В этом случае автомобиль после разгрузки возвращается на базу A без груза. На рис. 1.1,<br>*l*<sup>re</sup> – длина ездки с грузом, а *l*<sup>x</sup> – холостой пробег. Количество груза на базе погрузки *QA* равно количеству груза в пункте разгрузки *Q*<sup>1</sup> .

Кольцевая схема используется для партионной доставки груза с одного центра погрузки, когда грузоподъемность автомобиля больше количества груза для одного из потребителей (рис. 1.2). В этом случае автомобиль также возвращается на исходную базу без груза, совершая холостой пробег.

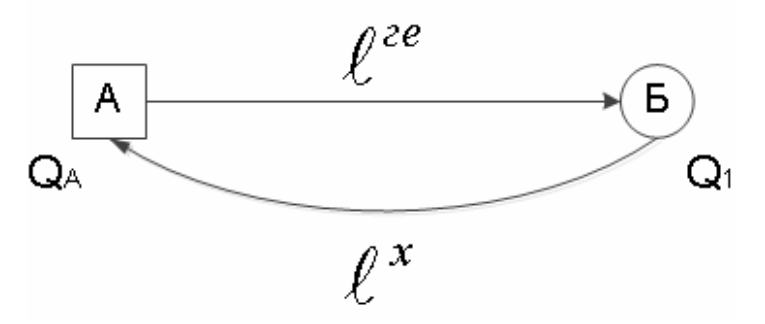

Рис. 1.1. Маятниковая схема движения по маршруту

На рис. 1.2 груженая ездка  $l^{\text{re}} = l_{B-1} + l_{1-2}$ , холостой пробег  $l^{\text{x}} = l_{2-B}$ . Количество перевозимого груза  $Q_A = q_1 + q_2$ .

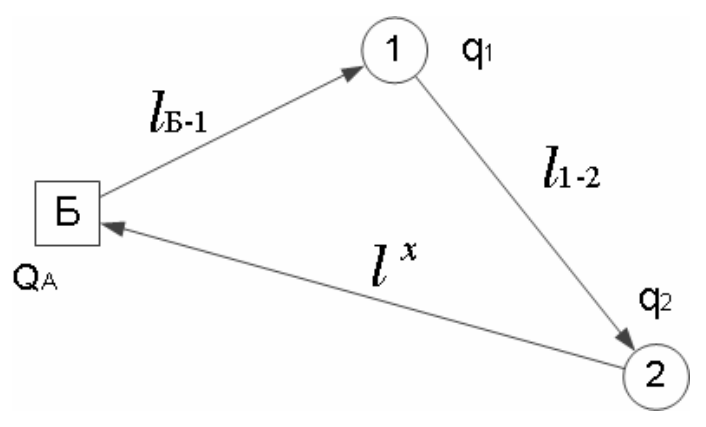

Рис. 1.2. Кольцевая схема движения по маршруту

При радиальной схеме движения автомобиль после полной разгрузки не возвращается сразу на исходную базу погрузки (рис. 1.3). Эта схема может использоваться при помашинной и партионной развозке груза. Маршрут получается разомкнутым.

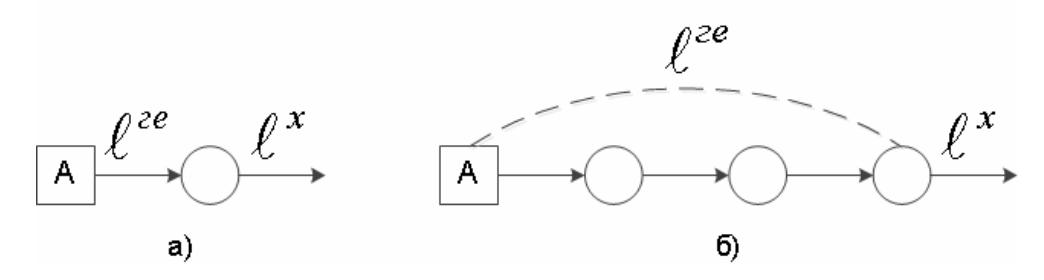

Рис. 1.3. Радиальная схема движения по маршруту: а – помашинная разгрузка; б – партионная разгрузка

Характерной отличительной особенностью радиального маршрута от вышеприведенного является отсутствие оборота.

### 1.2. Принципиальные схемы развозки грузов

Объединяясь в различные сочетания, маятниковые, кольцевые и радиальные маршруты передвижения создают ряд схем развозки грузов: комбинированная, средних систем, развозочно-сборочная, интегральная.

Под комбинированной схемой развозки грузов понимается совокупность одной центральной базы погрузки (А), автотранспортного предприятия (АТП) и множества периферийных пунктов разгрузки, соединенных между собой маятниковыми, кольцевыми и радиальными ветвями, перевозка груза по которым осуществляется помашинными или партионными отправками.

На рис. 1.4: А-1-А – маятниковая схема передвижения при помашинной развозке; А-2-3-4-А – кольцевая схема при партионной развозке; А-3-5-АТП – радиальная схема при партионной развозке; А-6-АТП – радиальная схема при помашинной развозке.

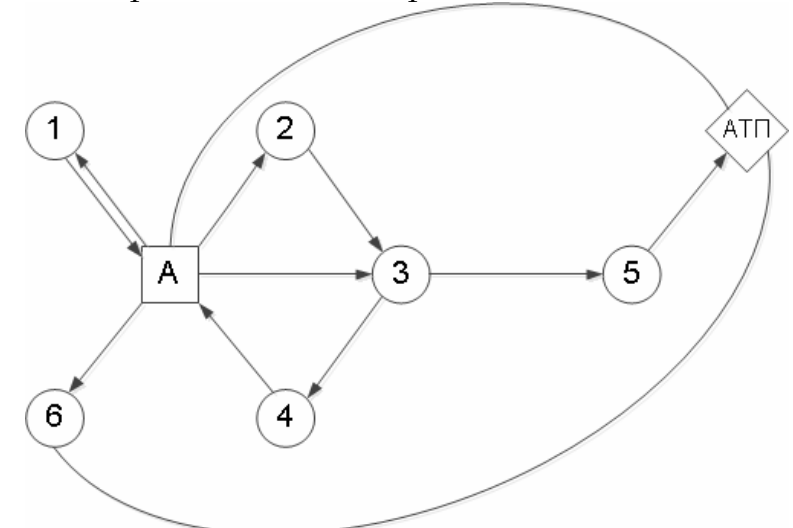

Рис. 1.4. Комбинированная схема развозки грузов

Средняя система доставки грузов (ССДГ) предполагает использо7 вание помашинной отправки груза по маятниковым и (или) кольцевым ветвям из одного центрального пункта (рис. 1.5).

Представленная на рис. 1.5 ССДГ включает: 1 и 2 маятниковые мар7 шруты передвижения с обратным холостым (1) и груженым (2) пробегом; 3 – кольцевой маршрут передвижения с дополнительной погрузкой груза. На схеме квадратами обозначены базы погрузки груза, а кругами – пункты его разгрузки; штриховой линией обозначен холостой пробег автомобиля.

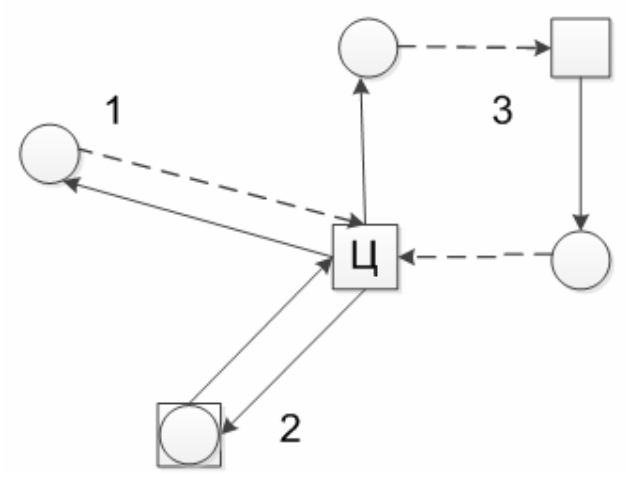

Рис. 1.5. Схема средних систем доставки грузов

Развозочно-сборочная транспортная система (РСТС) включает один центральный пункт погрузки, связанный с пунктами разгрузки груза кольцевыми маршрутами.

Различают три типа грузовых перевозок развозочно-сборочной транспортной системы по кольцевому маршруту: развозочная с центральным пунктом погрузки (*S*рц ), сборочная с центральным пунктом разгрузки ( $S_{\text{cu}}$ ), развозочно-сборочная с центральным пунктом погрузки-разгрузки ( $S_{\text{p-c}}^{\text{II}}$ ). В качестве примера на рис. 1.6 показана схема  $S_{\text{p}}$ . Здесь квадратом обозначена база погрузки, а кружками – пункты разгрузки груза, штриховой линией показан холостой пробег. Характерными особенностями такой системы развозки является присутствие на любой ветви только одного автомобиля и исключения очереди в центральном пункте погрузки. Влияние автомобилей друг на друга устанавливается на стадии формирования обслуживаемой транспортной ветви и построения графика работы автомобилей.

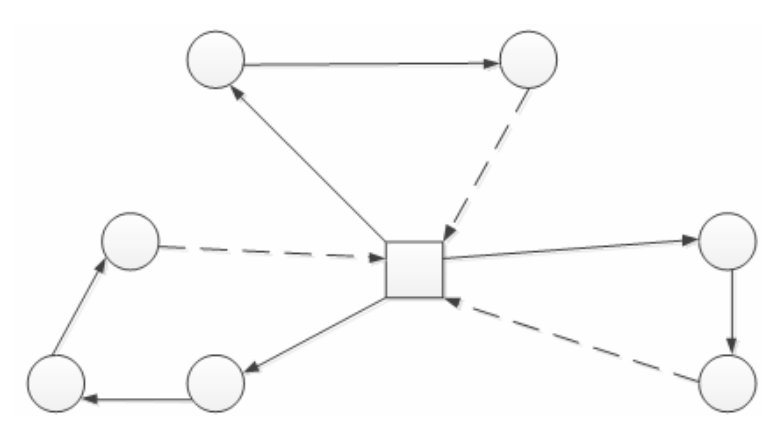

Рис. 1.6. Развозочно-сборочная транспортная система

Комбинированные ССДГ по конфигурации представляют собой радиальный маршрут, где перевозки осуществляются помашинными отправками, ветви которого соответствуют по конфигурации маятниковому или кольцевому маршруту. Представленная на рис. 1.4 схема является, с одной стороны, более общей, а с другой – более простой и точной. Характерный признак комбинированной схемы передвижения – наличие одного центра как в ССДГ, так и в РСТС. Следует отметить, что в рассмотренных системах развозки также есть радиальный маршрут, когда автомобиль, минуя исходную базу погрузки, возвращается в АТП.

Под интегрированной схемой развозки грузов (ИСРГ) следует понимать совокупность нескольких центральных баз погрузки, АТП и множества периферийных пунктов разгрузки, соединенных между собой маятниковыми, кольцевыми и радиальными ветвями, перевозка

грузов по которым осуществляется помашинными и партионными отправками (рис. 1.7).

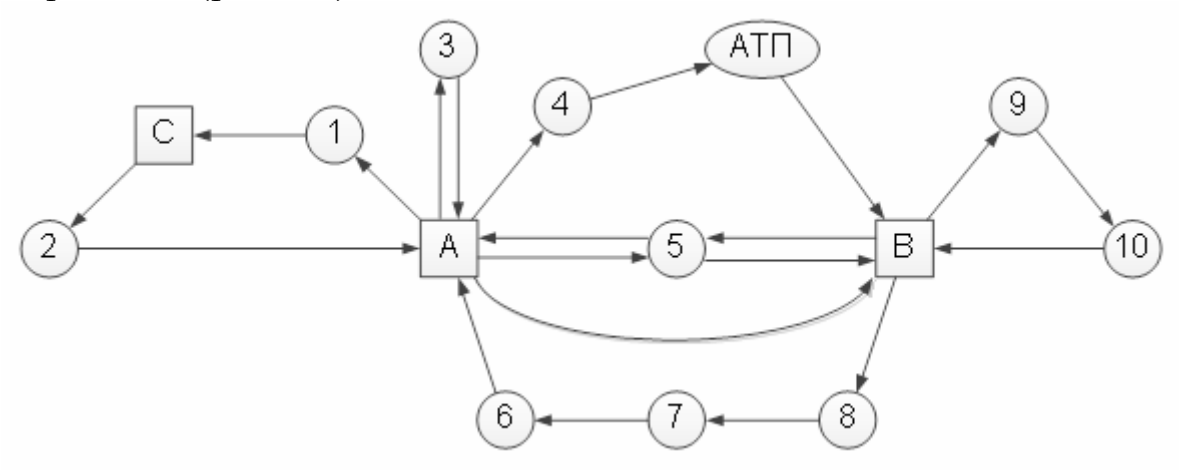

Рис. 1.7. Интегрированная схема передвижения транспорта

Здесь базы изображены квадратами. В эту схему входят: А-1-С, С-2-А, А-4-АТП, А-5-В – радиальные схемы передвижения с помашинной развозкой груза; А-3-А – маятниковая схема передвижения с помашинной развозкой груза; В-9-10-В – кольцевая схема передвижения с партионной развозкой груза; В-8-7-6-А – радиальная схема передвижения с партионной развозкой груза. Следует отметить, что радиальные маршруты часто выступают в качестве связующих между базами снабжения. Под интегрированной транспортной схемой понимается также схема, которая может обслуживать несколько производственных структур или определенный географический регион. В данном случае процессы перемещения грузов будут проходить между несколькими производственными предприятиями, складами или пунктами со сбором или развозкой груза отправителем и потребителем.

### 1.3. Общие принципы оптимизации маршрутов перевозки грузов

Задачу маршрутизации транспорта (ЗМТ) можно сформулировать следующим образом. Задана, транспортная сеть, а также условия движения по ней; объемы вывоза и завоза грузов в вершины транспортного графа; используемые для перевозки транспортные средства. Требуется построить маршруты с оптимальными значениями целевой функции. В качестве целевой функции могут выступать: длина пробега автомобиля, время прохождения маршрута доставки груза, выполненная на маршруте транспортная работа, расходы на перевозку груза и т.д. Планирование маршрутов должно осуществляться с условием, что

перевозимый груз на каждом звене маршрута не должен превышать грузоподъемность транспортного средства.

Транспортный граф представляет собой схему взаимного расположения грузообразующего пункта (пунктов) и грузопоглащающих пунктов (вершин графа) с указанием расстояний между ними по существующей транспортной сети. В качестве грузообразующих пунктов могут быть склады, базы, заводы, полигоны, карьеры и т.д., в качестве грузопоглащающих - магазины, стройплощадки, автозаправочные станции (АЗС) и т.д.

Пример транспортного графа зоны обслуживания нефтебазы Б АЗС 1, 2, 3, 4, 5, 6, 7 представлен на рис. 1.8.

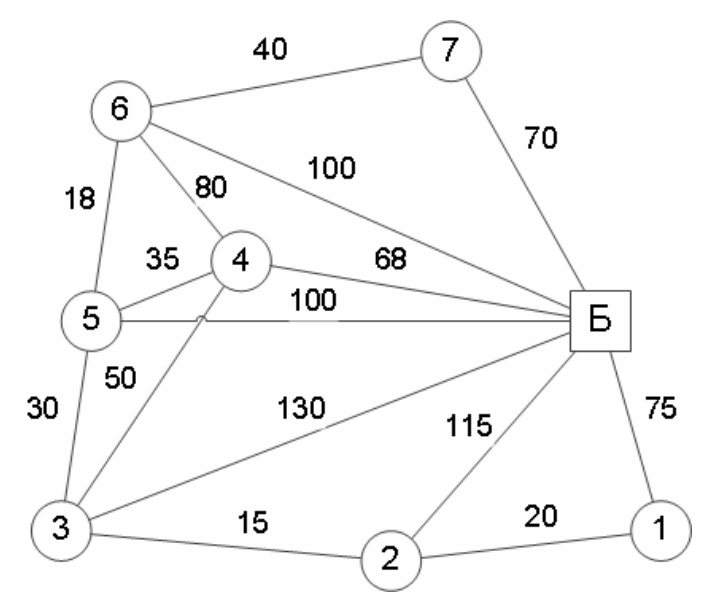

Рис. 1.8. Транспортный граф

По транспортному графу составляется матрица весов, в данном случае – матрица расстояний (табл. 1.1), в которой указывается рас7 стояния (км) от нефтебазы Б до АЗС и АЗС между собой.

Таблица 1.1

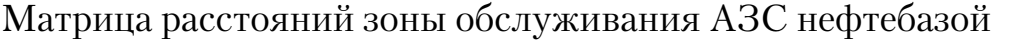

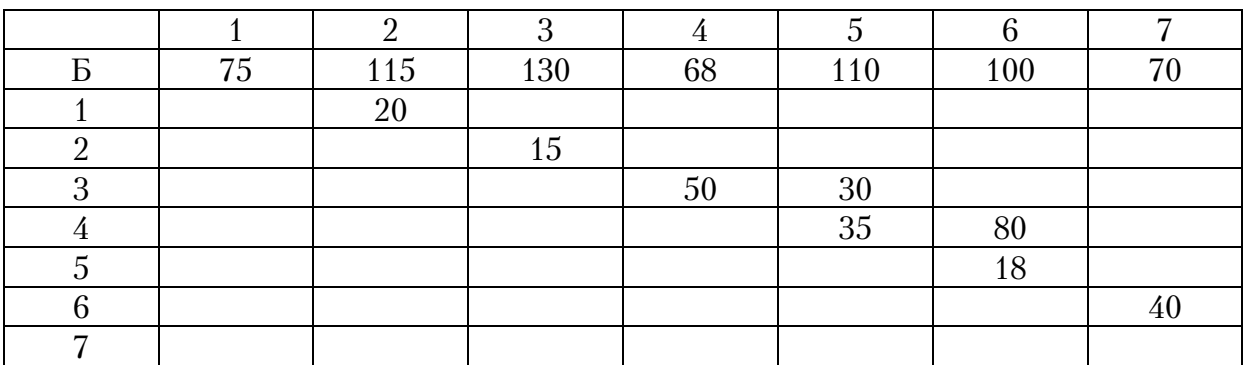

Кроме схемы транспортного графа и матрицы расстояний в данном случае в качестве исходных параметров должны быть известны: потребность каждой АЗС в нефтепродуктах, например, в день, и грузоподъемность бензовозов. На основе этих исходных данных ведется поиск оптимальных схем доставки нефтепродуктов на АЗС. Степень оптимальности маршрута характеризуется следующими параметрами: длина груженой ездки  $l^{\text{re}}$ , длина холостого пробега  $l^{\text{x}}$ , общая длина одной ездки *l*<sub>1–5</sub> = 2 + 3 = 5 , время прохождения маршрута *t* , выполненной транспортной работой *P* и выработкой *W* .

При маятниковой схеме движения бензовоза с помашинной доставкой нефтепродукта на АЗС (см. рис. 1.1):

$$
l^{\rm re} = l^{\rm x};\ l = l^{\rm re} + l^{\rm x};\ t = l/v;\ P = Q \times l^{\rm re};\ W = P/t\ ,
$$

где *Q* – вес нефтепродукта доставленного из нефтебазы на АЗС, при этом он равен грузоподъемности бензовоза.

При кольцевой схеме движения бензовозов с партионной доставкой нефтепродуктов на АЗС (см. рис. 1.2):

$$
l^{\text{re}} = l_{\text{B-1}} + l_{\text{1-2}}; \ l^{\text{x}} = l_{\text{2-B}}; \ l^{\text{x}} < l^{\text{re}}; \ l = l^{\text{re}} + l^{\text{x}}; \ Q = q_1 + q_2; \\
P = p_1 + p_2 = q_1 \times l_{\text{B-1}} + q_2 \times l_{\text{1-2}}.
$$

Здесь  $q_1, q_2$  – вес нефтепродука, доставленного соответственно на первую и вторую АЗС.

## Контрольные вопросы

1. Что такое маршрут?

2. Какие существуют виды маршрутов по назначению?

3. На какие виды разделяются маршруты по способу доставки грузов?

4. Какие существуют схемы движения по маршруту?

5. В каких случаях применяется комбинированная схема развозки грузов?

6. Когда применяется схема средних системдоставки груза (ССДГ)?

7. Какие существуют типы грузовых перевозок развозочно-сборочной транспортной системы (РСТС)?

8. Что понимается под интегрированной схемой развозки грузов (ИСРГ)?

9. Каковы общие принципы решения ЗМТ?

10. Как строится транспортный граф?

11. Как составляется матрица весов?

12. По каким показателям определяется степень оптимальности транспортного маршрута?

## 2. ОПРЕДЕЛЕНИЕ КРАТЧАЙШИХ РАССТОЯНИЙ МЕЖДУ ПУНКТАМИ ТРАНСПОРТНОЙ СЕТИ МЕТОДОМ «МЕТЛЫ»

Определение кратчайших расстояний между пунктами транспортной сети является важной практической задачей организации перевозок, так как дает возможность снизить транспортные затраты на перевозку грузов за счет минимизации общего пробега подвижного состава.

Определение кратчайших расстояний является задачей многовариантной, которая имеет множество допустимых решений. Для нахождения рационального решения задачи применяются математические методы с применением компьютеров.

Одним из наиболее распространенных является метод «метлы». Рассмотрим решение задачи этим методом для транспортной сети, имеющей семь вершин (рис. 2.1), расстояния между которыми приведены в табл. 2.1.

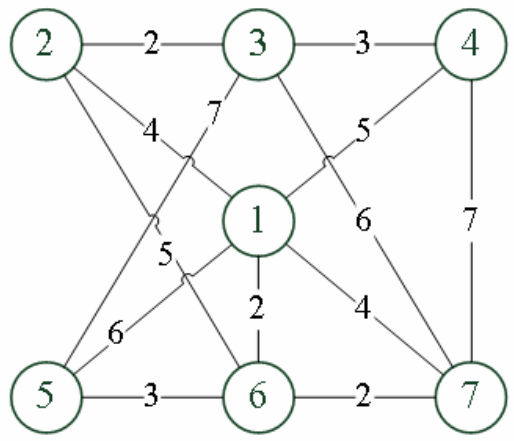

Рис. 2.1. Граф транспортной сети

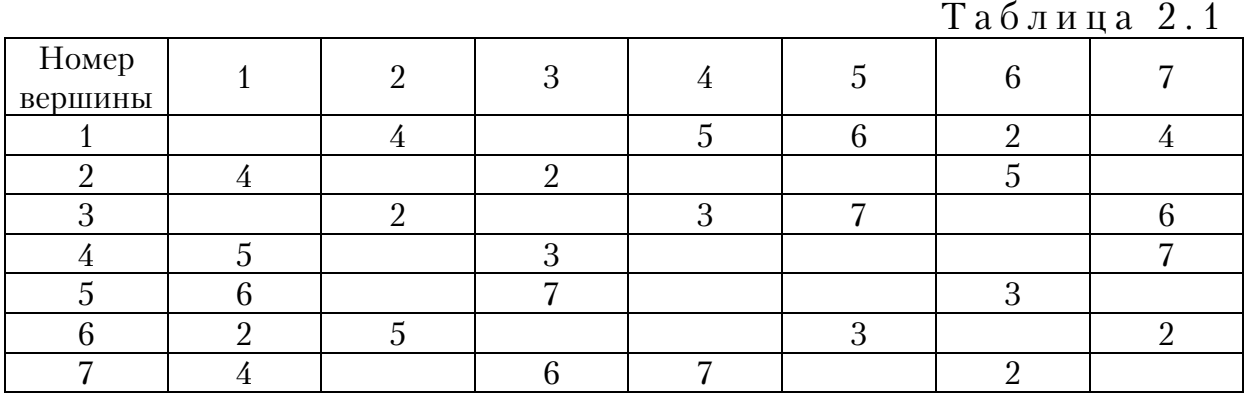

Требуется найти кратчайшее расстояние от начальной вершины до ее соседних вершин. Расчет осуществляется вручную с использованием однотипных таблиц. В начале расчета формируется исходная таблица (табл. 2.2), в которую заносятся: в первый столбец – наименование вершин по порядку; во второй столбец – записывается расстояние от вершины 1 до всех остальных пунктов, при этом в первой строке вместо расстояния ставится 0.

|              |            |               | таолица д.д |
|--------------|------------|---------------|-------------|
| Наименование | Расстояния | Знак проверки | Смежные     |
| вершины      |            |               | вершины     |
|              |            |               |             |
|              | M          |               |             |
|              | M          |               |             |
|              | M          |               |             |
|              | M          |               |             |
|              | M          |               |             |
|              |            |               |             |

 $T<sub>0</sub>6 \pi$ uua<sup>2</sup>

В табл. 2.2 за начальную вершину принимается вершина 1, поэтому для нее расстояние равно 0, а для остальных вершин расстояние пока не известно, и ставится условное положительное число M. В третий столбец записывают 1 против той вершины, для которой необходимо определить расстояние между ней и другими вершинами. В четвертый столбец ставят 1 против вершин, которые являются смежными с начальной. Такими вершинами являются: 2, 4, 5, 6, 7.

Используя граф транспортной сети, определяются расстояния от начальной вершины до ее смежных вершин. Составляется новая табл. 2.3. В новой таблице, во втором столбце указываются расстояния от вершины 1 до смежных вершин. Против них в третьем столбце ставим 1, а напротив вершины 1 ставим знак «+».

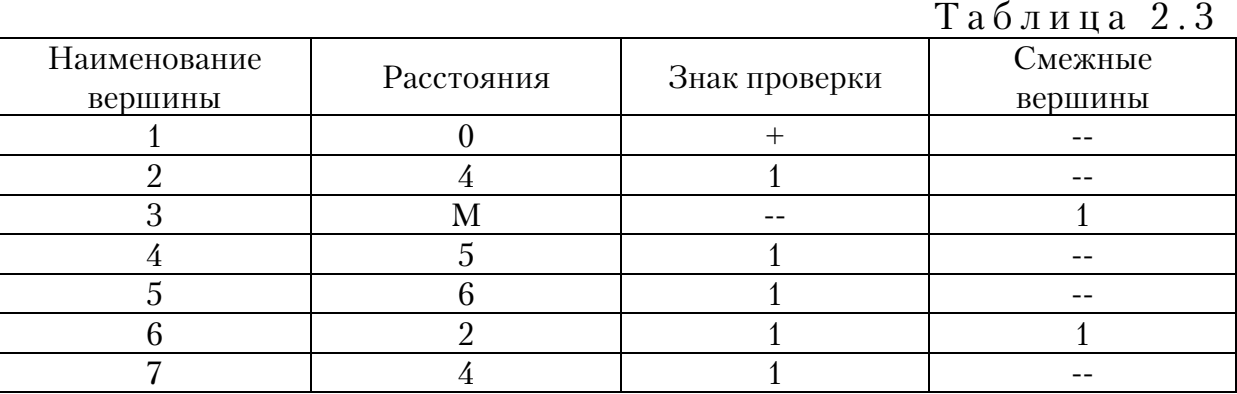

Затем просматриваются подряд все вершины, имеющие знак проверки в столбце 3. Следующей проверяемой вершинной является вершина 2. Смежными для нее являются вершины: 6 и 3 (рис. 2.1). Напротив них в столбце 4 (табл. 2.3) ставим 1.

Далее определяется длина ветвей, которые соединяют проверяемую вершину со смежными вершинами:  $l_{2-3} = 2$ ,  $l_{2-6} = 5$ . Затем вычисляется длина от начального пункта 1 до рассмотренных вершин, как сумма расстояний, указанных во 2-м столбце, и полученных длин рассматриваемых ветвей:  $l_{1-3} = l_{1-2} + l_{2-3} = 4 + 2 = 6$ ,  $l_{1-6} = l_{1-2} + l_{2-6} = 4 + 5 = 9$ .

Полученные результаты заносятся в табл. 2.4. Вместо неизвестного числа М записывается найденное расстояние  $l_{\scriptstyle 1\!-\!3}^{}$  =  $6$ . Расстояние  $l_{\scriptstyle 1\!-\!6}^{}$ было определенно раньше, поэтому полученное значение сравнивается с величиной, приведенной в табл. 2.1, и в табл. 2.4 записывается наименьшее. Поскольку вершина 2 проверена, то напротив нее в третьем столбце табл. 2.4 ставится знак плюс.

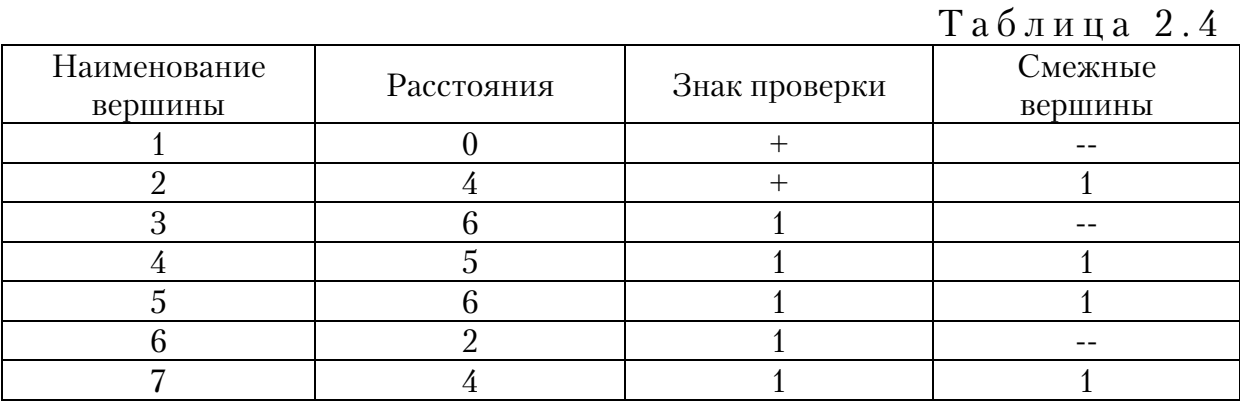

Следующей проверяемой вершиной по порядку является вершина 3. Смежные для неё вершины 2, 4, 5 и 7. Длина звеньев, соединяющие эти вершины с вершиной 3 составляет:  $l_{3-2} = 2$ ,  $l_{3-4} = 3$ ,  $l_{3-5} = 7$ ,  $l_{3-7} = 6$ . Определяем расстояние от указанных вершин до вершины 1,  $l_{1-2}$  = 6 + 2 = 8,  $l_{1-4}$  = 6 + 3 = 9,  $l_{1-5}$  = 6 + 7 = 13,  $l_{1-7}$  = 6 + 6 = 12. Полученные значения превышают значения, указанные в табл. 2.1. Следовательно, движение осуществлять по данным направлениям не рационально.

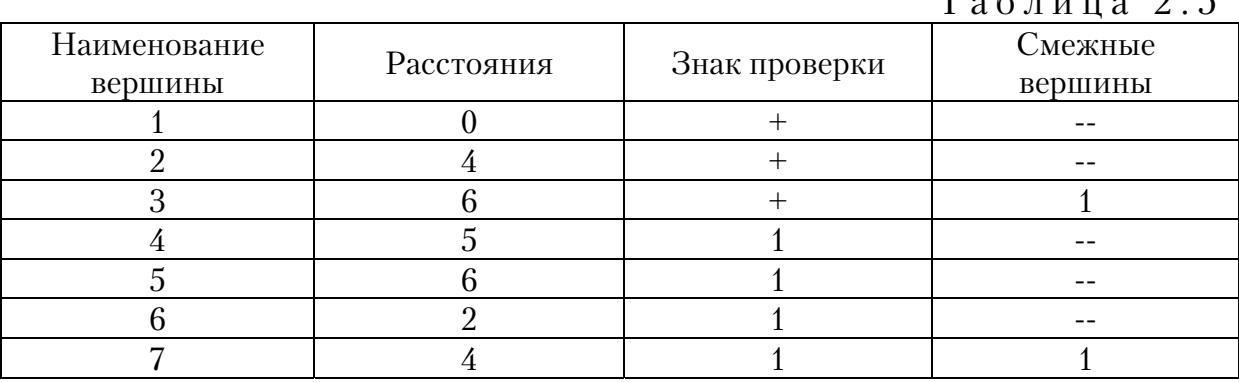

 $T_{0}6 \pi$ uua  $2.5$ 

Напротив вершины 3 ставится знак проверенной вершины (табл. 2.5), и осуществляется переход к следующей вершине 4. Смежные с ней вершины 3 и 7 отмечаются единицей в столбце 4 (табл. 2.5). Поскольку вершина 3 проверялась, то ее проверять нет необходимости. Определяется длина звена от вершины 7 до вершины 4:  $l_{4-7} = 7$ . Вычисляется расстояние от главной вершины 1 до вершины 7:  $l_{1-7} = 5 + 7 = 12$ . Результаты вычисления не вносятся в табл. 2.5, так как полученная длина больше значения расстояния, указанного в табл. 2.1. Вершина 4 проверена, поэтому в новой табл. 2.6 напротив нее ставится знак проверки.

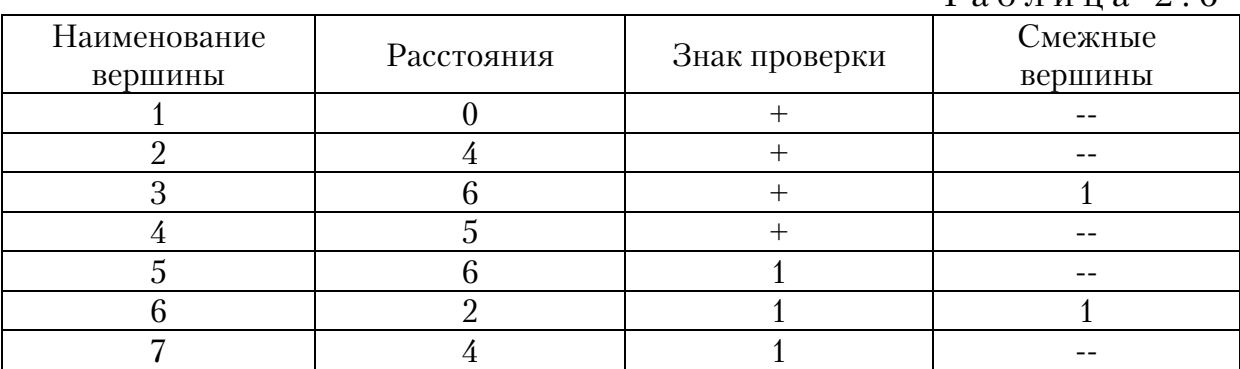

Таблица 2.6

Переходим к проверке вершины 5 со смежными вершинами 3 и 6. В столбце 4 табл. 2.6 отмечаются смежные вершины. Следует отметить, что вершина 3 уже рассматривалась ранее. Далее решение задачи сводится к определению длины ветви, которая соединяет проверяемую вершину и смежную ей:  $l_{5-6} = 3$ . Затем вычисляется расстояние от начальной вершины 1 до вершины 6:  $l_{1-6} = 3+6 = 9$ . Полученное расстояние превышает величину, указанную в табл. 2.1. Поэтому, движение по данному направлению не рационально. Вершина 5 проверена. Напротив нее в третьем столбце новой табл. 2.7 ставим знак проверки (+).

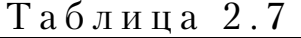

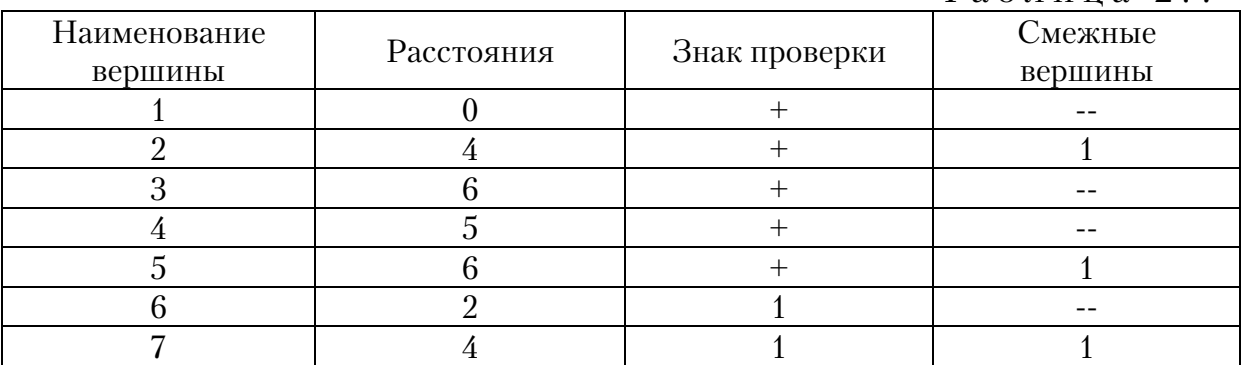

Следующим по порядку возрастания номеров проверяется вершина 6. В табл. 2.7 отмечаются смежные с ней вершины. Находим длину ветвей:  $l_{6-2} = 5$ ,  $l_{6-5} = 3$ ,  $l_{6-7} = 2$ . Определяем расстояние от начальной вершины до указанных вершин:  $l_{1-2} = 2 + 5 = 7$ ,  $l_{1-5} = 2 + 3 = 5$ ,  $l_{1-7}$  = 2 + 2 = 4. Результаты вычисления заносятся в табл. 2.8. В рассмотренном варианте вместо расстояния  $l_{1-5} = 6$ , записывается  $l_{1-5} = 5$ . В новой таблице напротив проверенной вершины ставиться знак плюс. Расстояние до вершины 5 изменилось, поэтому напротив нее в табл. 2.8 ставится знак повторной проверки.

|              |            |               | $\frac{1}{2}$ $\alpha$ $\alpha$ $\alpha$ $\alpha$ $\alpha$ $\alpha$ |
|--------------|------------|---------------|---------------------------------------------------------------------|
| Наименование | Расстояния | Знак проверки | Смежные                                                             |
| вершины      |            |               | вершины                                                             |
|              |            |               |                                                                     |
|              |            |               |                                                                     |
|              |            |               |                                                                     |
|              |            |               |                                                                     |
|              |            |               |                                                                     |
|              |            |               |                                                                     |
|              |            |               |                                                                     |

Таблица 2.8

Снова проверяем вершину 5 и смежные с ней вершины 3 и 6. Длина ветвей:  $l_{5-3} = 7$ ,  $l_{5-6} = 3$ . Расстояние от главной вершины 1 до вершин 3 и 6 составляет: *l*<sub>1-3</sub> = 6 + 7 = 13, *l*<sub>1-6</sub> = 6 + 3 = 9. Полученные значения превышают, значения приведенные в табл. 2.1. Следовательно, данные маршруты не являются оптимальными. Во втором столбце новой табл. 2.9 ставим знак проверки напротив вершины 5.

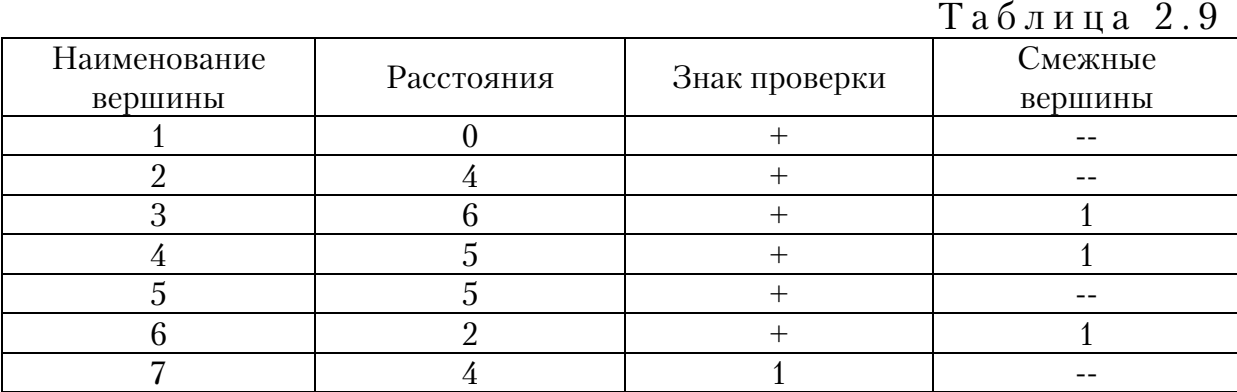

Проверяется вершина 7 транспортной сети со смежными пунктами: 3, 4, 6. Длина ребер:  $l_{7-3} = 6$ ,  $l_{7-4} = 7$ ,  $l_{7-6} = 2$ . Далее определяется длина

ребер: *l*<sub>1-3</sub> = 4 + 6 = 10, *l*<sub>1-4</sub> = 4 + 7 = 11, *l*<sub>1-6</sub> = 2 + 2 = 4. Сравниваются полученные значения со значениями, приведенными в табл. 2.1.

Полученные расчетным путем значения превышают табличные. Следовательно, движение по данным ветвям не оптимально, окончательные результаты определения кратчайших расстояний от начальной вершины 1 до всех остальных вершин приведены в табл. 2.10.

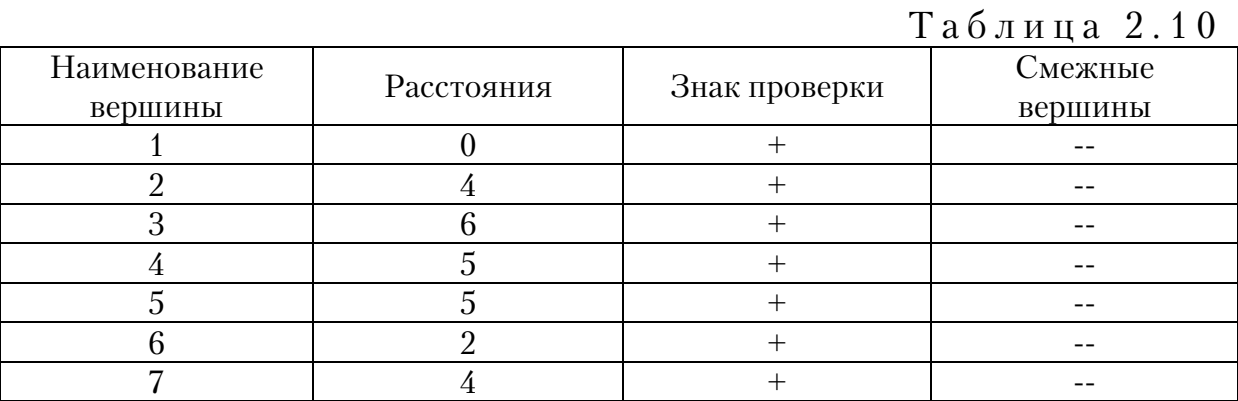

По приведенной выше методике определяются кратчайшие расстояния и для остальных вершин по отношению друг к другу.

### Контрольные вопросы

1. Для чего применяется метод «метлы»?

2. Как составляется транспортный граф и матрица расстояний для решения транспортной задачи методом «метлы»?

3. Как формируется исходная таблица метода «метлы»?

4. Какова последовательность решения транспортной задачи методом «метлы»?

5. По каким критериям определяются оптимальные расстояния между пунктами транспортного графа?

## 3. РЕШЕНИЕ ТРАНСПОРТНОЙ ЗАДАЧИ МЕТОДОМ ПОТЕНЦИАЛОВ

### 3.1. Решение транспортной задачи, когда спрос равен предложению

*Распределительный метод (метод потенциалов)* – первый точный метод решения транспортной задачи – был предложен в 1949 г. Л.В. Канторовичем и М. К. Гавуриным. По существу этот метод является детализацией метода последовательного улучшения плана применительно к транспортной задаче. Метод потенциалов позволяет, отправляясь от некоторого опорного плана перевозок, построить решение транспортной задачи за конечное число итераций (шагов). Математическую модель данной транспортной задачи можно представить в общем виде так:

$$
\sum_{j=1}^{n} x_{ij} = G_i, \ (i = 1, 2...n), \ x_{ij} \ge 0; \tag{3.1}
$$

$$
\sum_{i=1}^{m} x_{ij} = Q_j, (j = 1, 2...m);
$$
\n(3.2)

$$
\sum_{j=1}^{n} G_i = \sum_{j=1}^{m} Q_j ; \qquad (3.3)
$$

$$
\sum_{i=1}^{n} \sum_{j=1}^{m} c_{ij} x_{ij} \rightarrow \min,
$$
\n(3.4)

- где *i* количество поставщиков;
	- *j* количество потребителей;
	- *Gi* общий объём груза у поставщиков;
	- *Qj* общий объём груза, получаемый потребителем;
	- *ij c* элементы целевой функции;
	- $x_{ij}$  объём перевозимого груза между поставщиками и потребителями.

В качестве критерия оптимальности для данной задачи принимается транспортная работа.

Рассматротрим решение задачи с помощью данного метода.

Груз массой 20, 60 и 20 тонн находится соответственно в грузообразующих пунктах:  $A_1$ ,  $A_2$ ,  $A_3$ . Данный груз необходимо перевести потребителям:  $E_1 - 35$  т.;  $E_2 - 10$  т.;  $E_3 - 40$  т.;  $E_4 - 15$  т. Расстояния между пунктами транспортной сети приведены в табл. 3.1. Требуется определить наименьшую транспортную работу за счет оптимального распределения грузопотребителей за грузотправителями.

Расчет осуществляется вручную табличным способом. Исходные данные задачи представлены в табл. 3.2. Расстояния между пунктами показаны в правых верхних углах клеток данной таблицы. В последнем столбце табл. 3.2 приведены ограничения по вывозу груза; ограничения по ввозу груза показаны в ее последней строке. Данная таблица является распределительной матрицей.

Таблица 3.1

| Грузообразующие | Грузопотребляющие пункты |  |  |  |  |  |
|-----------------|--------------------------|--|--|--|--|--|
| ПУНКТЫ          |                          |  |  |  |  |  |
|                 |                          |  |  |  |  |  |
|                 |                          |  |  |  |  |  |
|                 |                          |  |  |  |  |  |

Для решения задачи составляется базисный план, который заносится в исходную матрицу. Он должен содержать  $(m + n - 1)$  загруженных клеток, где *m* – количество поставщиков *n* – количество потребителей. Это объясняется тем, что линейно независимых уравнений всегда на одно меньше общего их числа. Существует несколько способов его получения. Наибольшую известность получил метод «северозападного угла». Он основан на последовательном переборе строк и столбцов транспортной таблицы, начиная с левого столбца и верхней строки, и вписывании максимально возможных отгрузок в соответствующие ячейки таблицы так, чтобы не были превышены заявленные в задаче возможности поставщика или потребности потребителя.

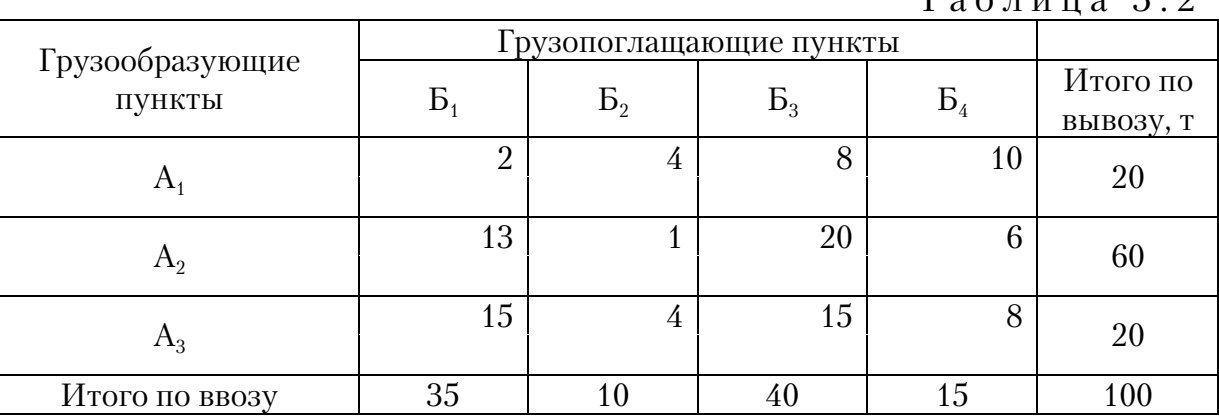

 $T_2$ блица 3.2

Основываясь на вышесказанном, делаем выводы о том, что распределение груза начинается с верхней левой клетки. На пересечении строки  $A_1$  и столбца  $B_1$  в табл. 3.3 записываем массу перевозимого груза, равную 20 т. Осталось добавить в пункт Б<sub>1</sub> груз в количестве 15 т. Его берем из пункта  $A_2$  и ставим в клетку  $A_2B_1$ . Оставшийся груз в пункте  $A_2$  в количестве 45 т следует распределить между пунктами  $\overline{B}_2$  в размере 10 т и Б<sub>3</sub> в количестве 35 т. Доставленный груз не удовлетворяет потребность пункта Б<sub>3</sub>. Двигаясь дальше по диагонали, распределяем 20 т груза из пункта  $A_3$  в клетки  $A_3B_3 - 5$  т и  $A3B_4 - 15$  т. В табл. 3.3 клетки, в которых есть груз, являются загруженными, а остальные свободными. Получается базисный план перевозок груза.

Определяем транспортную работу по формуле

$$
P = \sum Q_i l_i,\tag{3.5}
$$

где  $Q_i$  – вес перевозимого груза, т;

*<sup>i</sup> l* – дальность перевозки груза.

Она будет составлять:

 $P = 20 \times 2 + 15 \times 13 + 10 \times 1 + 35 \times 20 + 5 \times 15 + 15 \times 8 = 1140$  т·км.

Однозначно считать полученный результат оптимальным нельзя. Это всего лишь один из возможных вариантов перевозки груза. Для нахождения оптимального результата определяются потенциалы всех строк и столбцов таблицы. Расчет осуществляется в несколько этапов.

Таблица 3.3

| Грузообразующие   |    | Грузопотребляющие пункты |                |       |           |  |  |  |
|-------------------|----|--------------------------|----------------|-------|-----------|--|--|--|
| пункты            |    | $\mathrm{B}_2$           | B <sub>3</sub> | $B_4$ | вывозу, т |  |  |  |
|                   | 20 | 4                        | 8              | 10    | $20\,$    |  |  |  |
|                   | 13 |                          | 20             | 6     | 60        |  |  |  |
| A <sub>2</sub>    | 15 | 10                       | 35             |       |           |  |  |  |
| $A_3$             | 15 | 4                        | 15             |       | $20\,$    |  |  |  |
|                   |    |                          |                | 15    |           |  |  |  |
| Итого по ввозу, т | 35 | 10                       | 40             |       | 100       |  |  |  |

В начале потенциал первой строки принимается равным нулю. Потенциал других строк и всех столбцов рассчитывается таким образом, чтобы в каждой загруженной клетке указанное расстояние равнялось сумме потенциалов строки и столбца, на пересечении которого она находится.

$$
L_{ij} = X_i + Y_j,\tag{3.4}
$$

где  $X_i$  – потенциал строки;

*Yj* – потенциал столбца.

Согласно формуле (3.4) потенциал столбца  $5<sub>1</sub>$  равен 2:

$$
Y_1 = L_{11} - X_1 = 2 - 0 = 2.
$$

Далее определяется потенциал второй строки. Для этого используется потенциал первого столбца.

$$
X_2 = L_{21} - Y_1 = 13 - 2 = 11.
$$

Потенциалы остальных строк и столбцов для загруженных клеток находят аналогично. Они равняются:

$$
Y_2 = L_{22} - X_2 = 1 - 11 = -10;
$$
  
\n
$$
Y_3 = L_{23} - X_2 = 20 - 11 = 9;
$$
  
\n
$$
X_3 = L_{32} - Y_3 = 15 - 9 = 6;
$$
  
\n
$$
Y_4 = L_{34} - X_3 = 8 - 6 = 2.
$$

Для дальнейшего решения задачи определяются потенциалы незагруженных клеток. Они равны сумме потенциалов строки и столбца, на пересечении которых находится незагруженная клетка. Например, в клетке  $A_1B_2$  сумма потенциалов составит  $X_1 + Y_2 = 0 + (-10) = -10$ , а в клетке  $A_3B_1$  равняется 8. Аналогично находим значения потенциалов других незагруженных клеток. Потенциалы незагруженных клеток записываются в верхнем левом углу соответствующей клетки (табл.3.4).

Таблица 3.4

| 1 a o <i>i</i> 11 a a o <b>i</b> 1 |                      |                          |                |                      |                    |            |  |  |  |
|------------------------------------|----------------------|--------------------------|----------------|----------------------|--------------------|------------|--|--|--|
|                                    |                      | Грузопотребляющие пункты |                |                      | Итого              |            |  |  |  |
| Грузообразующие                    |                      |                          |                |                      | $\Pi$ <sup>O</sup> | Потенциалы |  |  |  |
| пункты                             | $B_1$                | B <sub>2</sub>           | B <sub>3</sub> | $B_4$                | вывозу,            | строки     |  |  |  |
|                                    |                      |                          |                |                      | <sup>T</sup>       |            |  |  |  |
|                                    | $\overline{2}$       | $-10$<br>$\overline{4}$  | 8<br>9         | $\overline{2}$<br>10 | 20                 |            |  |  |  |
| $A_1$                              | 20                   |                          |                |                      |                    | 0          |  |  |  |
|                                    | 13                   |                          | 20             | 6<br>13              |                    |            |  |  |  |
| A <sub>2</sub>                     | 60<br>35<br>15<br>10 |                          |                | 11                   |                    |            |  |  |  |
|                                    | 15<br>8              | $\overline{4}$<br>$-4$   | 15             | 8                    | 20                 |            |  |  |  |
| $A_3$                              |                      |                          | 5              | 15                   |                    | 6          |  |  |  |
| Итого по ввозу, т                  | 35                   | 10                       | 40             | 15                   | 100                |            |  |  |  |
| Потенциал                          | $\overline{2}$       | $-10$                    | 9              | $\overline{2}$       |                    |            |  |  |  |
| столбцов                           |                      |                          |                |                      |                    |            |  |  |  |

Если значения потенциалов незагруженных клеток больше их расстояний, то распределение является не оптимальным. В данном

случае, в клетках  $A_1B_3$ , и  $A_2B_4$  полученные потенциалы (9 и 13) больше расстояний (8 и 6) (табл. 3.4). Следовательно, распределение груза не оптимально. Необходимо уточнить принятый план распределения грузов.

Для уточнения полученного ранее базисного плана в табл. 3.5 выбираем клетку, в которой наблюдается наибольшая разность между суммой потенциалов и расстоянием. В рассмотренном примере такой клеткой является  $A_2B_4$ . Для неё строится контур и осуществляется перераспределение грузов оказавшихся в его углах.

*Контур* – замкнутая, ломаная линия, состоящая из прямолинейных отрезков, соединяющихся между собой под прямым углом. Все углы контура, кроме первого, должны располагаться в загруженных клетках. Первый угол располагается в незагруженной клетке с наибольшим потенциалом.

Для перераспределения груза определяются положительные и отрицательные углы контура. Первый угол контура всегда имеет положительное значение. Значения остальных углов чередуются по часовой стрелке. Затем, в отрицательных углах контура выбирается ячейка с наименьшей величиной груза. В данном примере такой ячейкой является  $A_3B_4$  с грузом 15 т. Груз данной клетки перераспределяется между клетками контура. В отрицательных углах вычитается, а в положительных прибавляется. Перераспределение выполняем так: из клетки  $A_3B_4$  весь груз (15 т) перемещаем в клетку  $A_2B_4$ , а из клетки  $A_2B_3$  такое же количество груза (15 т) перемещаем в клетку  $A_3B_3$ . В итоге суммарный вес груза по ввозу и вывозу остается неизменным. В результате выполненных действий клетка  $A_2B_4$  становится загруженной, а клетка  $A_3B_4$  – незагруженной (табл. 3.6).

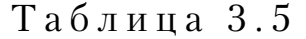

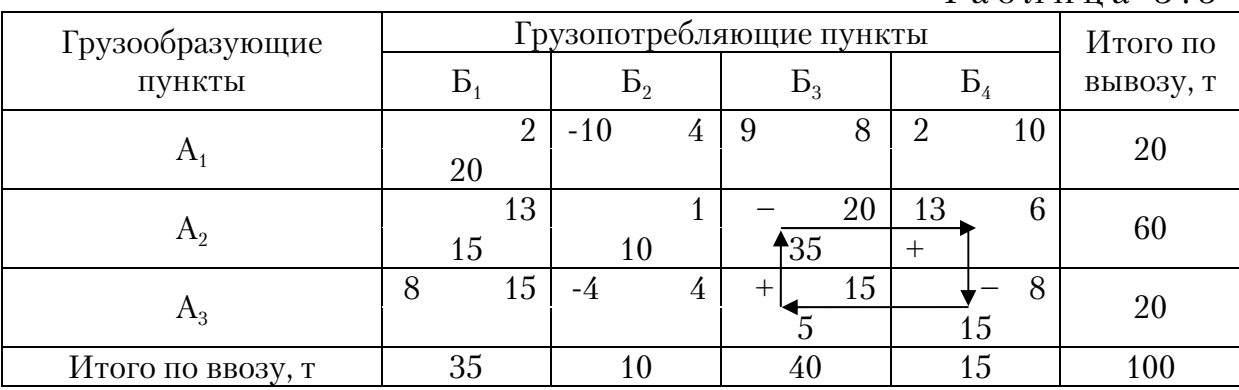

Загруженные ячейки, не попавшие в контур, переносятся в новую табл. 3.6 без изменений.

Получается новый вариант распределения грузовых потоков, при котором транспортная работа будет равна:

$$
P = 20 \times 2 + 15 \times 13 + 10 \times 1 + 20 \times 20 + 20 \times 15 + 15 \times 6 = 1035 \text{ T} \cdot \text{KM}.
$$

Данная величина на 105 т·км меньше транспортной работы, полученной при первоначальном базисном плане.

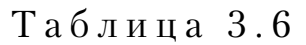

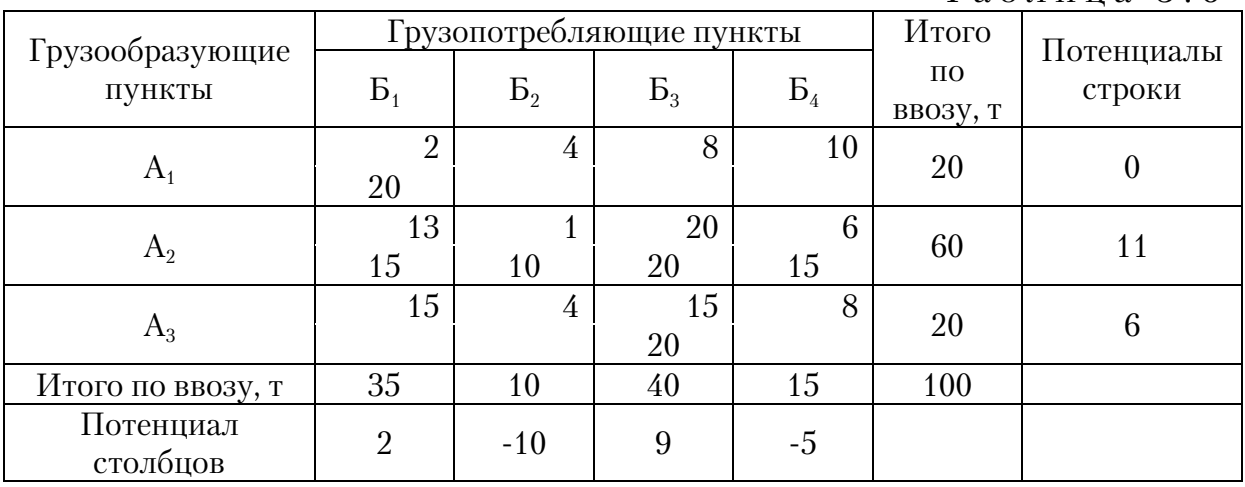

Снова проверяется полученный результат на оптимальность. Для этого, аналогично вышеприведенному, находятся потенциалы строк и столбцов для загруженных клеток, а также потенциалы незагруженных клеток (табл. 3.7).

Таблица 3.7

|                   |                | Грузопотребляющие пункты<br>Итого |                |            |                    |            |  |
|-------------------|----------------|-----------------------------------|----------------|------------|--------------------|------------|--|
| Грузообразующие   |                |                                   |                |            | $\Pi$ <sup>O</sup> | Потенциалы |  |
| пункты            | $B_1$          | B <sub>2</sub>                    | B <sub>3</sub> | $B_4$      | вывозу,            | строки     |  |
|                   |                |                                   |                |            | T                  |            |  |
|                   | $\overline{2}$ | $-10$<br>4                        | 8<br>9         | $-5$<br>10 | 20                 |            |  |
| $A_1$             | 20             |                                   |                |            |                    |            |  |
|                   | 13             |                                   | 20             | 6          | 60                 | 11         |  |
| A <sub>2</sub>    | 15             | 10                                | 20             | 15         |                    |            |  |
|                   | 15<br>8        | 4                                 | 15             | 8<br>1     | 20                 | 6          |  |
| $A_3$             |                |                                   | 20             |            |                    |            |  |
| Итого по ввозу, т | 35             | 10                                | 40             | 15         | 100                |            |  |
| Потенциал         | $\overline{2}$ |                                   | 9              | $-5$       |                    |            |  |
| столбцов          |                | $-10$                             |                |            |                    |            |  |

Полученный результат не является оптимальным, так как в клетке  $A_1B_3$  сумма потенциалов строки и столбца (9) превышает расстояние (8). Следовательно, снова необходимо уточнить принятый план распределения грузов.

Строится новый контур и осуществляется перераспределение грузов в нем (табл. 3.8 и табл. 3.9). В этом случае весь груз – из клетки  $A_2B_3$  (20 т) перемещается в клетку  $A_1B_3$ , и такой же груз из клетки  $A_1B_1$ в клетку А<sub>2</sub>Б<sub>1</sub>. Транспортная работа, после перераспределения грузов, будет равна:

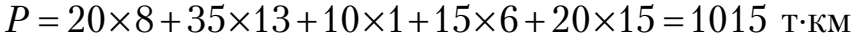

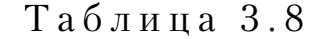

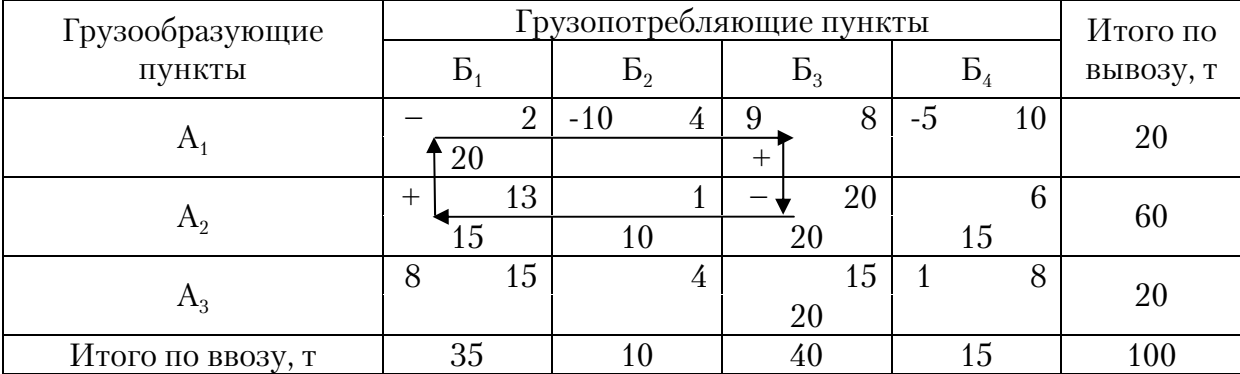

При новом распределении транспортная работа сократилась на 20 т·км по отношению ко второму варианту распределения грузопотока. Проверяем полученное решение на оптимальность. В табл. 3.9, число загруженных клеток равно пяти, что меньше  $(m+n-1)$ . Это приводит к вырождению решения транспортной задачи и возможности определения потенциалов для всех строк и столбцов. В таких случаях недостающее количество клеток, в данном случае одна клетка загружается нулями, которые ставятся на пересечении строк или столбцов, не имеющих потенциалов, со строками или столбцами, для которых потенциалы вычислены. Такой клеткой будет  $A_1B_1$  которая загружается нулевым элементом (табл.3.9).

Таблица 3.9

|                   |                | Грузопотребляющие пункты | Итого    |                     |                    |            |  |  |
|-------------------|----------------|--------------------------|----------|---------------------|--------------------|------------|--|--|
| Грузообразующие   |                |                          |          |                     | $\Pi$ <sup>O</sup> | Потенциалы |  |  |
| пункты            | $B_1$          | B <sub>2</sub>           | $B_3$    | $B_4$               | вывозу,            | строки     |  |  |
|                   |                |                          |          |                     | T                  |            |  |  |
|                   | $\overline{2}$ | $-10$<br>$\overline{4}$  | 8        | $-5$<br>10          | 20                 |            |  |  |
| $A_1$             | $\theta$       |                          | 20       |                     |                    | 0          |  |  |
|                   | 13             |                          | 20<br>19 | 6                   |                    |            |  |  |
| A <sub>2</sub>    | 35             | 10                       |          | 15                  | 60                 | 11         |  |  |
|                   | 15<br>9        | $-3$<br>$\overline{4}$   | 15       | 8<br>$\overline{2}$ |                    |            |  |  |
| $A_3$             |                |                          | 20       |                     | 20                 |            |  |  |
| Итого по ввозу, т | 35             | 10                       | 40       | 15                  | 100                |            |  |  |
| Потенциал         | $\overline{2}$ |                          |          |                     |                    |            |  |  |
| столбцов          |                | $-10$                    | 8        | $-5$                |                    |            |  |  |

В результате выполненных действий, указанных выше, полученное решение является оптимальным, так как потенциалы свободных клеток не превышают расстояний, показанных в них.

Оптимальный вариант поставки грузов в грузопотребляющие пункты представлены в табл. 3.10.

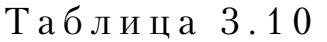

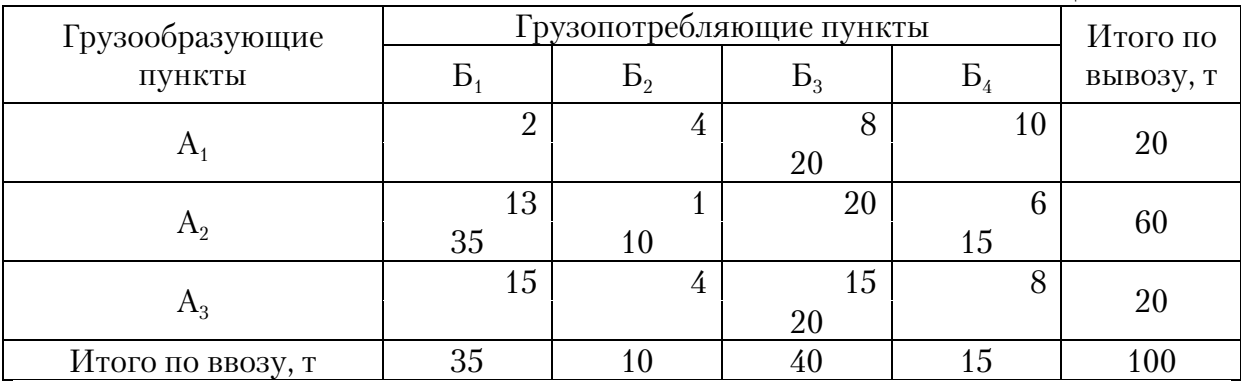

Величина транспортной работы  $P = 1015$  т·км (определена выше).

При решении транспортных задач методом «потенциалов», возможно ситуация, когда число загруженных клеток будет больше, чем  $(m+n-1)$ . Тогда для такой строки или столбца получается два потенциала, что приводит к вырождению решения. Чтобы избежать такой ситуации, необходимо выполнить следующие итерации:

строится контур для клетки с двумя потенциалами таким образом, чтобы все его углы располагались в загруженных ячейках;

углу, расположенному в этой клетке, присваивается знак плюс;

определяется наименьшая нагрузка в углах контура, с поло7 жительными значениями;

полученное наименьшее значение нагрузки вычитается из всех клеток и прибавляется ко всем клеткам контура с отрицательными значениями.

Рассмотрим применение данного алгоритма на примере (табл. 3.10).

Потенциалы строк и столбцов для загруженных клеток определяются по правилам, указанным выше. Однако потенциал для строки  $A_2$  по грузовой клетке  $A_2B_1$  будет равняться 11, а по другой грузовой клетке  $A_2B_2$  - (-3). Поэтому строится контур, в котором клетке  $A_2B_1$  присваивается знак плюс. Наименьшая положительная нагрузка расположена в клетке  $A_1B_2$  и равна 10т. Производится вычитание этой нагрузки во всех клетках и прибавляется к клеткам с отрицательными углами. Результаты вычислений приведены в табл. 3.12. Дальнейшее решение задачи, осуществляется по изложенной выше методике.

Таблица 3.11

|                   |                |                          |                |                |                    | <b>T</b>   |
|-------------------|----------------|--------------------------|----------------|----------------|--------------------|------------|
|                   |                | Грузопотребляющие пункты |                |                | Итого              |            |
| Грузообразующие   |                |                          |                |                | $\Pi$ <sup>O</sup> | Потенциалы |
| пункты            | $B_1$          | B <sub>2</sub>           | B <sub>3</sub> | $B_4$          | вывозу,            | строки     |
|                   |                |                          |                |                | T                  |            |
|                   |                | $\frac{4}{3}$<br>$+$     | 8              | 10             |                    |            |
| $A_1$             | 20             | 10                       |                |                | 30                 | 0          |
|                   | 13             |                          | 20             | 6              | 60                 | 2          |
| A <sub>2</sub>    | 13             | 30                       | 17             |                |                    |            |
|                   | 15             | $\overline{4}$           | 15             | 8              | 20                 |            |
| $A_3$             |                |                          | 18             | $\overline{2}$ |                    |            |
|                   | $\overline{2}$ | $\overline{4}$           | $\overline{2}$ | $\overline{2}$ |                    |            |
| $A_4$             |                |                          |                | 45             | 43                 |            |
| Итого по ввозу, т | 33             | 40                       | 35             | 45             | 153                |            |
| Потенциал         | $\overline{2}$ | $\overline{4}$           |                |                |                    |            |
| столбцов          |                |                          |                |                |                    |            |

Таблица 3.12 Грузопотребляющие пункты Итого по вывозу, Потенциалы строки

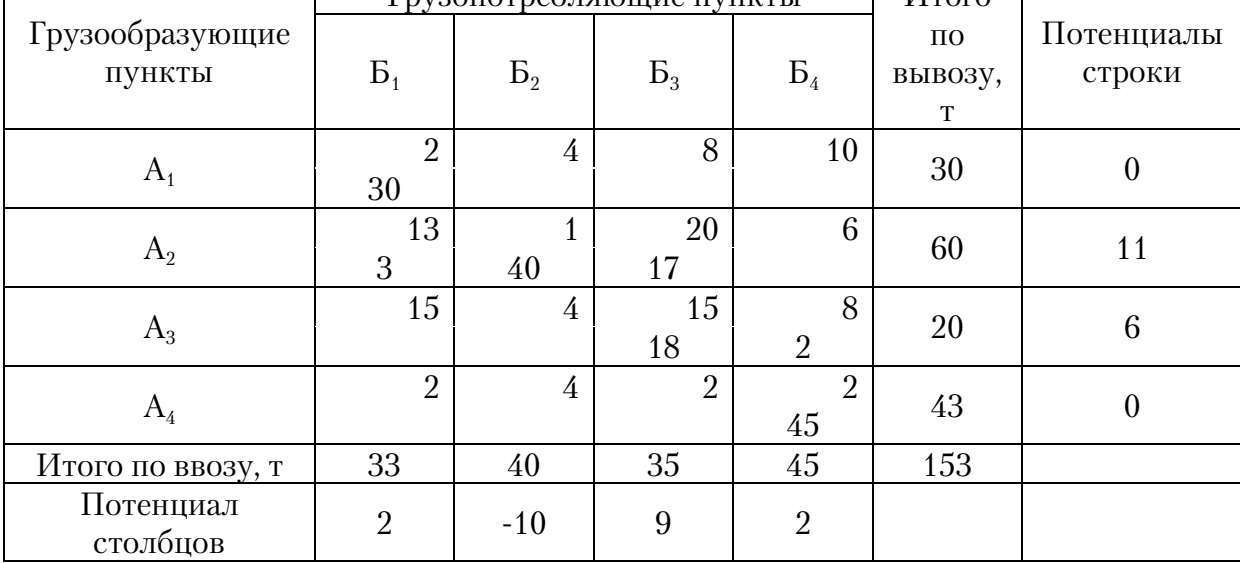

## 3.2. Решение транспортной задачи, когда спрос не равен предложению

Допустим предложения трех грузообразующих пунктов  $A_1$ ,  $A_2$ ,  $A_3$ составляют 2000 т, а спрос трех грузопоглащающих пунктов  $\overline{B}_1$ ,  $\overline{B}_2$ ,  $\overline{B}_3$  – 1400 т.

Если в задаче спрос потребителя меньше предложения постав щиков, то задача решается следующим образом.

Составляется таблица, в которую вводится фиктивный потреби тель. Его спрос равен разности между фактической величиной предло жения и спроса (2000-1400=600 т). Для фиктивного потребителя

отводится дополнительный четвертый столбец, куда и проставляется потребность в 600 т груза (табл. 3.13). Если груз никуда не вывозится, то в верхних углах клеток столбца Б<sub>ф</sub> ставятся нули. Затем задача решается по алгоритму метода потенциалов, как это было приведено выше.

Таблица 3.13

| Грузообразующие   |     | Грузопотребляющие пункты |       |            |                      |  |  |  |
|-------------------|-----|--------------------------|-------|------------|----------------------|--|--|--|
| пункты            |     | $\mathrm{B}_{2}$         | $B_3$ | $B_{\Phi}$ | Итого по<br>вывозу,т |  |  |  |
|                   | 5   | ⇁                        | 8     |            | 400                  |  |  |  |
| A <sub>2</sub>    | 10  | 4                        | 3     |            | 600                  |  |  |  |
| $A_3$             | 8   | 6                        | 5     |            | 1000                 |  |  |  |
| Итого по ввозу, т | 200 | 400                      | 800   | 600        | 2000                 |  |  |  |

Распределение груза осуществляется методом северо-западного угла.

Далее определяются потенциалы для свободных и загруженных клеток (табл. 3.14).

Выбирается клетка, в которой получена наибольшая разность между суммой потенциалов и расстоянием. Такой клеткой является А<sub>1</sub>Б<sub>о</sub>. Строится для неё контур. Наименее загруженной ячейкой данного контура является  $A_1B_2 - 200$  т. Осуществляется перераспределение груза (табл. 3.15). Результат полученного решения проверяется на оптимальность.

Таблица 3.14

| Грузообразующие       |                      | Грузопотребляющие пункты |                              |               | Итого<br>$\Pi$ <sup>O</sup> | Потенциалы |
|-----------------------|----------------------|--------------------------|------------------------------|---------------|-----------------------------|------------|
| пункты                | $B_1$                | B <sub>2</sub>           | B <sub>3</sub><br>$B_{\Phi}$ |               | вывозу,<br>T                | строки     |
| $A_1$                 | 5<br>200             | 7<br><b>200</b>          | 8<br>9                       | $\theta$<br>4 | 400                         | O          |
| $A_2$                 | $\overline{2}$<br>10 | 4<br>200                 | 3<br>400                     | $\theta$      | 600                         | $-3$       |
| $A_3$                 | 8<br>1               | 6<br>3                   | 5<br>400                     | 600           | 1000                        | $-4$       |
| Итого по ввозу, т     | 200                  | 400                      | 800                          | 600           | 2000                        |            |
| Потенциал<br>столбцов | 5                    |                          | 9                            | 4             |                             |            |

Проверка на оптимальность показала, что потенциальных клеток для перераспределения груза нет (табл. 3.16).

26

Следовательно, при целевой функции в виде транспортной работы необходимо наличие 200 т резервного груза впункте  $A_1$  и 400 т в пункте  $A_3$ .

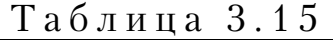

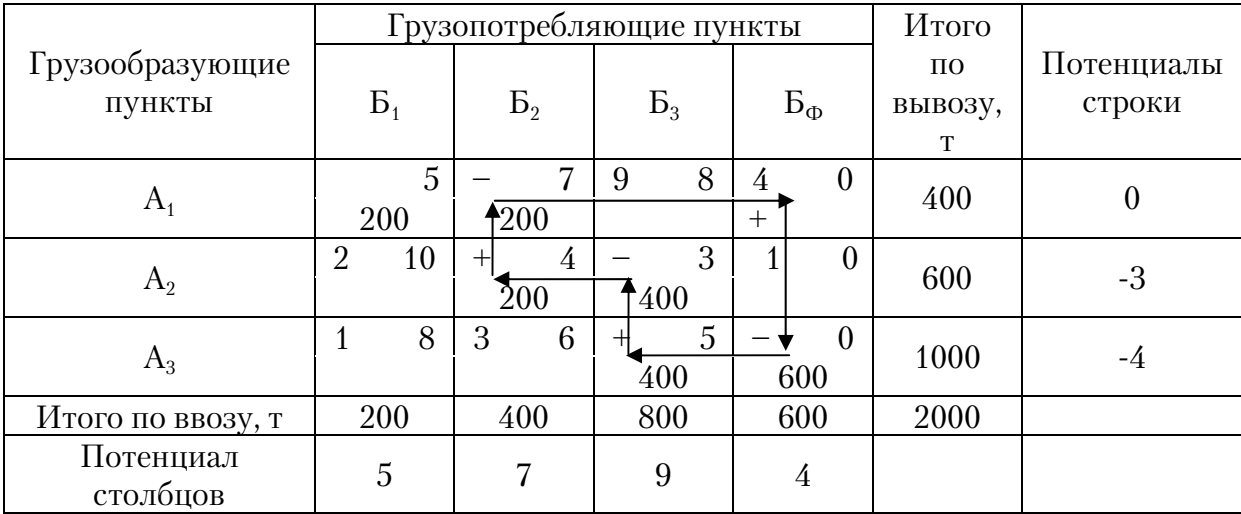

### Таблица 3.16

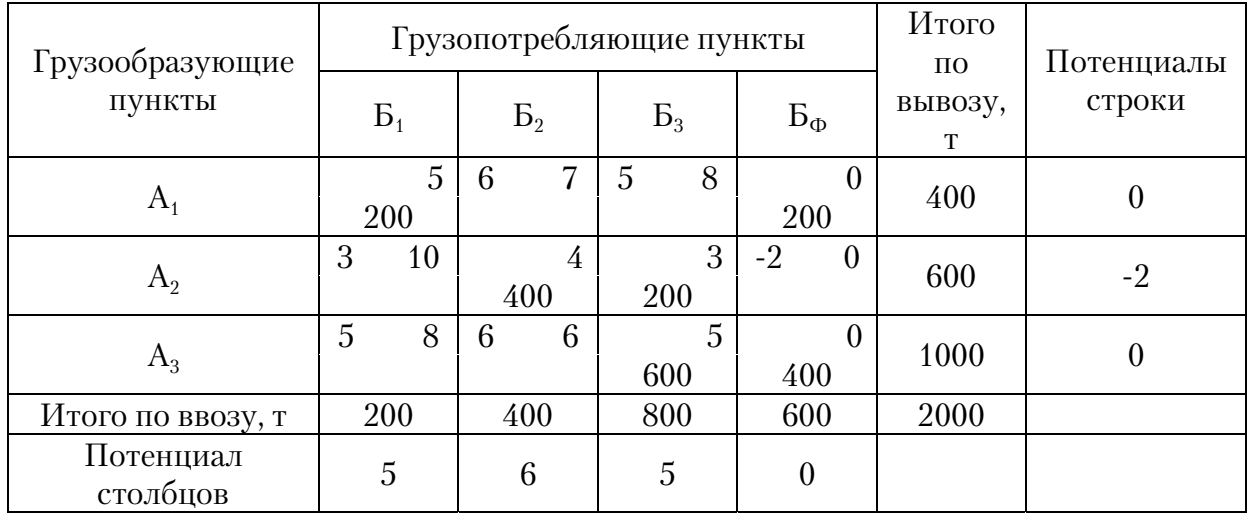

Аналогично решаются задачи, когда потребность в грузе у грузо получателей выше, чем его наличие у грузоотправителей.

## Контрольные вопросы

1. Для каких целей применяется метод потенциалов?

2. Как выглядит математическая модель транспортной задачи?

3. Что принимается за целевую функцию при решении транспорт ной задачи методом потенциалов?

4. Как составляется исходная матрица при решении транспортной задачи методом потенциалов?

5. В чем заключается сущность способа «северо-западного угла», используемого в методе потенциалов?

6. Как получается базисный план перевозок?

7. Как на основе базисного плана находится оптимальное решение транспортной задачи?

8. По какому критерию устанавливается оптимальность решения транспортной задачи?

9. В чем особенность решения транспортной задачи методом потенциалов, когда спрос не равен предложению?

## 4. ОПРЕДЕЛЕНИЕ РАЦИОНАЛЬНЫХ МАРШРУТОВ ПЕРЕВОЗКИ МАССОВЫХ ГРУЗОВ

По одному маршруту может осуществляться перевозка различных грузов, которые транспортируются в одних и тех же подвижных составах. Следовательно, маршрутизацию перевозок можно составлять только при наличии групп грузов, требующих для перевозки однотипного подвижного состава. Поэтому на первом этапе при решении данной задачи осуществляется разбивка грузов, представленных к транспортировке на группы, для перевозки и определения конкретного подвижного состава. Маршруты составляются для каждой группы грузов.

Рассмотрим пример транспортной сети (рис.4.1).

Грузопотребляющие пункты  $B_1$ ,  $B_2$ ,  $B_3$ ,  $B_4$ ,  $B_5$  могут получать фрукты с трех складов: на складе  $A_1 - 200$  т персиков, 50 т ананасов, 100 т сливы; на складе  $A_2 - 50$  т персиков, 120 т ананасов; на складе А3 – 10 т персиков, 150 т сливы. Потребность грузопотребляющих пунктов в поставке им фруктов приведена в табл. 4.1. Данные грузы перевозятся одним и тем же подвижным составом. Для перевозки грузов используют два автотранспортных предприятия:  $\Pi_1$ ,  $\Pi_2$ . Кратчайшие расстояния между корреспондирующими пунктами приведены в табл. 4.2. Требуется организовать процесс перевозки грузов с минимальным холостым пробегом.

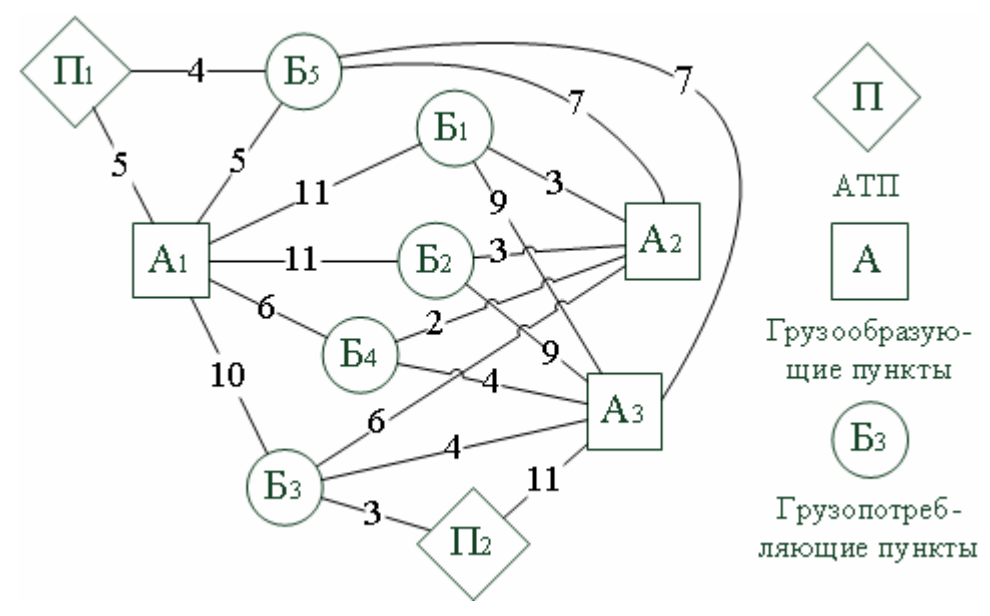

Рис. 4.1. Схема транспортной сети

### *а) РАСЧЕТ ОПТИМАЛЬНОГО ПЛАНА ГРУЗОПОТОКА*

В рассматриваемом примере решается задача прикрепления грузопотребителей за грузоотправителями (складами) по персикам, ананасам и сливе. Оптимальные грузопотоки будут определяться по алгоритму транспортной задачи методом потенциалов.

Таблица 4.1

|                          |         | Итого по |       |          |
|--------------------------|---------|----------|-------|----------|
| Грузопотребляющие пункты | Персики | Ананасы  | Слива | ввозу, т |
|                          | 60      | 30       | 60    | 150      |
| Dγ                       |         | 40       | 50    | 160      |
| ມ∘                       | 10      | 35       | 80    | 125      |
|                          | 90      | 35       | 30    | 155      |
|                          | 30      | 30       | 30    | 90       |
| Итого по грузу, т        | 260     |          | 250   | 680      |

Таблица 4.2

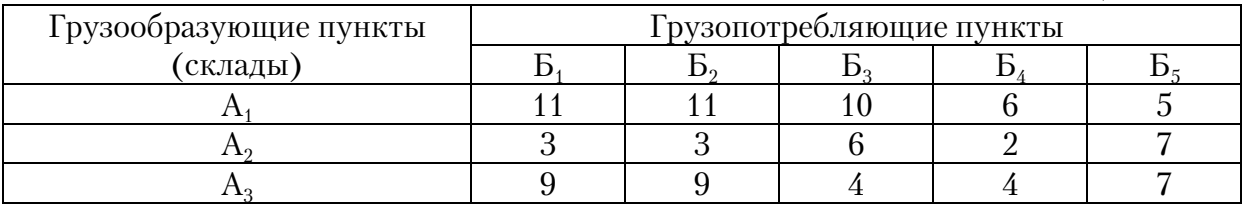

Составляется опорный план методом северо–западного угла и выполняется проверка на оптимальность. Расчеты выполняются по методике, изложенной в разд. 3.

Полученные планы оптимальных перевозок приведены в табл. 4.3 … 4.5.

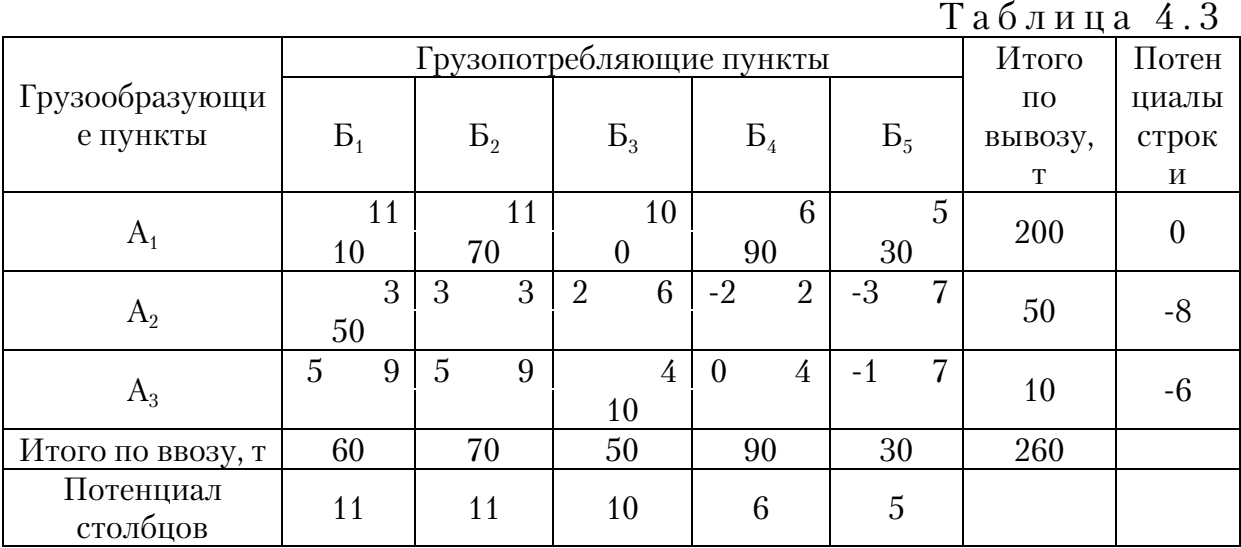

Минимальный объем транспортной работы, которую следует выполнить при перевозке персиков, согласно оптимальному плану (табл. 4.3), равен:

 $P = 11 \times 10 + 11 \times 70 + 6 \times 90 + 5 \times 30 + 3 \times 50 + 4 \times 10 = 1760$ , т·км.

Минимальный объем транспортной работы, которую следует выполнить при перевозке ананасов, согласно оптимальному плану (табл. 4.4), равен:

 $P = 10 \times 20 + 5 \times 30 + 3 \times 30 + 3 \times 40 + 6 \times 15 + 2 \times 35 = 720$ , т·км.

Таблица 4.4

| Грузообразую-   |       | Грузопотребляющие пункты | Итого по       | Потен- |                |           |        |
|-----------------|-------|--------------------------|----------------|--------|----------------|-----------|--------|
| щие пункты      | $B_1$ | B <sub>2</sub>           | B <sub>3</sub> | $B_4$  | B <sub>5</sub> | вывозу, т | циалы  |
|                 |       |                          |                |        |                |           | строки |
|                 | 11    | 11                       | 10             | 6<br>6 | 5              | 50        |        |
| $A_1$           |       |                          | 20             |        | 30             |           |        |
|                 | 3     | 3                        | 6              | റ      | 7              | 120       |        |
| $A_3$           | 30    | 40                       | 15             | 35     |                |           |        |
| Итого по ввозу, | 30    | 40                       | 35             | 35     | 30             | 170       |        |
| T               |       |                          |                |        |                |           |        |
| Потенциал       | 7     | 7                        | 10             | 6      |                |           |        |
| столбцов        |       |                          |                |        | 5              |           |        |

Минимальный объем транспортной работы, которую следует выполнить при перевозке сливы, согласно оптимальному плану (табл. 4.5), равен:

 $P = 11 \times 60 + 11 \times 10 + 5 \times 30 + 9 \times 40 + 4 \times 80 + 4 \times 30 = 1720$ , т·км.

Таблица 4.5

|                             |              |                          |         |         |                | $\ldots$ $\ldots$ $\ldots$         |                 |  |
|-----------------------------|--------------|--------------------------|---------|---------|----------------|------------------------------------|-----------------|--|
|                             |              | Грузопотребляющие пункты | Итого   | Потен-  |                |                                    |                 |  |
| Грузообразую-<br>щие пункты | $\rm{E}_{1}$ | B <sub>2</sub>           | $B_3$   | $B_4$   | B <sub>5</sub> | $\Pi$ <sup>O</sup><br>вывозу,<br>T | циалы<br>строки |  |
| $A_1$                       | 11<br>60     | 11<br>10                 | 10<br>6 | 6<br>6  | 5<br>30        | 100                                |                 |  |
| A <sub>2</sub>              | 9<br>9       | 9<br>40                  | 4<br>80 | 4<br>30 | 3              | 150                                | $-2$            |  |
| Итого по ввозу, т           | 60           | 50                       | 80      | 30      | 30             | 250                                |                 |  |
| Потенциал<br>столбцов       | 11           | 11                       | 6       | 6       | 5              |                                    |                 |  |

Сводный план грузопотоков (табл. 4.6) является суммой оптимальных планов перевозок по каждому грузу. Объемы перевозок между одними и теми же корреспондирующими пунктами суммируются. Сумма спроса по каждому потребителю должна соответствовать его общей потребности, а сумма объемов перевозок – объему отправления грузоотправителем.

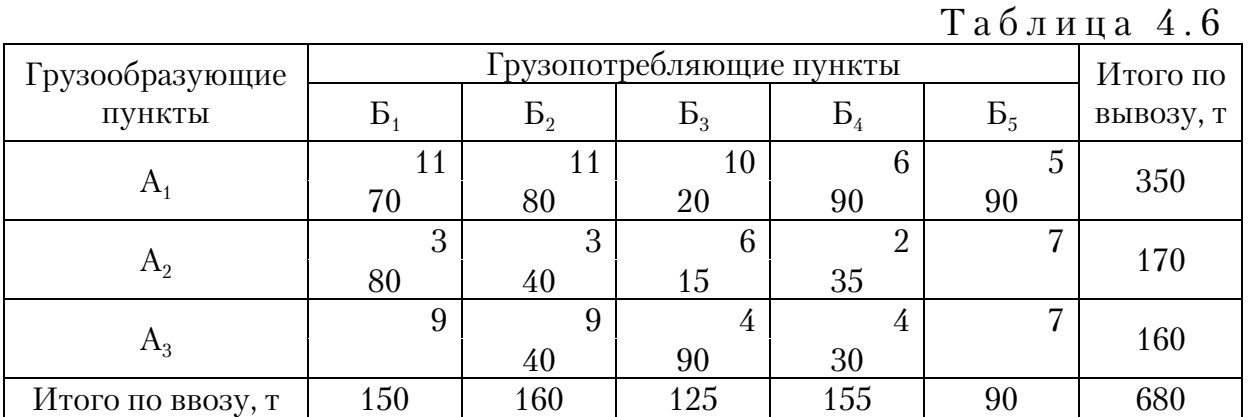

Сводный план показывает закрепление грузопотребителей за грузополучателями по всем видам грузов. Поэтому транспортная работа должна равняться сумме транспортных работ по всем видам грузов:

$$
P = \sum P_i, \tag{4.1}
$$

где *i* – вид груза.

 $P = 1760 + 720 + 1720 = 4200$  T·KM.

### *б) ОПРЕДЕЛЕНИЕ ОПТИМАЛЬНОГО ПЛАНА ПОДАЧИ ПОРОЖ НЯКА ПОД ПОГРУЗКУ*

Оптимальный план составляется на основе алгоритма метода потенциалов. Для этого в табл. 4.6 меняем местами строки и столбцы (табл. 4.7). В результате выполненных преобразований в строках будут располагаться грузопотребляющие пункты, а в столбцах - грузообразующие пункты.

Таблица 4.7

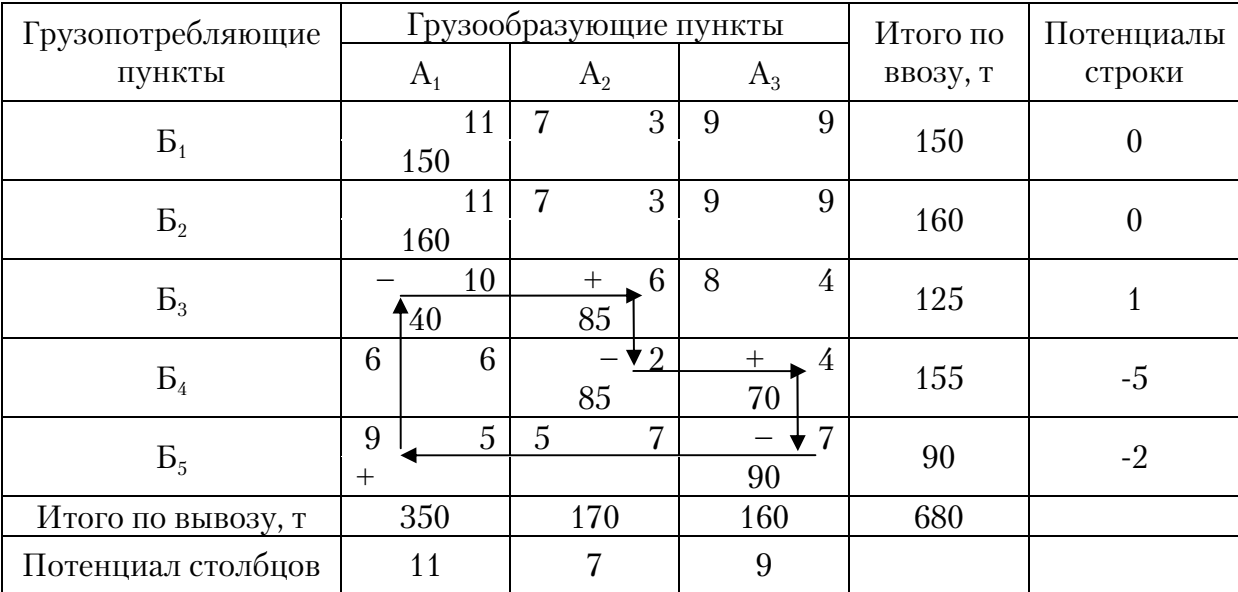

Расчеты выполняются по методике, изложенной в главе 3. Промежуточные и конечные результаты решения приводятся в табл. 4.7…4.11. В результате выполненных преобразований получается оптимальный план подачи порожняка под погрузку, в которой выполняется критерий оптимальности во всех ячейках табл. 4.12.

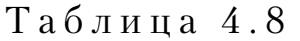

| Грузопотребляющие  |                |              | Грузообразующие пункты |    |               |                | Итого по | Потенциалы |
|--------------------|----------------|--------------|------------------------|----|---------------|----------------|----------|------------|
| пункты             | $A_1$          |              | A <sub>2</sub>         |    | $A_3$         |                | ввозу, т | строки     |
| B <sub>1</sub>     | 11<br>150      |              | 11                     | 3  | 13            | 9              | 150      | 0          |
| B <sub>2</sub>     |                | <u> 1</u> 60 | $+$                    | 3  | 13            | 9              | 160      | 0          |
| B <sub>3</sub>     | 6              | 10           | 125                    | 6  | 8             | $\overline{4}$ | 125      | $-5$       |
| $B_4$              | $\overline{2}$ | 6            | 45                     | 79 | $^{+}$<br>110 | 4              | 155      | $-9$       |
| B <sub>5</sub>     | $+$            | 5<br>40      |                        | 7  | 50            | 7              | 90       | $-6$       |
| Итого по вывозу, т | 350            |              | 170                    |    | 160           |                | 680      |            |
| Потенциал столбцов | 11             |              | 11                     |    | 13            |                |          |            |

Таблица 4.9

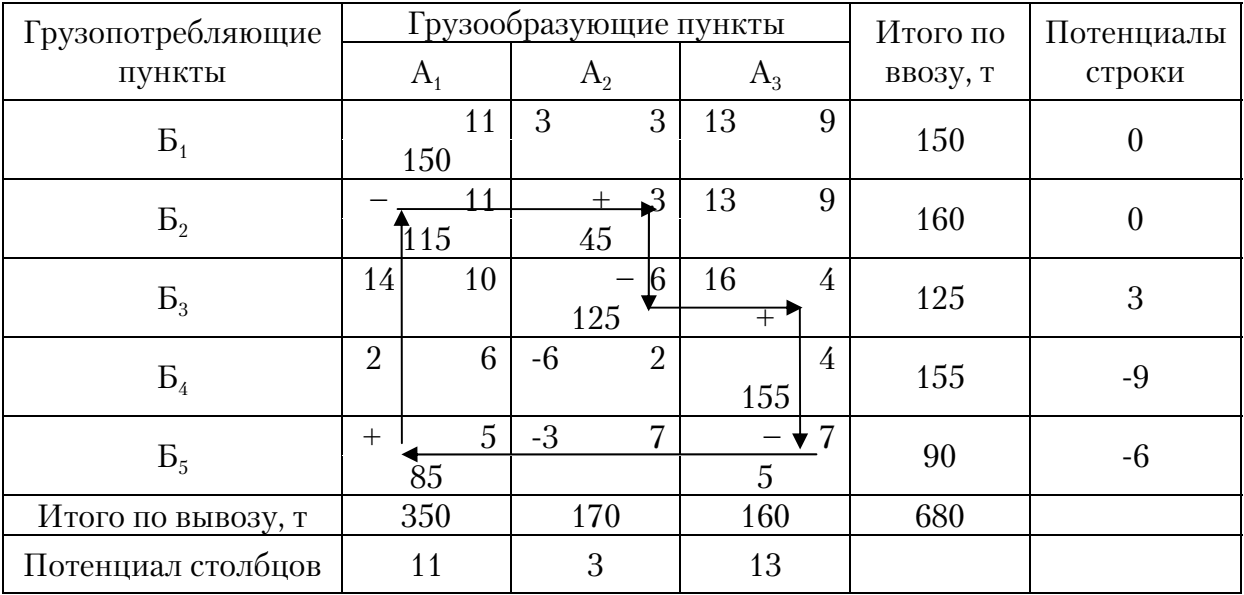

На основании полученного оптимального плана необходимо, чтобы после выгрузки в пункте Б<sub>1</sub> порожние автомобили общей грузоподъемностью 140 т возвращались в первый пункт погрузки  $(A_1)$ , а грузоподъемностью 10 т – на второй пункт  $(A_2)$ . После выгрузки в  $B_2$ автомобили общей грузоподъемностью 160 т должны возвращаться во второй пункт погрузки. Из пункта Б<sub>3</sub> автомобили общей грузоподъемностью 125 т должны возвращаться в  $A_3$ . Из пункта  $B_4$  автомобили общей грузоподъемностью 120 возвращаются в первый, а грузоподъемностью  $35$  т – во второй грузообразующие пункты. В пункте  $5_5$ порожние автомобили общей грузоподъемностью 90 т должны подаваться в первый грузообразующий пункт.

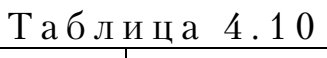

| Грузопотребляющие<br>пункты |              | $A_1$                          | Грузообразующие пункты<br>A <sub>2</sub> |                      |   | $A_3$       |   | Итого по<br>ввозу, т | Потенциалы<br>строки |
|-----------------------------|--------------|--------------------------------|------------------------------------------|----------------------|---|-------------|---|----------------------|----------------------|
|                             |              |                                |                                          |                      |   |             |   |                      |                      |
| $B_1$                       | 11<br>150    |                                | 3                                        | 3                    | 1 |             | 9 | 150                  | 0                    |
| B <sub>2</sub>              |              | $\overline{\mathbf{A}}$<br>110 |                                          | $\mathbf{I}^3$<br>50 | 1 |             | 9 | 160                  | $\boldsymbol{0}$     |
| B <sub>3</sub>              | 14           | 10                             |                                          | 6<br>120             |   | $^{+}$<br>5 | 4 | 125                  | 3                    |
| $B_4$                       | 14<br>$^{+}$ | 6                              | $-6$                                     | $\overline{2}$       |   | 155         | 4 | 155                  | 3                    |
| B <sub>5</sub>              |              | 5<br>90                        | $-3$                                     | 7                    |   |             | 7 | 90                   | $-6$                 |
| Итого по вывозу, т          | 350          |                                | 170                                      |                      |   | 160         |   | 680                  |                      |
| Потенциал столбцов          |              | 11                             |                                          | 3                    |   |             |   |                      |                      |

Таблица 4.11

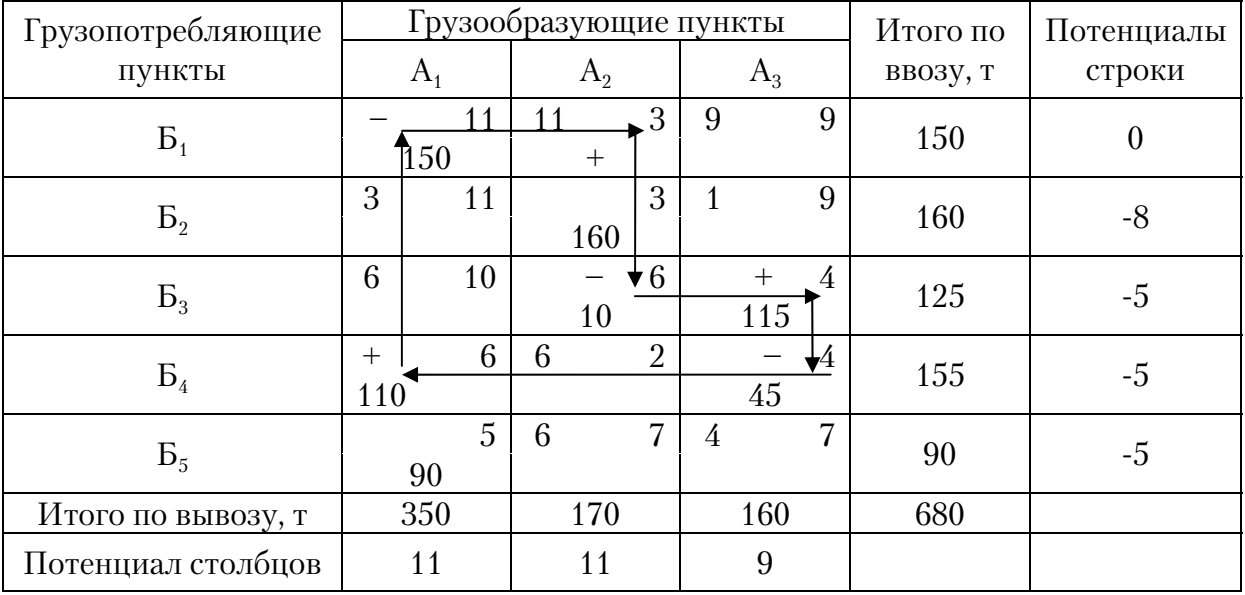

### *в) ПОСТРОЕНИЕ ОПТИМАЛЬНЫХ МАРШРУТОВ ТРАНСПОР ТИРОВКИ ГРУЗОВ*

Для определения рациональных маршрутов транспортировки грузов используется метод совмещенных матриц (планов). При этом методе осуществляется совмещение оптимального плана подачи

порожняка под погрузку и оптимального плана грузопотока в единую матрицу (табл. 4.13).

|                    |    |           |                        |                |          | Таблица 4.12 |   |          |        |
|--------------------|----|-----------|------------------------|----------------|----------|--------------|---|----------|--------|
| Грузопотребляющие  |    |           | Грузообразующие пункты |                | Итого по | Потенциалы   |   |          |        |
| пункты             |    | $A_1$     | $A_2$                  |                |          | $A_3$        |   | ввозу, т | строки |
| $B_1$              |    | 11<br>140 | 10                     | 3              | 9        |              | 9 | 150      | 0      |
| B <sub>2</sub>     | 11 | 11        | 160                    | 3              | 9        |              | 9 | 160      | 0      |
| B <sub>3</sub>     | 6  | 10        | $-2$                   | 6              |          | 125          | 4 | 125      | $-5$   |
| $B_4$              |    | 6<br>120  | $-2$                   | $\overline{2}$ |          | 35           | 4 | 155      | $-5$   |
| B <sub>5</sub>     |    | 5<br>90   | $-3$                   | 7              | 3        |              | 7 | 90       | -6     |
| Итого по вывозу, т |    | 350       | 170                    |                |          | 160          |   | 680      |        |
| Потенциал столбцов |    | 11        | 3                      |                |          | 9            |   |          |        |

Таблица 4.13

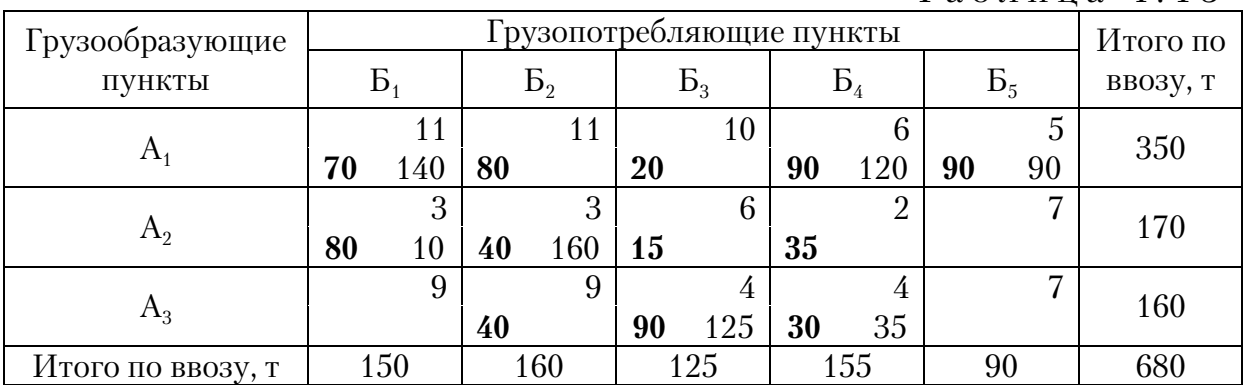

При построении маршрутов объемы перевозимого груза выделяются (табл.4.13).

Расчет производится в два этапа. На первом этапе определяются маятниковые маршруты, а на втором кольцевые. Наличие в клетках матрицы двух записей (объем перевозок и суммарная грузоподъемность подвижного состава) свидетельствует о наличии маятникового маршрута. Объем перевозок определяется по наименьшему из чисел, приведенных в клетках матрицы.

Такой первой клеткой будет  $A_1B_1$  в табл. 4.13, которая указывает на наличие маятникового маршрута:  $A_1B_1-B_1A_1$  с объемом перевозок 70 т. Всего присутствует 7 маятниковых маршрутов:

Маршрут №1:  $A_1 - B_1 - A_1$ , 70 т. Маршрут №2:  $A_1 - B_4 - A_1$ , 90 т. Маршрут №3:  $A_1 - B_5 - A_1$ , 90 т. Маршрут №4:  $A_2 - B_1 - A_2$ , 10 т. Маршрут №5:  $A_2$ – $B_2$ – $A_2$ , 40 т. Маршрут №6:  $A_3 - B_3 - A_3$ , 90 т. Маршрут №7:  $A_3 - B_4 - A_3$ , 30 т.

Далее определяются кольцевые маршруты. Для этого составляется новая матрица (табл. 4.14). В клетках  $A_1B_1$ ,  $A_1B_4$ ,  $A_2B_2$ ,  $A_3B_3$  и  $A_3B_4$  указывается разность общего груза и груза, вывозимого по маятниковому маршруту.

Таблица 4.14

| Грузообразующие | Грузопотребляющие пункты |     |    |    |  |  |  |  |  |  |
|-----------------|--------------------------|-----|----|----|--|--|--|--|--|--|
| пункты          |                          |     |    |    |  |  |  |  |  |  |
|                 | 11                       |     | 10 |    |  |  |  |  |  |  |
|                 | 70                       | 80  | 20 | 30 |  |  |  |  |  |  |
| A <sub>2</sub>  | 3                        |     |    |    |  |  |  |  |  |  |
|                 | 70                       | 120 | 15 | 35 |  |  |  |  |  |  |
| $A_3$           | 9                        |     |    |    |  |  |  |  |  |  |
|                 |                          |     | 35 |    |  |  |  |  |  |  |

Строятся замкнутые контуры. Вершины контуров должны находиться в загруженных клетках матрицы. Значения загрузок у вершин контуров чередуются, начиная с клетки, в которой находится объем перевозок, затем грузоподъемность порожнего подвижного состава и так далее, до получения замкнутого контура. Наименьшее число в вершинах контуров будет соответствовать объему перевозок по конкретным маршрутам.

Находится первый кольцевой маршрут  $A_2B_1-B_1A_1-A_1B_2-B_2A_2$  с объемом перевозок 70 т (табл. 4.15).

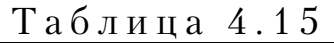

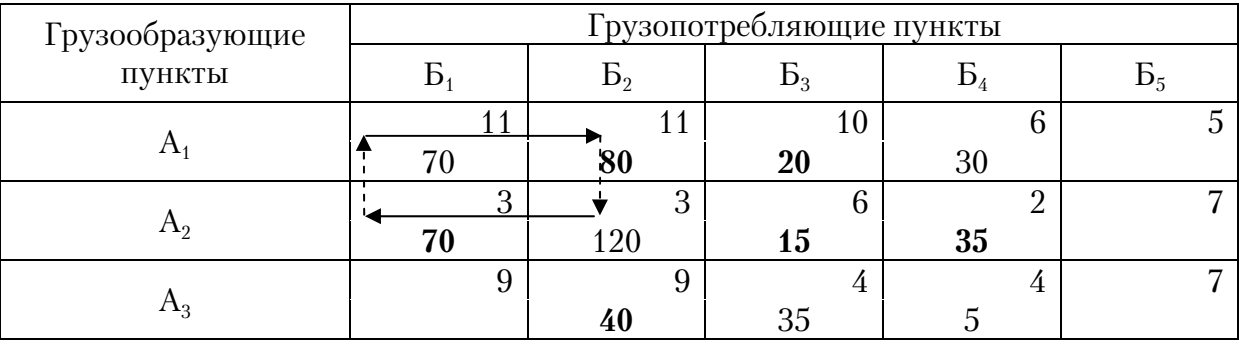

При построении замкнутого контура сплошная линия соответствует перевозке груза, пунктирная – подаче порожняка под погрузку. Наименьший объем перевозок по маршруту вычитается из всех величин вершин контура. Далее осуществляется построение нового контура. Построение маршрутов передвижения заканчивается, когда
все объемы перевозок и грузоподъемность подвижного состава будут исчерпаны (табл. 4.16 … 4.19).

### Таблица 4.16

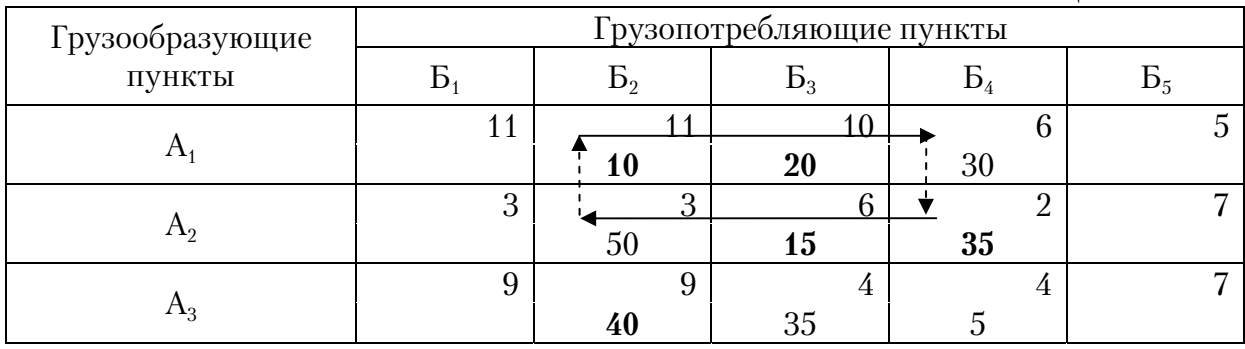

## Таблица 4.17

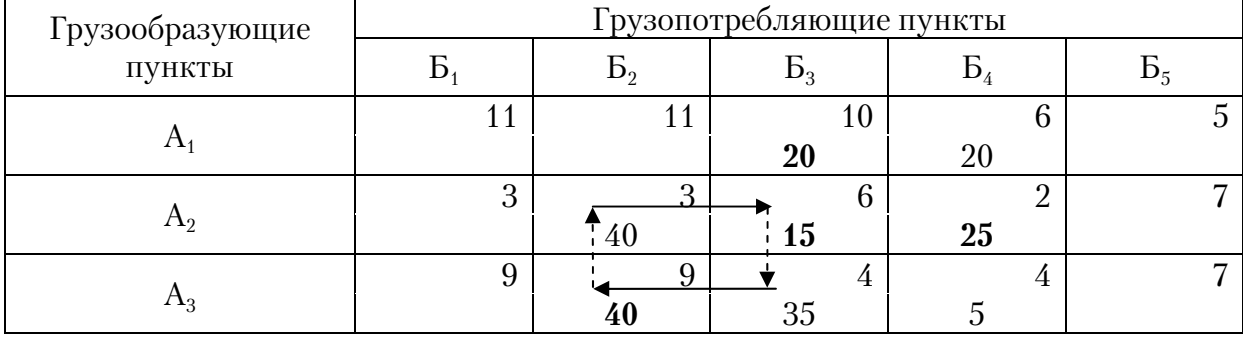

# Таблица 4.18

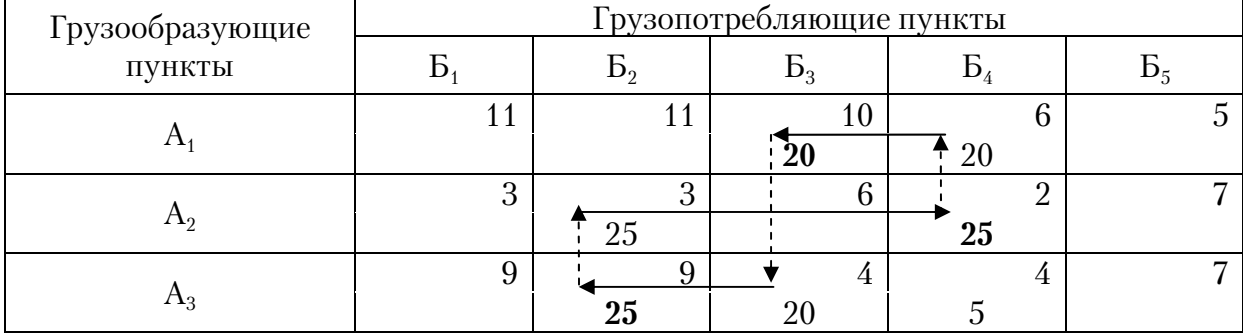

## Таблица 4.19

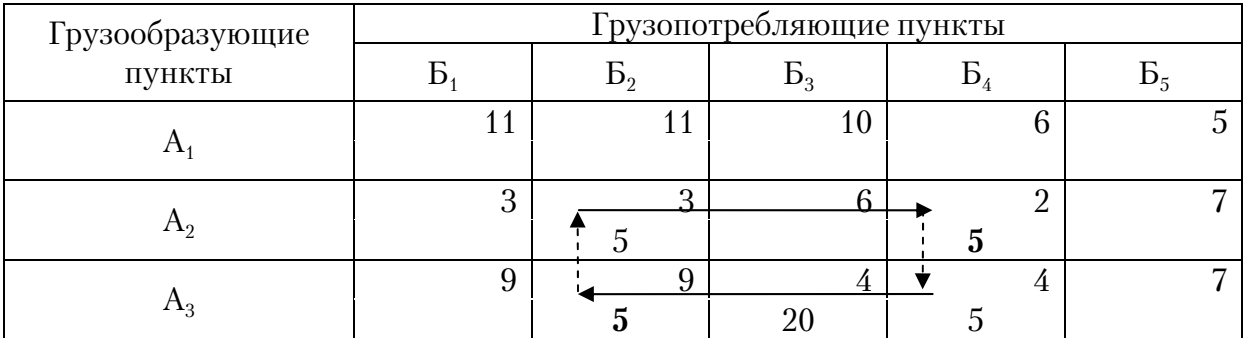

Всего получается 5 кольцевых маршрутов.

Кольцевой маршрут №8: А<sub>2</sub>Б<sub>1</sub>–Б<sub>1</sub>А<sub>1</sub>–А<sub>1</sub>Б<sub>2</sub>–Б<sub>2</sub>А<sub>2</sub>, 70 т. Кольцевой маршрут №9:  $A_1B_4-B_4A_2-A_2B_2-B_3A_1$ , 10 т. Кольцевой маршрут №10:  $A_3B_2-B_2A_2-A_2B_3-B_3A_3$ , 15 т. Кольцевой маршрут №11:  $A_3B_2-B_2A_2-A_2B_4-B_4A_1-A_1B_3-B_3A_3$ , 20 т. Кольцевой маршрут №12:  $A_3B_2-B_2A_2-A_2B_4-B_4A_3$ , 5 т.

В результате решения всей задачи в целом, получается 7 маятниковых и 5 кольцевых маршрутов.

#### *г) ОПРЕДЕЛЕНИЕ НАЧАЛЬНОГО ПУНКТА МАРШРУТА*

При перевозке грузов по рациональным маршрутам следует учитывать порожний пробег подвижного состава, который зависит от выбора начального пункта погрузки и автотранспортного предприятия.

На маятниковых маршрутах начальный пункт погрузки определен однозначно. На кольцевых - число возможных вариантов соответствует числу пунктов погрузки на маршруте и определяется минимальной величиной не груженого пробега.

$$
\min l_{0x} = \sum l_{\text{nop}} + l_0 - l_x,\tag{4.2}
$$

$$
l_0 = l_{01} + l_{02},\tag{4.3}
$$

- где  $l_{01}$  длина первого нулевого пробега от АТП до пункта первой погрузки;
	- $l_{02}$  длина второго нулевого пробега от последнего пункта разгрузки до АТП;
	- *xl* длина участка холостого пробега, который исключается из маршрута на последнем обороте при возвращении в АТП;
- $\sum l_{\text{nop}}$  сумма порожних пробегов на звеньях маршрутов.

Так как величина  $\sum l_{\text{nop}}$  на маршруте постоянна, то выбор первого пункта погрузки будет зависеть от прироста величины холостого пробега:

$$
\Delta l_{0x}=l_0-l_x\,.
$$

Начальная точка погрузки на кольцевом маршруте выбирается так, чтобы при возвращении подвижного состава в АТП на последнем обороте исключался длинный участок пробега по маршруту.

Выбор АТП определяется наименьшим нулевым пробегом  $l_0$ .

Таблица 4.20

| Начало<br>маршрута | Конец<br>маршрута | $l_{r}$ , KM | $l_0$ , KM                                            | $\Delta l_{0x}$ , KM |
|--------------------|-------------------|--------------|-------------------------------------------------------|----------------------|
|                    | b                 |              | $l_{01} = \Pi_1 A_1 = 5$<br>$l_{02} = B_1 \Pi_1 = 14$ |                      |
| $A_2$              | Б,                |              | $l_{01} = \Pi_2 A_2 = 9$<br>$l_{02} = B_2 \Pi_2 = 12$ | 18                   |

В качестве примера рассмотрим кольцевой маршрут № 8  $A_2B_1$ - $E_1A_1 - A_1E_2 - E_2A_2$  (рис. 4.2).

Возможные варианты расположения начальных и конечных пунктов приведены в табл. 4.20.

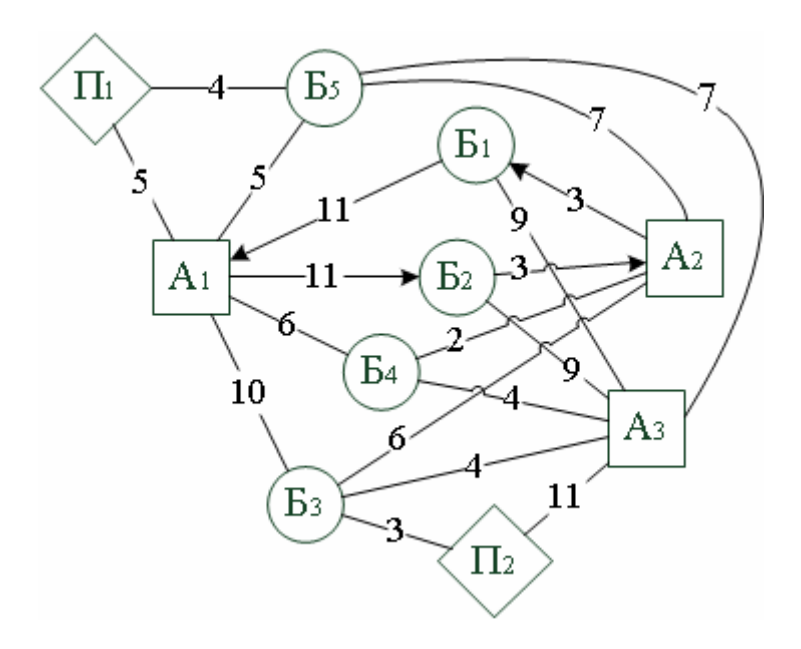

Рис. 4.2. Схема кольцевого маршрута №8

Из табл. 4.20 видно, что наиболее рационально начинать маршрут из пункта $A_1$ .

Второй кольцевой маршрут № 9 А<sub>1</sub>Б<sub>4</sub>-Б<sub>4</sub>А<sub>2</sub>-А<sub>2</sub>Б<sub>2</sub>-Б<sub>2</sub>А<sub>1</sub> приводится на рис. 4.3.

Возможные варианты расположения начальных и конечных пунктов приведены в табл. 4.21. Из них видно, что наиболее рационально начинать движение из пункта $\rm A_{1}.$ 

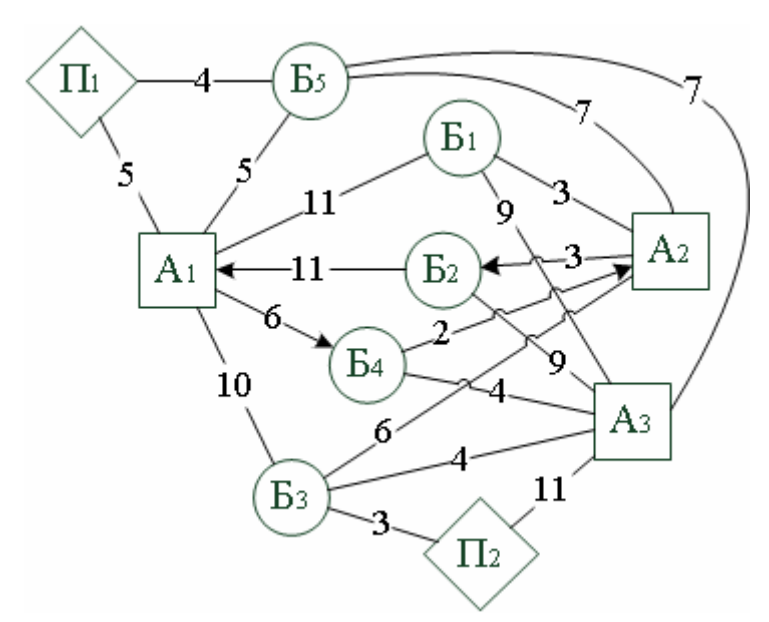

Рис. 4.3. Схема кольцевого маршрута № 9

Таблица 4.21

| Начало   | Конец          | $l_{r}$ , KM | $l_0$ , KM                                            | $\Delta l_{0x}^{\vphantom{1}}$ , km |
|----------|----------------|--------------|-------------------------------------------------------|-------------------------------------|
| маршрута | маршрута<br>Б, |              | $l_{01} = \Pi_1 A_1 = 5$<br>$l_{02} = B_2 \Pi_1 = 14$ |                                     |
| $A_2$    | $\rm{E}$       |              | $l_{01} = \Pi_2 A_2 = 9$<br>$l_{02} = B_4 \Pi_2 = 11$ | 14                                  |

Для остальных маршрутов расчет проводится аналогично.

### *д) ПРИКРЕПЛЕНИЕ МАРШРУТОВ К АВТОТРАНСПОРТНЫМ ПРЕДПРИЯТИЯМ*

Для оптимального прикрепления рациональных маршрутов к автотранспортным предприятиям необходимо решить задачу закрепления потребителей за поставщиками на основе использования метода потенциалов.

Для решения задачи составляется исходная матрица (табл.4.22). В клетках матрицы указывается суммарная длина нулевых пробегов в маршруте, определяемая по формуле (4.3).

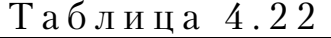

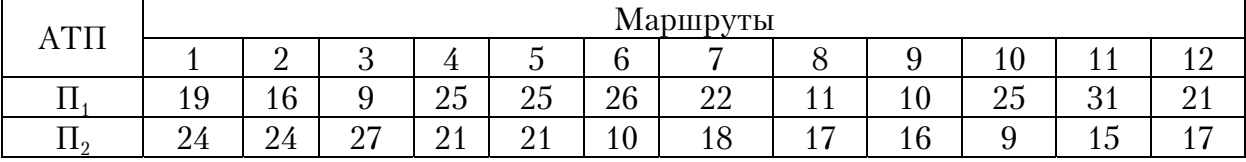

Для маятникового маршрута  $\mathbb{N}$ <sup>2</sup>1 при ездке с  $\Pi_1$ :  $l_{01} = \Pi_1 - A_1 = 5 \text{ km}$  $l_{02} =$   $E_1 - A_2 - E_5 - \Pi_1 = 14$  км  $\sum l_{0i} = l_{01} + l_{02} = 5 + 14 = 19$  KM. Для маятникового маршрута  $\mathcal{N}_2$ 1 при ездке с  $\Pi_2$ :  $l_{01} = \Pi_2 - \Pi_3 - A_1 = 13 \text{ km}$  $l_{02} = B_1 - A_3 - B_3 - \Pi_2 = 11 \text{ km}$  $\sum l_{0i} = l_{01} + l_{02} = 13 + 11 = 24$  KM.

Для кольцевого маршрута №8 с начальным пунктом  $A_1$  при ездке с  $\Pi_1$ :

$$
l_{01} = \Pi_1 - A_1 = 5 \text{ km}
$$
  
\n
$$
l_{02} = B_1 - A_2 - B_5 - \Pi_1 = 14 \text{ km}
$$
  
\n
$$
\sum l_{0i} = l_{01} + l_{02} = 5 + 14 = 19 \text{ km}
$$
  
\n
$$
l_x = B_1 A_1 = 11 \text{ km}
$$
  
\n
$$
\sum l_{\text{nop}} = B_2 A_2 = 3 \text{ km}
$$
  
\n
$$
\min l_{0x} = \sum l_{\text{rop}} + \sum l_0 - \sum l_x = 3 + 19 - 11 = 11.
$$

Для кольцевого маршрута №8 с начальным пунктом  $A_1$  при ездке с П $\cdot$ :

$$
l_{01} = \Pi_2 - \Pi_3 - A_1 = 13 \text{ km}
$$
  
\n
$$
l_{02} = \Pi_1 - A_2 - \Pi_3 - \Pi_2 = 12 \text{ km}
$$
  
\n
$$
\sum l_{0i} = l_{01} + l_{02} = 13 + 12 = 25 \text{ km}
$$
  
\n
$$
l_x = \Pi_1 A_1 = 11 \text{ km}
$$
  
\n
$$
\sum l_{\text{nop}} = \Pi_1 A_2 = 3 \text{ km}
$$
  
\n
$$
\min = \sum l_{\text{rop}} + \sum l_0 - \sum l_x = 3 + 25 - 11 = 17.
$$

В остальных клетках (табл. 4.22) расчет производим аналогично. Затем определяется необходимое количество автомобилей на каждом маршруте путем деления объёма перевозок на маршруте на грузоподъёмность автомобиля. В данном примере грузоподъёмность автомобиля принята 5. Например, на кольцевом маршруте № 8 перевозится 70т. груза, поэтому необходимое количество автомобилей составит 70/5=14. Составляется табл. 4.23, в клетках которой указывается количество автомобилей на маршруте (внизу клетки) и суммарная длина нулевого пробега (верхний угол клетки) на маршруте.

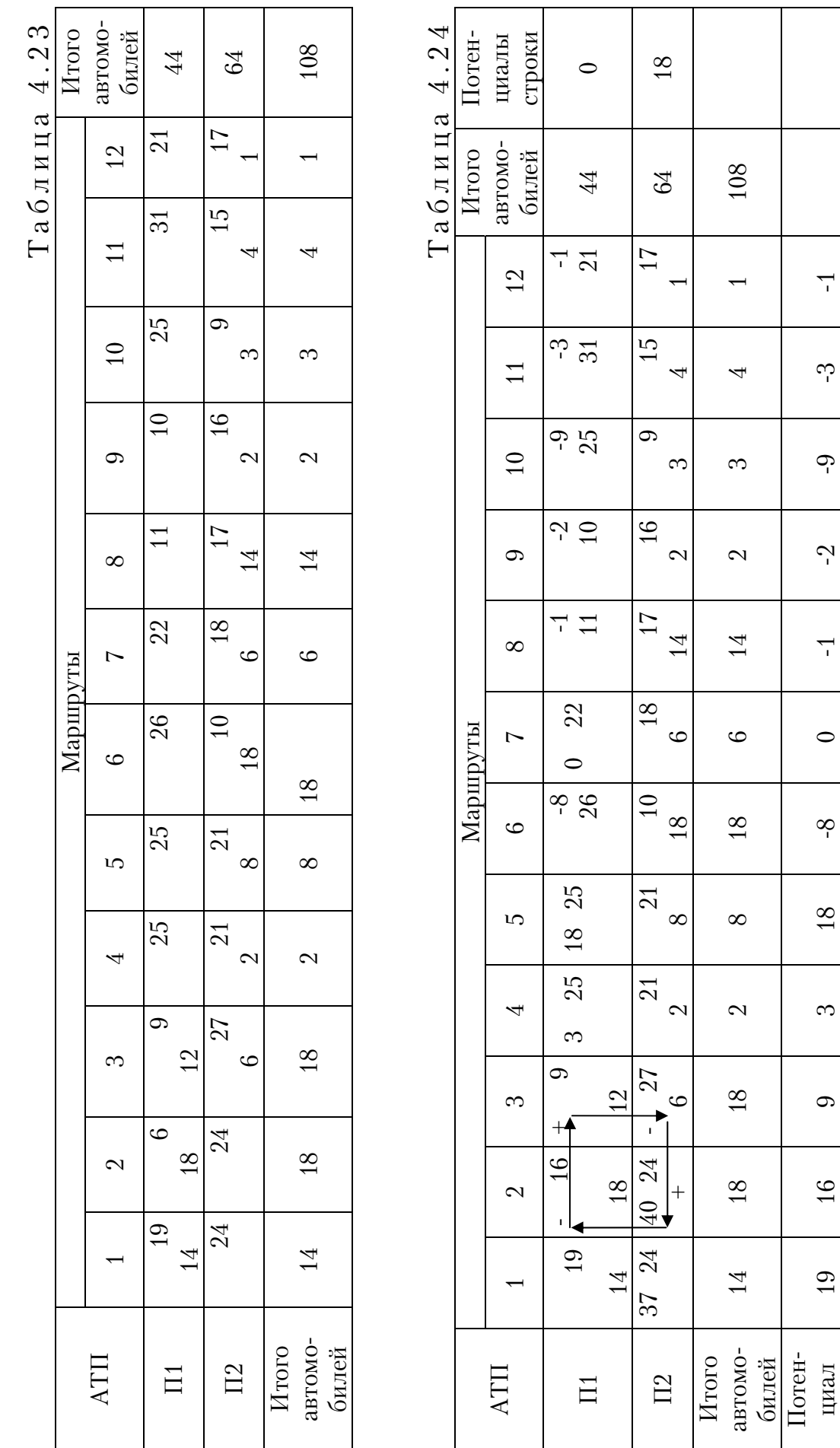

столбца

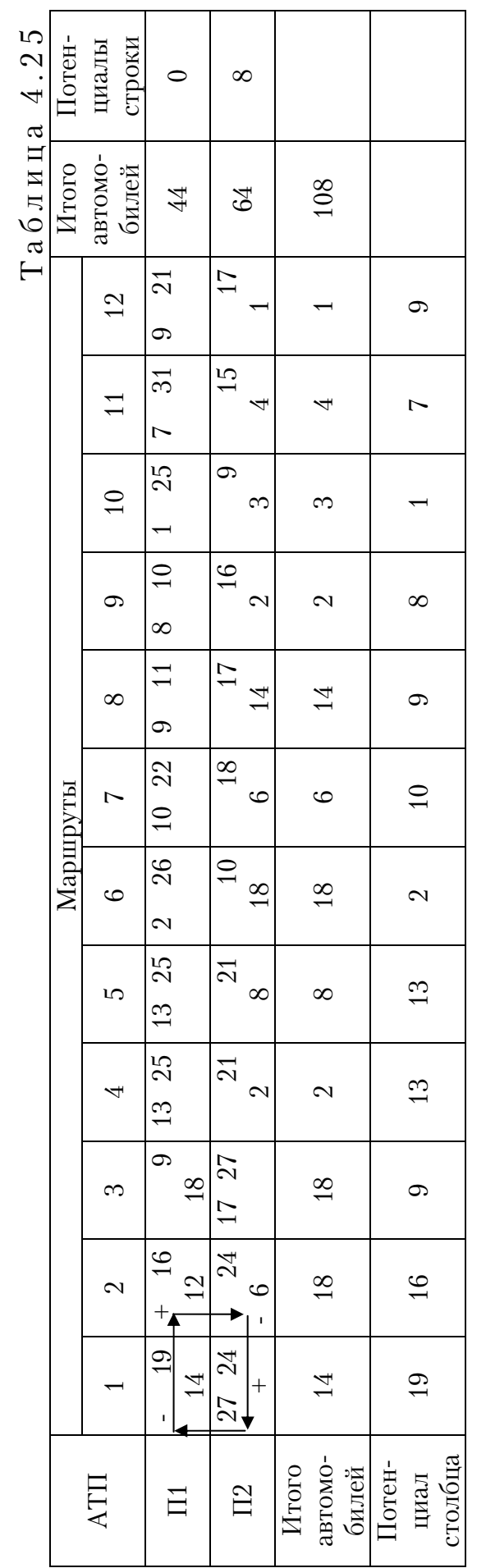

Таблица 4.26 Таблица 4.26

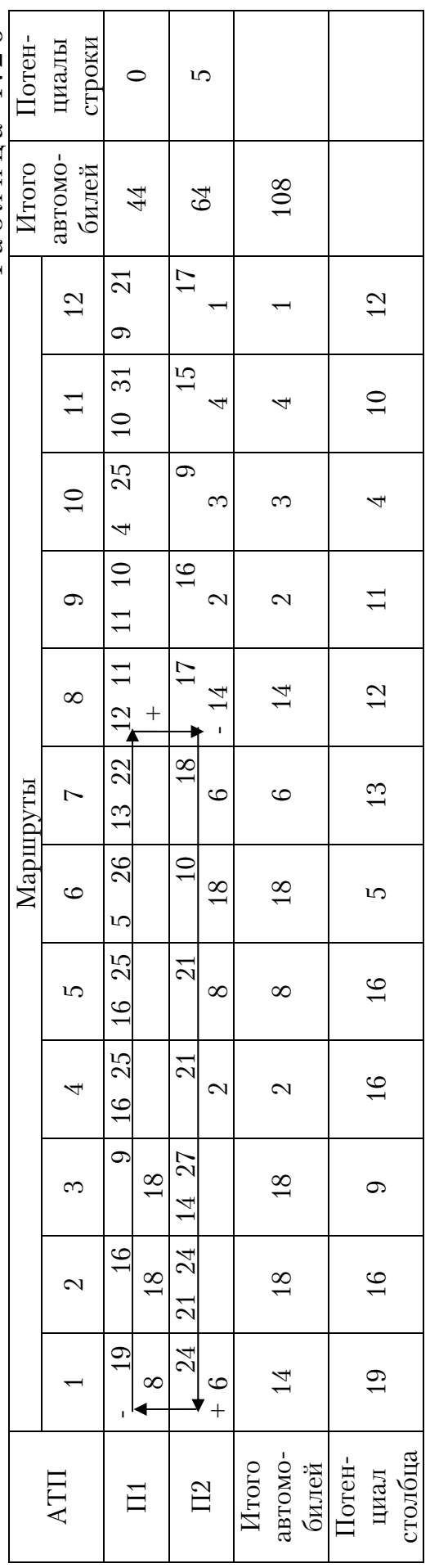

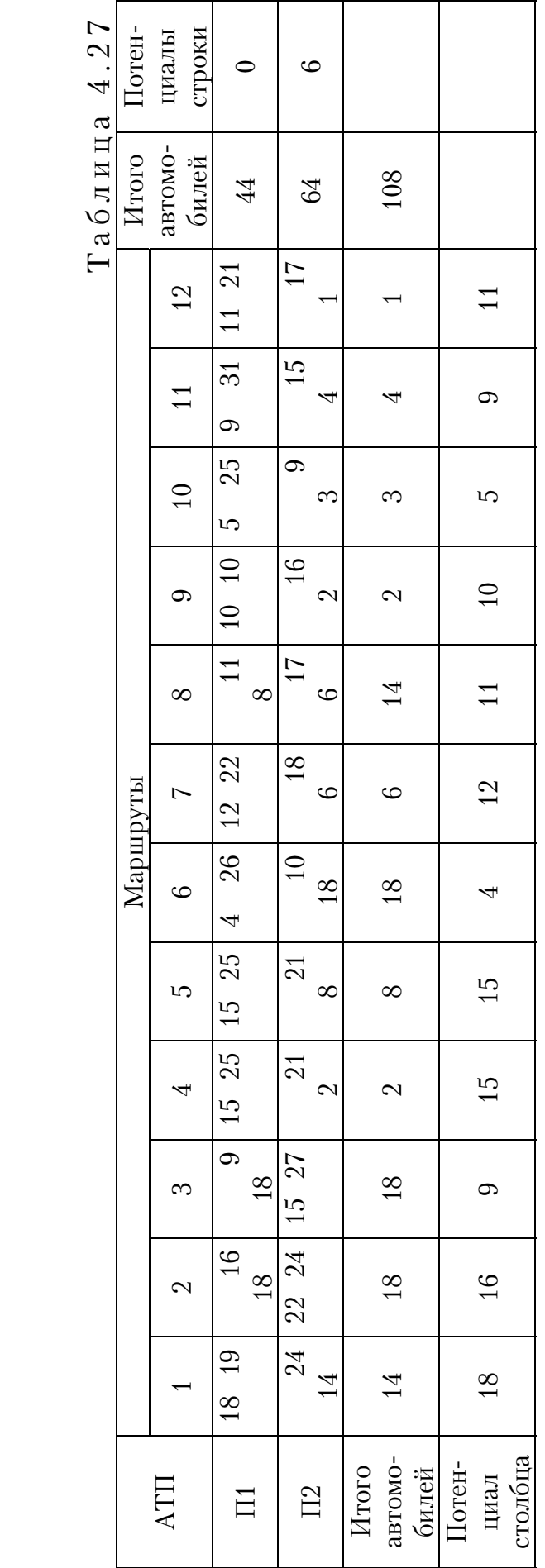

Первый опорный план распределения автомобилей производим методом северо-западного угла (см. разд. 3). Результат представлен в табл. 4.23. Производим определение потенциалов загруженных клеток, которые записываем в верхний левый угол клеток (табл. 4.24). В данной таблице наиболее потенциальной клеткой будет являться  $\Pi_2$ –2.<br>Строим контур и перераспрелеляем в нем шесть автомобилей. Строим контур и перераспределяем в нем шесть Получаем табл. 4.25. Для нее находим потенциалы загруженных и свободных клеток. Затем определяем наиболее потенциальную клетку, в которой сумма потенциалов строк и столбцов превышает фактическое расстояние в верхнем правом углу. Такой клеткой будет  $\Pi_2-1$ . Для данной клетки строим контур и распределяем в нем шесть автомобилей. В результате получаем новый план распределения автомобилей, показанный в табл. 4.26, в котором наиболее потенциальная клетка будет являться  $\Pi_1$ -8. Для нее строим контур и снова производим распределение автомобилей.

В результате выполненных преобразований получаем итоговый план распределения автомобилей (табл. 4.27), в котором выполняется условие оптимальности, так как потенциалы в свободных клетках не превышают фактические расстояния, записанные в ее правом углу. Следовательно, в соответствии с полученным оптимальным планом, первое АТП будет обслуживать 2, 3 и 8 маршруты, а второе АТП все остальные маршруты.

### Контрольные вопросы

1. Какими особенностями характеризуются перевозки массовых грузов?

2. Как решается задача прикрепления грузопотребителей за грузоотправителями?

3. Каким методом определяется оптимальный план перевозок?

4. По какому критерию определяется оптимальный план перевозок?

5. Как составляется сводный план грузопотоков?

6. Как рассчитывается оптимальный план подачи порожняка под погрузку?

7. Как производится построение оптимальных маршрутов транспортировки груза?

8. Как определяется положение начального и конечного пунктов маршрута и АТП?

9. Как производится прикрепление маршрутов к АТП?

## 5. СПОСОБ АППРОКСИМАЦИИ ФОГЕЛЯ

Способ Фогеля применяется для определения оптимального распределения грузопотребляющих пунктов между грузообразующими пунктами.

В данном способе первое полученное допустимое распределение является, по сути, приближенным решением, наиболее близким к оптимальному.

При решении данным способом в исходную матрицу вносятся дополнительный столбец и строка разностей. Затем отыскивают два наименьших элемента в строках и столбцах матрицы, и определяют абсолютную разность между ними, которую записывают соответственно: разности по строке в столбец разностей, в строку разностей разницу по столбцам. Если в одной и той же строке или столбце две клетки имеют одинаковое значение, то разность для этого столбца или строки считается равной нулю и также проставляется в соответствующую строку или столбец.

Далее выбирают наибольшую величину разности независимо от того, стоит ли она в строке или столбце разностей. В ячейку с минимальным элементом в данной строке или столбце заносят максимально возможную загрузку, учитывая при этом соотношение ресурса поставщика и спрос потребителя. Наибольшая разность зачеркивается. Если выяснится, что спрос потребителя полностью удовлетворен или ресурс поставщика исчерпан, в соответствующем столбце или строке разность проставляется буквой *К* (конец) и данный столбец или строка матрицы из дальнейшего рассмотрения исключается. После заполнения клетки матрицы разности пересчитываются и операции повторяются до тех пор, пока не будет составлена допустимая программа распределения. В случае наличия одинаковых наибольших разностей загрузку записывают в клетку матрицы с наименьшим элементом по строке и столбцу. Такой тип клетки называется седловой. Последние распределения, можно сделать без вычисления разностей, так как остается лишь несколько незагруженных клеток, поставки в которые очевидны.

Рассмотрим использование способа аппроксимации Фогеля для составления допустимой программы перевозки груза от грузоотправителей грузопотребляющим пунктам.

Например, из грузообразующих пунктов (заводов, баз)  $A_1...A_5$ необходимо доставить кирпич в грузопоглощающие пункты (стройпло7 щадки)  $E_1...E_6$ . Составляем исходную матрицу (табл. 5.1), в которой указываем: возможная поставка кирпича каждым грузообразующим пунктом, т (последний столбец матрицы); потребность в кирпиче

каждым грузопоглашающим пунктом, т (нижняя строка матрицы); рас стояния между грузообразующими и грузопоглащающими пунктами, км (левые верхние углы клеток).

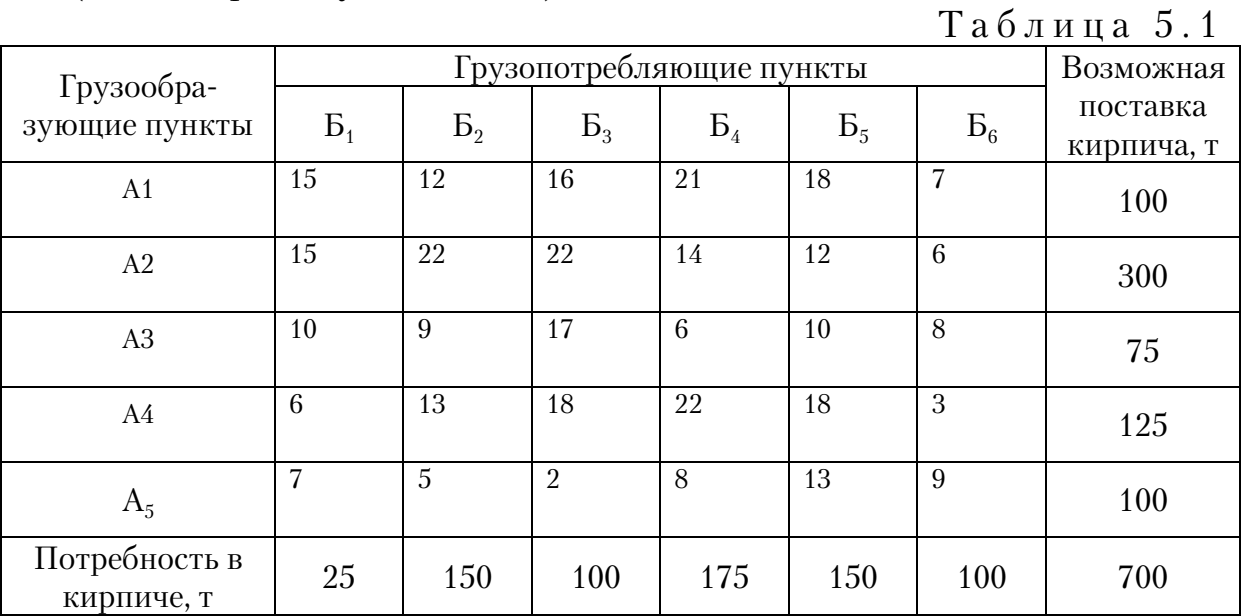

Необходимо организовать доставку кирпича из грузообразующих пунктов в грузопотребляющие так, чтобы обеспечить последние необходимой массой кирпича при минимальной транспортной работе.

Наименьшие элементы первой строки (табл. 5.2) – это 12 в клетке  $A_1B_2$  и 7 в клетке  $A_1B_6$ . Разность между ними, равная 5, записывается в первую клетку столбца разностей.

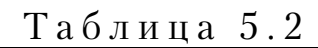

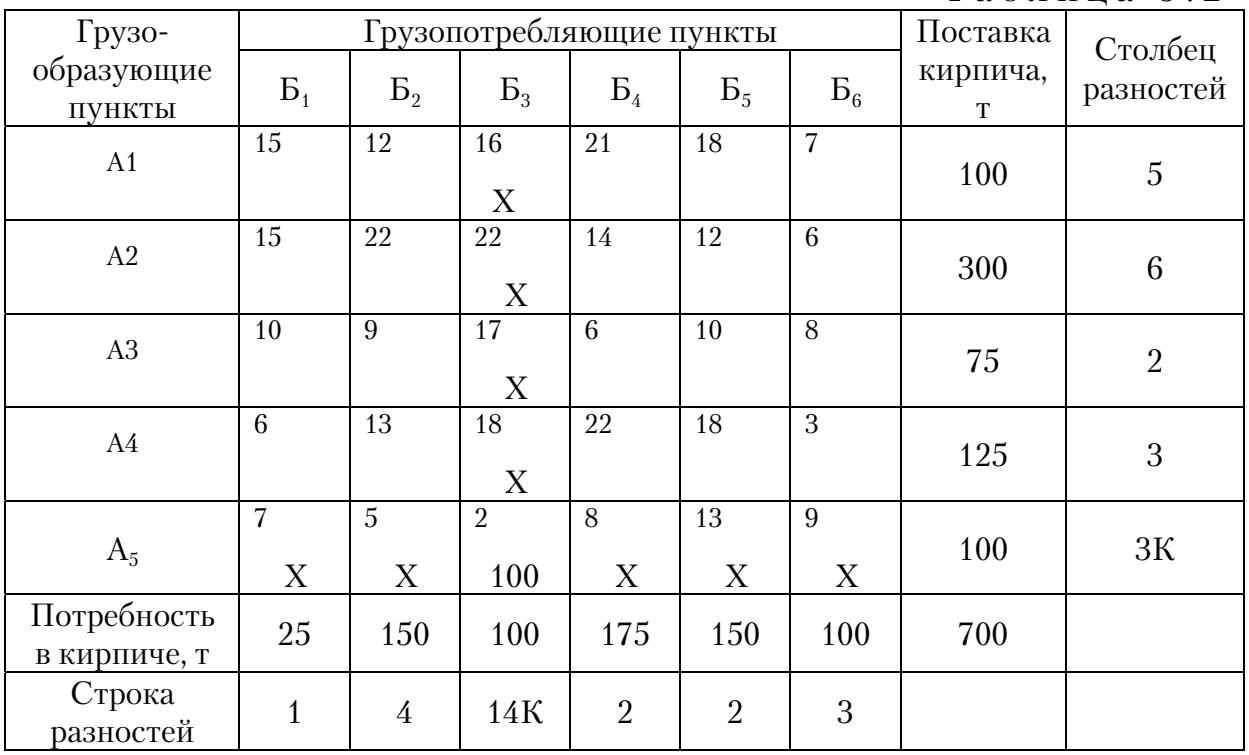

Так же находят разности для остальных строк и столбцов. Наибольшая разность, равная 14, находится в строке разностей по столбцу Б3. Следовательно, первой должна заполняться клетка в этом столбце с минимальным элементом. Это клетка  $A_5B_3$  с элементом 2. В нее можно поместить максимальную загрузку, равную 100 т, что соответствует возможной поставке из пункта  $A_5$ . Поэтому в столбце разностей по строке А<sub>5</sub> записывается буква *К*, что означает конец вычислений по данной строке, то есть элементы данной строки в дальнейших расчетах не учитываются. Клетки строки А<sub>5</sub> можно отметить каким-либо значком, например *X*.

Составляем новую табл.5.3, в которой исключаем строку  $A_5$  и столбец Б<sub>3</sub>.

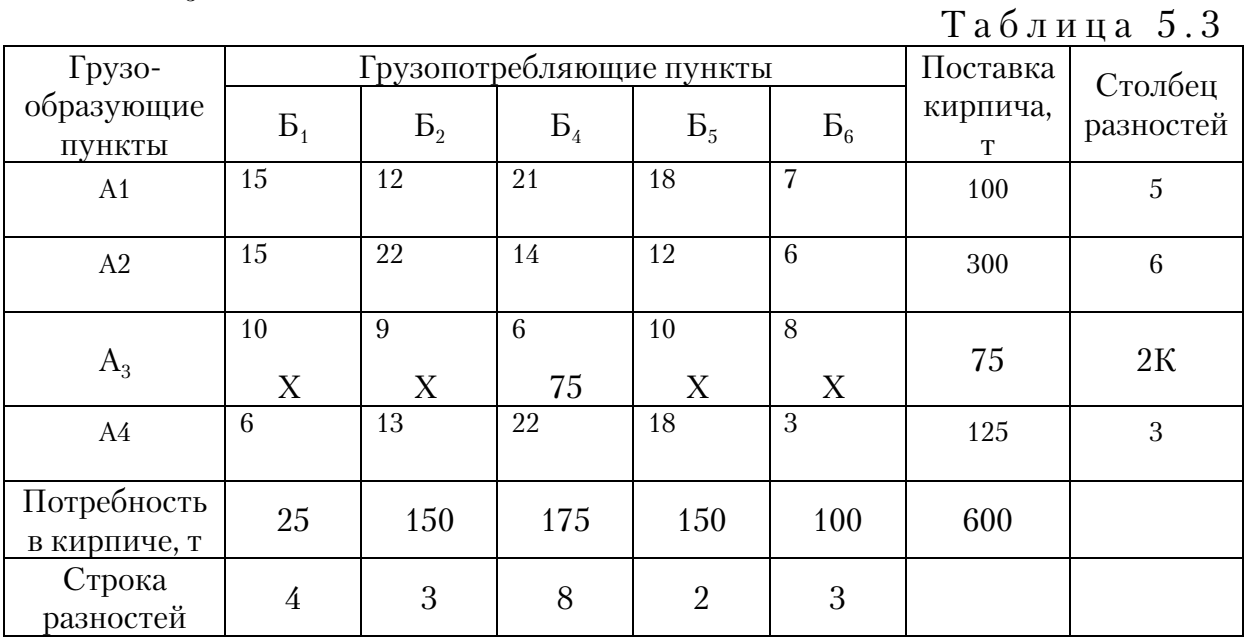

Таблица 5.4

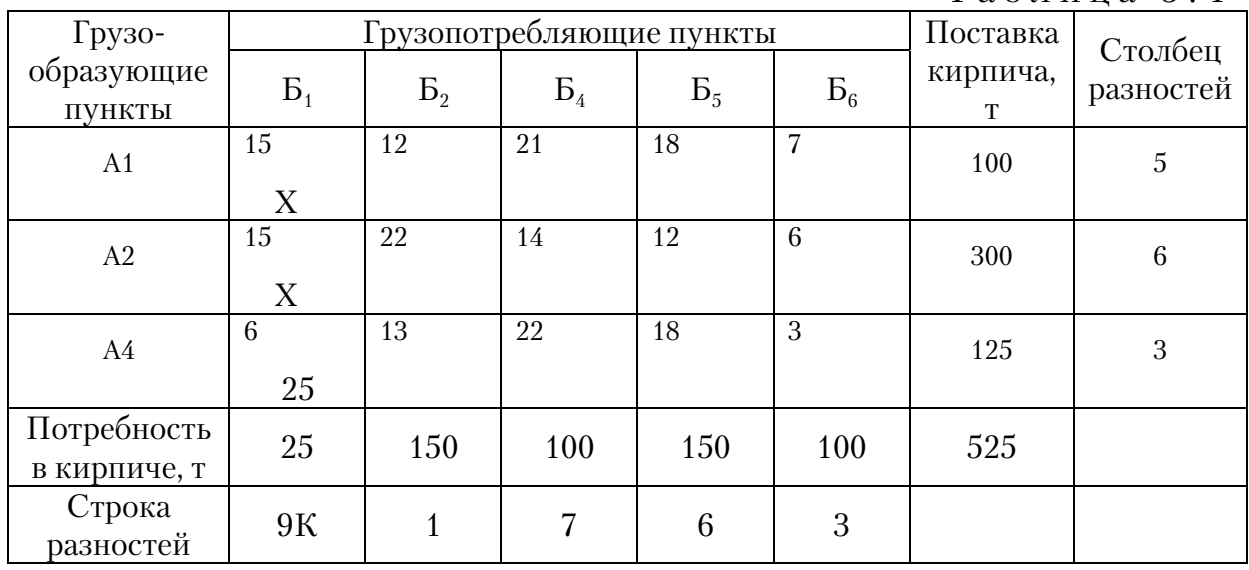

Наибольшая разность, равная 8, находится в строке разностей по столбцу Б<sub>4</sub>. Следовательно, первой должна заполняться клетка в этом столбце с минимальным элементом. Это клетка  $A_3B_4$  с элементом 6. В нее можно загрузить 75 т (возможность пункта  $A_3$ ) при потребности пункта  $5<sub>4</sub>$  – 175 т. Составляем новую таблицу 5.4, в которой исключаем строку  $A_3$ , а в столбце  $B_4$  потребность в кирпиче уменьшаем на 75 т.

Наибольшая разность, равная 9, находится в строке разности по столбцу Б<sub>1</sub>. Следовательно, первой должна заполняться клетка в этом столбце с минимальным элементом. Это клетка  $A_4B_1$  с элементом 6. В нее из пункта  $A_4$  можно загрузить 125 т, но пункту  $B_1$  требуется только 25 т.

Составляем следующую табл. 5.5, в которой исключаем грузопотребляющий пункт  $B_1$ , а возможность поставки кирпича из пункта  $A_4$ уменьшаем на 25 т.

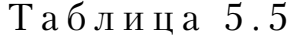

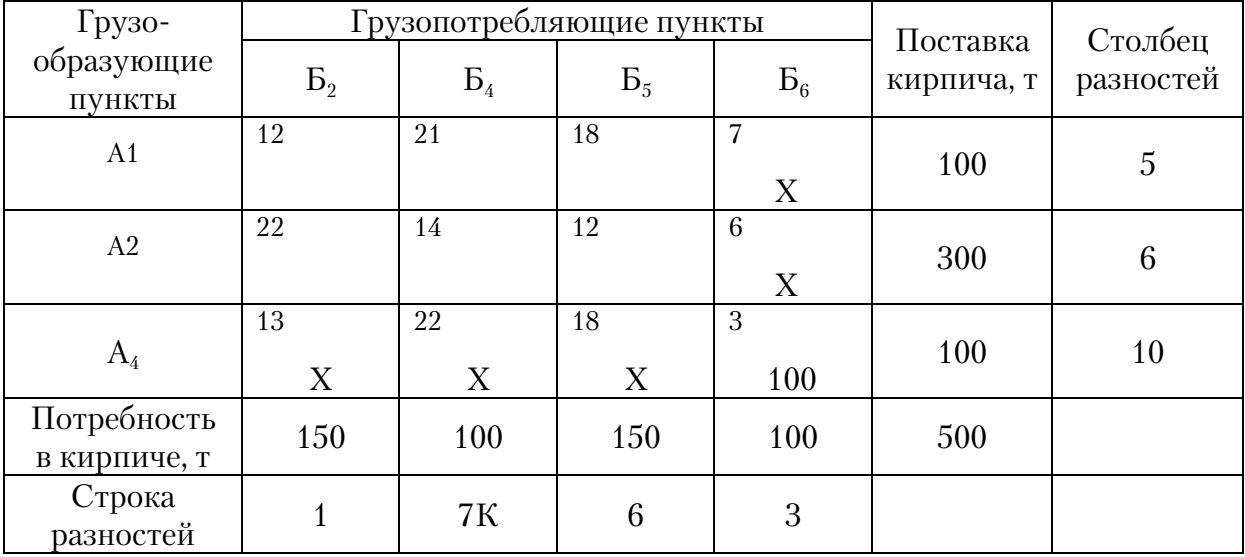

Наибольшая разность, равная 10, находится в столбце разности по строке А4. Следовательно, первой должна заполняться клетка в этой строке с минимальным элементом. Это клетка  $A_4B_6$  с элементом 3. В нее из пункта  $A_4$  можно поставить 100 т, что соответствует потребности пункту  $E_6$ .

Составляем следующую табл. 5.6, в которой исключаем грузопотре7 бляющий пункт  $A_4$  и грузопоглощающий пункт  $B_6$ .

Наибольшая разность, равная 10, находится в строке разности по столбцу Б<sub>2</sub>. Следовательно, первой заполняется клетка в этом столбце с минимальным элементом. Эта клетка  $A_1B_2$  с элементом 12. В нее из пункта  $A_1$  можно поставить 100 т кирпича, но пункту  $B_2$  требуется 150 т кирпича.

Составляем следующую табл. 5.7, в которой исключаем грузопотребляющий пункт  $A_1$ , а потребность в кирпиче пункта  $B_2$  уменьшаем на 100 т.

Таблица 5.6

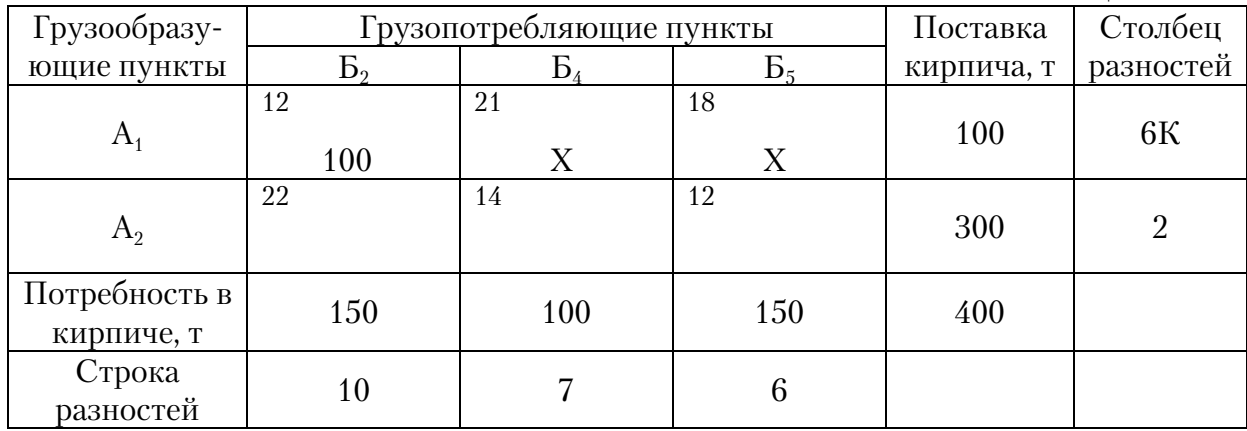

#### Таблица 5.7

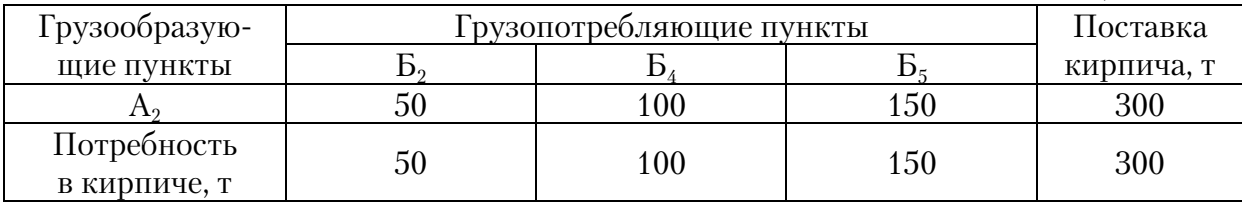

Так как в табл. 5.7 остался только один грузообразующий пункт  $A_2$ с возможной поставкой кирпича 300 т, что соответствует суммарной потребности кирпича пунктов  $5_2$ ,  $5_4$  и  $5_5$ , то распределение этого груз по пунктам получается автоматически.

Окончательное закрепление грузопотребляющих пунктов за грузообразующими приведено в табл. 5.8.

Таблица 5.8

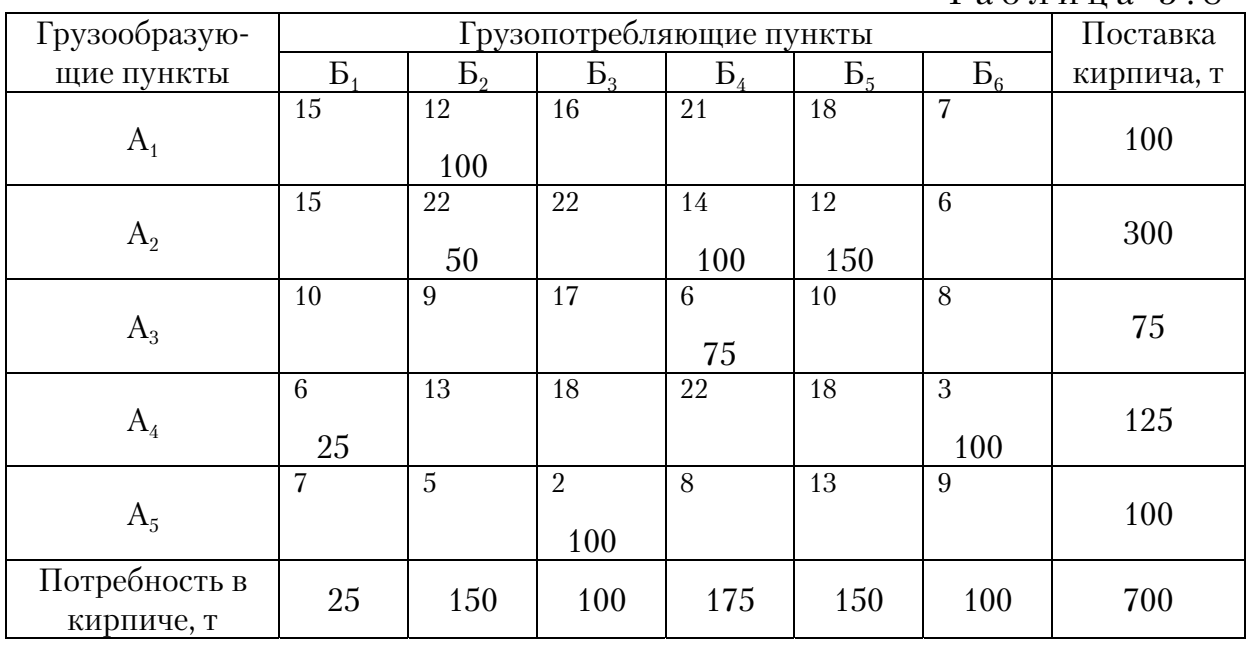

Общую транспортную работу по доставке 700 т кирпича из грузообразующих пунктов в грузопотребляющие определим по формуле

$$
P = \sum_{1}^{i} Q_i l_j, \qquad (5.1)
$$

где  $Q_i$  – груз, доставляемый из грузообразующего пункта в грузопотребляющий пункт, т;

 $l_i$  – расстояние от грузообразующего пункта до грузопотребляющего пункта, км.

 $P = 6 \times 26 + 100 \times 12 + 50 \times 22 + 100 \times 2 + 100 \times 14 + 75 \times 6 + 150 \times 12 + 100 \times 3 = 6600$  T·KM.

Для упрощения расчетов следует руководствоваться следующим положением: если на предыдущем этапе знак К поставили в строке разностей, то следует пересчитывать только показатели столбца разностей, показатели строки остаются без изменений. Если К стоит в столбце разностей, то пересчитывают только показатели строки разности, а столбца остаются без изменений. В столбце или строке разностей, где появляется знак К, показатели не пересчитывают. При появлении К одновременно в столбце и строке разностей пересчитывают показатели как строки, так и столбца.

### Контрольные вопросы

1. Какие задачи решаются способом аппроксимации Фогеля?

2. Как составляется исходная матрица для решения транспортной задачи методом Фогеля?

3. В чем заключается способ аппроксимации Фогеля?

4. Какова последовательность решения задачи способом Фогеля?

5. Как определяется транспортная работа по доставке груза из грузообразующего пункта в грузопоглащающий пункт?

6. Каким положением руководствуются для упрощения расчетов?

## 6. РЕШЕНИЕ ТРАНСПОРНОЙ ЗАДАЧИ МЕТОДОМ ДИНАМИЧЕСКОГО ПРОГРАММИРОВАНИЯ

Основу динамического программирования составляет принцип Беллмана, который формулируется следующим образом. Каково бы ни было состояние рассматриваемой системы перед очередным шагом, надо выбрать управление на этом шаге так, чтобы выигрыш на этом шаге был максимальным.

Таким образом, функция выигрышных расстояний представляется в виде суммы двух величин. Одна из них является расстоянием на рассматриваемом этапе, а вторая означает расстояние, пройденное на предыдущих этапах.

Отсюда следует, что оптимальную стратегию управления расчетом целесообразно начать с нахождения оптимального решения на последнем этапе. А затем искать его на предыдущих шагах.

Следует отметить, что метод дает лишь общее направление решения задачи. В каждом конкретном случае необходимо искать свое выражение функции цели.

Для того чтобы применять метод динамического программирования необходимо транспортную сеть разбить на несколько участков расчётов – этапов. Следует отметить, что их выбор требует определенных практических навыков решения подобных задач.

Реализацию метода рассмотрим на примере выбора кратчайшего маршрута, на транспортном графе от пункта 1 до вершины 14 (рис. 6.1). Так же на рис. 6.1 указаны расстояния между пунктами. Разбиваем граф на семь характерных этапов.

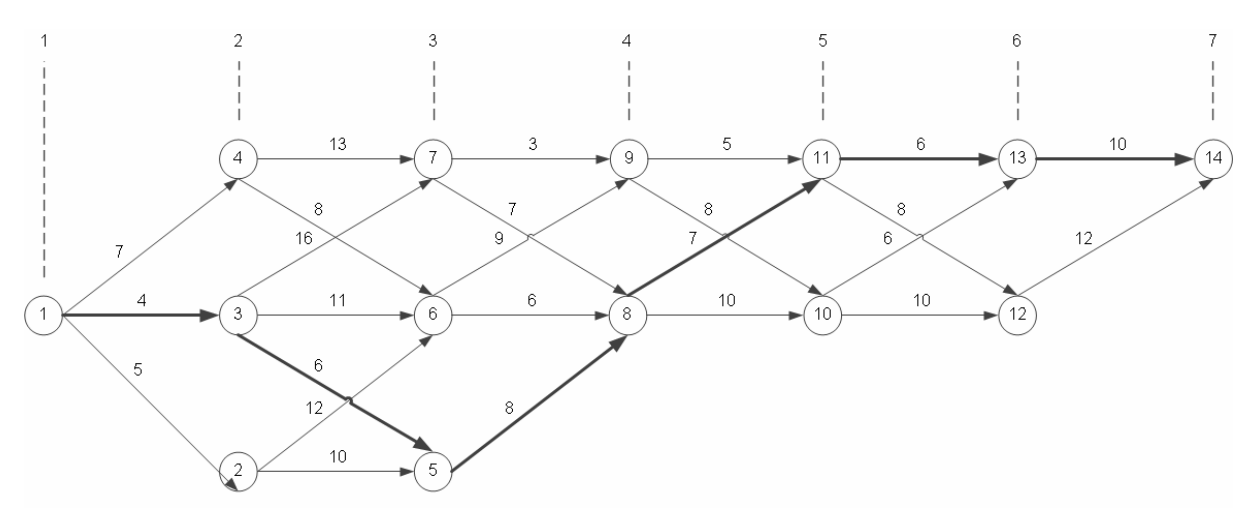

Рис. 6.1. Схема транспортной сети

Рассмотрим два способа решения поставленной задачи: табличный и функциональный.

Вначале приведем пример решения с помощью таблиц.

Расчет вариантов начинаем с конца процесса. Минимальные расстояния определим с помощью расчетных таблиц. Находим минимальные расстояния от пунктов 12 и 13 до конечного пункта 14 (6 этап). Из табл. 6.1 следует, что на 6 этапе никаких комбинаций нет. Из пунктов 12 и 13 в пункт 14 имеется только по одному пути, соответственно 12 и 10 км.

На 5 этапе требуется найти самый короткий путь из пунктов 10 и 11 через пункты 6-го этапа в конечный пункт 14. В этом случае к расстояниям от пунктов 10 и 11до пунктов13 и 12 прибавляем расстояние последних до пункта 14.

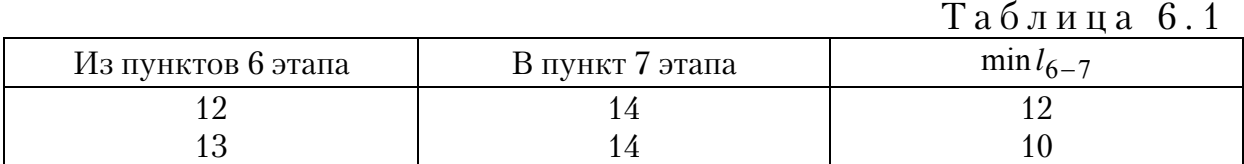

Таблица 6.2

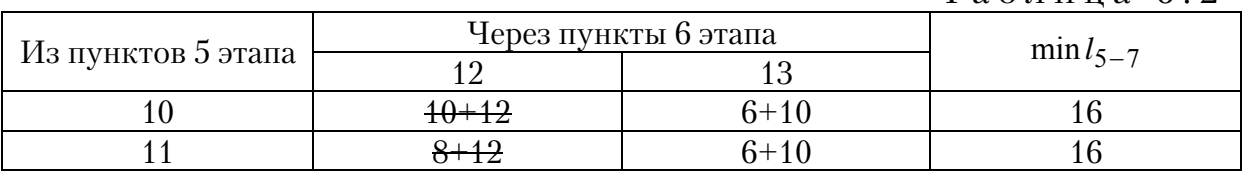

Возможные варианты представлены в табл. 6.2. Для ездки из пункта 10 в пункт 12 необходимо пройти 10 км, а из пункта 12 в пункт 14 (см. табл. 6.1) – 12 км, общая длина пути составит 22 км. Если этот путь будет проходить через пункт 13, то его длина составит 16 км. Из двух возможных комбинаций выбираем ту, которая соответствует минимальному расстоянию – 16 км, т.е. путь должен пройти через пункт 13. Это значение проставляем в столбце minl<sub>5-7</sub>, а клетки с неоптимальными расстояниями зачеркиваем.

Аналогично рассматриваем варианты перемещения:

 $\cdot$  из пунктов 4-го этапа (8 и 9) в конечный пункт 14 через пункты 57го этапа(10 и 11) (табл.6.3);

• из пунктов 3-го этапа 95,6,7) в конечный пункт 14 через пункты 47го этапа (8 и 9) (табл.6.4);

 $\cdot$  из пунктов 2-го этапа (2,3,4) в конечный пункт 14 через пункты 37го этапа (5,6,7) (табл.6.5);

 из начального пункта 1 до конечного пункта 14 через пункты 27го этапа (2,3,4) (табл. 6.6).

Таким образом, следуя от конца маршрута, мы вначале определили, через какой пункт рационально двигаться, чтобы оказаться в пунктах 5-го этапа, затем 4-го этапа и так до пункта 1. Следовательно, получено условное оптимальное решение задачи. После этого, следуя от начала маршрута к концу, используя данные табл. 6.1–6.6, в которых условные оптимальные решения остались не зачеркнутыми, находим действительно оптимальное решение. Из табл. 6.6 видно, что необходимо двигаться из пункта 1 в пункт 3. Из табл. 6.5 следует, что из пункта 3 надо перемещаться в пункт 5; из пункта  $5 -$  в пункт 8 (см. табл. 6.4); из пункта 8 – в пункт 11 (см. табл. 6.3); из пункта 11 – в пункт 13 (см. табл. 6.2); и, наконец, из табл. 6.1 видно, что из пункта 13 необходимо следовать в конечный пункт 14. Следовательно оптимальным является маршрут 1 – 3 – 5 – 8 – 11 – 13 – 14. На рис. 6.1 оптимальный маршрут выделен жирным шрифтом. Длина маршрута составит

$$
4+6+8+7+6+10=41
$$
 km.

Таблица 6.3

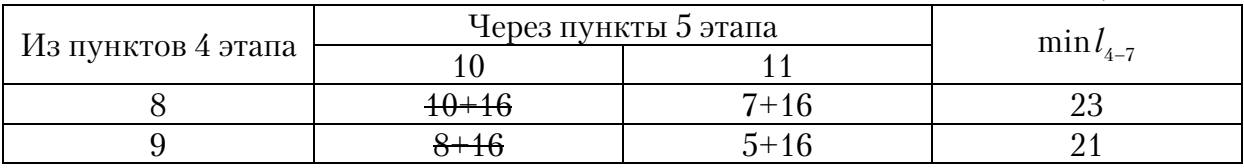

Таблица 6.4

| • Из пунктов 3 этапа | Через пункты 4 этапа |       |                |
|----------------------|----------------------|-------|----------------|
|                      |                      |       | $\min l_{3-7}$ |
|                      | 8+23                 |       |                |
|                      | $6 + 23$             | ∩ ו ∩ |                |
|                      |                      |       |                |

Таблица 6.5

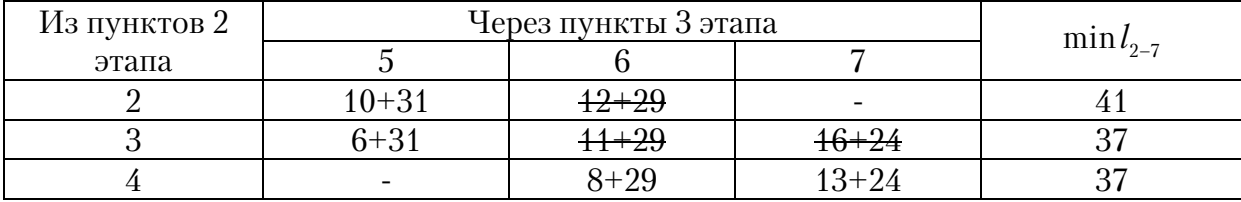

#### Таблица 6.6

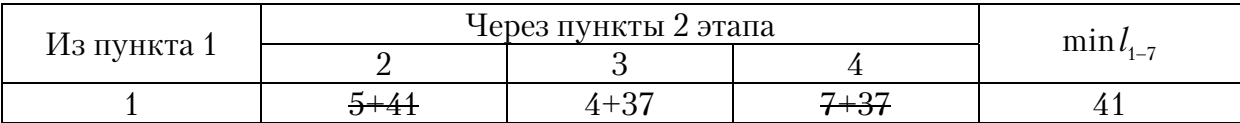

Разобранный пример решения задачи маршрутизации с помощью таблиц можно записать в общем виде с помощью рекурентного соотношения Беллмана, которое будет иметь, в нашем случае, следующий вид:

$$
f_i = \min(l_{ij} + f_j),\tag{6.1}
$$

где *ij l* – расстояние между пунктами*i* и *j* ;

 $f_i$  – минимальное расстояние передвижения от пункта  $j$  к конечному пункту 14 по допустимым маршрутам при использовании оптимальной стратегии.

Решение задачи динамического программирования по определению рационального маршрута методом функциональных уравнений приведено ниже:

$$
f_{14} = 0; \t\t(6.2)
$$

$$
f_{13} = \min(l_{13-14} + f_{14}) = \min(10+0) = 10;
$$
 (6.3)

$$
f_{12} = \min(l_{12-14} + f_{14}) = \min(12+0) = 12;
$$
 (6.4)

$$
f_{11} = \min\left\{\begin{array}{l} l_{11-12} + f_{12} \\ l_{11-13} + f_{13} \end{array}\right\} = \min\left\{\begin{array}{l} 8+12 \\ 6+10 \end{array}\right\} = 16\tag{6.5}
$$

$$
f_{10} = \min\left\{\frac{l_{10-12} + f_{12}}{l_{10-13} + f_{13}}\right\} = \min\left\{\frac{10+12}{6+10}\right\} = 16\tag{6.6}
$$

$$
f_9 = \min \begin{cases} l_{9-11} + f_{11} \\ l_{9-10} + f_{10} \end{cases} = \min \begin{cases} 5+16 \\ 8+16 \end{cases} = 21; \tag{6.7}
$$

$$
f_8 = \min\left\{\frac{l_{8-11} + f_{11}}{l_{8-10} + f_{10}}\right\} = \min\left\{\frac{7+16}{10+16}\right\} = 23\tag{6.8}
$$

$$
f_7 = \min \left\{ \frac{l_{7-8} + f_8}{l_{7-9} + f_9} \right\} = \min \left\{ \frac{7+23}{3+21} \right\} = 24 \, ; \tag{6.9}
$$

$$
f_6 = \min \begin{Bmatrix} l_{6-9} + f_8 \\ l_{6-8} + f_9 \end{Bmatrix} = \min \begin{Bmatrix} 9+21 \\ 6+23 \end{Bmatrix} = 29; \tag{6.10}
$$

$$
f_5 = \min(l_{5-8} + l_8) = \min(8+23) = 31;
$$
 (6.11)

$$
f_4 = \min\left\{\frac{l_{4-7} + f_7}{l_{4-6} + f_6}\right\} = \min\left\{\frac{13 + 24}{8 + 29}\right\} = 37; \tag{6.12}
$$

$$
f_3 = \min \begin{cases} l_{3-7} + f_7 \\ l_{3-6} + f_6 \\ l_{3-5} + f_5 \end{cases} = \min \begin{cases} 16 + 24 \\ 11 + 29 \\ 6 + 31 \end{cases} = 37; \tag{6.13}
$$

$$
f_2 = \min\left\{\frac{l_{2-6} + f_6}{l_{2-5} + f_5}\right\} = \min\left\{\frac{12 + 29}{10 + 31}\right\} = 41; \tag{6.14}
$$

$$
f_1 = \min\left\{\begin{array}{l} l_{1-4} + f_4 \\ l_{1-3} + f_3 \\ l_{1-2} + f_2 \end{array}\right\} = \min\left\{\begin{array}{l} 7+37 \\ 4+37 \\ 5+41 \end{array}\right\} = 41. \tag{6.15}
$$

Порядок составления функциональных уравнений поясним на примере уравнения для определения  $f_{10}$ . В этом уравнении  $f_{10}$ расстояние от пункта 10 до конечного пункта 14. Это расстояние может быть определено, в зависимости от направления движения, по двум уравнениям: при движении через пункт 12 – по верхнему уравнению, где  $l_{10-12}$  – расстояние между пунктами 10 и 12,  $f_{12}$  – расстояние от пункта 12 до конечного пункта 14 (определено выше); при движении через пункт 13 – по нижнему уравнению, в котором  $l_{10-13}$  – расстояние между пунктами 10 и 13,  $f_{13}$  – расстояние от пункта 13 до конечного пункта 14 (определено выше). Получаем два значения расстояния  $f_{10}$ (22 и 16). Из них для дальнейших расчетов принимается минимальное значение, т.е.  $f_{10} = 16$ .

Как видно из уравнения (6.15), минимальное расстояние  $f_1$  от пункта 1 до пункта 14 получается при движении из пункта 1 в пункт 3, а из этого пункта – в пункт  $5$  – см. уравнение (6.13), затем из пункта  $5$  в пункт 8 – см. уравнение (6.11) и т.д. В результате получаем оптимальный маршрут 1-3-5-8-11-13-14, длина которого составляет  $l_{1-14} = l_{1-3} + l_{3-5} + l_{5-8} + l_{8-11} + l_{11-13} + l_{13-14} = 4 + 5 + 8 + 8 + 6 + 10 = 41 \text{ km}.$ 

Полученные результаты свидетельствуют о том, что решение задачи методом функциональных уравнений дает такие же результаты, что и с помощью расчетных таблиц.

### Контрольные вопросы

1. На каком принципе построен метод динамического программирования?

2. Какие задачи решаются методом динамического программирования?

3. Как производится разбиение транспортного графа на этапы?

4. Как решается задача по определению оптимального маршрута табличным способом?

5. Как решается задача по определению оптимального маршрута методом функциональных уравнений?

## 7. СОСТАВЛЕНИЕ ОПТИМАЛЬНЫХ РАЗВОЗОЧНО-СБОРОЧНЫХ МАРШРУТОВ МЕТОДОМ «СУММ»

При организации автомобилями перевозок мелкопартионных грузов возможны три вида маршрутных схем: развозочная, сборочная и развозочно-сборочная. Развозочный маршрут имеет место, когда автомобиль, приняв груз у одного отправителя, развозит его нескольким получателям, оставляя у каждого какую-то часть груза. Маршрут называют сборочным, когда приходится собирать груз у нескольких отправителей и доставлять одному потребителю. Развозочно-сборочным маршрутом называется тот, когда одновременно автомобиль развозит и собирает мелкие партии груза. При организации таких перевозок возникает необходимость определения рациональной последовательности объезда пунктов, чтобы осуществить перевозки с минимальным пробегом и удовлетворить потребности всех потребителей груза. Известно несколько математических методов решения подобных задач: метод «сумм», метод коммивояжера, метод инверсий и др.

Наиболее простым для решения задачи маршрутизации транспорта (ЗМТ) при развозочно-сборочном маршруте, является метод «сумм».

Рассмотрим решение ЗМТ методом «сумм» для дорожной сети, схема которой представлена на рис.7.1.

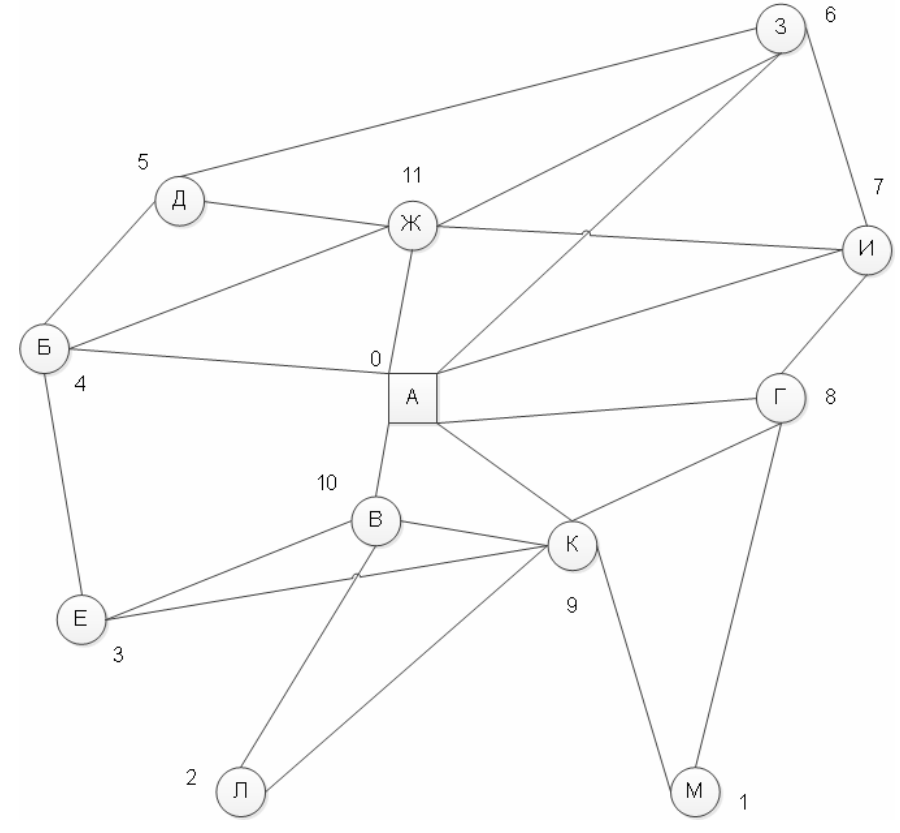

Рис. 7.1. Схема дорожной сети

В точки Б, В, Г, Д, Е, Ж, З, И, К, Л, М доставляются грузы со склада А и с этих же точек на склад А поступают грузы в количестве указанном в табл. 7.2. Расстояния между точками указаны в табл. 7.1. Кратчайшие расстояния от склада А до точек Д, Е, Л, М определяются методом «метлы», приведенном ранее. Вместимость одного автомобиля не более 30 ед. груза.

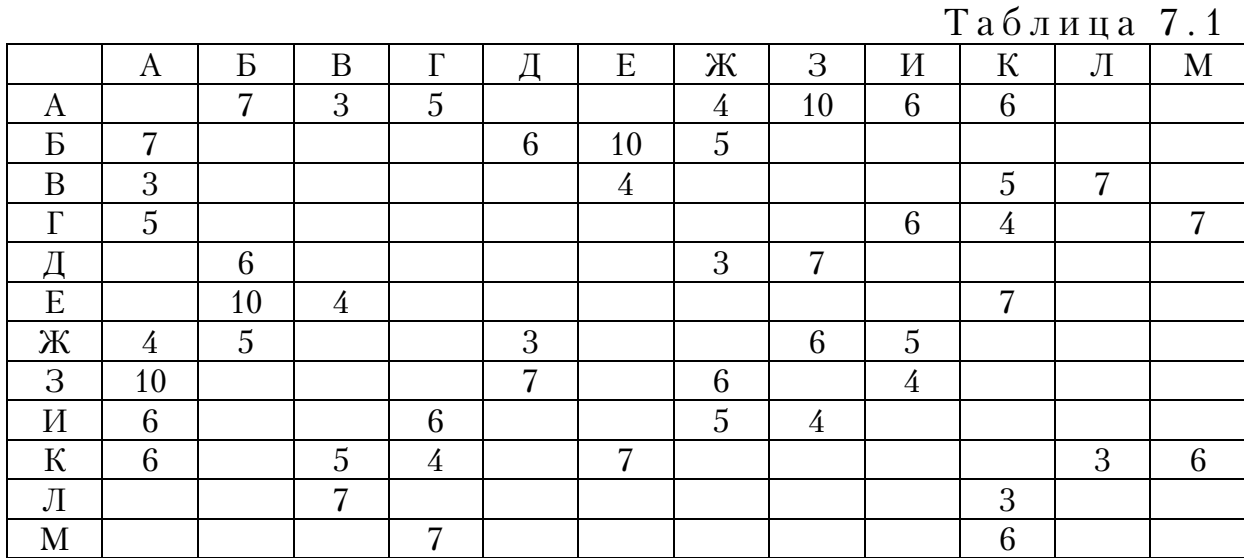

Таблица 7.2

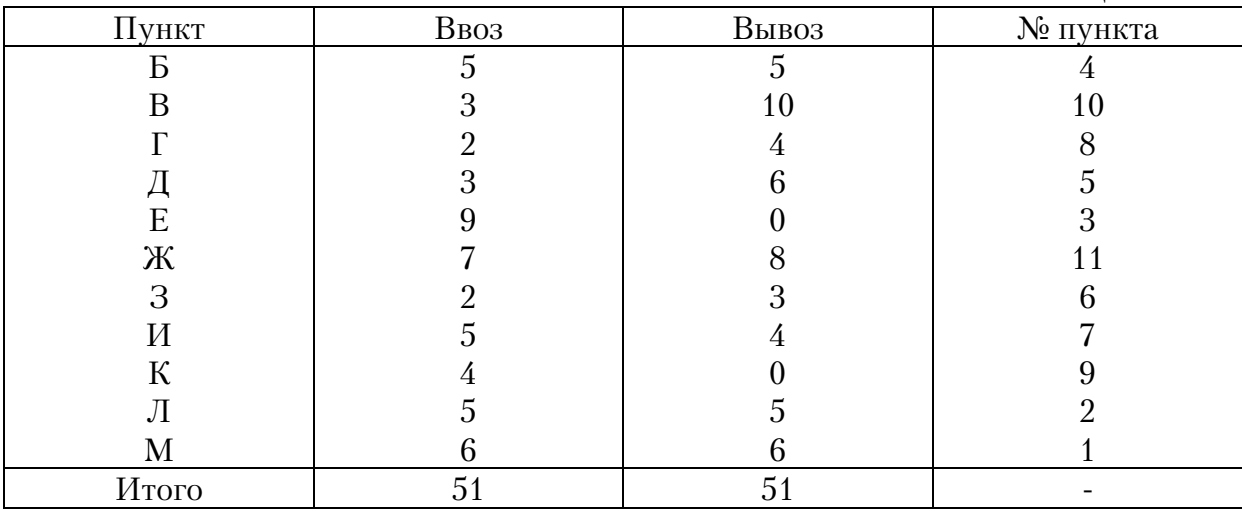

Необходимо организовать перевозку грузов так, чтобы пробег подвижного состава был минимальным.

На схеме дорожной сети пункты нумеруются по спирали вокруг точки А, начиная с наиболее удаленного (по кратчайшим расстояниям). В нашем примере самой удаленной является точка М, которой присваивается первый номер, затем идут точки Л, Е и т.д. Точке А присваивается нулевой номер. Номера точек заносятся в табл. 7.2.

Решение задачи состоит из нескольких этапов.

На 1 этапе производится набор пунктов в маршруты. Для этого составляется табл. 7.3 с номерами пунктов.

Набор пунктов маршрута №1 начинается с включения в него самого удаленного от точки А пункта 1. Минимальное расстояние от точки А до пункта1 (точка М) равно:

$$
l_{\text{AM}} = \min \left\{ \begin{array}{c} l_{\text{AT}} + l_{\text{TM}} \\ l_{\text{AK}} + l_{\text{KM}} \\ l_{\text{AB}} + l_{\text{KM}} + l_{\text{BK}} \end{array} \right\} = \min \left\{ \begin{array}{c} 5+7 \\ 6+6 \\ 3+5+6 \end{array} \right\} = 12.
$$

Пункт 1 заносят в табл. 7.4 с указанием количества ввозимого и вывозимого груза. В табл. 7.3 номер включенного в маршрут пункта вычеркивается. Затем рассматриваются звенья дорожной сети, связанные с этим пунктом.

Таблица 7.3

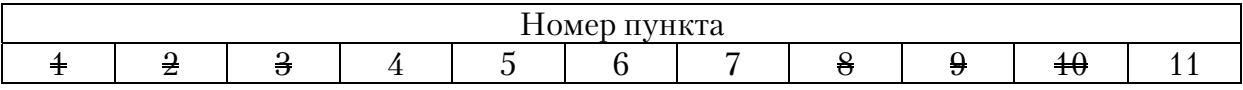

Таблица 7.4

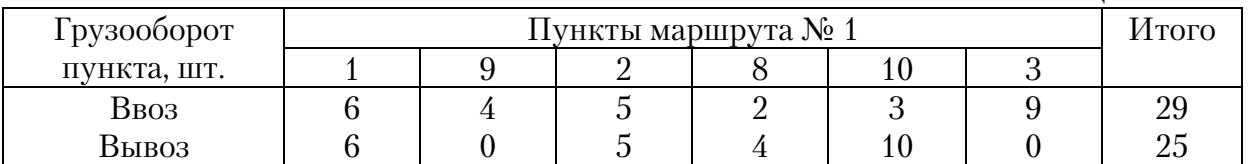

Таких звеньев в нашем приме два: 1–8 длиной 7 км и 1–9 длиной 6 км. Из этих звеньев выбирается наиболее короткое звено 1–9, и его вторая вершина (9) включается в первый маршрут.

Далее рассматриваются звенья, связанные с ранее включенными в маршрут пунктами 1 и 9. В нашем примере следует сравнить длину звеньев: 1–8, 9–8, 9–10, 9–2, и 9–3. Наименьшую длину, равную 3 км, имеет звено 9–2. Следовательно, пункт 2 будет третьим пунктом маршрута №1.

Из всех оставшихся звеньев выбирается минимальное. Это звено 9–8, длиной 4 км. Пункт 8 включается в маршрут.

Следующим выбирается звено 9–10, длиной 5 км. Его вторая вершина 10 включается в маршрут. Этот пункт соединен звеном с вершиной Е, который еще не включен в маршрут, длина звена 10-3 составляет 4 км, что меньше длины звеньев 2–10 и 8–7, поэтому пункт 3 включается в маршрут №1.

Следовательно, в первый маршрут вошли пункты 1, 9, 2, 8, 10, 3. Общее количество груза ввозимого в пункты маршрута – 29 ед., вывозимого из пунктов маршрута – 25 ед., что не превышает вместимость автомобиля.

За начало нового маршрута принимается не вычеркнутый в табл. 7.3 пункт с наименьшим номером. В данном случае это пункт 4, который первым включается в маршрут №2 (табл. 7.5). Затем рассматриваются звенья: 4–5, длиной 6 км и 4–11, длиной 5 км. Меньшую длину имеет звено 4–11, поэтому пункт 11 будет вторым пунктом маршрута №2.

Далее сравниваются длины четырех звеньев 4–5, 11–5, 11–6 и 11–7. Наименьшую длину (3 км) имеет звено 11–5. Следовательно, сле7 дующим в маршрут №2 включается пункт 5.

Подключаем к рассмотрению дополнительно звено 5–6 длиной 7 км. Выбираем звено наименьшей длины. Это звено 11–7 длиной 5 км. Пункт 7 включаем в маршрут. Этот пункт связан звеном с пунктом 6, длина звена наименьшая и составляет 4 км. Это значит, что следующим пунктом в маршруте будет пункт 6.

Таблица 7.5

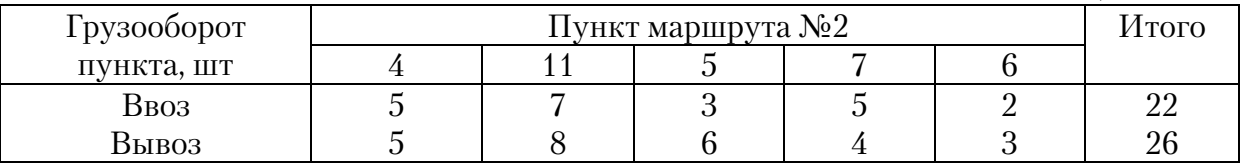

Таким образом, все пункты в табл. 7.3 вычеркнуты, следовательно, все они включены в маршруты. На этом набор пунктов в маршруты заканчивается. Учитывая вместимость кузова автомобиля, пункты сгруппированы по двум развозочно-сборочным маршрутам (табл. 7.4, 7.5).

При наборе пунктов может оказаться, что какой-то пункт хотя и находится на наименьшем расстоянии от ранее выбранных пунктов, но не может быть включен в маршрут из-за того, что автомобиль не сможет вместить весь груз, направляемый в данный пункт или вывозимый из него. В этом случае следует заменить этот пункт другим, ближайшим к уже выбранным пунктам, но с объемом груза, который может вместить автомобиль. Несмотря на некоторое увеличение пробега автомобиля, это позволяет лучше использовать грузовместимость автомобиля.

На втором этапе определяют последовательность объезда пунктов маршрута. Необходимо найти кратчайший путь объезда пунктов маршрута, начиная с пункта 0 (склад А). Для этого строятся специальные матрицы расстояний между пунктами каждого маршрута (значения расстояний рассчитываются методом «метлы», приведенным ранее). Матрица может быть симметричной (значения элементов над главной диагональю равны значениям элементов под диагональю), если на всех участках дорожной сети двухстороннее движение, или несимметричной, когда на каком-либо участке движение одностороннее. В нашем примере не указаны ограничения в движении по дорожной сети, поэтому матрицы расстояний приняты симметричными. Симметричная и несимметричная матрицы рассчитываются одинаково. Матрица расстояний по маршруту №1 приведена в табл. 7.6.

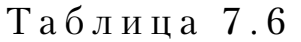

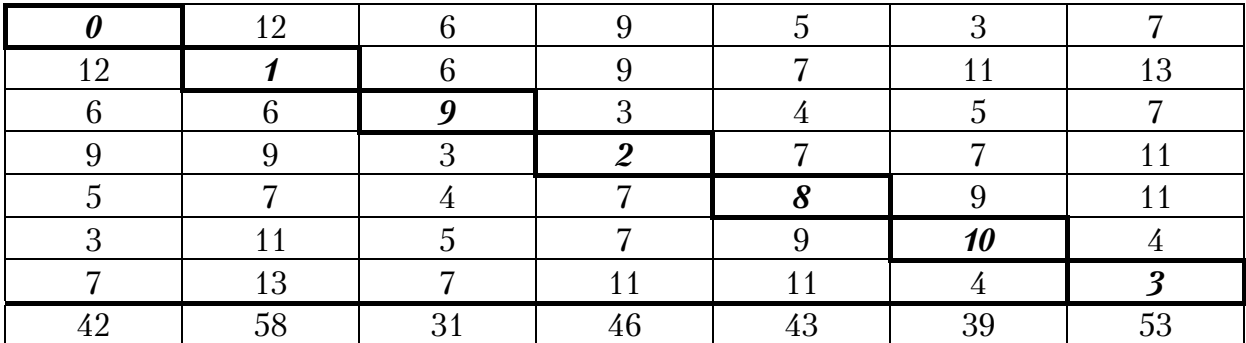

По диагонали записаны пункты маршрута. В верхней строке и левом столбце указаны расстояния от пункта 0 (склад А) до пунктов маршрута №1,указанные по диагонали матрицы (1–9–2–10–3). На пересечении остальных строк и столбцов указаны расстояния между пунктами маршрута. Например, цифры во втором столбце означают: 6 – расстояние от пункта 1 до пункта 9, 9 – от пункта 1 до пункта 2, 7 – от пункта 1 до пункта 8 и т.д. Итоговая строка матрицы называется строкой сумм. В ней указана сумма расстояний по каждому столбцу.

Первоначально следует наметить маршрут объезда трех пунктов, которым соответствует в строке суммы наибольшие значения: это пункты 1, 3, 2 (см. табл. 7.6). Три этих пункта образуют первоначальный кольцевой маршрут, который можно записать в следующем виде: 1–3–2–1. Схема начального маршрута приведена на рис. 7.2.

В этот маршрут включается следующий пункт, которому в строке сумм соответствует следующее по максимальности значение сумм расстояний. Это пункт 8. Чтобы определить, между какими пунктами начального маршрута следует его вставить, надо проанализировать все звенья маршрута и выбрать то из них, где приращение пробега при включении данного пункта будет наименьшим.

В общем случае прирост длины маршрута при включении пункта К в звено  $i - j$  определяется по формуле:

$$
\Delta_{i-j} = l_{i-k} + l_{k-j} - l_{i-j},\tag{7.1}
$$

где  $l_{i-k}$  – расстояние от первого пункта звена до включаемого, км;

- $l_{k-i}$  расстояние от включаемого пункта до второго пункта звена, км;
- $l_{i-i}$  длина звена *i j*, км.

Чтобы определить, между какими пунктами начального маршрута (рис. 7.2) следует вставить пункт 8, надо проанализировать все звенья маршрута и выбрать то из них, где приращение длины при включении пункта 8 будет минимальным.

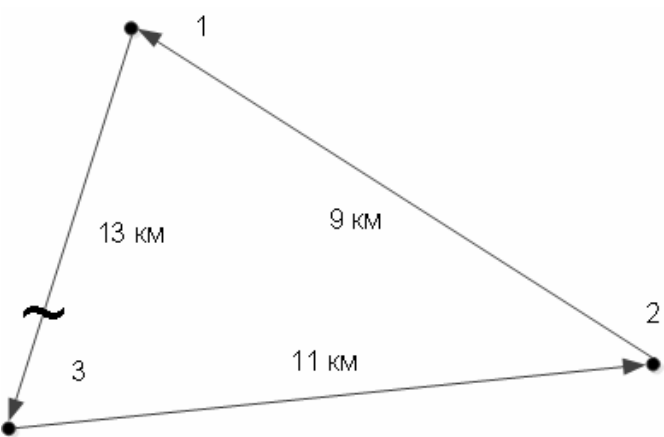

Рис. 7.2. Схема трехзвенного маршрута №1

Определим возможное приращение длины при включении пункта 8 в звенья 1–2, 2–3 и 3–1:

$$
\Delta l_{1-3} = l_{1-8} + l_{8-3} - l_{1-3} = 7 + 11 - 13 = 5 \text{ km};
$$
  
\n
$$
\Delta l_{3-2} = l_{3-8} + l_{8-2} - l_{3-2} = 11 + 7 - 11 = 7 \text{ km};
$$
  
\n
$$
\Delta l_{2-1} = l_{2-8} + l_{8-1} - l_{2-1} = 7 + 7 - 9 = 5 \text{ km}.
$$

Минимальное приращение длины получается при включении пункта 8 в звено 1–3 или 2–1.

Разрываем звено 1–3 (рис. 7.2) и вставляем пункт 8. Получаем маршрут: 1–8–3–2–1 (рис. 7.3).

Затем по табл. 7.6 выбирается пункт, соответствующий сле7 дующему по убыванию значению величины расстояния в строке сумм. Им будет пункт 0 (сумма 42).

Определим возможные приращение длины при включении пункта 0 в звенья маршрута:

 $\Delta l_{1-8} = l_{1-0} + l_{0-8} - l_{1-8} = 12 + 5 - 7 = 10$  KM;  $\Delta l_{8-3} = l_{8-0} + l_{0-3} - l_{8-3} = 5 + 7 - 11 = 1$  km;  $\Delta l_{3-2} = l_{3-0} + l_{0-2} - l_{3-2} = 7 + 9 - 11 = 5$  KM;  $\Delta l_{2-1} = l_{2-0} + l_{0-1} - l_{2-1} = 9 + 12 - 9 = 12$  KM.

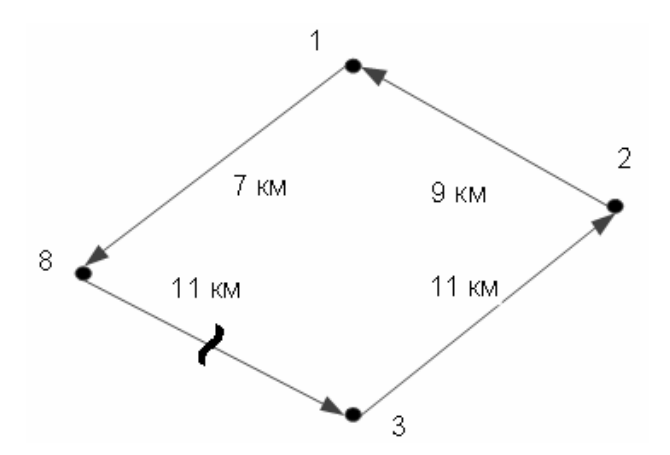

Рис. 7.3. Схема четырехзвенного маршрута №1

Наименьшее увеличение маршрута получается при включении пункта 0 в звено 8–3. Разрываем звено 8–3 и вставляем пункт 0. Получаем маршрут:1–8–0–3–2–1. Но так как движение автомобиля начинается с пункта 0 и им же заканчивается, то фактическая последовательность движения автомобиля через пункты будет: 0–3–2–1–8–0 (рис. 7.4).

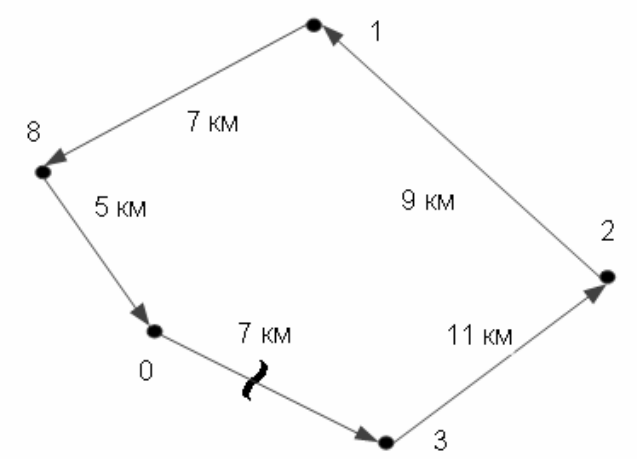

Рис. 7.4. Схема пятизвенного маршрута №1

Следующим в маршрут включается пункт 10 (сумма 39). Определяем, в какое звено маршрута (рис. 7.4) целесообразно его включить. Для этого определим удлинение каждого звена от его включения:

 $\Delta l_{0-3} = l_{0-10} + l_{10-3} - l_{0-3} = 3+4-7=0$  KM;  $\Delta l_{3-2} = l_{3-10} + l_{10-2} - l_{3-2} = 4 + 7 - 11 = 0$  KM;  $\Delta l_{2-1} = l_{2-10} + l_{10-1} - l_{2-1} = 7 + 11 - 9 = 9$  KM;  $\Delta l_{1-8} = l_{1-10} + l_{10-8} - l_{1-8} = 11 + 9 - 7 = 13$  KM;  $\Delta l_{0-8} = l_{8-10} + l_{10-0} - l_{8-0} = 9 + 3 - 5 = 7$  KM.

Полученные значения *l* свидетельствуют, что пункт 10 можно включить в звено 073 или 372, при этом удлинение звеньев не произойдет.

Включив пункт 10 в звено 0-3, получим маршрут:  $0-10-3-2-1-8-0$ (рис. 7.5).

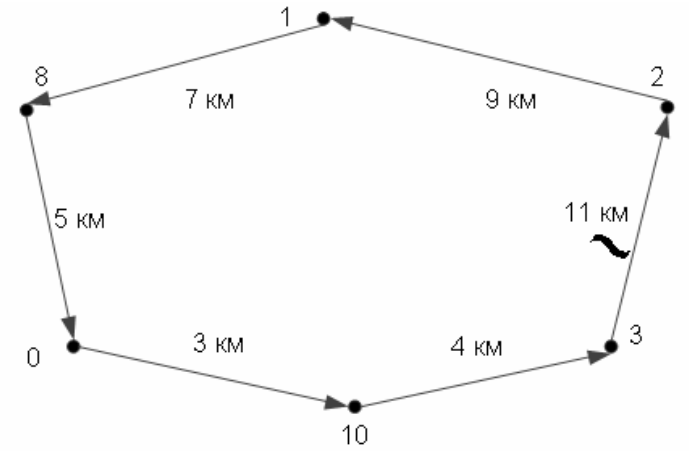

Рис. 7.5. Схема шестизвенного маршрута №1

Включаем в маршрут последний пункт 9 (сумма 31)

Устанавливаем, в какое звено его надо вставить, для чего определяем возможные удлинения звеньев:

$$
\Delta l_{0-10} = l_{0-9} + l_{9-10} - l_{0-10} = 6 + 5 - 3 = 8
$$
 km;  
\n
$$
\Delta l_{10-3} = l_{10-9} + l_{9-3} - l_{10-3} = 5 + 7 - 4 = 8
$$
 km;  
\n
$$
\Delta l_{3-2} = l_{3-9} + l_{9-2} - l_{3-2} = 7 + 3 - 11 = -1
$$
 km;  
\n
$$
\Delta l_{2-1} = l_{2-9} + l_{9-1} - l_{2-1} = 3 + 6 - 9 = 0
$$
 km;  
\n
$$
\Delta l_{8-1} = l_{1-9} + l_{9-8} - l_{1-8} = 6 + 4 - 7 = 3
$$
 km;  
\n
$$
\Delta l_{8-0} = l_{8-9} + l_{9-0} - l_{8-0} = 4 + 6 - 5 = 5
$$
 km.

По результатам определения видно, что при включении пункта 9 в звено 3–2 длина нового маршрута 0–10–3–9–2–1–8–0 (рис. 7.6) даже уменьшится на 1 км и составит 38 км.

Полученная последовательность объездов пунктов маршрута проверяется на грузовместимость кузова автомобиля, выполняющего транспортную работу на этом маршруте. В нашем примере она составляет 30 ед.

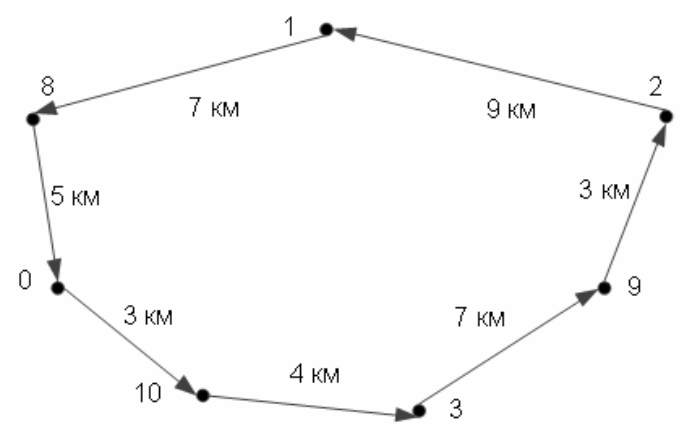

64

Рис. 7.6. Схема семизвенного маршрута №1

Из табл. 7.4 следует, что в начальном пункте маршрута №1 (пункт 0 7 склад) в автомобиль загружается 29 ед. груза. Следовательно, разгрузив в пункте 10, являющимся первым на маршруте, 3 ед. груза и загрузив 10 ед. груза (см. табл. 7.2), на транспортном звене 10-3 в кузове автомобиля окажется 36 ед. груза, что больше грузовместимости кузова. В этой связи необходимо подобрать другую последовательность объезда пунктов маршрута №1.

Примем, что автомобиль сначала зайдет в пункт 3, а затем в 10 и т.д. (рис. 7.7). Определяем количества груза в автомобиле на каждом транспортном звене:

звено 0–3 – 29 ед.; звено 3–10 – 29–9+0=20 ед.; звено 10–9 – 20–3+10=27 ед.; звено 9–2 – 27–4+0=23 ед; звено 2–9 – 23 ед.; звено 9–1 – 23 ед.; звено 1–8 – 23–6+6=23 ед.; звено 8–0 – 23–2+4=25 ед.

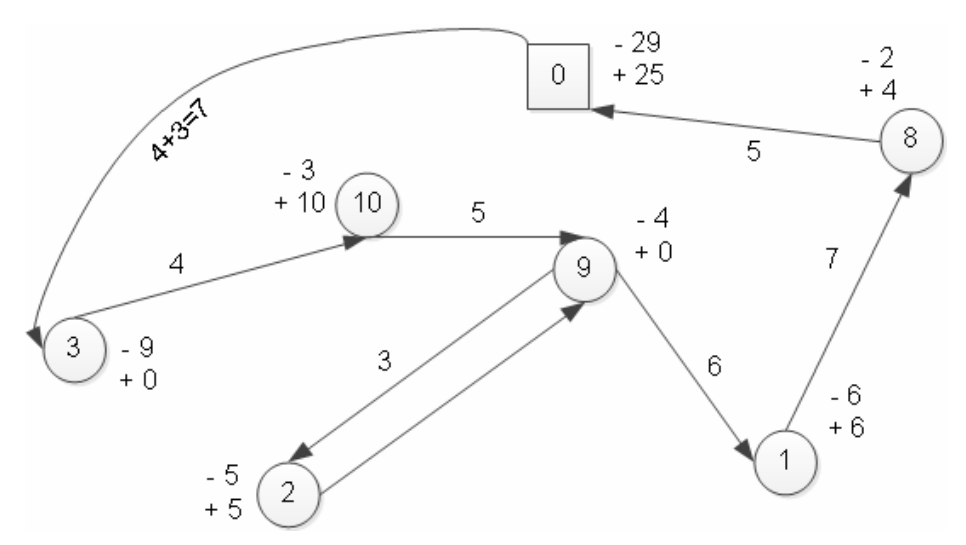

Рис. 7.7. Оптимальная схема маршрута №1

Грузовместимость автомобиля обеспечена на всех транспортных звеньях маршрута.

Определяем фактическую длину нового маршрута:

 $l_M = l_{0-3} + l_{3-10} + l_{10-9} + 2l_{9-2} + l_{9-1} + l_{1-8} + l_{8-0} = 7 + 4 + 5 + 2 \times 3 + 6 + 7 + 5 = 40$  KM.

Длина маршрута увеличилась по сравнению с оптимальной на 2 км.

Тем не менее, схема маршрута №1, приведённая на рис. 7.7, принимается за оптимальную, так как принятый автомобиль будет работать на маршруте без перегруза.

Формирование маршрута №2 производим по аналогии с мар7 шрутом №1. В маршрут включаются начальный пункт 0 и пункты, указанные в табл. 7.5.

Матрица расстояний по маршруту №2 приведена в табл. 7.7

В первоначальный маршрут войдут пункты 4, 6 и 0. Последовательность объезда пунктов такова: 0–4–6–0 (рис. 7.8). Следующим в маршрут включаем пункт 7 (сумма 33).

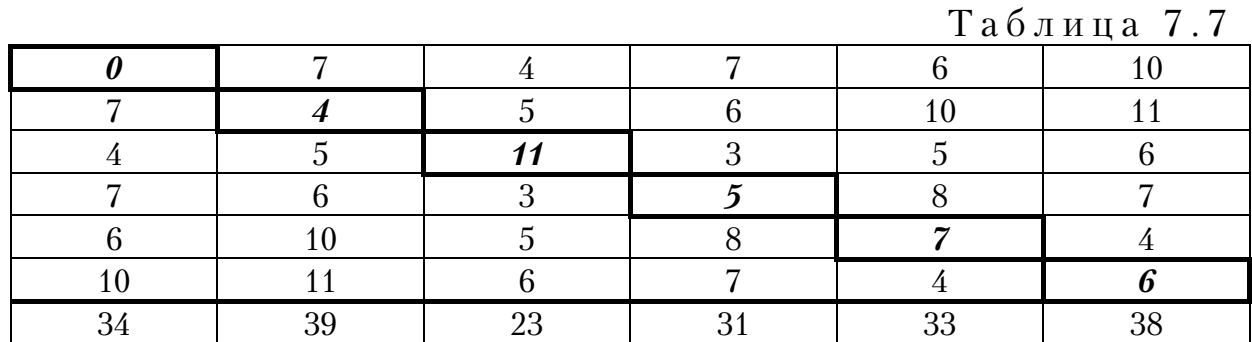

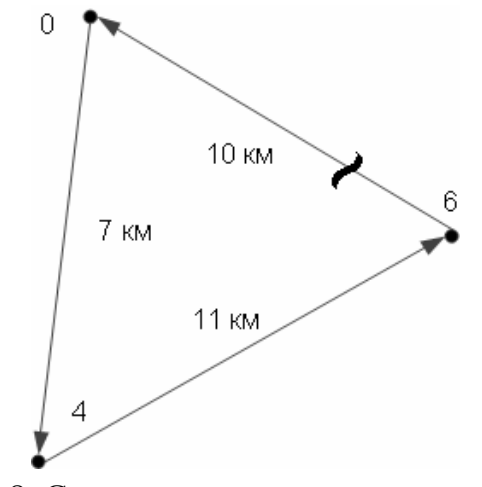

Рис. 7.8. Схема трехзвенного маршрута №2

Проанализируем звенья начального маршрута на возможность вклю7 чения данного пункта. Приращение длины маршрутов будет следующим:

для звена 0–4  $\Delta l_{0-4} = l_{0-4} + l_{7-4} - l_{0-4} = 6 + 10 - 7 = 9$  km; для звена 4–6  $\Delta l_{4-6} = l_{4-6} + l_{7-6} - l_{4-6} = 10 + 4 - 11 = 3$  KM; для звена 6–0  $\Delta l_{6-0} = l_{6-7} + l_{7-0} - l_{6-0} = 4 + 6 - 10 = 0$  KM.

Включаем пункт 7 в звено 6 – 0, при этом пробег по маршруту не возрастет. Последовательность объезда пунктов маршрута выразится в следующем виде: 0–4–6–7–0 (рис. 7.9).

По табл. 7.7 следующей по убыванию значения величины расстояния в строке сумм будет величина, равная 31, соответствующая пункту 5. Пункт 5 включаем в предыдущий маршрут.

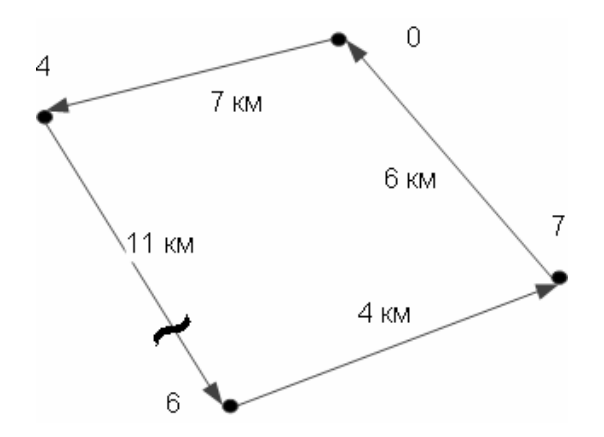

Рис. 7.9. Схема четырехзвенного маршрута №2

Прирост длины маршрута составит при включении пункта 5: в звено 0–4  $\Delta l_{0-4} = l_{0-5} + l_{5-4} - l_{0-4} = 7 + 6 - 7 = 6$  km; в звено 4–6  $\Delta l_{4-6} = l_{4-5} + l_{5-6} - l_{4-6} = 6 + 7 - 11 = 2$  KM; в звено 6–7  $\Delta l_{6-7} = l_{6-5} + l_{5-7} - l_{6-7} = 7 + 8 - 4 = 11$  KM; в звено 7–0  $\Delta l_{7-0} = l_{7-5} + l_{5-0} - l_{7-0} = 8 + 7 - 6 = 9$  km.

Разрываем звено 4–6 и включаем в него пункт 5, при этом пробег по маршруту увеличивается на минимальную величину, равную 2 км. Последовательность объезда пунктов маршрута 0–4–5–6–7–0 дана на рис. 7.10.

Остается включить в маршрут пункт 11. При этом прирост длины маршрута при включении в звенья будет следующей величины:

в звено 0–4  $\Delta l_{0-4} = l_{0-11} + l_{11-4} - l_{0-4} = 4 + 5 - 7 = 2$  km; в звено 4–5  $\Delta l_{4-5} = l_{4-11} + l_{11-5} - l_{4-5} = 5 + 3 - 6 = 2$  KM; в звено 5–6  $\Delta l_{5-6} = l_{5-11} + l_{11-6} - l_{5-6} = 3+6-7 = 2$  km; в звено 6–7  $\Delta l_{6-7} = l_{6-11} + l_{11-7} - l_{6-7} = 6 + 5 - 4 = 7$  KM; в звено 7–0  $\Delta l_{7-0} = l_{7-11} + l_{11-0} - l_{7-0} = 5 + 4 - 6 = 3$  KM.

Минимальное приращение расстояния, равное 2 км, на трех звеньях: 0–4; 4–5; 5–6. Значит, пункт 11 можно включить в любое из этих звеньев. Пусть это будет звено 4–5, тогда рациональный порядок объезда всех пунктов маршрута №2: 0–4–11–5–6–7–0. Длина маршрута 32 км (рис. 7.11).

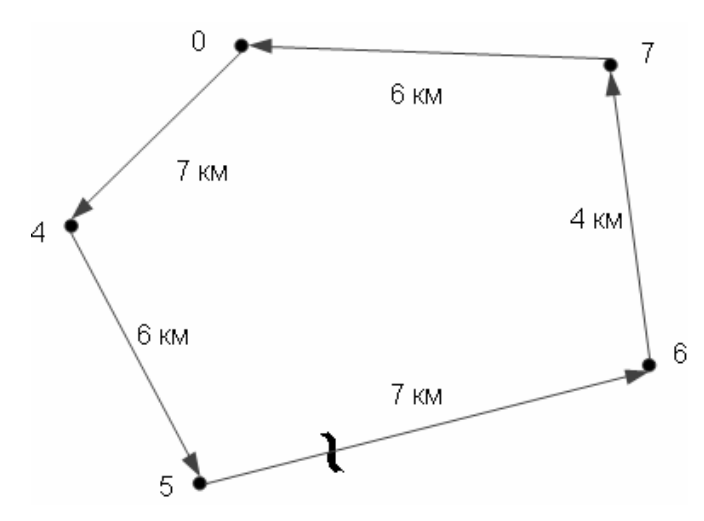

Рис. 7.10. Схема пятизвенного маршрута №2

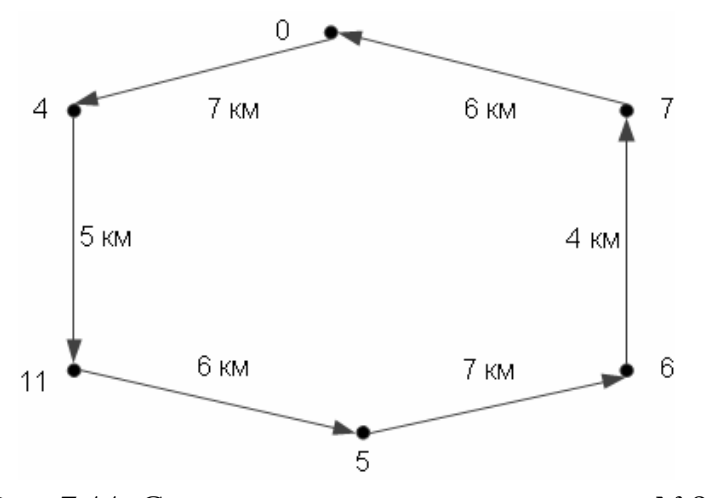

Рис. 7.11. Схема шестизвенного маршрута №2

Проверяем полученный маршрут по грузовместимости кузова. Как следует из табл.7.5, вывоз груза из пункта 0 в маршруте составляет 22 ед. Тогда, учитывая величины, приведенные в табл. 7.2, получим следующую грузонапряженность на транспортных звеньях маршрута:

звено 0–4 – 22 ед.; звено 4–11 – 22–5+5=22 ед.; звено 11–5 – 22–7+8=23 ед.; звено 5–6 – 23–3+6=26 ед.; звено 6–7 – 26–2+3=27 ед.; звено 7–0 – 27–5+4=26 ед.

Проверка показала, что превышение грузовместимости автомобиля нет. Следовательно, схема маршрута №2, приведенная на рис. 7.12, является оптимальной.

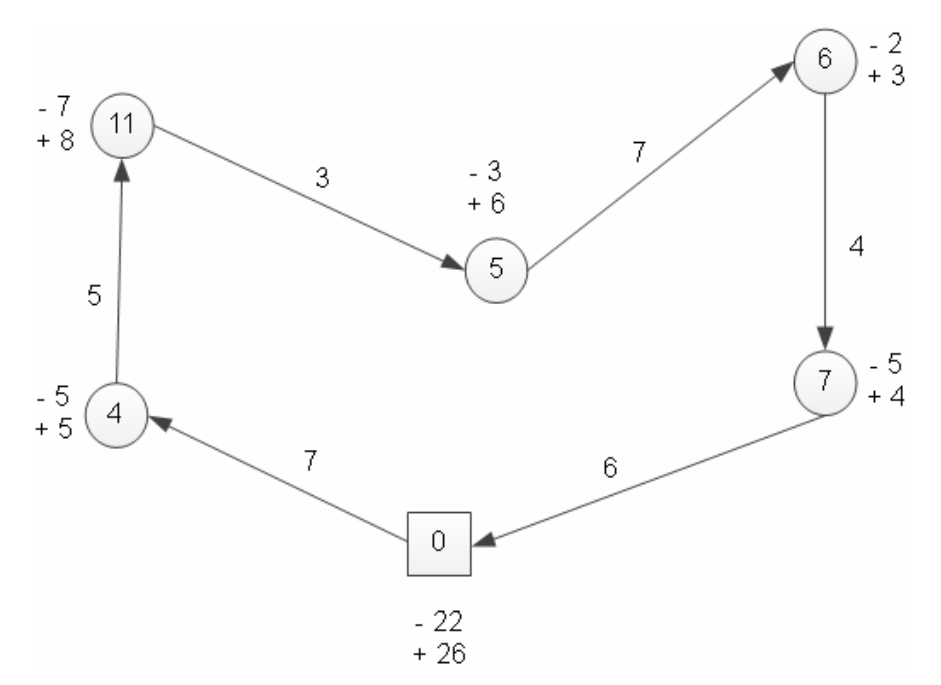

Рис. 7.12. Схема маршрута №2

Таким образом, установлено, что организовать доставку и сбор груза в пункты Б, В, Г, Д, Е, Ж, З, И, К, Л, М со склада А в количестве 51 ед. рационально по двум развозочно-сборочным маршрутам:

по маршруту №1 0–3–10–9–2–9–1–8–0, протяженностью 40 км, общим объемом ввоза 29 ед. и вывоза 25 ед.;

по маршруту №2 0–4–11–5–6–7 – 0, длиной 32 км, общим объемом ввоза 22 ед. и вывоза 26 ед. груза.

### Контрольные вопросы

1. Что из себя представляет развозочно-сборочный маршрут?

2. Для каких расчетов применяется метод «сумм»?

3. По каким показателям определяется оптимальность маршрута при решении транспортной задачи методом «сумм»?

4. Какие действия выполняются на первом этапе решения задачи?

5. Как формируется маршрут?

6. Какие действия выполняются на втором этапе решения задачи?

7. Как составляется матрица расстояний для расчета последовательности объезда пунктов маршрута?

8. В какой последовательности формируется маршрутная схема?

9. По каким параметрам производится включение пунктов обслуживания в маршрутную схему?

10. Каким требованиям должна удовлетворять оптимальная маршрутная схема?

69

## 8. РЕШЕНИЕ ЗАДАЧИ МАРШРУТИЗАЦИИ ТРАНСПОРТА МЕТОДОМ КЛАРКА-РАЙТА

Один из наиболее известных приближенных методов решения задачи маршрутизации транспорта является метод Кларка-Райта. Метод разработан двумя британскими учеными Г. Кларком (G. Clarke) и Дж.В. Райтом (J.W. Right). Несмотря на давность разработки (метод опубликован в 1963 г.), он до сих пор остается самым популярным методом для решения данной задачи, о чем свидетельствует практика его применения. Сущность метода заключается в следующем. Из одной базы исходят несколько маятниковых маршрутов. Два маятниковых маршрута объединяются в кольцевой по принципу наибольшей функции выгоды (рис. 8.1). Расчет функции выгоды производится по формуле

$$
\Delta = (2l_{ni} + 2l_{nj}) - (l_{ni} + l_{ij} + l_{jn}) = l_{in} + l_{jn} + l_{ij},
$$
\n(8.1)

- где  $\Delta$  функция выгоды от сокращения пробега при объединении пунктов *i* и *j* в маршрут;
- $l_{ni}$  и  $l_{nj}$  кратчайшие расстояния от пункта *n* до *i* и *j*;
	- *ij l* кратчайшее расстояние между пунктами *i* и *j* .

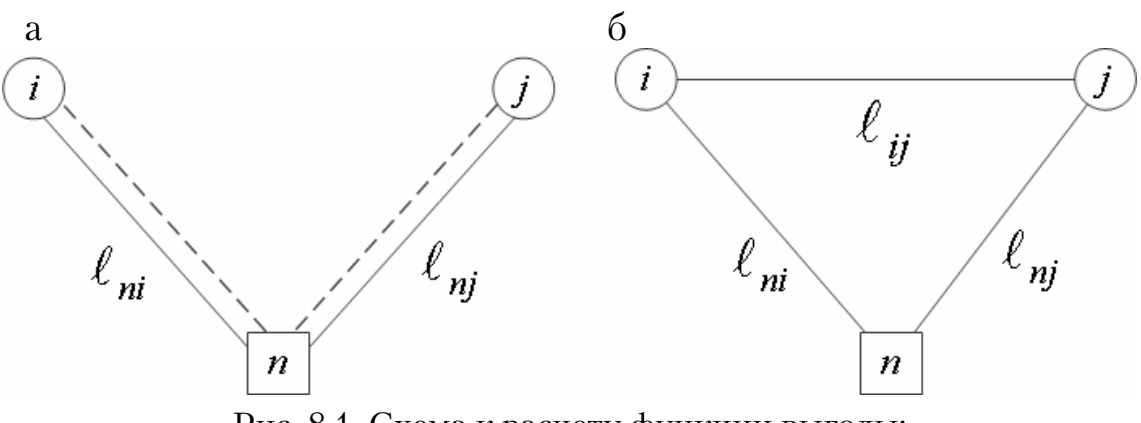

Рис. 8.1. Схема к расчету функции выгоды: а – маятниковые маршруты; б – кольцевой маршрут

Длина полученного кольцевого маршрута  $n - i - j - n$  составит:

$$
L = l_{ni} + l_{ij} + l_{jn}.
$$
 (8.2)

Транспортная работа, выполняемая автомобилем на кольцевом маршруте, определяется по формуле

$$
P = l_{ni}^{\text{re}} + Q_{ij} + l_{ij}^{\text{re}}(Q_{ij} - Q_i), \qquad (8.3)
$$

где  $l_{n i}^{\ \ \textrm{re}}$  – длина груженого пробега от пункта  $\Pi$  до пункта  $\,i$ ;

*Qij* – суммарная потребность груза в пунктах *i* и *j* ;

*Qi*– потребность груза в пункте *i* ;

ге *ij l* – длина груженого пробега от пункта *i* до пункта *j* ;

 $(Q_{ij} - Q_i)$  – потребность груза в пункте *j*.

В результате для всех объединений получается величина функциональной выгоды.

При использовании данного метода принимается, что автотранспортное предприятие (АТП) находится в непосредственной близости с грузообразующим (ГОП) или грузопоглощающим (ГПП) предприятием. При развозке груза АТП закрепляется за первым пунктом погрузки для минимизации первого нулевого пробега, а второй нулевой пробег игнорируется. То же самое можно наблюдать и при сборе груза–минимизация второго нулевого пробега и не учет первого. Критерием оптимальности служит только минимальный пробег, который не учитывает величину транспортной работы. Это справедливо, когда она незначительна. Однако на практике иногда встречаются случаи, когда учет транспортной работы необходим, поскольку это позволяет снизить эксплуатационные затраты.

Метод Кларка-Райта не гарантирует получение оптимального результата, поэтому необходимо проверить целесообразность перестановки пунктов маршрута, исходя из минимальной транспортной работы автомобиля. Кроме того, эффективность его падает по мере приближения к концу вычислений.

Рассмотрим пример решения задачи маршрутизации транспорта (ЗМТ) методом Кларка-Райта.

Необходимо доставить из пунктов  $\Pi_1$  и  $\Pi_2$  в каждый из 6 пунктов транспортной сети груз (рис. 8.2), масса которого равна 15 тонн. Грузоподъёмность автомобилей, осуществляющих доставку груза, 30 тонн.

На первом этапе определяем кратчайшие расстояния (км) между каждой парой вершин. В примере эти расстояния приняты условно (рис. 8.2).

Составляем матрицу расстояний (табл. 8.1). Отметим, что матрица расстояний является симметричной. Если количество пунктов будет большим, то для определения расстояния между ними используют метод «заметания», рассмотренный ранее.

На следующем этапе строим план маятниковых маршрутов для двух грузообразующих пунктов (рис. 8.3). Получается шесть ездок автомобилей из каждого грузообразующего пункта.

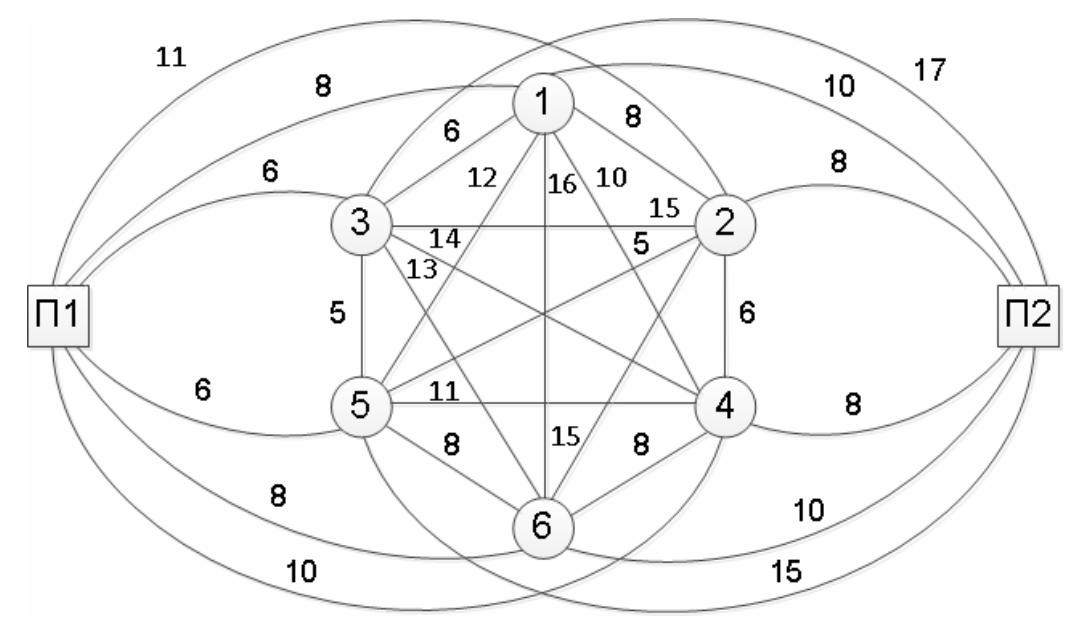

Рис. 8.2. Транспортный граф:  $\Pi_{1,1}$ ,  $\Pi_{2}$  – грузообразующие пункты; 1...6 – грузопоглощающие пункты

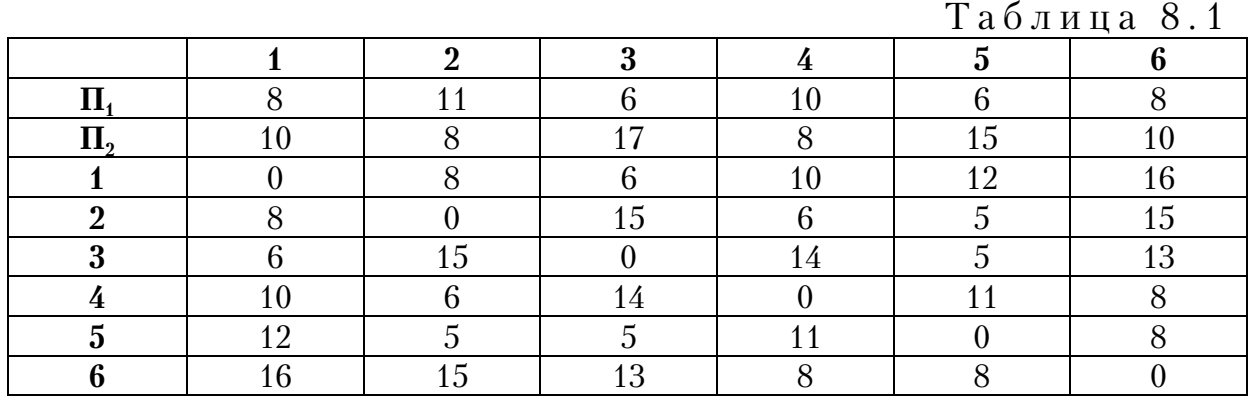

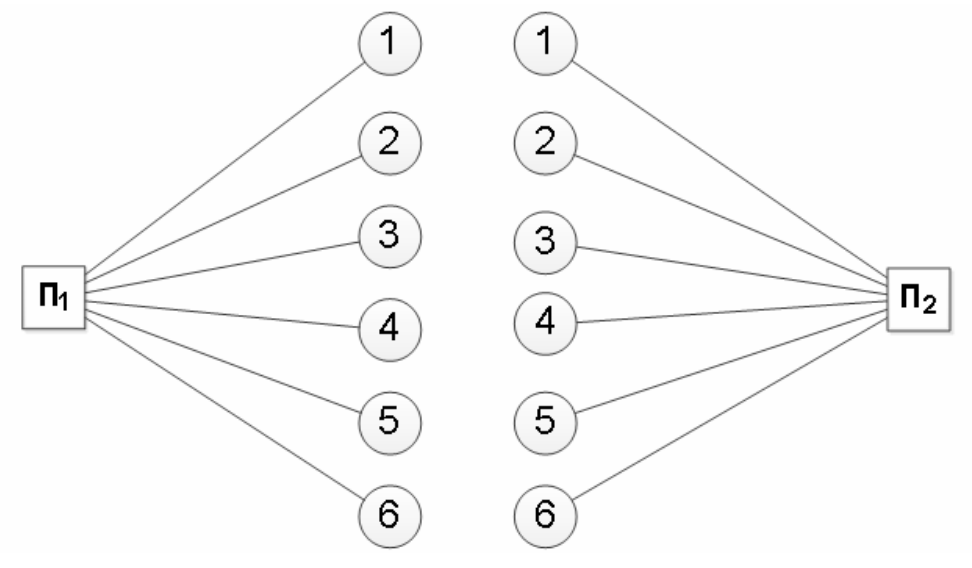

Рис. 8.3. Схема маятниковых маршрутов на транспортной сети
На третьем этапе создаем матрицу выгоды. Величину выгоды находим по формуле (8.1). Например, при объединении маятниковых маршрутов  $\Pi_1$ –1– $\Pi_1$  и  $\Pi_1$ –2– $\Pi_1$  в один кольцевой  $\Pi_1$ –1–2– $\Pi_1$  для первого грузообразующего пункта выгода будет равна:

$$
\Delta l_{1-2}^1 = l_{n1-1} + l_{n1-2} - l_{1-2} = 8 + 11 - 8 = 11.
$$

Если объединять маршруты  $\Pi_2$ –1– $\Pi_2$  и  $\Pi_2$ –2– $\Pi_2$  в один кольцевой  $\Pi_2$ –1–2– $\Pi_2$  для второго грузообразующего пункта выгода будет равна:

$$
\Delta l_{1-2}^2 = l_{n-1} + l_{n-2} - l_{1-2} = 10 + 8 - 8 = 10.
$$

Аналогично определяется выгода от объединения в кольцевые маршруты любых двух грузопоглощающих пунктов с грузообразующим пунктом  $\Pi_1$  (табл. 8.2) и пунктом  $\Pi_2$  (табл. 8.3).

Таблица 8.2

|        |  |  | $\sim$ $\sim$ $\sim$ $\sim$ $\sim$ $\sim$ | $\tilde{}$<br>$\overline{\phantom{0}}$ |
|--------|--|--|-------------------------------------------|----------------------------------------|
| для 11 |  |  |                                           |                                        |
|        |  |  |                                           |                                        |
|        |  |  |                                           |                                        |
|        |  |  |                                           |                                        |
|        |  |  |                                           |                                        |
|        |  |  |                                           |                                        |
|        |  |  |                                           |                                        |

Таблица 8.3

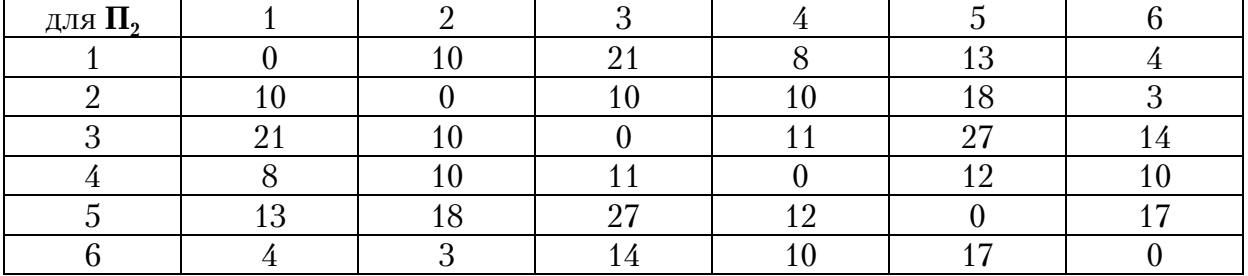

Анализ величин, приведенных в табл. 8.2 и табл. 8.3, показывает, что наибольшую выгоду (27 км) можно получить при обьединении маршрутов  $\Pi_2$ –3– $\Pi_2$  и  $\Pi_2$ –5– $\Pi_2$ в кольцевой маршрут  $\Pi_2$ –3–5– $\Pi_2$ .

Поэтому считаем, что формирование первого маршрута закончено. Для формирования второго маршрута необходимо исключить пункты 3 и 5 из матриц километрового выигрыша (табл. 8.2 и табл. 8.3). Получаем новые матрицы выигрышей, приведенные в табл. 8.4 и табл. 8.5. Из полученных таблиц следует, что наибольший километровый выигрыш будет составлять 15 км при объединении маршрутов  $\Pi_1$ -2- $\Pi_1$ и  $\Pi_1$ –4– $\Pi_1$  в кольцевой маршрут  $\Pi_1$ –2–4– $\Pi_1$ . Формирование второго маршрута так же закончено, поэтому необходимо исключить пункты 2

и 4 из матриц километрового выигрыша (табл. 8.4 и табл. 8.5). В результате чего получаем табл. 8.6 и табл. 8.7.

Из полученных таблиц следует, что только объединение радиальных маршрутов  $\Pi_2$ –1–6– $\Pi_2$ дает выигрыш в 4 км.

Таким образом, сформулированы три кольцевых маршрута:  $\Pi_2-3 5-\Pi_2$ ,  $\Pi_1-2-4-\Pi_1$  и  $\Pi_2-1-6-\Pi_2$ , включающие все шесть грузопоглощающих пунктов, в которые груз доставляется автомобилями из двух грузообразующих пунктов  $\Pi_1$  и  $\Pi_2$  (рис. 8.4).

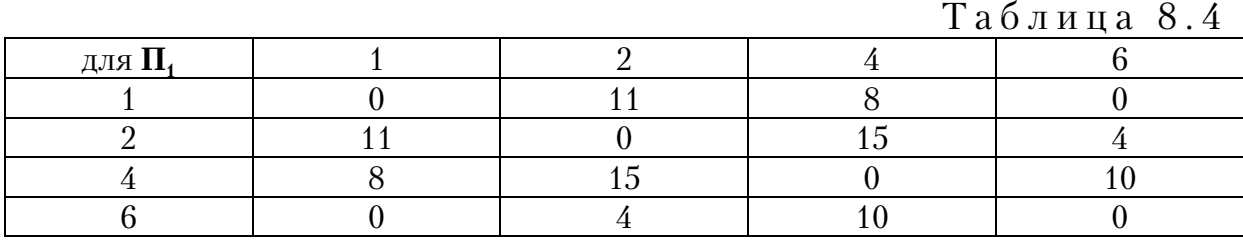

|               |  | Таблица 8.5 |
|---------------|--|-------------|
| для $\Pi_{2}$ |  |             |
|               |  |             |
|               |  |             |
|               |  |             |
|               |  |             |

Таблица 8.6

| ДЛЯ 1. |  |
|--------|--|
|        |  |
|        |  |

Таблица 8.7

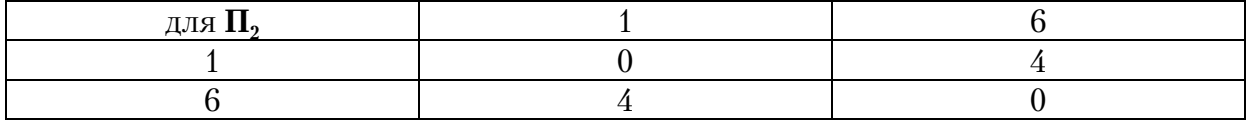

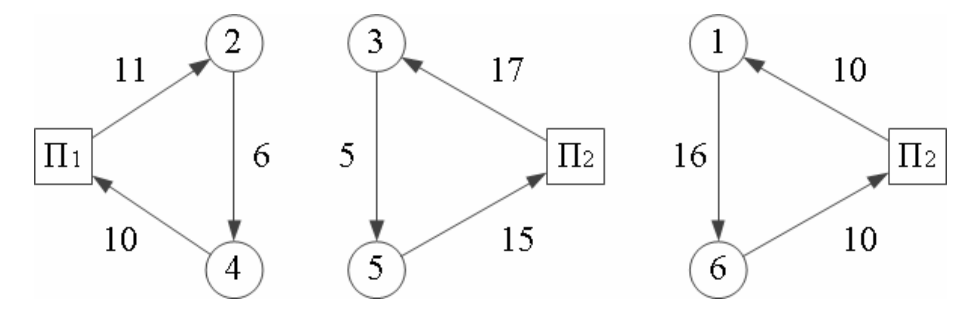

Рис. 8.4. Схема кольцевых маршрутов

Длина кольцевых маршрутов и транспортная работа, выполняемая автомобилями на маршрутах, определяющиеся соответственно по формулам (8.2) и (8.3), приведены в табл. 8.8.

Для сравнения определяем аналогичные параметры при перевозке грузов по радиальным маршрутам принятых для объединения в кольцевые (табл. 8.9).

Сравнивая результаты, приведенные в табл. 8.8 и 8.9, можно сделать следующие выводы:

 количество кольцевых маршрутов в 2 раза меньше радиальных, что может сказаться на необходимом количестве автомобилей;

 суммарная длина кольцевых маршрутов на 46 км меньше радиальных, что сократит время движения автомобилей на маршрутах и расход топлива;

 суммарная длина пробега автомобилей без груза на кольцевых маршрутах на 33 км меньше, чем на радиальных;

 коэффициент использования автомобилей по грузоподъёмности на кольцевых маршрутах составляет: на первом участке–100% (30т), на втором –50% (15т), на радиальных маршрутах–50% (15т);

 суммарная транспортная работа, выполняемая на трех кольцевых маршрутах на 450 т·км больше, чем на шести радиальных.

Таблица 8.8

| таолица о.о                     |                |                              |                                |  |  |  |  |  |  |
|---------------------------------|----------------|------------------------------|--------------------------------|--|--|--|--|--|--|
| Маршрут                         | Длина маршрута | Транспортная<br>работа, т•км | Длина пробега без<br>груза, км |  |  |  |  |  |  |
| $\Pi_{2}$ -3-5- $\Pi_{2}$       |                | 585                          |                                |  |  |  |  |  |  |
| $\rm I_{1}$ – 2–4– $\rm II_{4}$ |                | 420                          |                                |  |  |  |  |  |  |
| $\Pi_{2}$ -1-6- $\Pi_{2}$       | 36             | 540                          |                                |  |  |  |  |  |  |
| <b>B</b> cero                   | 100            | 1545                         |                                |  |  |  |  |  |  |

Таблица 8.9

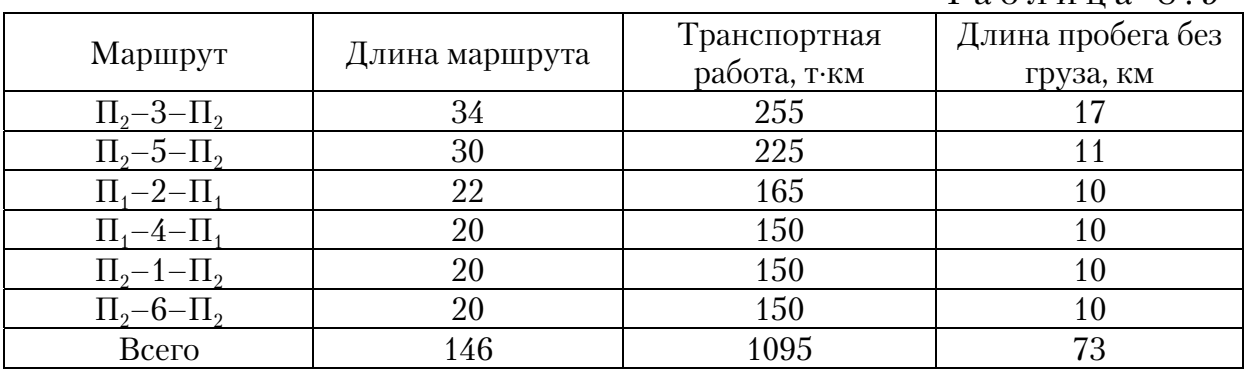

Учитывая последнее, целесообразность замены радиальных мар7 шрутов на кольцевые в данном случае может быть обоснована только экономическими расчетами.

### Контрольные вопросы

1. Для каких целей применяется метод Кларка-Райта?

2. Как определяется функция выгоды при объединении двух радиальных маршрутов в один кольцевой?

3. Как определяется транспортная работа, выполняемая автомобилем на радиальном и кольцевом маршрутах?

4. Как составляется транспортный граф и матрица расстояний?

5. Как составляется матрица выгоды?

6. Как формируется кольцевые маршруты?

7. По каким параметрам сравниваются радиальные и кольцевые маршруты?

## 9. РЕШЕНИЕ ЗАДАЧИ МАРШРУТИЗАЦИИ ТРАНСПОРТА МЕТОДОМ «ВЕТВЕЙ И ГРАНИЦ»

Метод «ветвей и границ» (ВиГ) является одним из точных методов расчета при планировании маршрутов передвижения автомобильного транспорта. Он применяется для определения оптимального кольцевого маршрута при партионной развозке груза.

Основной постулат метода ВиГ заключается в разделении гамильтонового (замкнутого) контура на два подмножества, каждый из которых имеет гамильтоновый контур. Для каждого подмножества гамильтоновых путей определяется нижняя граница. Сравнивая нижние границы контуров, выбирают для дальнейшего рассмотрения тот контур, у которого она меньше. Разбиение на подмножества осуществляется путем вычеркивания из матриц весов (длина, вес, объём и т.п.) некоторой дуги  $a_{ii}$ , соединяющего пункты *і* и *ј*. Это выражается в замене соответствующего элемента  $a_{ij}$  на  $\infty$ . В результате порядок матрицы уменьшается. Разбиение продолжается до тех пор, пока не останется матрица 2×2, и вычеркиваемые ветви станут очевидны.

Таким образом, метод ВиГ содержит два основных положения. Вопервых, указывается способ определения нижней границы подмножества. Во-вторых, приводится методика оценки для включения некоторой дуги в маршрут.

Рассмотрим пример определения оптимального маршрута передвижения автомобиля по транспортному графу, включающему семь пунктов, объединённых восемью транспортными связями (рис. 9.1).

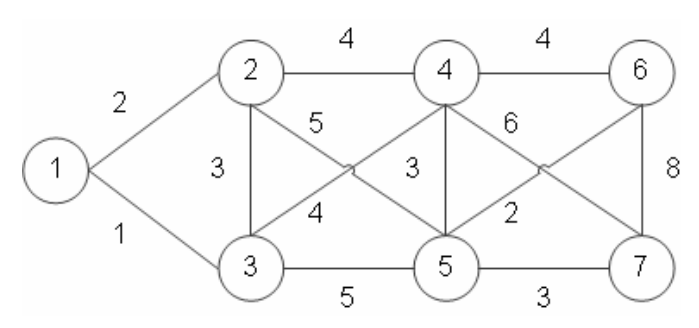

Рис. 9.1. Исходный транспортный граф

Матрица расстояний между пунктами транспортного графа приведена в табл. 9.1.

В соответствии с процедурой метода ВиГ вычитаем минимальный элемент в каждой строке, а затем в каждом столбце.

Выполняем над матрицей операцию приведения по строкам (табл. 9.2) и по столбцам (табл. 9.3).

Таблица 9.1

Таблица 9.2

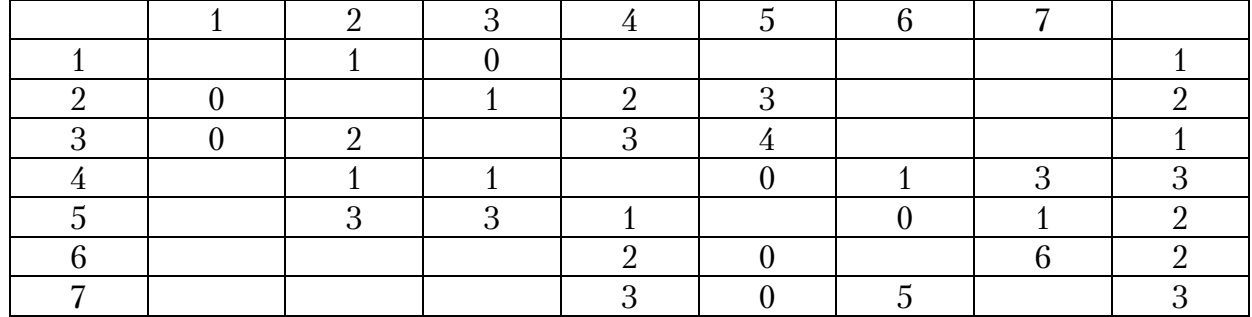

В последнем столбце табл. 9.2 указаны минимальные элементы строк (табл. 9.1), на величину которых были уменьшены элементы строк в табл. 9.2.

Таблица 9.3

|  |  |  | $\sim$ $\sim$ $\sim$ $\sim$ $\sim$ | $\sim$ |
|--|--|--|------------------------------------|--------|
|  |  |  |                                    |        |
|  |  |  |                                    |        |
|  |  |  |                                    |        |
|  |  |  |                                    |        |
|  |  |  |                                    |        |
|  |  |  |                                    |        |
|  |  |  |                                    |        |
|  |  |  |                                    |        |
|  |  |  |                                    |        |

В нижней строке табл. 9.3 указаны минимальные элементы в столбцах табл. 9.2, на величину которых были уменьшены элементы соответствующих столбцов в табл. 9.3.

В табл. 9.3 представлена приведенная матрица.

Вычисляем оценки нулевых элементов в табл. 9.3 и составляем оценочную матрицу. Оценка нулевого элемента определяется как сумма минимального элемента в столбце и строке. Например, для ячейки 5–4 минимальный элемент по столбцу 1, по строке–0, поэтому оценка нулевого элемента этой ячейки записывается  $0^1$ ; для ячейки 7–5: минимальный элемент по строке – 2, по столбцу – 0, поэтому в оценочную матрицу записывается  $0^2$  и т.д.

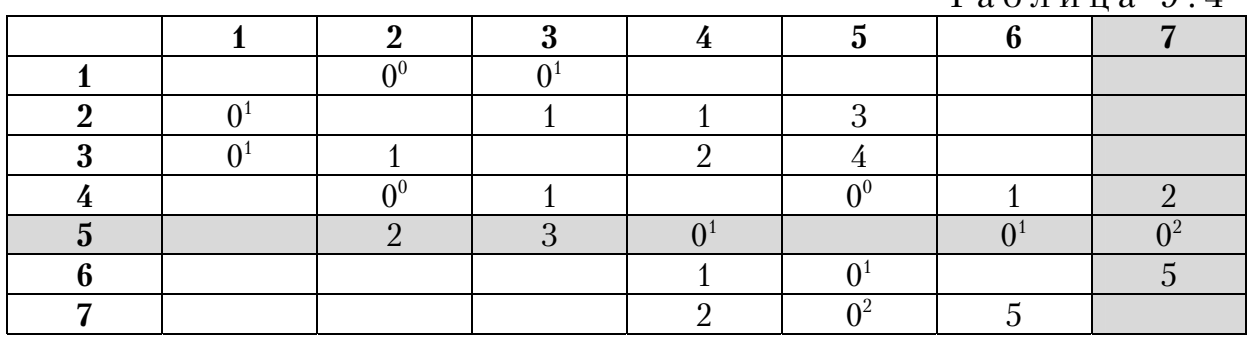

Оценочная матрица представлена в табл. 9.4.

В табл. 9.4 два элемента: 7-5 и 5-7 имеют одинаковую максимальную оценку нулевых элементов  $0^2$ . Следовательно, из дальнейших расчетов можно исключить ветви 7–5 и 5–7 (строка 5–7 и столбец 7–7 в табл. 9.4).

Вначале рассмотрим вычеркивание ветви 5-7. В результате получаем матрицу меньшего размера (табл. 9.5), в которой блокируем ячейку 7-5. В этой ячейке ставим знак  $\infty$ .

Таблица 9.5

Таблица 9.4

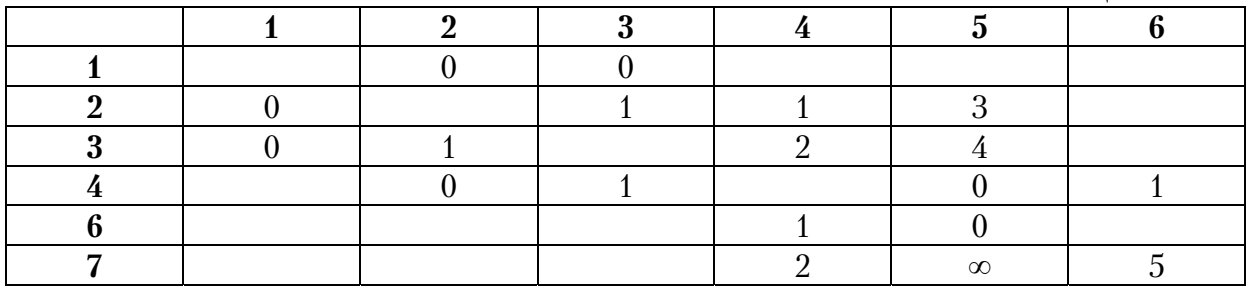

Произведя оценку нулевых элементов в табл. 9.5 так же, как было сделано выше, получаем новую оценочную матрицу (табл. 9.6).

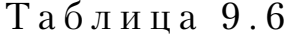

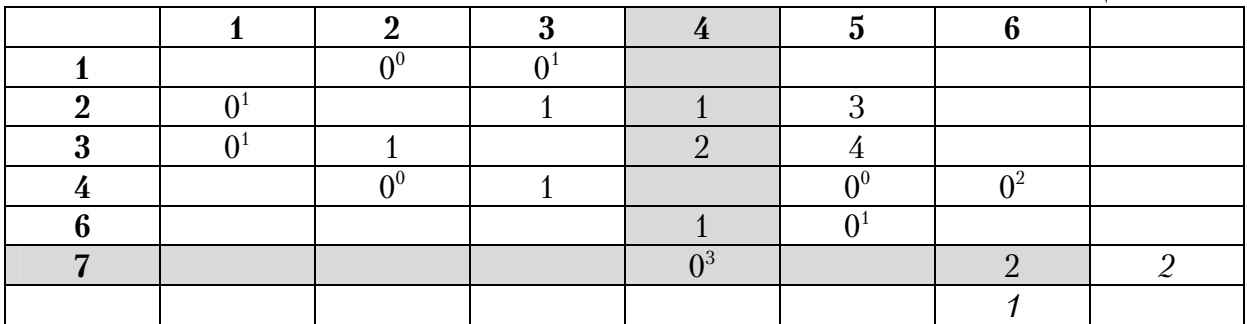

В ней ячейка 7-4 имеет максимальную оценку нулевого элемента  $0^3$ . Это позволяет в табл. 9.6 вычеркнуть строку 7 и столбец 5.

Получаем новую матрицу (табл. 9.7), в которой блокируем ветвь 4–5 против зацикливания. В ней наибольшую оценку ∞ имеют две ячейки 4–6 и 6-5. При вычеркивании ветви 4–6 получаем табл. 9.8, в которой необходимо заблокировать ячейку 6–5 против зацикливания.

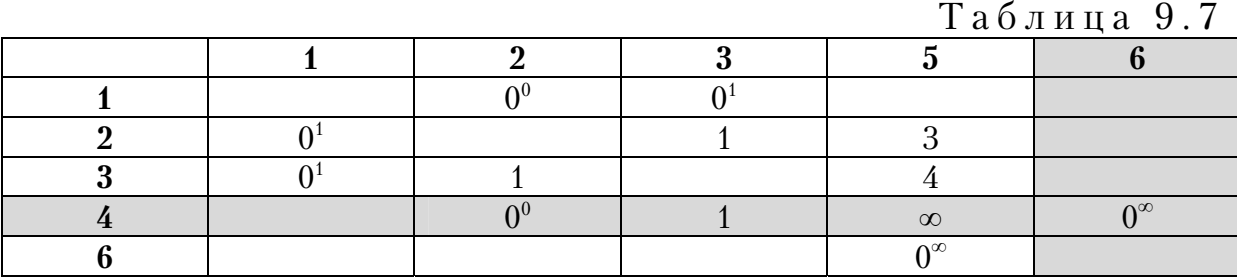

Таблица 9.8

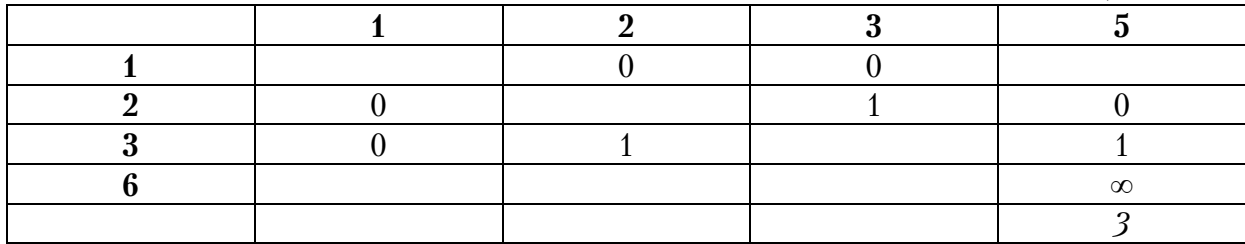

Из этого следует, что выезда из узла 6 нет, и он зависает (рис. 9.2). Если в табл. 9.7 вычеркнуть ячейку 6–5, то зависает узел 4 (рис. 9.3).

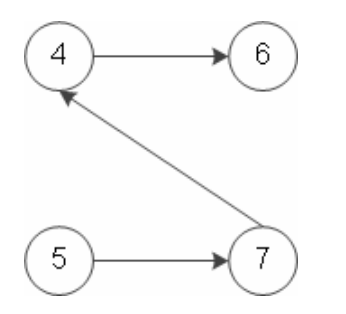

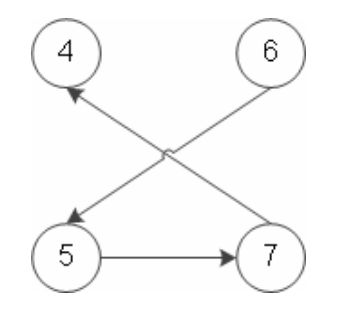

Рис. 9.2 Зависание узла 6 Рис. 9.3 Зависание узла 4

Возвращаемся к табл. 9.4 и рассмотрим вариант вычеркивания в ней ветви 7-5, имеющий такую же оценку, что и в ячейке 5-7. Получаем новую оценочную матрицу (табл. 9.9). Дальнейший ход решения показан в табл. 9.10 и 9.11 и на рис. 9.4 и 9.5. При вычеркивании в табл. 9.11 ветви 5–6 и блокировки звена 6–4 против зацикливания зависнет узел 6. Из него нет выхода.

Если вычеркнуть ячейку 6–4 из табл. 9.10 то получаем решение, которое показано в табл. 9.12, 9.13. и рис. 9.4, 9.5.

Следовательно, методика ВиГ может привести к образованию подмножества, не имеющего гамильтонового контура.

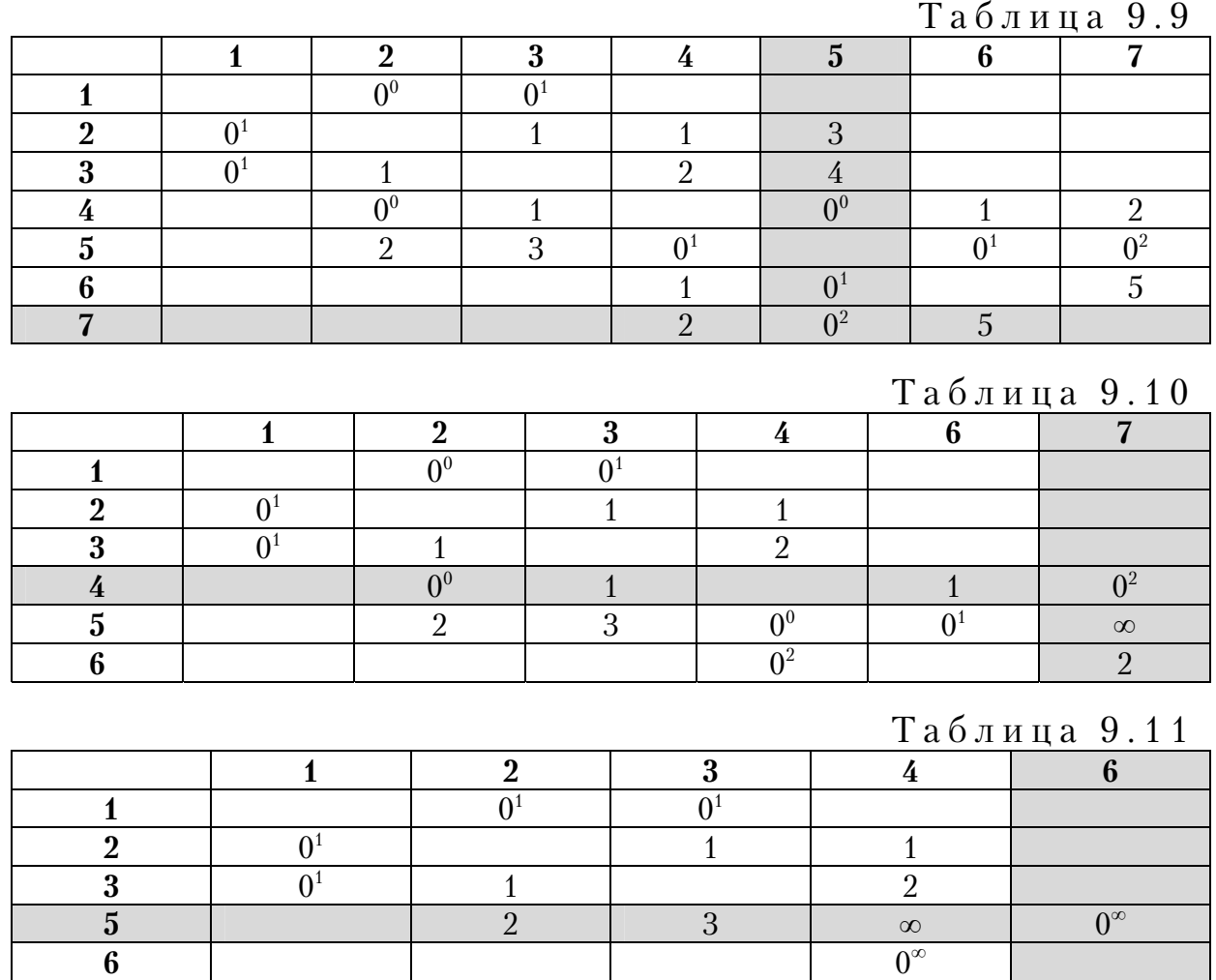

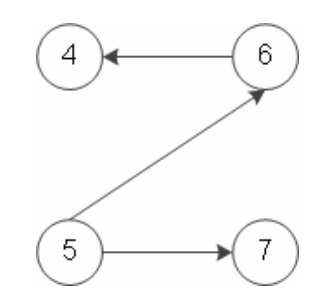

Рис. 9.4. Зависание узла 6

Чтобы исключить зависание узла, требуется изменить алгоритм решения задачи и внести в него дополнительное условие. Оно заключается в следующем. После определения номера зависающего узла возвращаемся назад и находим таблицу, в которой он был вычеркнут. На следующем шаге вычеркиваем не ячейку с максимальной оценкой нулевого элемента, а ветвь, содержащую номер зависшего узла. Поскольку ветвей с зависающим узлом может быть несколько, то оптимизирующая ветвь устанавливается перебором вариантов. Тогда в узле будут вход и выход.

81

Таблица 9.12

Таблица 9.13

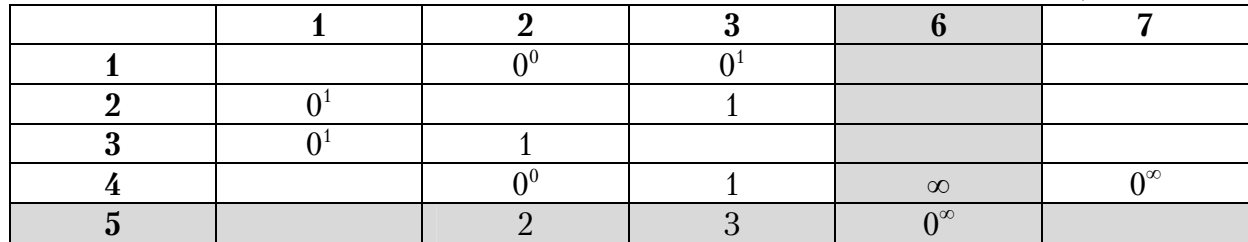

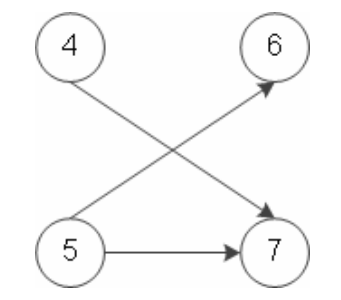

Рис. 9.5. Зависание узла 4

В рассматриваемом примере возвращаемся к табл. 9.5, в которой был вычеркнут зависающий узел, и вычеркиваем ячейку 6–4 вместо ячейки 7–4 (табл. 9.14).

Из табл. 9.14 после блокировки ячейки 4–6 получим оценочную матрицу, показанную в табл. 9.15. В ней максимальную оценку ∞ имеет ячейка 7–6. Включаем её в маршрут и переходим к табл. 9.16, в которой блокируем ячейку 4–5. В ней расположены четыре ветви: 1–3, 3–1, 2–5 и 4–2, которые имеют одинаковую оценку единица.

Процесс решения задачи до данного этапа можно представить в виде дерева решений (рис. 9.6).

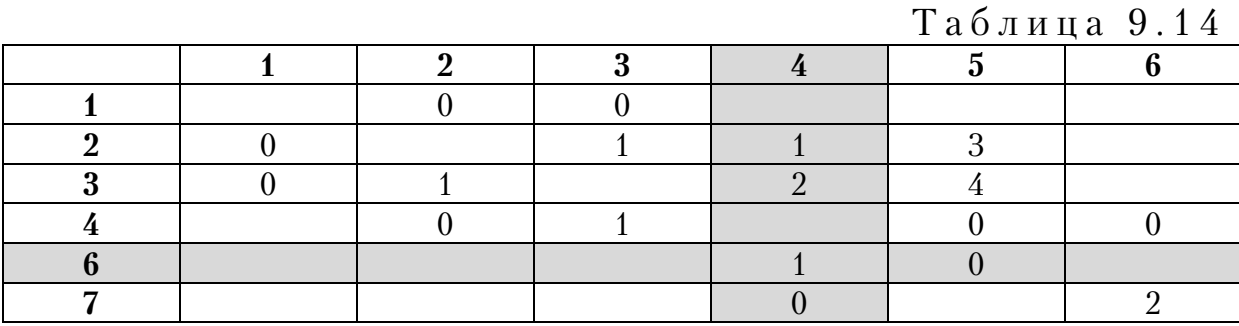

Таблица 9.15

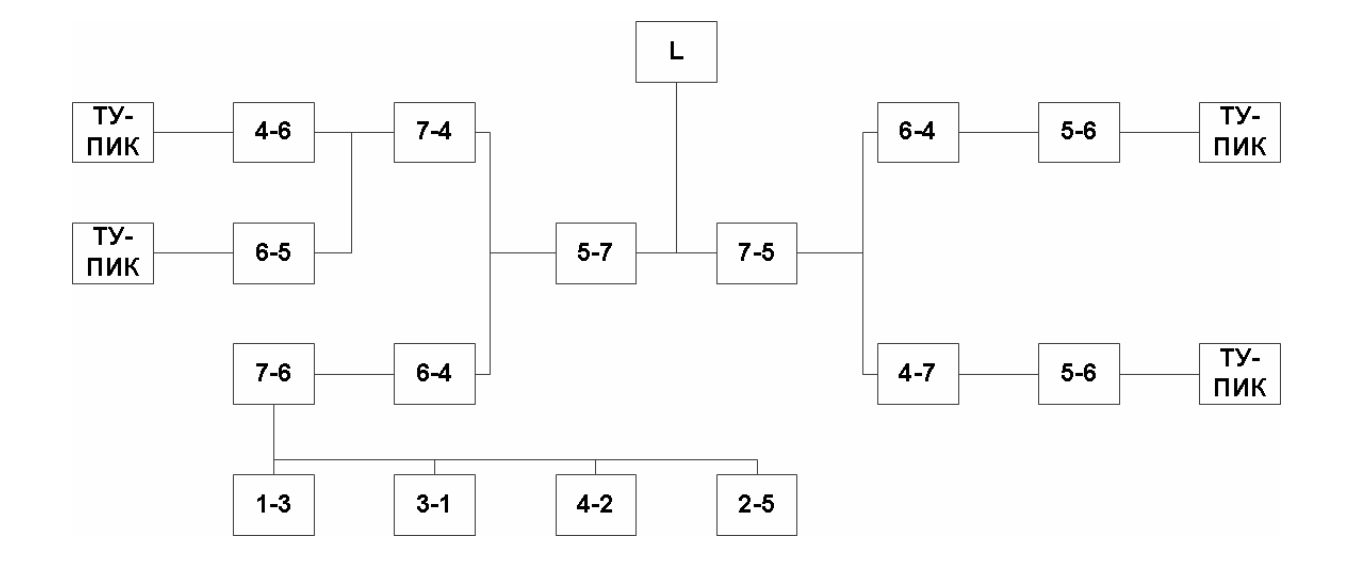

Рис. 9.6. Дерево решений по табл. 9.1–9.15

Рассмотрим вариант вычеркивания ветви 1–3. Получаем новую оценочную матрицу (табл. 9.16). В ней блокируем ячейку 3–1. Здесь два звена имеют одинаковую оценку  $\infty$ : 2-1 и 4-2 (табл. 9.17). Дальнейший ход решения приведен в табл. 9.17, 9.18 и на рис. 9.6 и 9.7.

Таблица 9.16

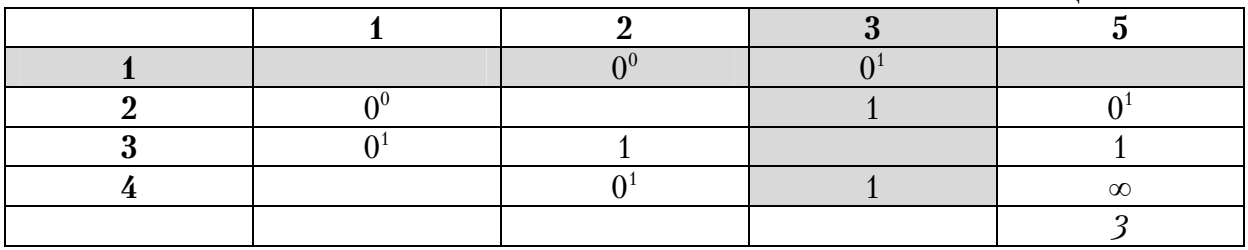

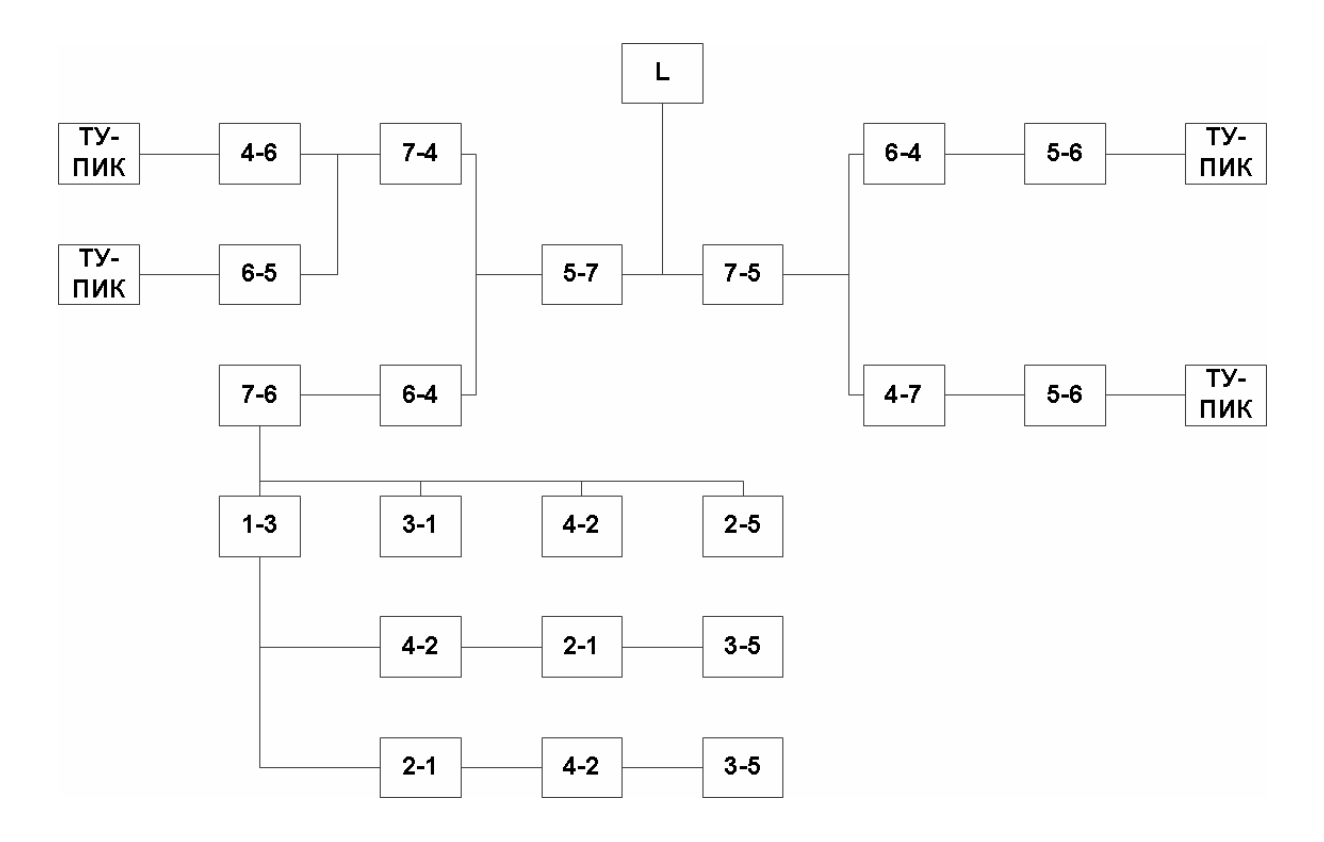

Рис. 9.7. Дерево решений по табл. 9.1–9.17

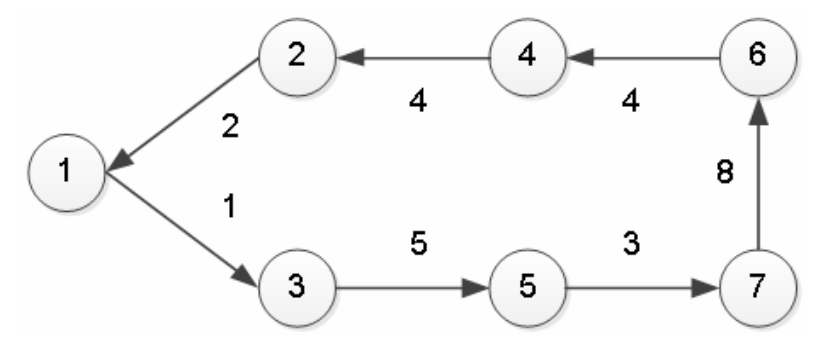

Рис. 9.8. Граф оптимального маршрута, длиной *L*=27 единиц

Таким образом, получаем маршрут, состоящий из звеньев: 5–7, 6–4, 7–6, 1–3, 2–1, 4–2, 3–5. Производим склейку записанных ветвей и получаем последовательность объезда вершин графа: 5-7-6-4-2-1-3-5 (рис. 9.8). Длина маршрута L=3+8+4+4+2+1+5=27 единиц. Поскольку матрица симметричная, то возможен объезд вершин графа в обратном направлении.

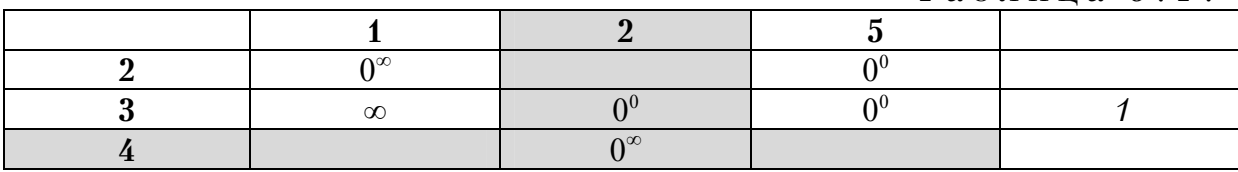

Таблица 9.17

Таблица 9.18

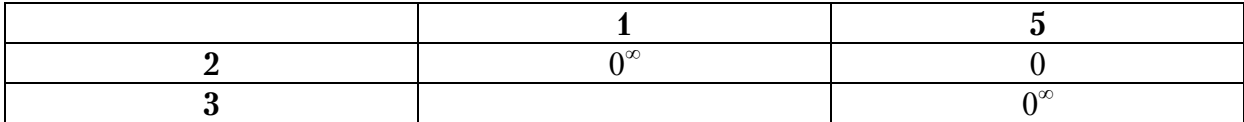

Рассмотрим вариант вычеркивания из табл.9.15 ветви 3–1 вместо ветви 1–3 (табл. 9.19). Получаем матрицу (табл. 9.20), в которой блокируем ветвь 1–3 против зацикливания. Из табл. 9.20 видно, что в маршрут можно включить ветви 1–2 или 2–5. Вычеркиваем ветвь 1–2 и получаем табл. 9.21, в которой однозначно удаляем ячейки  $4-3$  и  $2-5$ .

Таблица 9.19

Таблица 9.20

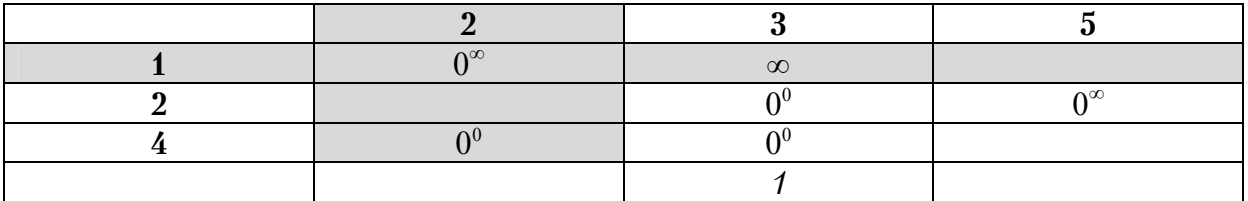

В процессе решения были вычеркнуты следующие ветви: 5–7, 6–4, 7–6, 3-–1, 1–2, 2–5 и 4–3. Получаем маршрут: 5–7-6–4–3–1–2–5, длиной 27 единиц (рис. 9.9).

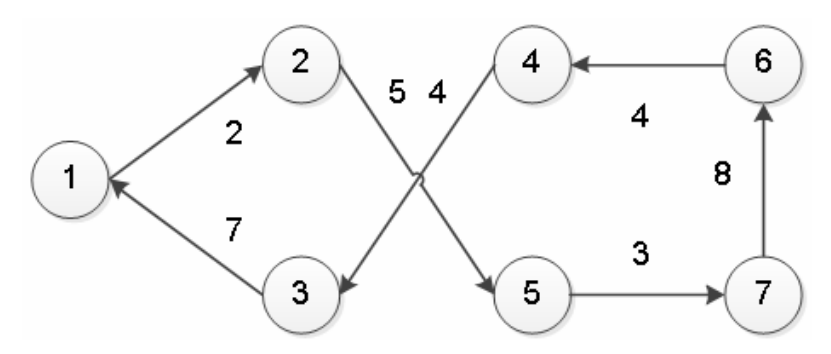

Рис. 9.9. Граф оптимального маршрута, длиной *L* 27 единиц

Рассмотрим вариант вычеркивания ветви 4–2 в табл. 9.16, (табл. 9.22). Получаем табл. 9.23. В ней вычеркиваем ветвь 1–3. Получаем новую матрицу (табл. 9.24), в которой блокируем ячейку 3–1 и вычеркиваем дуги 2–1 и 3–5.

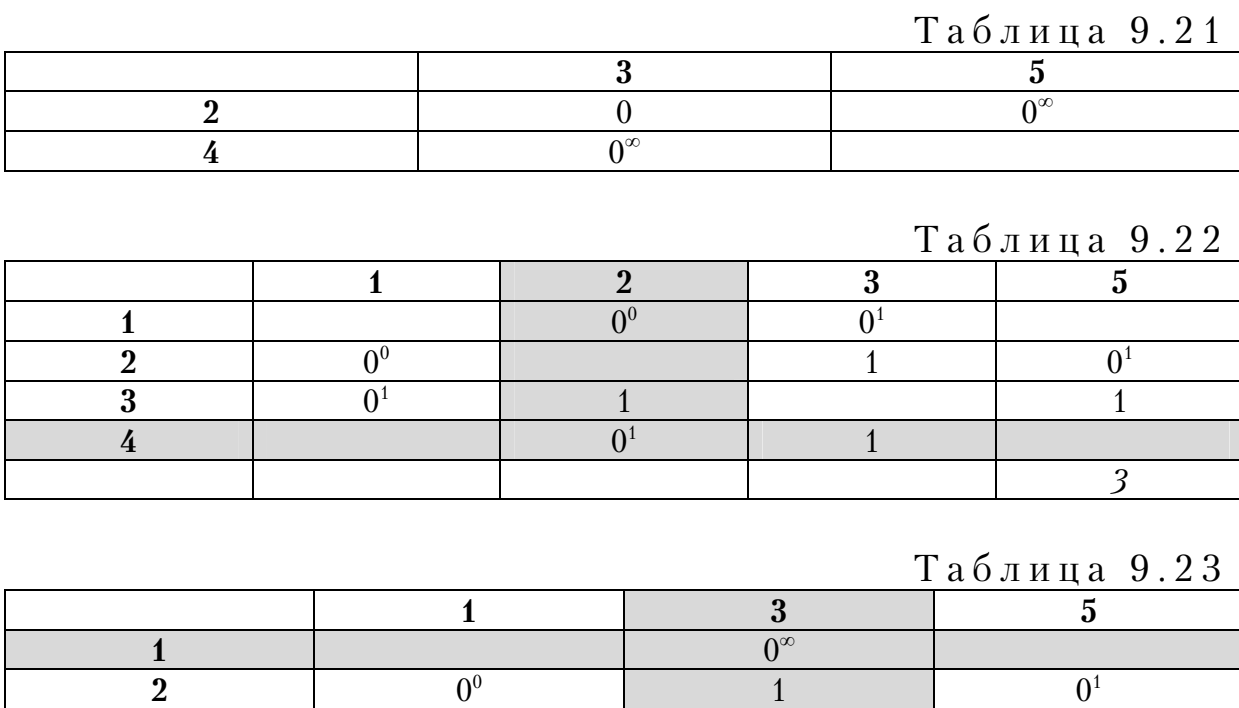

На рис. 9.9 возможен объезд вершин графа в обратном направлении.

Таблица 9.24

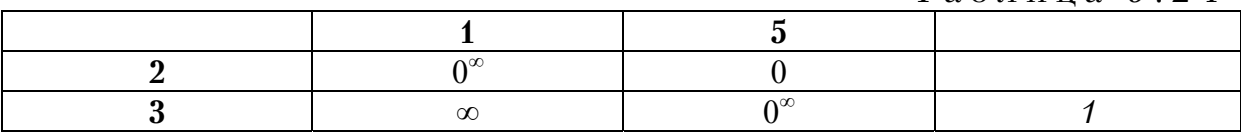

**3**  $0<sup>1</sup>$  1

В этом варианте получаем маршрут по рис. 9.8. Вариант вычеркивания из табл. 9.15 ветви 2–5, вместо ветви 1–3, представлен в табл. 9.25. В оценочной табл. 9.26 вычеркиваем ветвь 3–1 с наибольшей оценкой ∞. Получаем новую матрицу (табл. 9.27). В ней блокируем ячейку 1–3.

Таблица 9.25

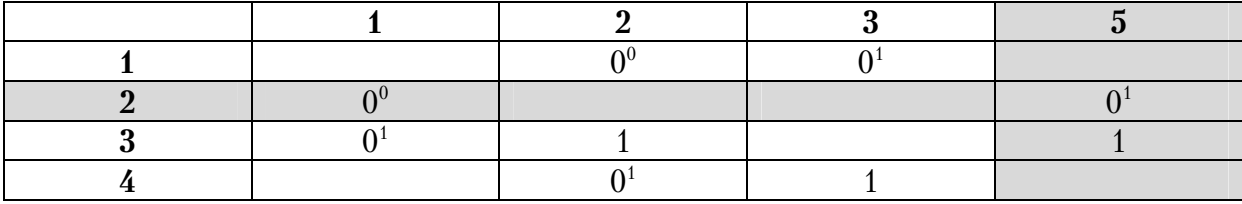

Таблица 9.26

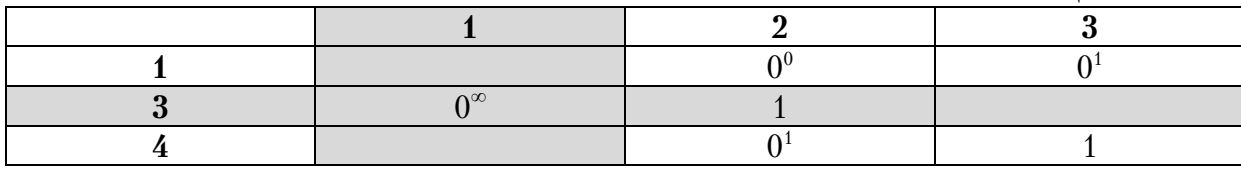

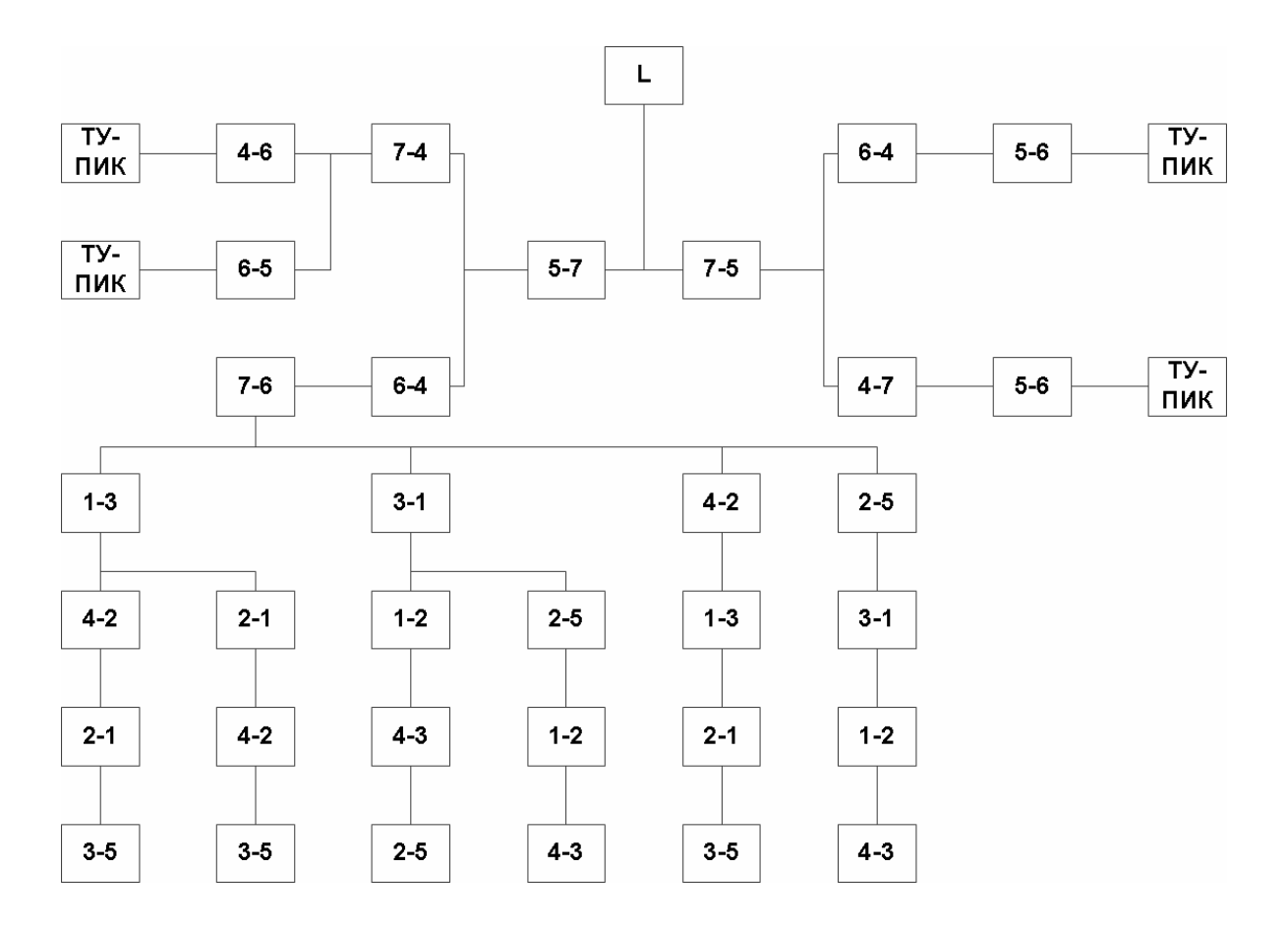

Рис. 9.10. Общее дерево решений

В табл. 9.27 однозначно вычеркиваются дуги 1-2 и 4-3. В рассмотренном варианте получаем маршрут, приведенный на рис. 9.9. Общее дерево решений показано на рис. 9.10.

 $Ta6\pi$ ина 9.27

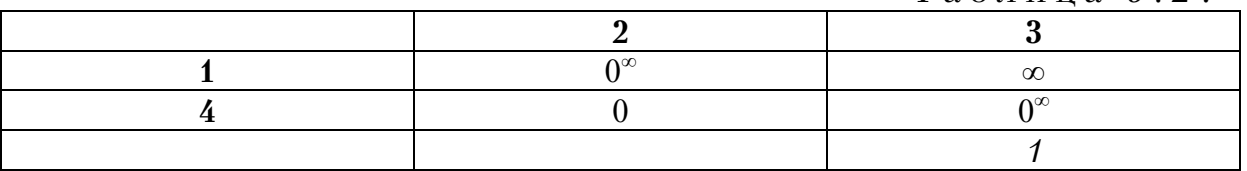

Таким образом, в результате расчетов получаем два оптимальных маршрута передвижения, показанных на рис. 9.8 и 9.9.

### Контрольные вопросы

1. Для каких целей можно использовать метод ВиГ?

2. Как строится исходный транспортный граф и матрица расстояний?

3. Какие операции выполняются над исходной матрицей расстояний для получения приведенной матрицы?

4. Как получается оценочная матрица?

5. По какому принципу происходит удаление ветвей из исходного транспортного графа при дальнейшем преобразовании матрицы?

6. Как необходимо поступать при зависании узлов транспортного графа, получаемого на каком-либо этапе решения задачи?

7. Как можно представить дерево решений при поиске оптимального кольцевого маршрута?

8. Возможно ли получение нескольких оптимальных маршрутов одной длины?

## 10. РЕШЕНИЕ ЗАДАЧ МАРШРУТИЗАЦИИ ТРАНСПОРТА МЕТОДОМ «ФИКТИВНЫХ УЗЛОВ И ВЕТВЕЙ»

Метод фиктивных «узлов и ветвей» (ФУВ) является усовершенствованным методом ВиГ. Данный метод позволяет посещать вершины и использовать дуги между ними в транспортном графе несколько раз. В целом он более правильно отражает процесс перемещения автомобиля по улицам города, чем метод ВиГ.

ФУВ использует фиктивные внутренние и внешние узлы и дуги между вершинами транспортного графа в процессе решения задачи маршрутизации транспорта (ЗМТ). Фиктивным узлом называется дополнительно введённый узел, которого не было в исходной транспортной сети (рис.10.1). Фиктивной связью называется дополнительно введенная дуга между фиктивным и действительным узлами. Вместе они образуют фиктивную связь.

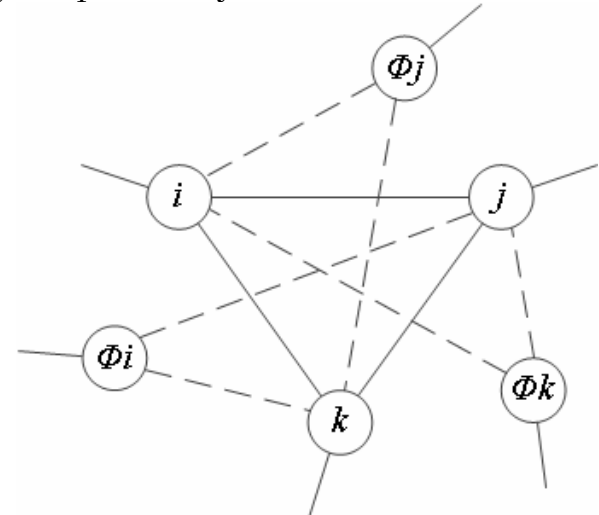

Рис. 10.1. Схема ввода фиктивных узлов

На рис. 10.1 фиктивные связи показаны штриховыми линиями. В качестве внутренних фиктивных узлов используются узлы, принадлежащие вычеркиваемой ветви, которая может использоваться повторно.

Введение внешнего фиктивного узла заключается в том, что между двумя действительными вершинами *i* и *j* маршрута вводится внешний фиктивный узел Ф. Соединяем его с действительными пунктами фиктивными ветвями. Длина каждой из них равна половине расстояния между действительными узлами, 0,5*l*<sub>ii</sub>. Действительную ветвь удаляют.

Следует отметить, что функции внешнего, вводимого до решения матрицы весов, и внутреннего фиктивных узлов противоположны по своему назначению. Первый предназначен для обеспечения движения вперед от исходного к смежному следующему узлу. Фиктивный внутренний узел, который появляется в процессе решения матрицы весов, наоборот, создает возможность двигаться назад и посещать исходный узел еще раз, когда это необходимо.

### 10.1. Определение оптимальной схемы передвижения между несколькими центрами погрузки (разгрузки)

Рассмотрим применение данного метода при вводе внутренних фиктивных узлов в грузообразующие пункты на транспортной сети из девяти пунктов при партионной и помашинной развозке грузов. Требуется найти оптимальный маршрут.

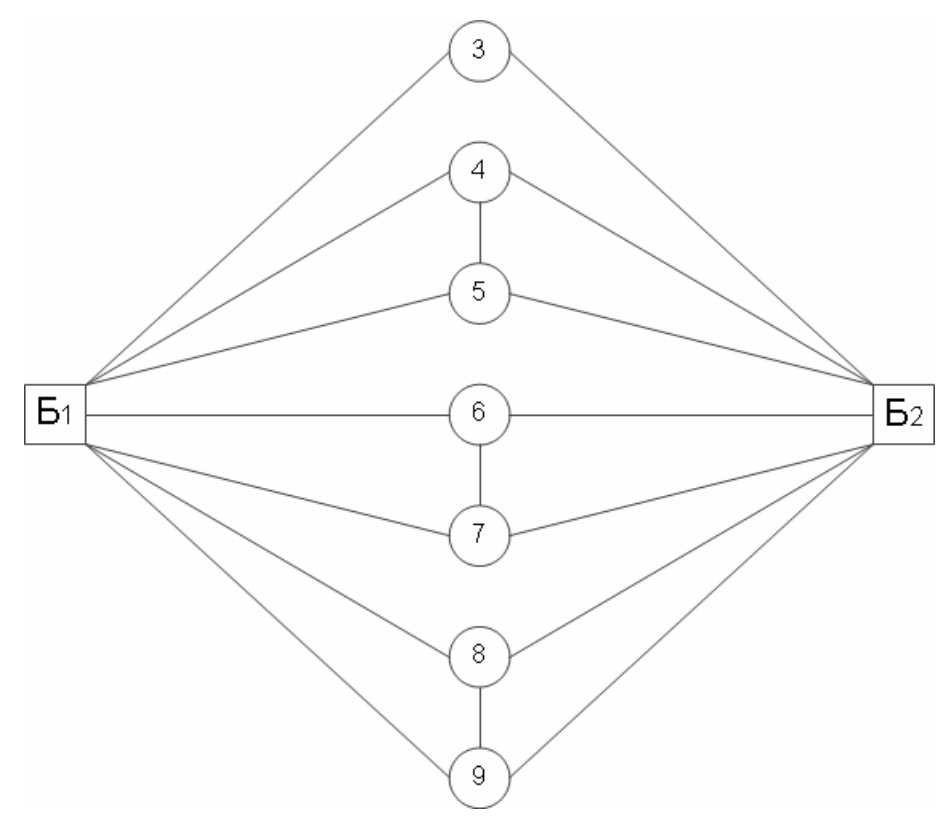

Рис. 10.2. Транспортный граф

На рис.10.2 грузообразующие пункты расположены в квадратах, а грузопотребляющие – в кружках.

Рассмотрим задачу, когда количество маршрутов через каждую базу не ограничивается, а регулируется наименьшим значением длины.

Исходная матрица расстояний для транспортного графа показана в табл. 10.1. В качестве примера приводим кратчайшее описание только одного оптимального хода из всего дерева решений.

Выполняем над матрицей операцию приведения по строкам (табл. 10.2) и по столбцам (табл. 10.3). В табл.10.2 в последнем столбце указаны минимальные элементы строк в табл. 10.1,а в нижней строке минимальные элементы в столбцах табл. 10.2. Показатели в строках табл. 10.2 получены вычитанием показателей строк табл. 10.1 минимальных элементов.

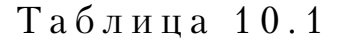

|                  | $\mathbf{B}_1$ | $\mathbf{B}_2$ | ച |    | к<br>. . | r<br>n         | ៗ | ິ |  |
|------------------|----------------|----------------|---|----|----------|----------------|---|---|--|
| $\mathbf{p}$     |                |                |   | ∩  | റ        | 12             | ⌒ | - |  |
| $\mathbf{B}_{2}$ |                |                |   |    |          | $\overline{ }$ | ົ |   |  |
| ை                |                | O              |   |    |          |                |   |   |  |
|                  | ∩              |                |   |    | 10       |                |   |   |  |
| .,               | ∩              |                |   | 10 |          |                |   |   |  |
| ◠                | 12             |                |   |    |          |                | ⌒ |   |  |
|                  | $\sim$         | ∩              |   |    |          | ⌒              |   |   |  |
|                  |                |                |   |    |          |                |   |   |  |
|                  |                |                |   |    |          |                |   |   |  |

Таблица 10.2

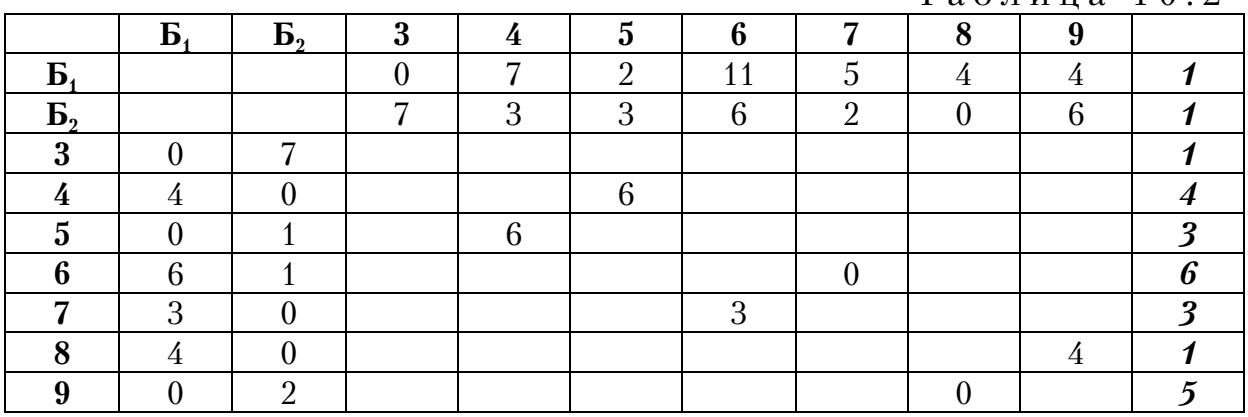

Показатели в столбцах табл. 10.3 получены вычитанием минимальных элементов в столбцах табл. 10.2. Оценка нулевых элементов в табл. 10.3 определяются как сумма минимальных элементов строки и столбца, на пересечении которых находится нулевой элемент. После оценки нулевых элементов в табл. 10.3 два элемента  $5<sub>1</sub>$ –3 и 3– $5<sub>1</sub>$  имеют наибольшую оценку 7. Вычеркиваем в качестве примера ветвь  $\vec{b}_1$ –3.

Из табл. 10.3 получаем матрицу 8х8 (табл. 10.4). Создаем фиктивные матрицы путем ввода фиктивного узла 10Ф в пункте  $\overline{b}_1$ . В табл. 10.4 блокирует ячейку  $3-\overline{b}_1$  и производим оценку ее нулевых элементов. Вычеркиваем ветвь 3–10Ф.

Получаем новую матрицу 88. Вводим фиктивный узел 11Ф (табл. 10.5).

В табл. 10.6 производим оценку нулевых элементов матрицы, и вы7 черкивает ячейку 6–7. Получаем новую табл. 10.7. Здесь не вводим фиктивные узлы. Как показали расчеты, их ввод не улучшает рас7

сматриваемого оптимального варианта маршрута. В табл. 10.6 блокируем ячейку 7–6.

|                |                        |                       |          |                |          |              |                     | Таблица 10.3 |          |
|----------------|------------------------|-----------------------|----------|----------------|----------|--------------|---------------------|--------------|----------|
|                | Б                      | $\mathbf{B}_{2}$      | 3        | 4              | G        | 6            |                     | $\Omega$     |          |
| $\mathbf{p}$   |                        |                       | $\Omega$ |                | $\Omega$ | $\Omega$     |                     |              | $\Omega$ |
| $\mathbf{B}_2$ |                        |                       |          | $\mathsf{D}^3$ |          | $\mathbf{Q}$ | റ                   | $\Omega^{0}$ | റ        |
| 3              |                        |                       |          |                |          |              |                     |              |          |
|                |                        | $\Omega$ <sup>4</sup> |          |                |          |              |                     |              |          |
| 5              |                        |                       |          | റ              |          |              |                     |              |          |
|                | ς                      |                       |          |                |          |              | $\mathsf{\Omega}^3$ |              |          |
|                | റ                      | ΛÜ                    |          |                |          | $\Omega$     |                     |              |          |
|                |                        | ΔU                    |          |                |          |              |                     |              | ΛI       |
|                | $\Omega$ <sup>()</sup> |                       |          |                |          |              |                     | $\Omega^{0}$ |          |

Таблица 10.4

|                  | $\mathbf{B}_1$        | $\mathbf{B}_2$        | 4                     | $\overline{\mathbf{5}}$ | ◠<br>b                |                       |                       | 9                     | $10\Phi$ |
|------------------|-----------------------|-----------------------|-----------------------|-------------------------|-----------------------|-----------------------|-----------------------|-----------------------|----------|
| $\mathbf{B}_{2}$ |                       |                       | $\Omega$ <sup>3</sup> |                         | २                     | റ                     | $\Omega$ <sup>0</sup> | $\Omega$              |          |
| 3                | $\infty$              |                       |                       |                         |                       |                       |                       |                       |          |
|                  |                       | Λ4                    |                       | 4                       |                       |                       |                       |                       |          |
| .,               | $\Omega$              |                       | റ                     |                         |                       |                       |                       |                       | $\Omega$ |
|                  | ⌒<br>h                |                       |                       |                         |                       | $\Omega$ <sup>6</sup> |                       |                       |          |
| −                | 3                     | $\Omega$ <sup>0</sup> |                       |                         | $\Omega$ <sup>3</sup> |                       |                       |                       |          |
|                  |                       | $\Omega$              |                       |                         |                       |                       |                       | $\Omega$ <sup>0</sup> |          |
|                  | $\Omega$ <sup>0</sup> | റ<br>↩                |                       |                         |                       |                       | $\Omega$ <sup>0</sup> |                       | $\Omega$ |
| $10\Phi$         |                       |                       |                       | $\Omega$                | $\Omega$              | −                     |                       | $\Omega$              |          |

Таблица 10.5

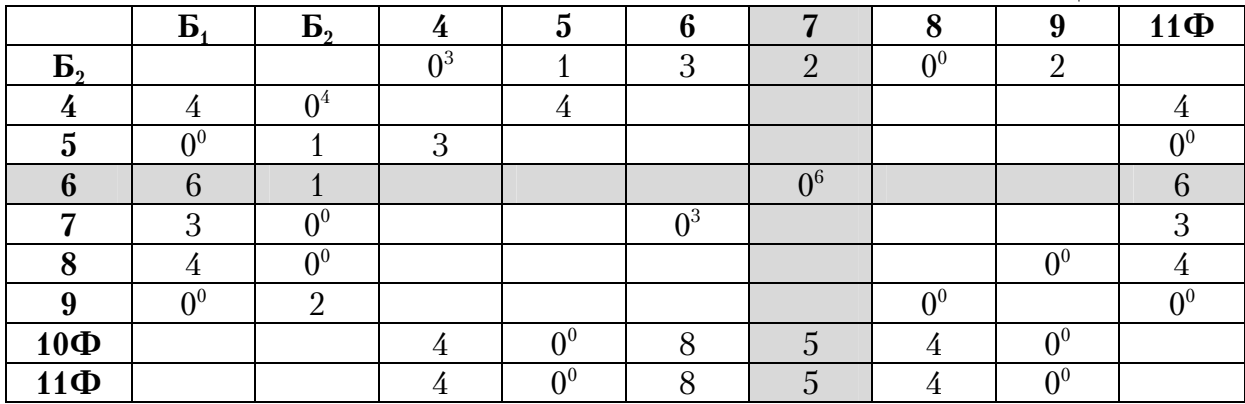

В табл. 10.7 производим операцию привидения столбца 6 и оценку нулевых элементов. В ней вычеркиваем ветвь  $E_2$ –6 с оценкой 5. Получим табл. 10.8 меньших размеров 7×7.

Создаем фиктивную матрицу, добавляя в нее фиктивный узел 12Ф в пункт  $\overline{b}_2$  (табл. 10.8). В ней блокируем клетку  $\overline{7}-\overline{b}_2$  против зацикливания, а по результатам оценки элементов удаляем клетку 12Ф-4.<br>Записываем в табл. 10.9, в которой блокируем клетку 4-12Ф.

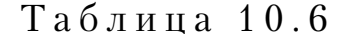

|                | Б | $\mathbf{B}_{2}$ |   |          |  | $11\Phi$ |
|----------------|---|------------------|---|----------|--|----------|
| $\mathbf{b}_2$ |   |                  |   | $\Omega$ |  |          |
|                |   |                  |   |          |  |          |
|                |   |                  | ∩ |          |  |          |
|                |   |                  |   | $\infty$ |  |          |
|                |   |                  |   |          |  |          |
|                |   |                  |   |          |  |          |
| $10\Phi$       |   |                  |   |          |  |          |
| $11\Phi$       |   |                  |   |          |  |          |

Таблица 10.7

|                  | Б        | $\mathbf{B}_{2}$      |                       | .,       |                   |            |                       | $11\Phi$ |
|------------------|----------|-----------------------|-----------------------|----------|-------------------|------------|-----------------------|----------|
| $\mathbf{B}_{2}$ |          |                       | $\Omega$ <sup>3</sup> |          | $\Omega$          | $\Omega^0$ | ∩                     |          |
|                  |          | Λ4                    |                       |          |                   |            |                       |          |
|                  | $\Omega$ |                       | റ                     |          |                   |            |                       | ∩€       |
|                  | ി        | $\Omega$              |                       |          |                   |            |                       |          |
|                  |          | $\Omega$ <sup>0</sup> |                       |          |                   |            | $\Omega$ <sup>0</sup> |          |
|                  | $\Omega$ |                       |                       |          |                   | $\Omega$   |                       | ΔC       |
| $10\Phi$         |          |                       |                       | $\Omega$ |                   |            | $\Omega$              |          |
| $11\Phi$         |          |                       |                       | $\Omega$ |                   |            | $\Omega$              |          |
|                  |          |                       |                       |          | $\mathbf{\sigma}$ |            |                       |          |

Таблица 10.8

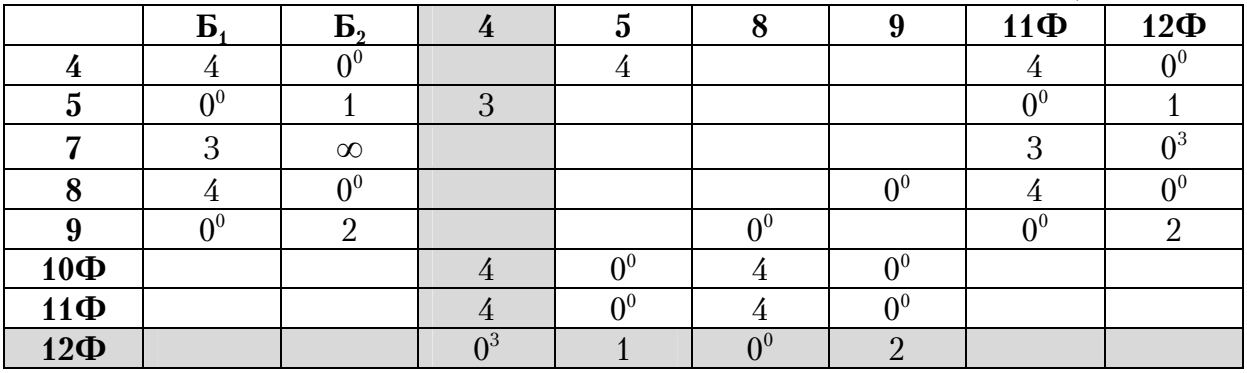

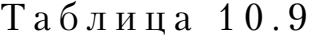

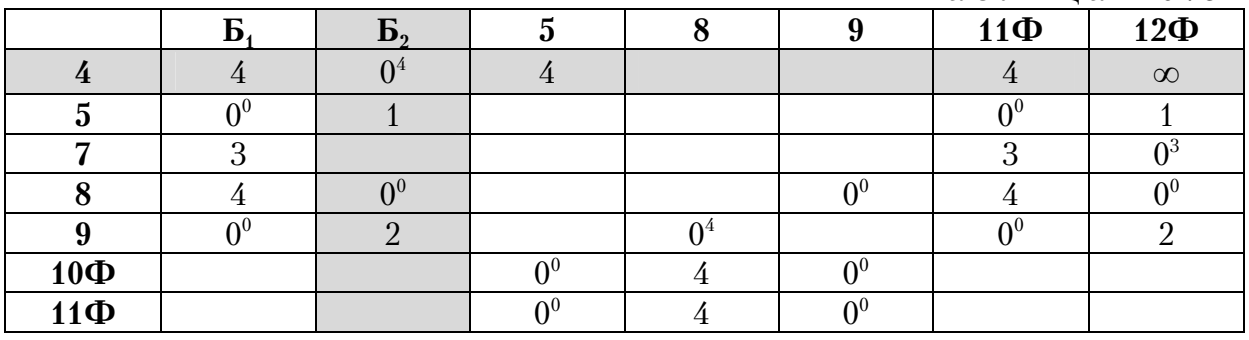

После оценки нулевых элементов вычеркиваем ветвь  $4-\overline{b}$  с оценкой 4. Новая матрица показана в табл. 10.10. В ней производим оценку нулевых элементов. Вычеркиваем ветвь 9–8 и получаем табл. 10.11. В ней блокируем ячейку 8–9 и вычеркиваем ветвь 8–12Ф. Получаем табл. 10.12.

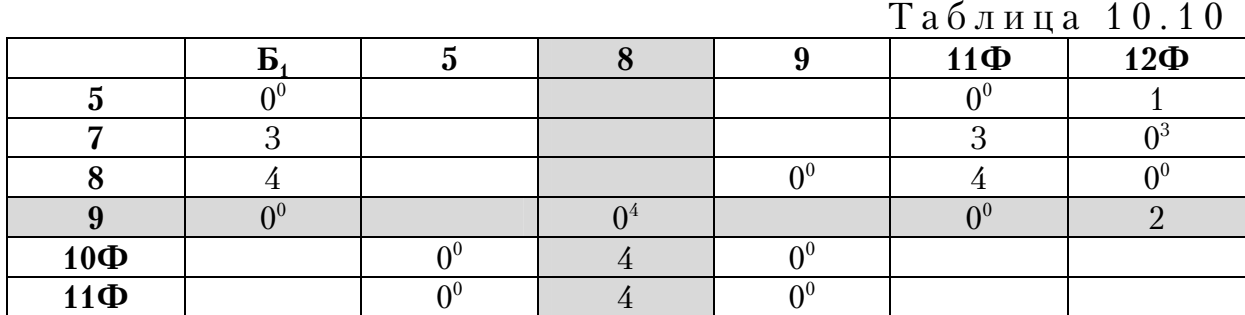

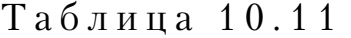

|                 |  |          | $11\Phi$ | $12\Phi$ |
|-----------------|--|----------|----------|----------|
|                 |  |          |          |          |
|                 |  |          |          |          |
|                 |  | $\infty$ |          |          |
| $10\Phi$        |  |          |          |          |
| 11 <sub>Φ</sub> |  |          |          |          |

Таблица 10.12

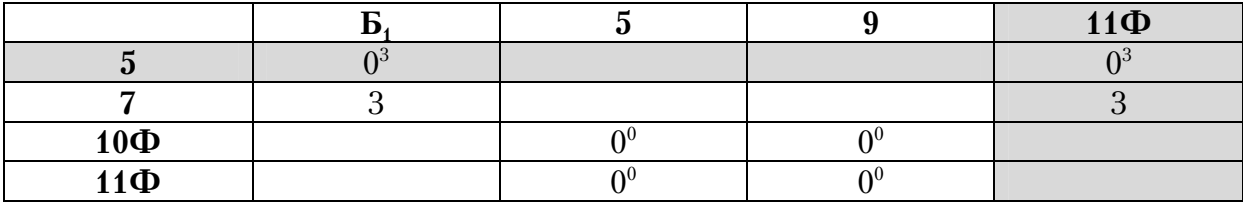

После оценки ее элементов вычеркиваем ветвь 5–11Ф с оценкой 3. В полученной табл. 10.12 блокируем элемент 11Ф-5. Из нее вычеркиваем в маршруте звено  $7-\overline{b}_1$  с оценкой  $\infty$ .

Новая матрица размером 2×2 показана в табл. 10.14. В ней вычеркиваемые ветви очевидны: 10Ф–5 и 11Ф–9.

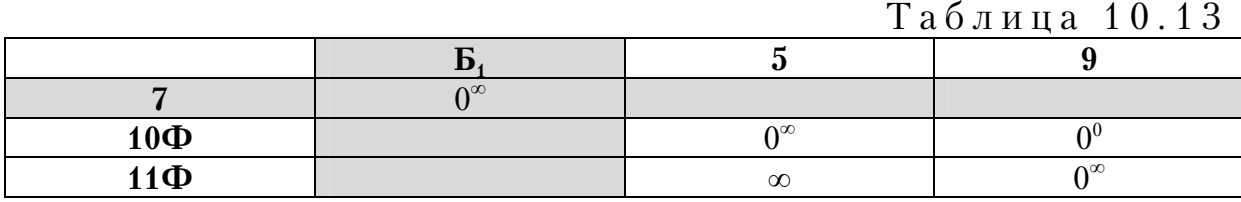

Таким образом, в процессе вычисления были вычеркнуты следующие ветви: Б<sub>1</sub>-3; 3-10Ф; 6-7; Б<sub>2</sub>-6; 12Ф-4; 4-Б<sub>2</sub>; 9-8; 8-12Ф;

5–11Ф; 7– $E_1$ ;  $E_1$ – $\Phi$ –5; 11 $\Phi$ –9. Путем склейки находим маршрут: Б<sub>1</sub>–3–10Ф–5–11Ф–9–8–12Ф–4–Б<sub>2</sub>–6–7–Б<sub>1</sub> (рис. 10.3). Отбрасывая фиктивные узлы, получаем схему передвижения:  $\overline{b}_1 - 3 - \overline{b}_1 - 5 - \overline{b}_1 - 9 - 8 \overline{B}_2$ –4– $\overline{B}_2$ –6–7– $\overline{B}_1$  длиной 48 единиц (рис. 10.4).

Отметим, что ввиду симметричности матрицы расстояний передвигаться по схеме можно в любом направлении.

Таблица 10.14

| $10\Phi$ | $\alpha$ |              |
|----------|----------|--------------|
| $11\Phi$ |          | $\mathbf{v}$ |

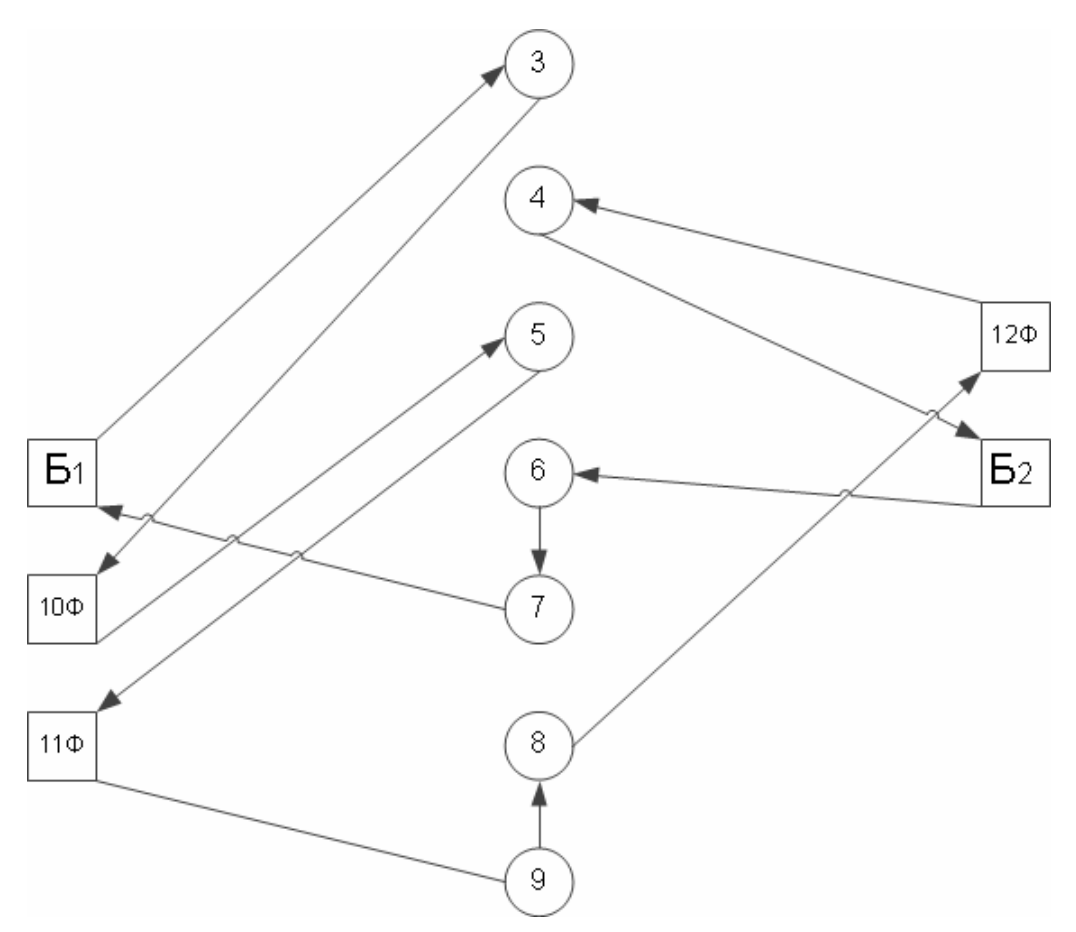

Рис. 10.3. Граф фиктивного кольцевого маршрута

Введение внешних фиктивных узлов рассмотрим на примере транспортной сети, показанной на рис.10.5.

Здесь в пунктах  $5<sub>1</sub>$ ,  $5<sub>2</sub>$  и  $5<sub>3</sub>$  расположены центральные базы погрузки. Требуется спроектировать сеть таким образом, чтобы радиальные маршруты проходили через парные пункты 6–9, 7–11 и 8–10. Для решения задачи вводим между ними внешние фиктивные узлы 11Ф, 12Ф, 13Ф (рис.10.6). Матрица расстояний показана в табл.10.15.

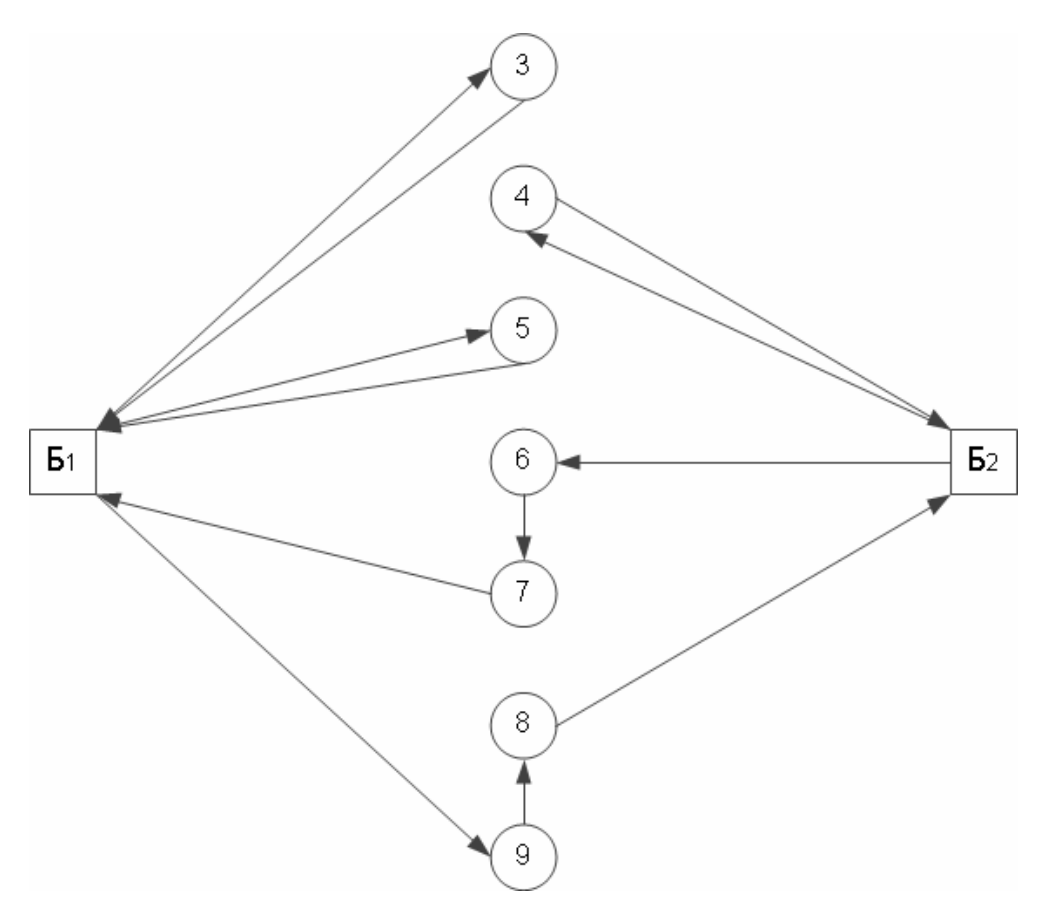

Рис. 10.4. Граф оптимальной схемы передвижения

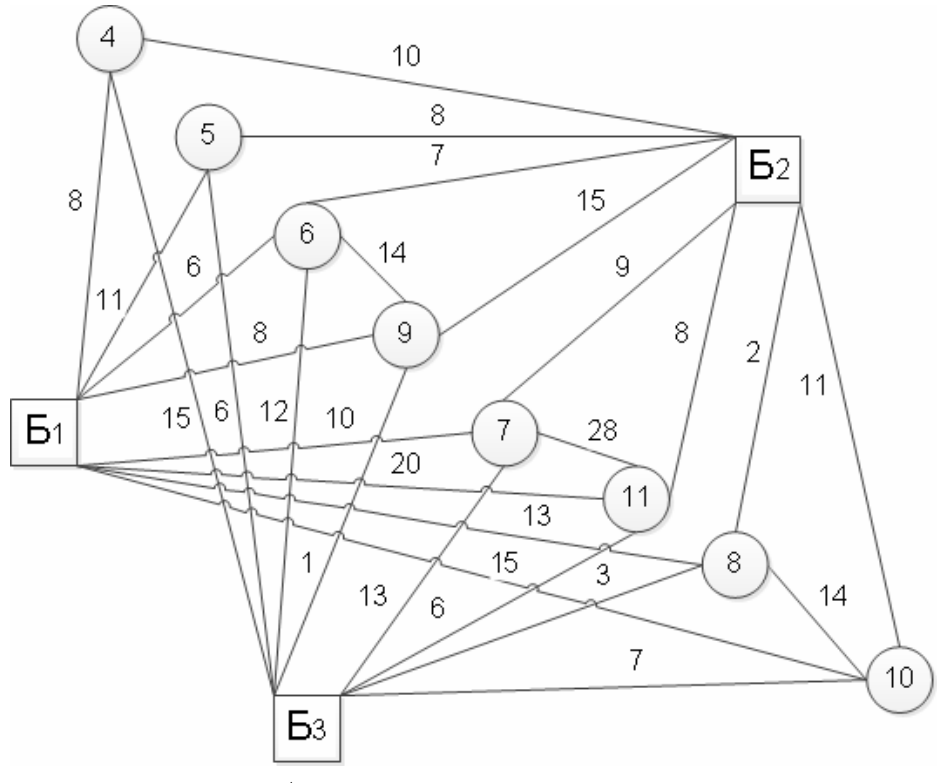

Рис. 10.5. Исходный транспортный граф

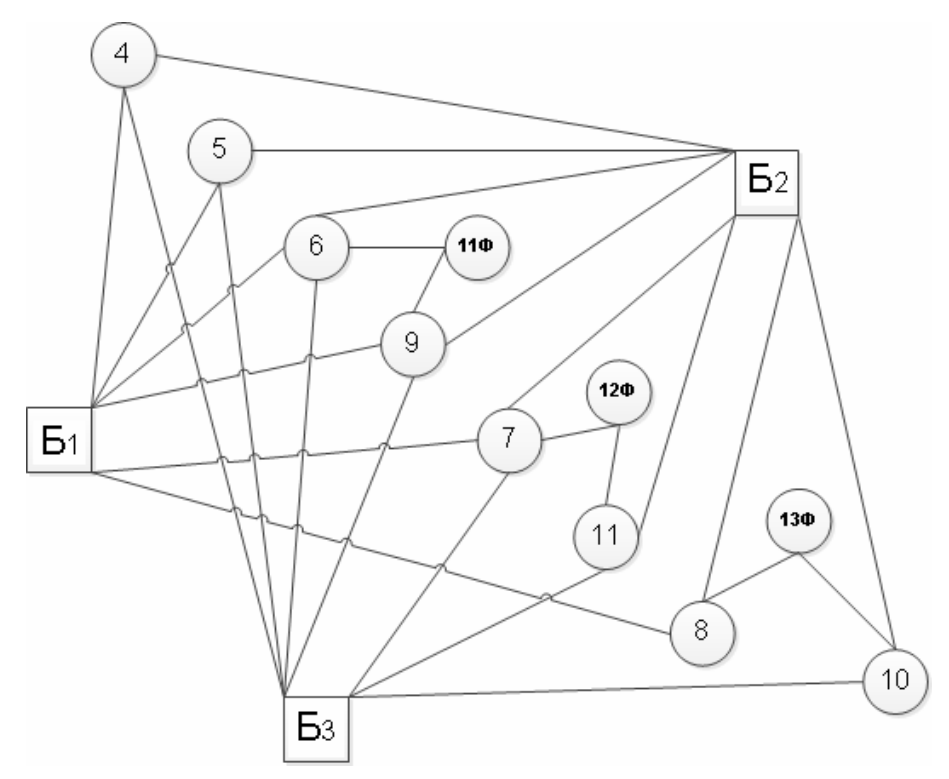

Рис. 10.6. Фиктивный транспортный граф

Решение выполняется по вышеприведенному алгоритму. Рассмотрим только один оптимальный вариант вычеркивания ветвей. Ниже приведены только основные контрольные таблицы решения задачи.

В табл. 10.16 дана приведенная матрица.

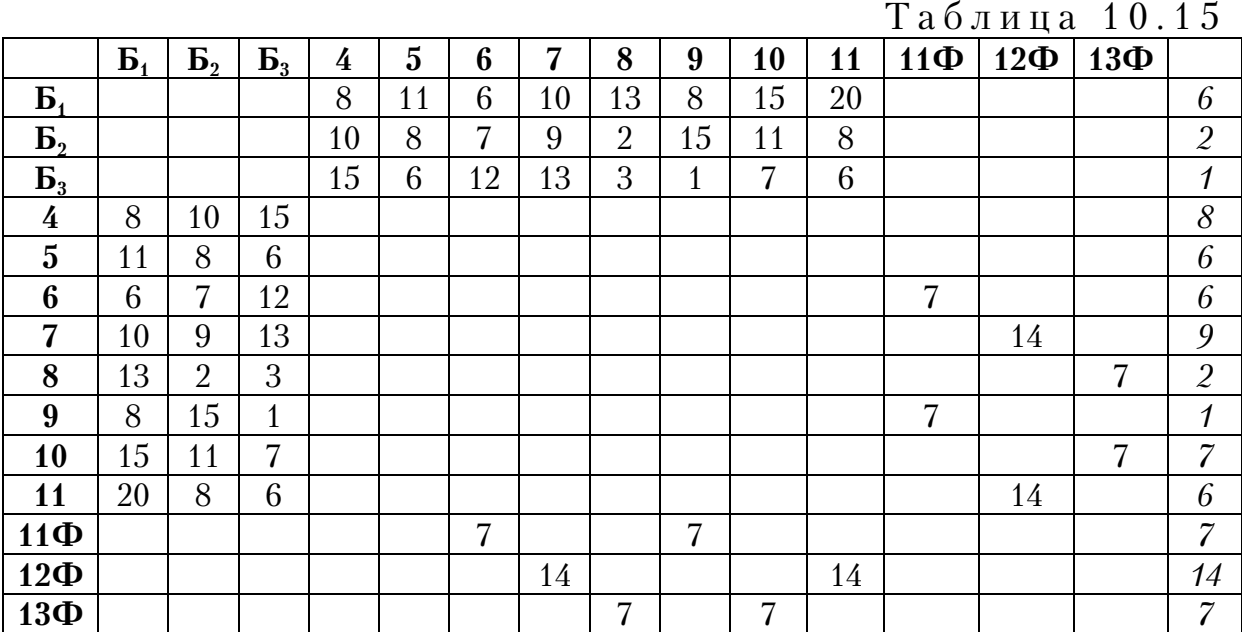

Таблица 10.16

|                         | $\sim$ $\sim$ $\sim$ $\sim$<br>$\cdot$ $\sim$ |                  |                  |                  |                |                  |                  |                  |                  |                  |                |              |                |                  |
|-------------------------|-----------------------------------------------|------------------|------------------|------------------|----------------|------------------|------------------|------------------|------------------|------------------|----------------|--------------|----------------|------------------|
|                         | $\mathbf{B}_1$                                | $\mathbf{B}_{2}$ | $\mathbf{B}_3$   | $\boldsymbol{4}$ | $\overline{5}$ | 6                | 7                | 8                | 9                | 10               | 11             | $11\Phi$     | $12\Phi$       | 13Ф              |
| $\mathbf{B}_1$          |                                               |                  |                  | $\overline{2}$   | 5              | $\boldsymbol{0}$ | $\overline{4}$   | 7                | $\overline{2}$   | 9                | 14             |              |                |                  |
| $\mathbf{B}_{2}$        |                                               |                  |                  | 8                | 6              | 5                | 7                | $\boldsymbol{0}$ | 13               | 9                | 6              |              |                |                  |
| $\mathbf{P}_3$          |                                               |                  |                  | 14               | 5              | 11               | 12               | $\overline{2}$   | $\boldsymbol{0}$ | 6                | $\overline{5}$ |              |                |                  |
| 4                       | $\overline{0}$                                | $\overline{2}$   | $\overline{7}$   |                  |                |                  |                  |                  |                  |                  |                |              |                |                  |
| $\overline{\mathbf{5}}$ | 5                                             | $\overline{2}$   | $\boldsymbol{0}$ |                  |                |                  |                  |                  |                  |                  |                |              |                |                  |
| 6                       | $\boldsymbol{0}$                              | $\mathbf{1}$     | 6                |                  |                |                  |                  |                  |                  |                  |                | $\mathbf{1}$ |                |                  |
| $\overline{\mathbf{7}}$ | 1                                             | $\boldsymbol{0}$ | $\overline{4}$   |                  |                |                  |                  |                  |                  |                  |                |              | $\overline{5}$ |                  |
| 8                       | 11                                            | $\overline{0}$   | $\mathbf{1}$     |                  |                |                  |                  |                  |                  |                  |                |              |                | $\overline{5}$   |
| $\boldsymbol{9}$        | $\overline{7}$                                | 14               | $\boldsymbol{0}$ |                  |                |                  |                  |                  |                  |                  |                | 6            |                |                  |
| 10                      | 8                                             | $\overline{4}$   | $\boldsymbol{0}$ |                  |                |                  |                  |                  |                  |                  |                |              |                | $\boldsymbol{0}$ |
| 11                      | 14                                            | $\overline{2}$   | $\boldsymbol{0}$ |                  |                |                  |                  |                  |                  |                  |                |              | 8              |                  |
| $11\Phi$                |                                               |                  |                  |                  |                | $\boldsymbol{0}$ |                  |                  | $\boldsymbol{0}$ |                  |                |              |                |                  |
| $12\Phi$                |                                               |                  |                  |                  |                |                  | $\boldsymbol{0}$ |                  |                  |                  | $\theta$       |              |                |                  |
| 13Ф                     |                                               |                  |                  |                  |                |                  |                  | $\boldsymbol{0}$ |                  | $\boldsymbol{0}$ |                |              |                |                  |
|                         |                                               |                  |                  | $\overline{2}$   | 5              |                  |                  |                  |                  |                  |                | 1            | $\overline{5}$ |                  |

В табл. 10.17 приведена оценочная матрица. В ней вычеркиваем ветвь 13Ф–10 с оценкой 6.

Переходим к матрице, показанной в табл. 10.18, в которой удаляем звено 8–13Ф с оценкой∞. Далее включаем в маршрут звено  $5<sub>1</sub>$ –4 с оценкой 6.

Создаем фиктивную матрицу, при помощи ввода в вершину  $5<sub>1</sub>$ фиктивного узла 1001 (табл.10.20). В ней блокируем ячейку  $4-\overline{b}_1$  и вычеркиваем ветвь 12Ф–11. Далее в процессе решения из табл. 10.21– 10.25 включаем в маршрут ветви:  $7-12\Phi$ ,  $6-5$ ,  $9-11\Phi$ ,  $11\Phi-6$ ,  $4-1001$ .

|                         | $\mathbf{B}_1$   | $\mathbf{B}_2$ | $\mathbf{P}_3$   | $\boldsymbol{4}$ | $\overline{\mathbf{5}}$ | 6              | $\overline{7}$ | 8              | 9              | 10             | 11             | $11\Phi$       | $12\Phi$ | 13Ф            |
|-------------------------|------------------|----------------|------------------|------------------|-------------------------|----------------|----------------|----------------|----------------|----------------|----------------|----------------|----------|----------------|
| $\mathbf{B}_1$          |                  |                |                  | 0 <sup>6</sup>   | 0 <sup>0</sup>          | 0 <sup>0</sup> | $\overline{4}$ | 7              | $\overline{2}$ | 9              | 14             |                |          |                |
| $\mathbf{B}_{2}$        |                  |                |                  | 6                | 1                       | 5              | 7              | 0 <sup>1</sup> | 13             | 9              | 6              |                |          |                |
| $\mathbf{P}_3$          |                  |                |                  | 12               | 0 <sup>0</sup>          | 11             | 12             | $\overline{2}$ | 0 <sup>0</sup> | 6              | 5              |                |          |                |
| $\boldsymbol{4}$        | 0 <sup>2</sup>   | $\overline{2}$ | 7                |                  |                         |                |                |                |                |                |                |                |          |                |
| $\mathbf{5}$            | 5                | $\overline{2}$ | 0 <sup>2</sup>   |                  |                         |                |                |                |                |                |                |                |          |                |
| $\boldsymbol{6}$        | $\overline{0^0}$ | $\mathbf{1}$   | 6                |                  |                         |                |                |                |                |                |                | $0^5$          |          |                |
| $\overline{\mathbf{7}}$ | 1                | 0 <sup>0</sup> | $\overline{4}$   |                  |                         |                |                |                |                |                |                |                | $0^3$    |                |
| 8                       | 11               | 0 <sup>0</sup> | $\mathbf{1}$     |                  |                         |                |                |                |                |                |                |                |          | 5              |
| 9                       | 7                | 14             | $\overline{0^5}$ |                  |                         |                |                |                |                |                |                | $\overline{5}$ |          |                |
| 10                      | 8                | $\overline{4}$ | 0 <sup>4</sup>   |                  |                         |                |                |                |                |                |                |                |          | 0 <sup>5</sup> |
| 11                      | 14               | $\overline{2}$ | 0 <sup>2</sup>   |                  |                         |                |                |                |                |                |                |                | 3        |                |
| $11\Phi$                |                  |                |                  |                  |                         | 0 <sup>0</sup> |                |                | 0 <sup>0</sup> |                |                |                |          |                |
| $12\Phi$                |                  |                |                  |                  |                         |                | 0 <sup>4</sup> |                |                |                | 0 <sup>5</sup> |                |          |                |
| 13Ф                     |                  |                |                  |                  |                         |                |                | 0 <sup>0</sup> |                | 0 <sup>6</sup> |                |                |          |                |

Таблица 10.17

Таблица 10.18

|                         | $\mathbf{B}_1$ | $\mathbf{p}^{\prime}$ | $\mathbf{p}_3$   | $\overline{4}$ | $\overline{\mathbf{5}}$ | 6              | $\overline{\mathbf{7}}$ | 8                | 9              | 11             | $11\Phi$         | . .<br>$12\Phi$ | 13Ф            |
|-------------------------|----------------|-----------------------|------------------|----------------|-------------------------|----------------|-------------------------|------------------|----------------|----------------|------------------|-----------------|----------------|
| $\mathbf{B}_1$          |                |                       |                  | 0 <sup>6</sup> | 0 <sup>0</sup>          | 0 <sup>0</sup> | $\overline{4}$          | $\overline{7}$   | $\overline{2}$ | 14             |                  |                 |                |
| $\mathbf{B}_2$          |                |                       |                  | 6              | $\mathbf{1}$            | $\overline{5}$ | 7                       | $\overline{0^3}$ | 13             | 6              |                  |                 |                |
| $\mathbf{p}^3$          |                |                       |                  | 12             | 0 <sup>0</sup>          | 11             | 12                      | $\overline{2}$   | 0 <sup>0</sup> | 5              |                  |                 |                |
| 4                       | 0 <sup>2</sup> | $\overline{2}$        | $\overline{7}$   |                |                         |                |                         |                  |                |                |                  |                 |                |
| $\overline{\mathbf{5}}$ | $\overline{5}$ | $\overline{2}$        | $\overline{0^2}$ |                |                         |                |                         |                  |                |                |                  |                 |                |
| $\boldsymbol{6}$        | 0 <sup>0</sup> | $\mathbf{1}$          | 6                |                |                         |                |                         |                  |                |                | $\overline{0^5}$ |                 |                |
| $\overline{\mathbf{7}}$ | $\mathbf{1}$   | 0 <sup>0</sup>        | $\overline{4}$   |                |                         |                |                         |                  |                |                |                  | $0^3$           |                |
| 8                       | 11             | 0 <sup>0</sup>        | $\mathbf{1}$     |                |                         |                |                         |                  |                |                |                  |                 | $0^{\infty}$   |
| 9                       | $\overline{7}$ | 14                    | $\overline{0^5}$ |                |                         |                |                         |                  |                |                | $\overline{5}$   |                 |                |
| 10                      | 8              | $\overline{4}$        | 0 <sup>4</sup>   |                |                         |                |                         |                  |                |                |                  |                 | $\infty$       |
| 11                      | 14             | $\overline{2}$        | $\overline{0^2}$ |                |                         |                |                         |                  |                |                |                  | 3               |                |
| $11\Phi$                |                |                       |                  |                |                         | 0 <sup>0</sup> |                         |                  | 0 <sup>0</sup> |                |                  |                 |                |
| $12\Phi$                |                |                       |                  |                |                         |                | 0 <sup>4</sup>          |                  |                | 0 <sup>5</sup> |                  |                 |                |
|                         |                |                       |                  |                |                         |                |                         |                  |                |                |                  |                 | $\mathfrak{H}$ |

Таблица 10.19

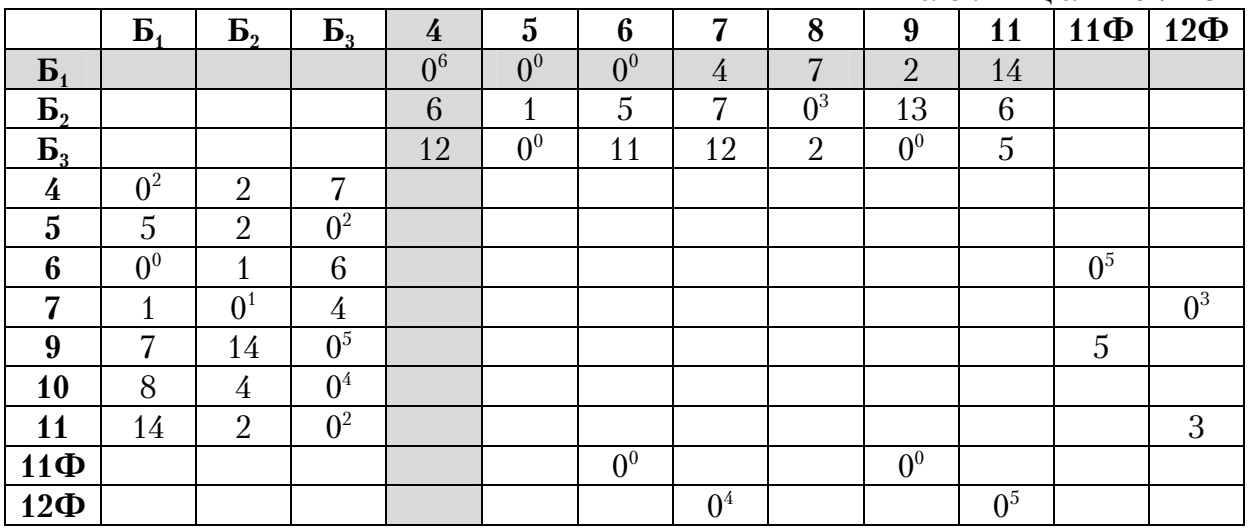

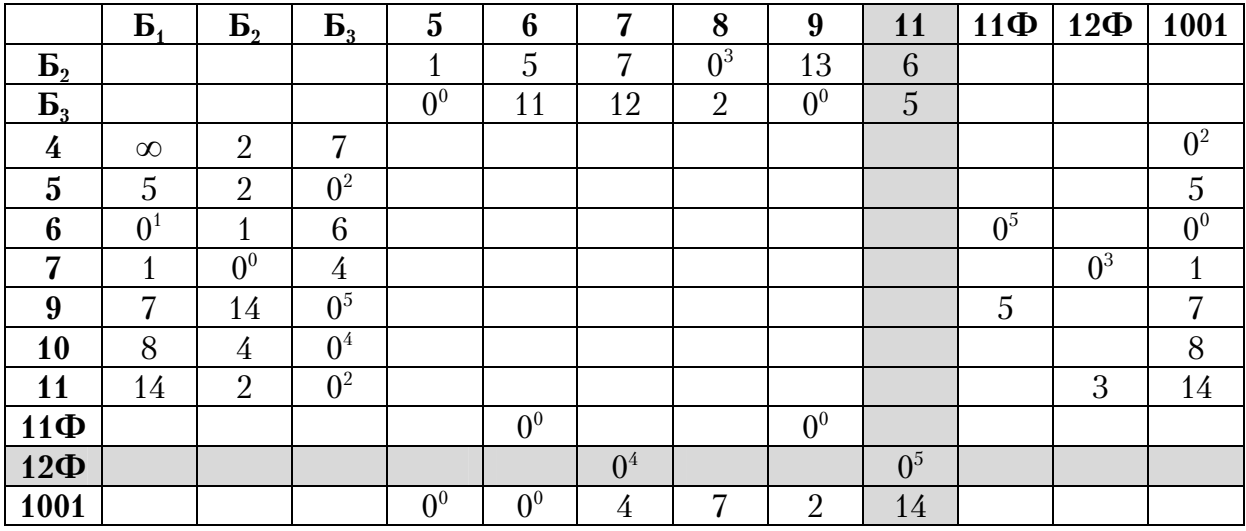

Таблица 10.21

|                         | $\mathbf{p}$            | $\mathbf{p}^{\prime}$ | 3              | $\overline{\mathbf{5}}$ | 6              | 7              | 8              | 9              | $11\Phi$       | $12\Phi$     | 1001                    |
|-------------------------|-------------------------|-----------------------|----------------|-------------------------|----------------|----------------|----------------|----------------|----------------|--------------|-------------------------|
| $\mathbf{B}_2$          |                         |                       |                | 1                       | 5              | 3              | $0^3$          | 13             |                |              |                         |
| 3                       |                         |                       |                | 0 <sup>0</sup>          | 11             | 8              | $\overline{2}$ | 0 <sup>0</sup> |                |              |                         |
| 4                       |                         | $\overline{2}$        | 7              |                         |                |                |                |                |                |              | 0 <sup>2</sup>          |
| $\overline{\mathbf{5}}$ | 5                       | $\overline{2}$        | 0 <sup>2</sup> |                         |                |                |                |                |                |              | 5                       |
| 6                       | 0 <sup>1</sup>          | 1                     | 6              |                         |                |                |                |                | 0 <sup>5</sup> |              | 0 <sup>0</sup>          |
| $\overline{7}$          | $\overline{\mathbf{1}}$ | $\overline{0}^1$      | $\overline{4}$ |                         |                |                |                |                |                | $0^{\infty}$ | $\overline{\mathbf{A}}$ |
| 9                       | 7                       | 14                    | 0 <sup>5</sup> |                         |                |                |                |                | $\overline{5}$ |              | 7                       |
| 10                      | 8                       | $\overline{4}$        | 0 <sup>4</sup> |                         |                |                |                |                |                |              | 8                       |
| 11                      | 14                      | $\overline{2}$        | 0 <sup>2</sup> |                         |                |                |                |                |                | $\infty$     | 14                      |
| 11Ф                     |                         |                       |                |                         | 0 <sup>0</sup> |                |                | 0 <sup>0</sup> |                |              |                         |
| 1001                    |                         |                       |                | 0 <sup>0</sup>          | 0 <sup>0</sup> | $0^3$          | 7              | $\overline{2}$ |                |              |                         |
|                         |                         |                       |                |                         |                | $\overline{4}$ |                |                |                |              |                         |

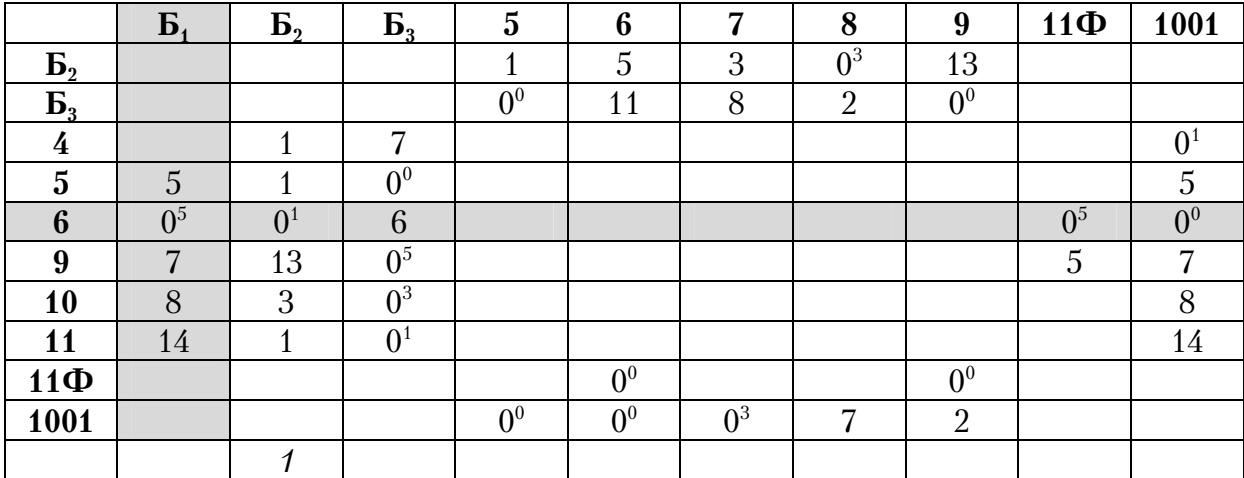

# Таблица 10.23

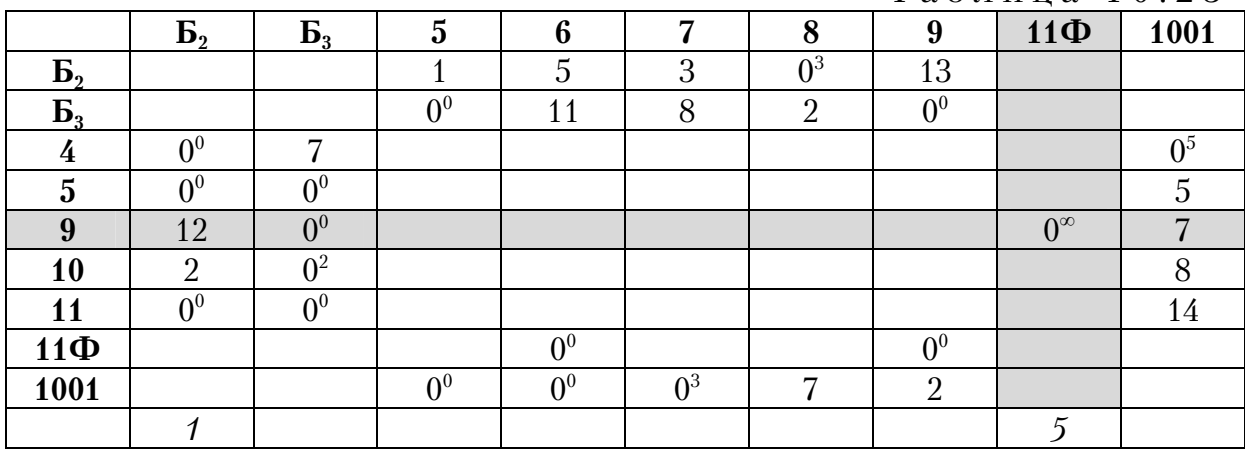

Таблица 10.24

|                | $\mathbf{B}_{2}$      | $\mathbf{p}_3$ |                       |              | ⇁        |               | 1001 |
|----------------|-----------------------|----------------|-----------------------|--------------|----------|---------------|------|
| $\mathbf{b}_2$ |                       |                |                       |              | r        | 13            |      |
| $\mathbf{P}_3$ |                       |                | $\Omega$ <sup>0</sup> |              |          | $\mathsf{A}2$ |      |
|                | $\Omega$              | −              |                       |              |          |               |      |
|                | $\Omega$              | $\Omega$       |                       |              |          |               |      |
| 10             |                       |                |                       |              |          |               |      |
| 11             | $\Omega$ <sup>0</sup> | $\Omega$       |                       |              |          |               | 14   |
| $11\Phi$       |                       |                |                       | $\mathbf{a}$ |          | $\infty$      |      |
| 1001           |                       |                | ΔU                    | $\Omega$     | $\Omega$ |               |      |

|                     | D, |            |          |    |           | 1001 |
|---------------------|----|------------|----------|----|-----------|------|
| $\mathbf{B}_2$      |    |            |          |    | 1 O<br>ΤO |      |
| r<br>$\mathbf{D}_3$ |    |            | $\Omega$ |    | $\Omega$  |      |
|                     |    |            |          |    |           |      |
|                     |    | ΛU         |          |    |           |      |
| 10                  |    | $\Delta^9$ |          |    |           |      |
| . .                 | ∩  | $\Omega$   |          |    |           | 14   |
| 1001                |    |            | $\Omega$ | ο3 |           |      |

Таблица 10.26

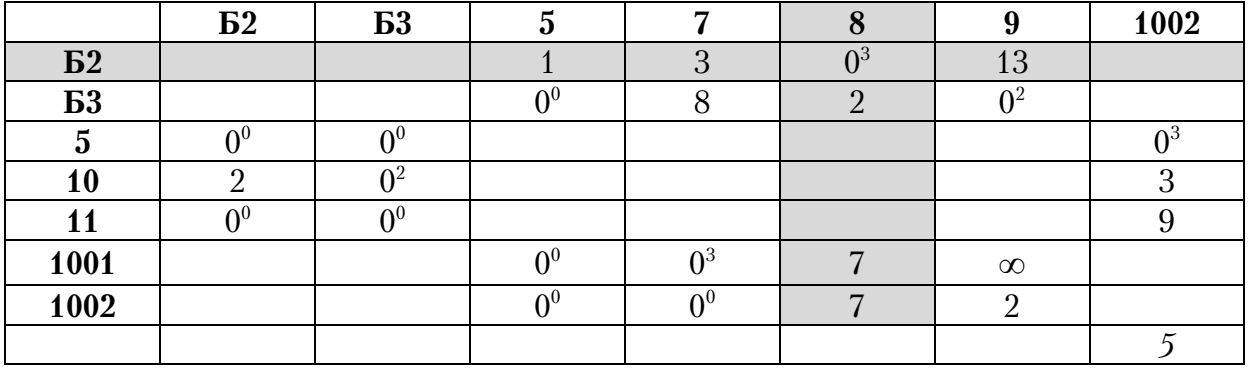

В табл. 10.26 блокируем ячейку 1001-9 и вводим фиктивный узел 1002 в вершину  $E_1$ , а затем вычеркиваем звено 2-8. Получаем новую матрицу, показанную в табл.10.27. В ней блокируем клетку  $10-\overline{b}_2$ против зацикливания и включаем в маршрут звено 5-1002.  $\overline{10}$ 

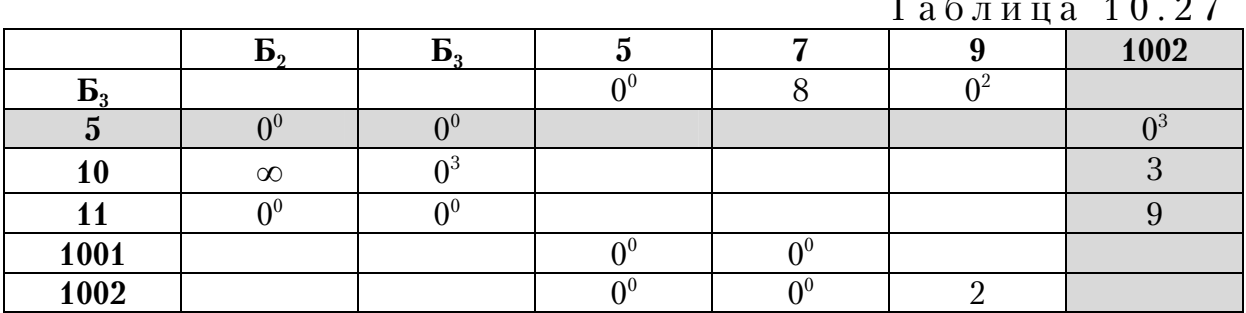

Далее в табл. 10.28-10.31 последовательно удаляем ветви:  $10 - B_3$ , 11– $\overline{B}_2$ ,  $\overline{B}_3$ -9, 1001– $\overline{B}_3$  и 1002–7.

| $\mathbf{z}^{\prime}$ or $\mathbf{v}$ | ر.            |    |   | Таблица 10.28 |
|---------------------------------------|---------------|----|---|---------------|
|                                       |               |    |   |               |
|                                       |               |    |   |               |
|                                       |               | ∩∩ |   |               |
|                                       | $\sim \infty$ |    |   |               |
| 1001                                  |               |    |   |               |
| 1002                                  |               |    | ∝ |               |

Таблица 10.29

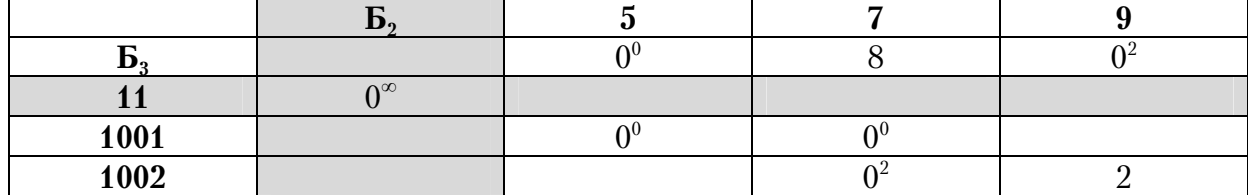

| <b>B3</b> | NΓ. | $\infty$ |  |
|-----------|-----|----------|--|
| 1001      | ገ() |          |  |
| 1002      |     |          |  |

Таблица 10.31

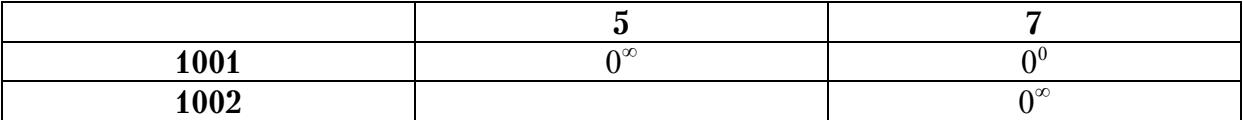

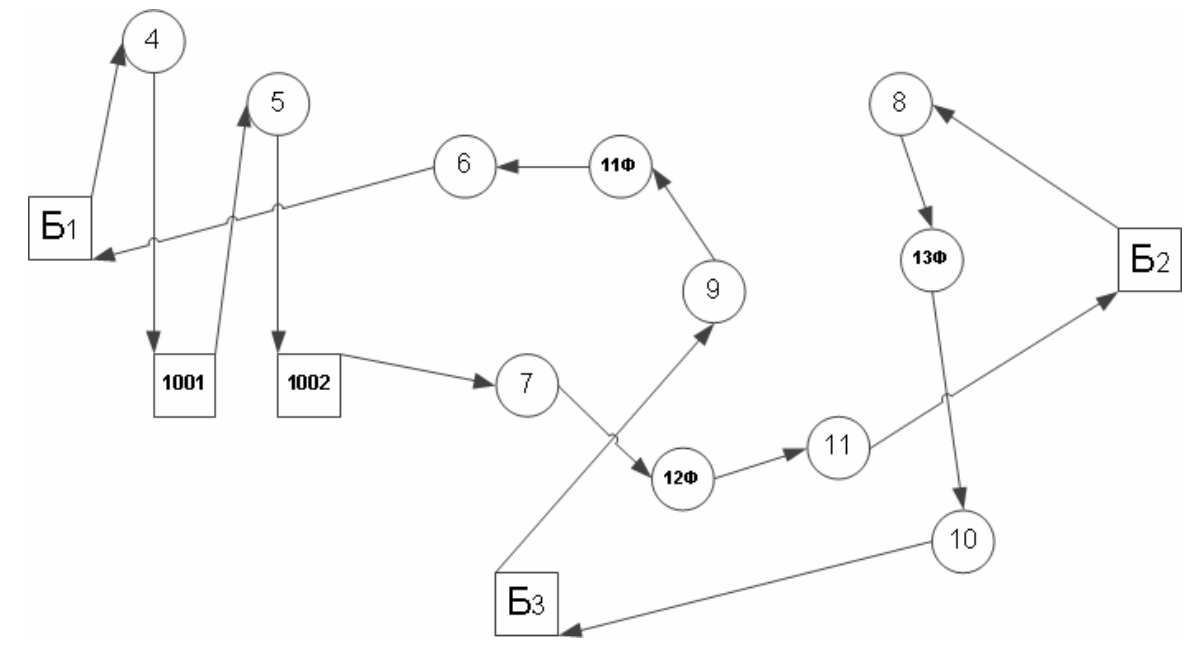

Рис. 10.7. Маршрут передвижения в фиктивном графе

В результате выполненных расчетов из исходной матрицы расстояний были вычеркнуты ветви: 13Ф-10, 8-13Ф, Б<sub>1</sub>-4, 12Ф-11, 7-12 $\Phi$ , 6- $\overline{b}_1$ , 9-11 $\Phi$ , 11 $\Phi$ -6, 4-1001,  $\overline{b}_2$ -8, 5-1002, 10- $\overline{b}_3$ , 11- $\overline{b}_2$ ,  $\overline{b}_3$ - $9, 1001 - 5, 1002 - 7.$ 

Выполняем склейку ветвей и получаем фиктивный маршрут: Б<sub>1</sub>-4- $1001-5-1002-7-12\Phi-11-5-8-13\Phi-10-5-9-11\Phi-6-5$ <sub>1</sub> (рис. 10.7).

Отбрасывая фиктивные узлы, находим оптимальный маршрут длиной 100 единиц (рис. 10.8):  $\overline{B}_1 - 4 - \overline{B}_1 - 5 - \overline{B}_1 - 7 - 11 - \overline{B}_2 - 8 - 10 - \overline{B}_3 - 9 - 6 - \overline{B}_1$ .

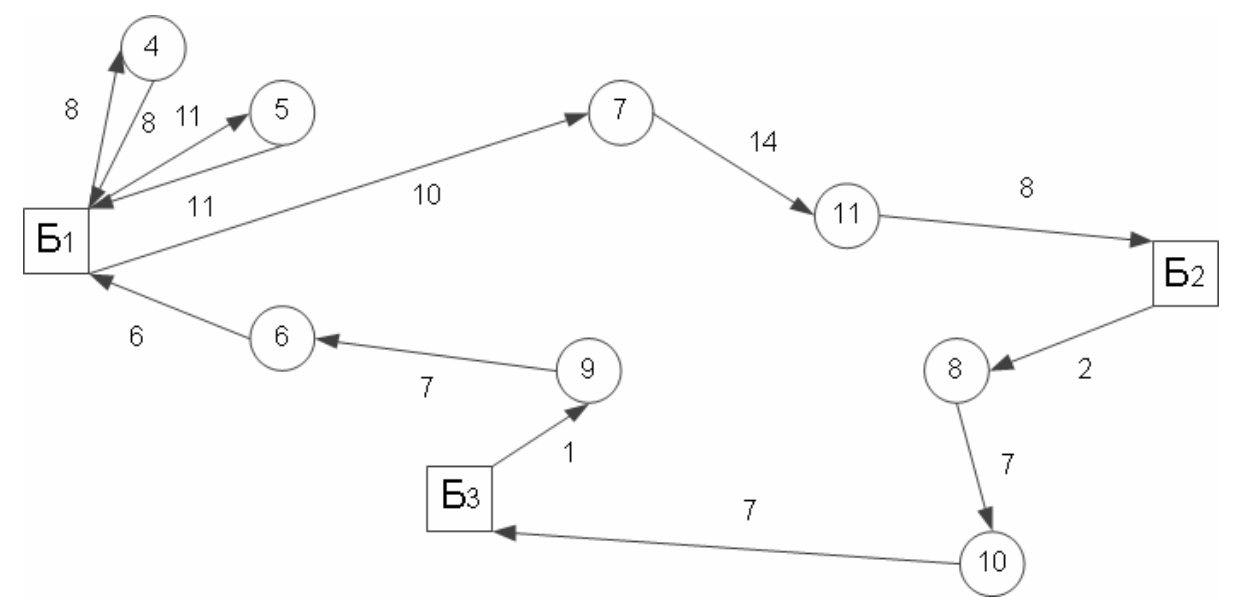

Рис. 10.8. Оптимальный маршрут

### 10.2. Определение оптимальных маршрутов, выходящих из одного центра и заканчивающихся в разных узлах

Одной из задач является поиск нескольких радиальных маршрутов, выходящих из одного центра, который часто встречается при мелкопартионной развозке грузов (рис. 10.9). Обратно автомобиль совершает холостой пробег по самому короткому маршруту, который может быть найден методом «метлы».

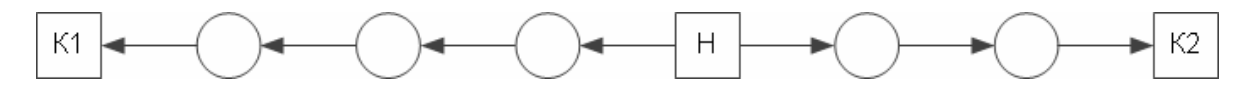

Рис. 10.9. Схема графа двух радиальных маршрутов

На рис. 10.9 маршруты начинаются в вершине Н, а заканчиваются в вершинах К1 и К2.

При решении задачи необходимо придерживаться следующего алгоритма, состоящего из шести этапов.

На первом этапе вводится в центральный узел фиктивные узлы в количестве, равном числу маршрутов минус единица. Каждый фиктивный узел соединяется с действительными вершинами, которые являются смежными к центральному пункту. Длины фиктивных хорд равны величинам действительных связей между центральным пунктом и смежными вершинами. Между собой дополнительные узлы не соединены друг с другом.

На втором этапе составляется матрица полученных расстояний между пунктами транспортной сети.

На третьем этапе находится приведенная матрица, согласно методу «ветвей и границ», подробно разобранному в разд. 9.

На четвертом этапе в матрице вычеркиваются строки, содержащие номера узлов, из которых выходят маршруты, а также столбцы с номерами вершин в которые они входят. Это необходимо сделать для того, чтобы обеспечить приоритет движения от исходного центра к заданным конечным пунктам.

На пятом этапе над полученной матрицей повторяются операции приведения для тех строк и столбцов, в которых отсутствует ноль.

На шестом этапе рассматривается вопрос о выборе дуги, которую необходимо включить в маршрут при решении матрицы. Для этого создается оценочная матрица. Определяется для каждого нулевого элемента оценка. Она складывается из суммы наименьших чисел содержащихся в строке и столбце на его пересечении. В результате размер матрицы уменьшается. Теперь можно опять выполнять над ней операцию приведения и оценки. Они продолжаются до тех пор, пока останется матрица 22 и последняя вычеркиваемая ветвь не станет очевидной.

Описанный алгоритм решения задачи рассмотрим на примере, показанном на рис. 10.10. Исходная матрица расстояний для транспортного графа показана в табл. 10.32. Требуется определить два маршрута из пункта  $B_1$  до пунктов  $B_2$  и  $B_3$  чтобы их суммарная длина была минимальной.

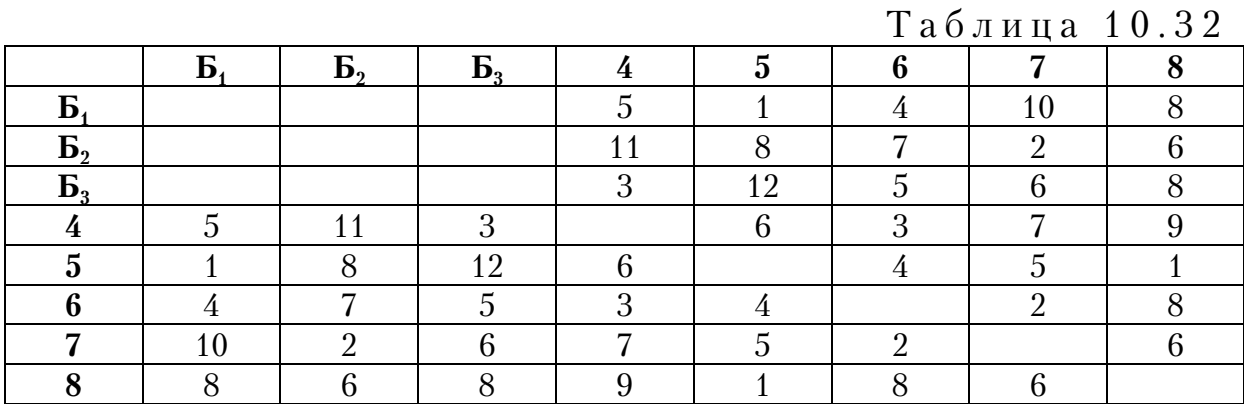

104

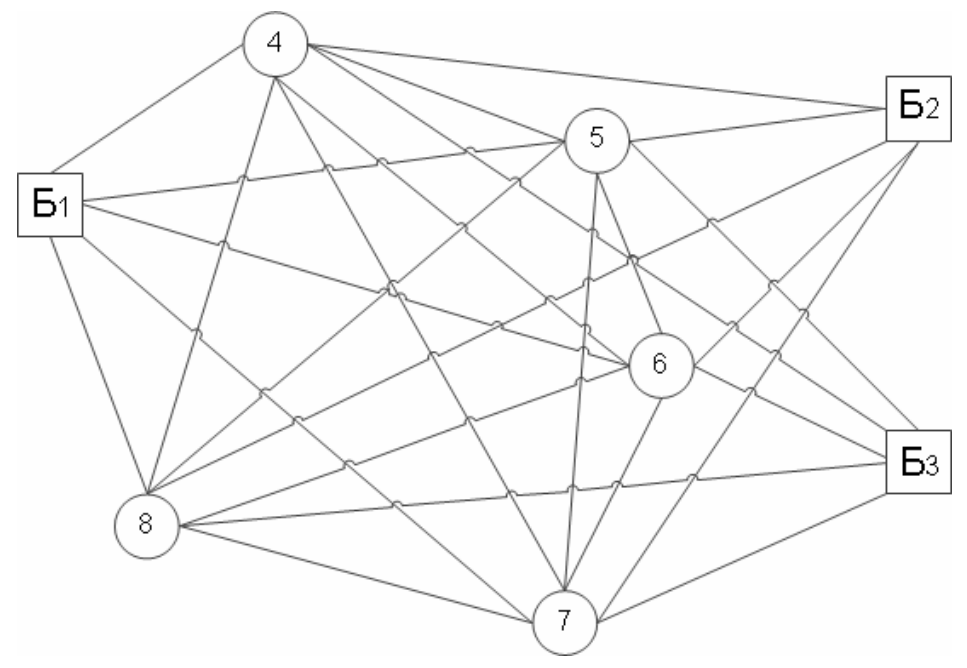

Рис. 10.10. Исходный транспортный граф

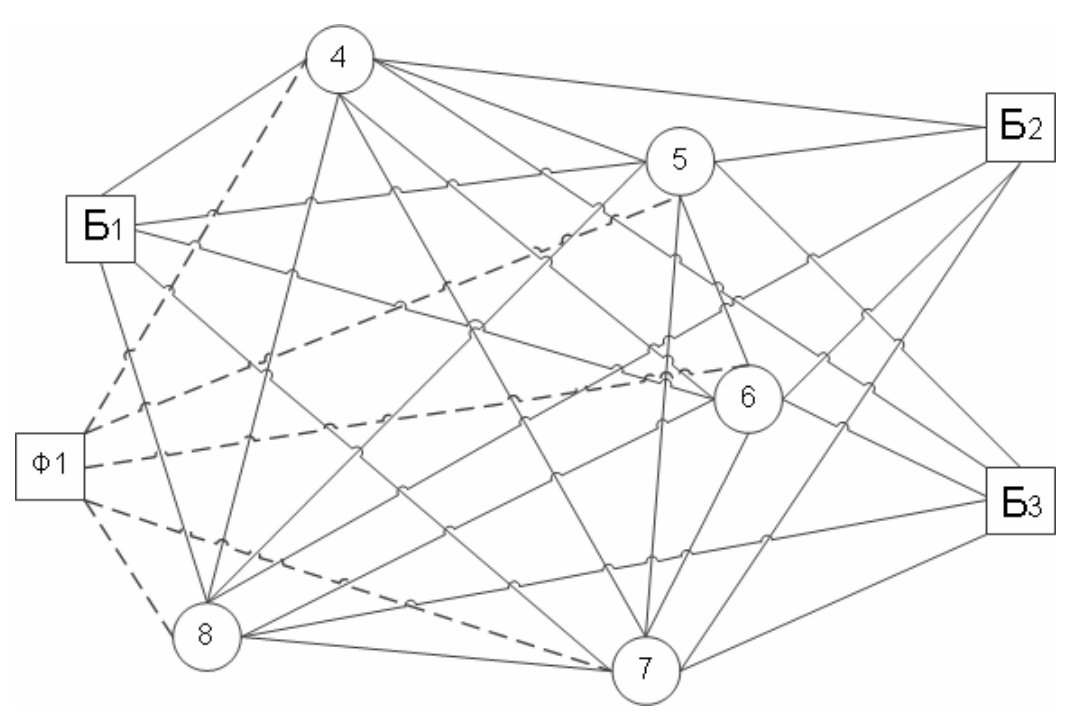

Рис. 10.11. Фиктивный транспортный граф

Вводим в исходный транспортный граф фиктивный узел  $\Phi_1$ (рис. 10.11). Составляем новую матрицу (табл. 10.33).

Выполняем в матрице операцию приведения по строкам и столбцам (табл.10.34).

В табл. 10.34 вычеркиваем строки  $B_2$  и  $B_3$ , а также столбцы  $B_1$  и  $\Phi_1$ . Получаем табл. 10.35.

Таблица 10.33

|                | $\mathbf{B}_1$ | $\mathbf{B}_2$ | $\mathbf{p}^3$ |   | .,     | r<br>n |    | C |  |
|----------------|----------------|----------------|----------------|---|--------|--------|----|---|--|
| Б              |                |                |                |   |        |        | 10 | ∩ |  |
| $\mathbf{B}_2$ |                |                |                |   | ∩      | ⇁      | റ  | ⌒ |  |
| $\mathbf{p}_3$ |                |                |                | 3 | 12     |        | ⌒  | ∩ |  |
|                |                |                | റ              |   | $\sim$ | റ      |    |   |  |
| .J             |                | $\Omega$       | 12             | 6 |        | 4      |    |   |  |
|                | +              |                |                | റ |        |        | ∩  |   |  |
|                | 10             |                |                |   |        | ∩      |    | ⌒ |  |
|                | $\Omega$       |                |                |   |        |        |    |   |  |
|                |                |                |                |   |        |        |    |   |  |

Таблица 10.34

|                | $\bf{p}$ | $\mathbf{B}_{2}$ | г<br>$\mathbf{D}_3$ |    | .,          | A        | -             | ິ | $\Phi$     |          |
|----------------|----------|------------------|---------------------|----|-------------|----------|---------------|---|------------|----------|
| Б              |          |                  |                     |    |             | റ        |               |   |            |          |
| $\mathbf{b}_2$ |          |                  |                     |    | $\sim$<br>b |          |               |   |            |          |
| $\mathbf{B}_3$ |          |                  |                     |    | 9           | $\Omega$ | $\Omega$<br>J |   |            | $\Omega$ |
|                | $\Omega$ |                  |                     |    | റ<br>ັ      |          |               | ⌒ |            |          |
| $\bullet$      |          |                  |                     |    |             |          | ı             |   |            |          |
| r              | $\Omega$ |                  | റ                   |    | ∩           |          |               | ⌒ | $\epsilon$ | ∩        |
|                |          |                  |                     |    | ി<br>ٮ      |          |               | ⌒ |            |          |
|                |          | ັ                |                     | ., |             |          |               |   |            |          |
|                |          |                  |                     |    |             | ∩        |               |   |            |          |

Таблица 10.35

Таблица 10.36

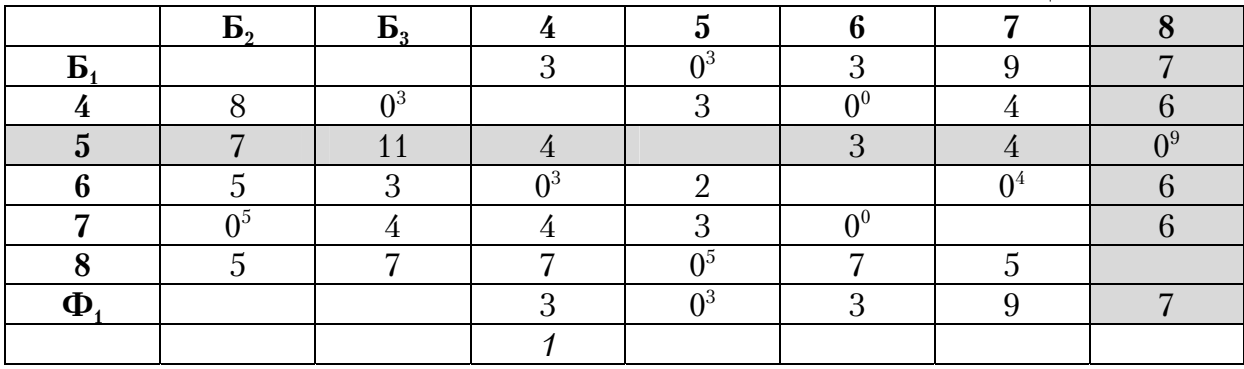

Выполняем операции приведения в столбце 4. Получаем табл. 10.36. Вычеркиваем в ней ячейку 5–8 с наибольшей оценкой 9.

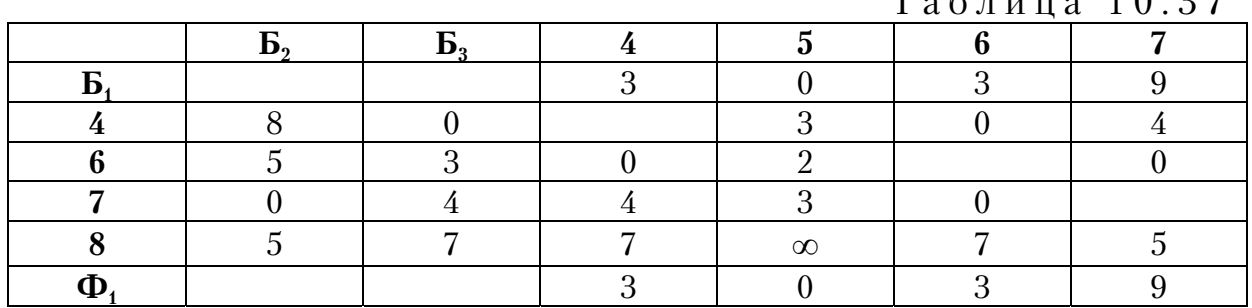

Получается новая таблица 6×6 (табл. 10.37). Блокируем звено 8-5. Таблица 10.37

Результат приведения матрицы и оценки нулевых элементов показан в табл. 10.38. В ней две ячейки имеют одинаковую оценку 3. В принципе можно вычеркнуть любую из них. Оптимальный маршрут устанавливается из сравнения всех вариантов. В данном примере рассмотрим случай вычеркивания ветви  $5<sub>1</sub>$ –5.

Таблица 10.38

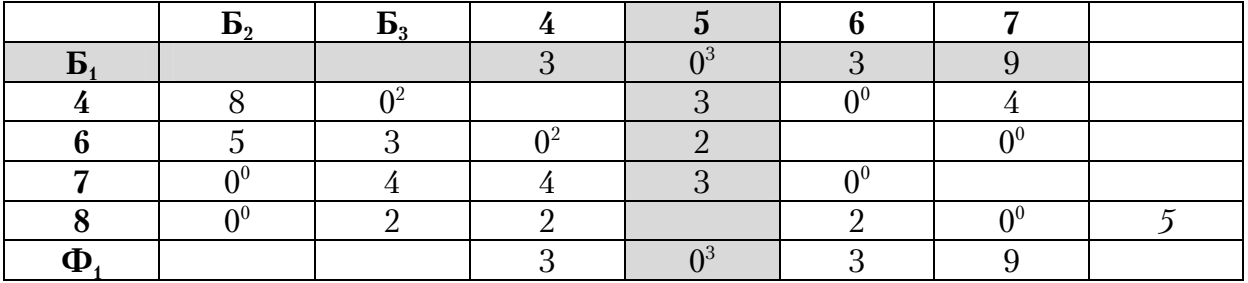

Получаем новую матрицу (табл. 10.39).

Таблица 10.39

|   |  |  | raonnaa ro.oo |
|---|--|--|---------------|
|   |  |  |               |
|   |  |  |               |
|   |  |  |               |
|   |  |  |               |
|   |  |  |               |
| u |  |  |               |

После оценки элементов табл. 10.38 вычеркиваем ветвь  $4-\overline{b}_3$ (табл. 10.40).

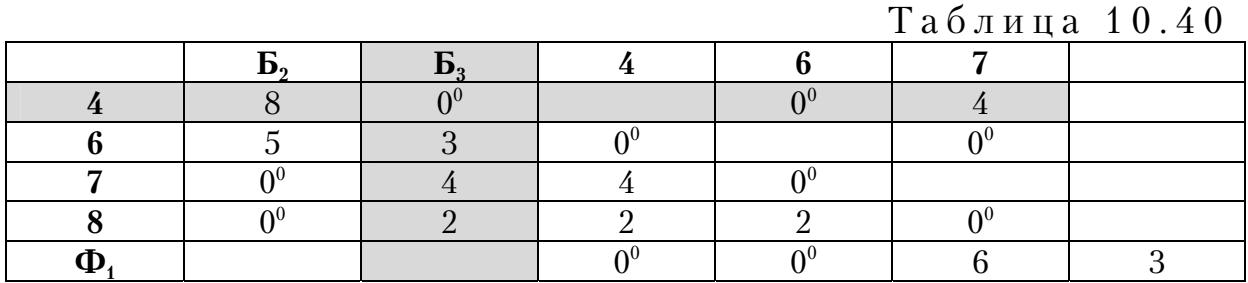

В результате новая матрица имеет размер 44 (табл. 10.41). В ней блокируем ветвь 8–4 против зацикливания. Как показала оценка ее нулевых элементов, в восьми из них она одинакова. Можно вычеркивать любую ветвь. Оптимальное звено устанавливается из сравнения вариантов. В ней приводим один оптимальный маршрут. Вычеркиваем ячейку 6–4 и получаем табл. 10.42.

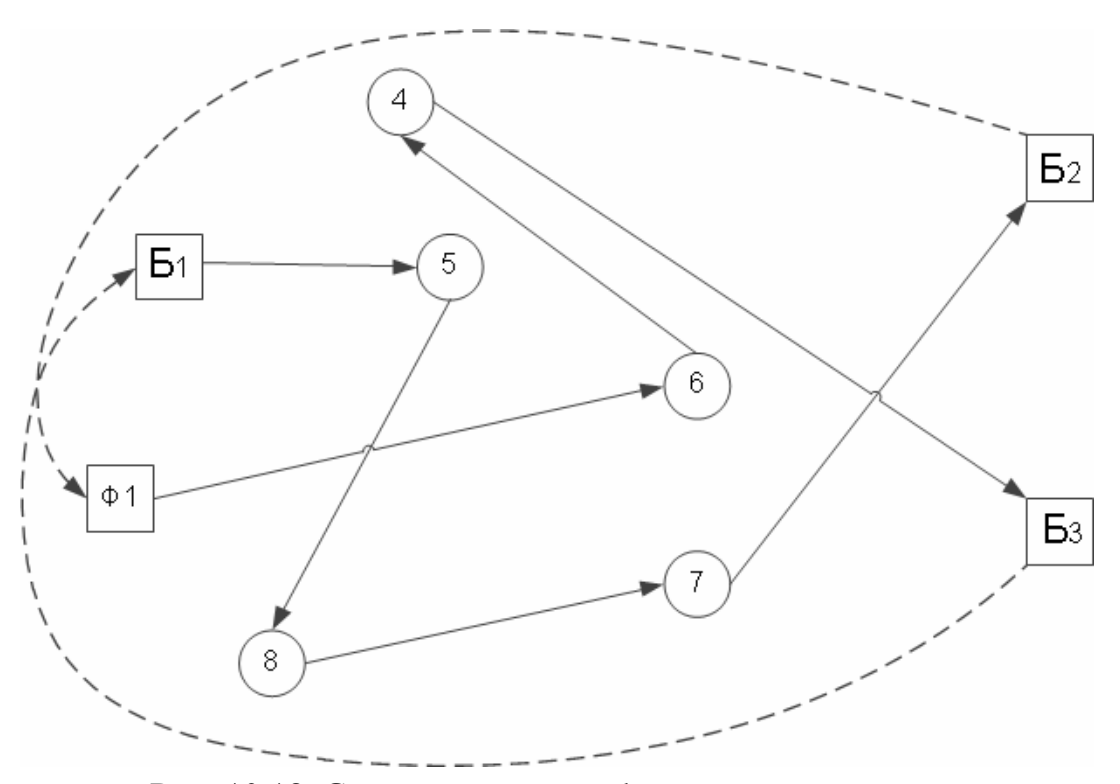

Рис. 10.12. Схема кольцевого фиктивного маршрута

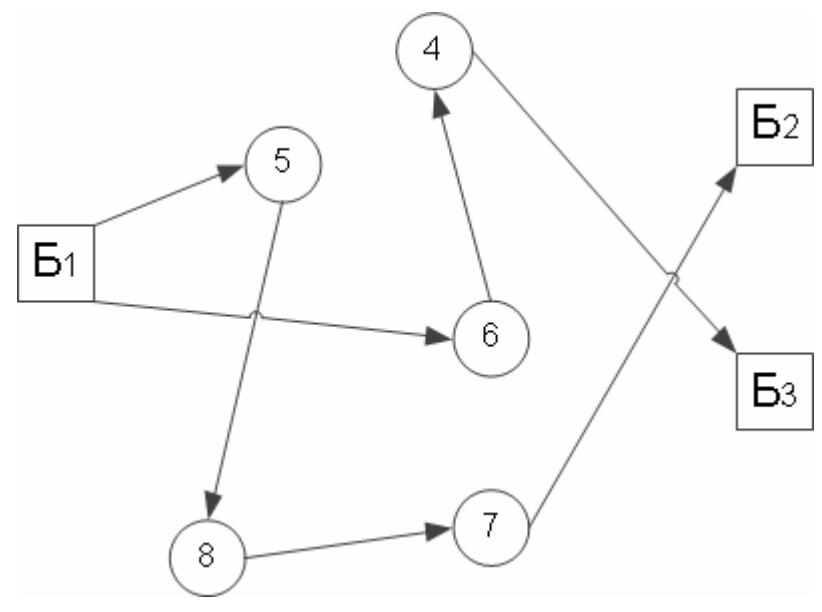

Рис. 10.13. Радиальные маршруты
Таблица 10.41

В ней блокируем звено 8–6 и вычеркиваем ветвь 8–7.

Таблица 10.42

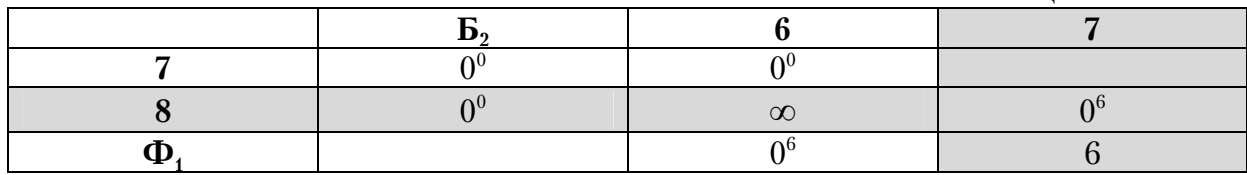

Получаем матрицу, в которой удаляем  $7 - 5$ , и  $\Phi_1$ –6 (табл. 10.43).

Таблица 10.43

| ഹ |  |
|---|--|
|   |  |

В результате расчетов получаем фиктивный кольцевой маршрут:  $E_1 - 5 - 8 - 7 - E_2 - 0$ 1–6–4– $E_3$ –1 (рис. 10.12). Отбрасывая фиктивный узел  $\Phi_1$ , получаем две оптимальные радиальные схемы передвижения: 1–5–8–7–2 и 1–6–4–3, каждая длиной 10 км (рис. 10.13).

### 10.3. Определение оптимальных маршрутов, начинающихся в одном и заканчивающихся в другом узле

Рассмотрим вариант использования внешних фиктивных узлов для расчета двух радиальных маршрутов, проходящих через единый, заранее заданный, контрольный узел (рис. 10.14).

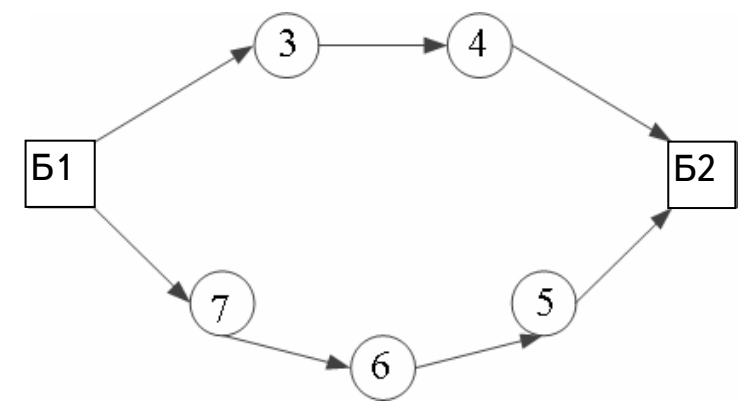

Рис. 10.14. Схема транспортной сети

Если матрица расстояний будет симметричной, то из найденных радиальных маршрутов можно составить кольцевой маршрут оптимальной длины.

Алгоритм решения задачи несколько отличается от вышерассмотренного примера.

На первом этапе вводится в исходный начальный и контрольный пункты маршрутов фиктивные узлы в количестве равном числу планируемых маршрутов минус единица. Далее каждый фиктивный узел соединяется с действительными смежными узлами, как это делалось в предыдущем примере. В дальнейшем алгоритм вычислений совпадает с рассмотренном ранее.

Методику решения подобного типа задач рассмотрим на примере транспортного графа, показанного на рис. 10.15. Требуется определить два маршрута, выходящих из пункта 1 в пункт 2, чтобы их суммарная длина была минимальной. Исходная матрица расстояний показана в табл. 10.44. После введения фиктивных узлов 8Ф и 9Ф получаем расчетный транспортный граф (рис. 10.16). Расчетная матрица расстояний между пунктами приведена в табл. 10.45.

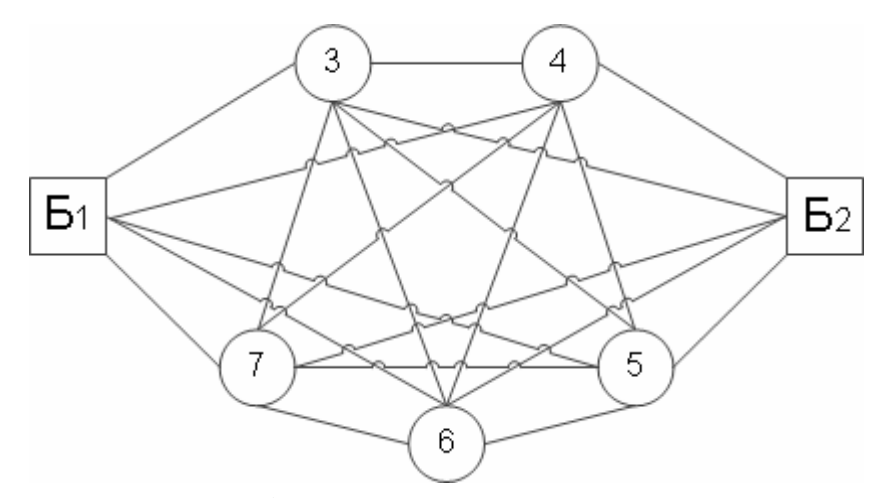

Рис. 10.15. Исходный транспортный граф

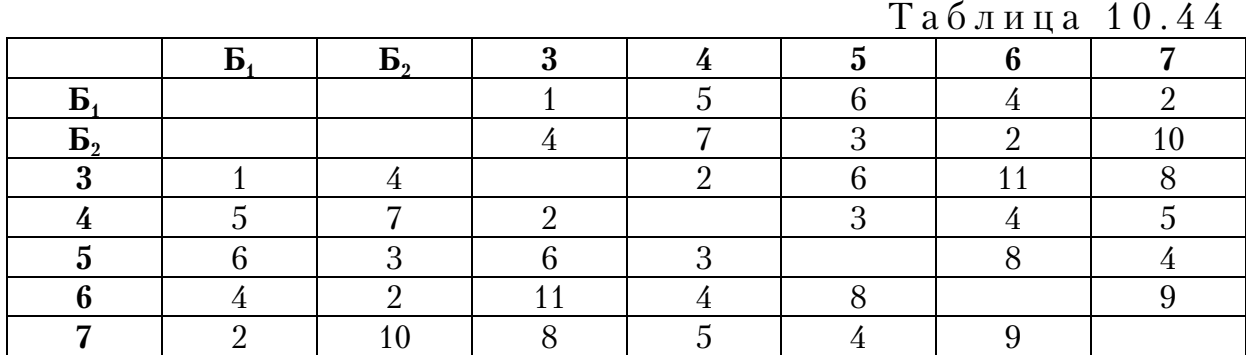

На рис. 10.16 фиктивные ветви показаны пунктирными линиями.

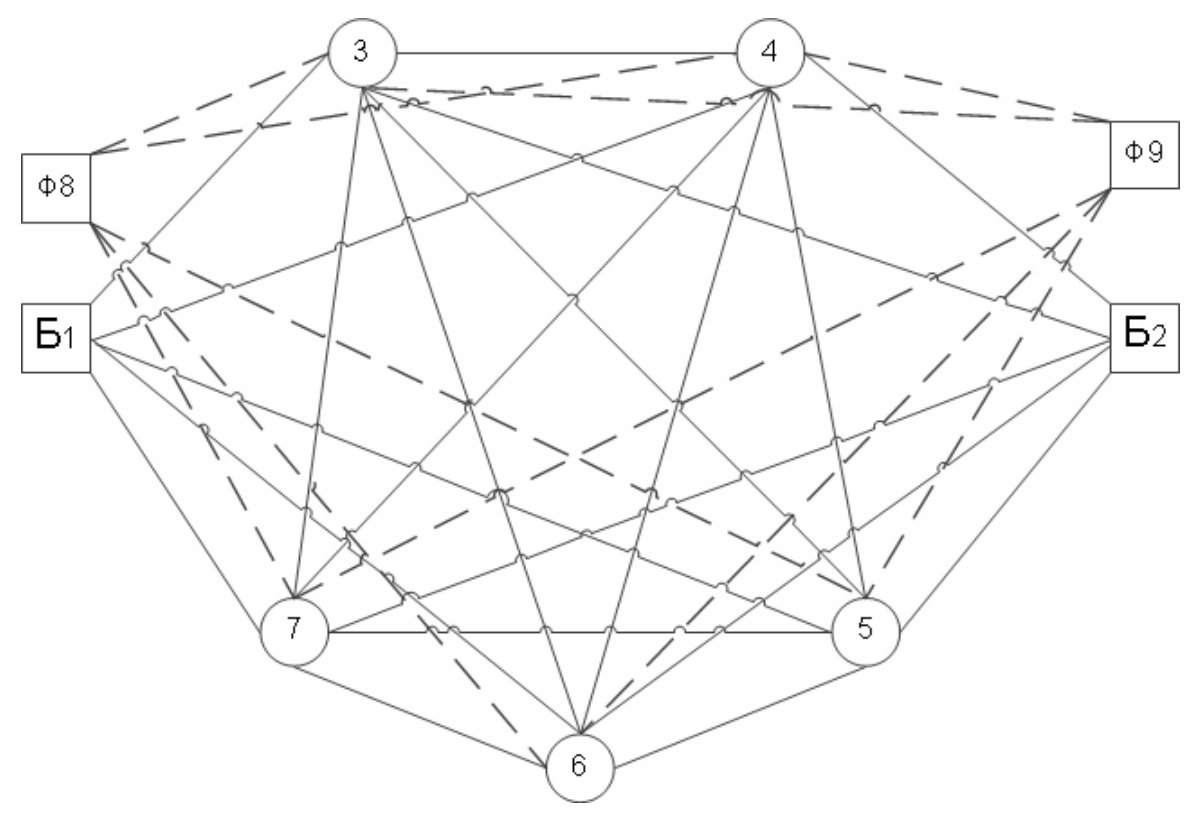

Рис. 10.16. Расчетный транспортный граф

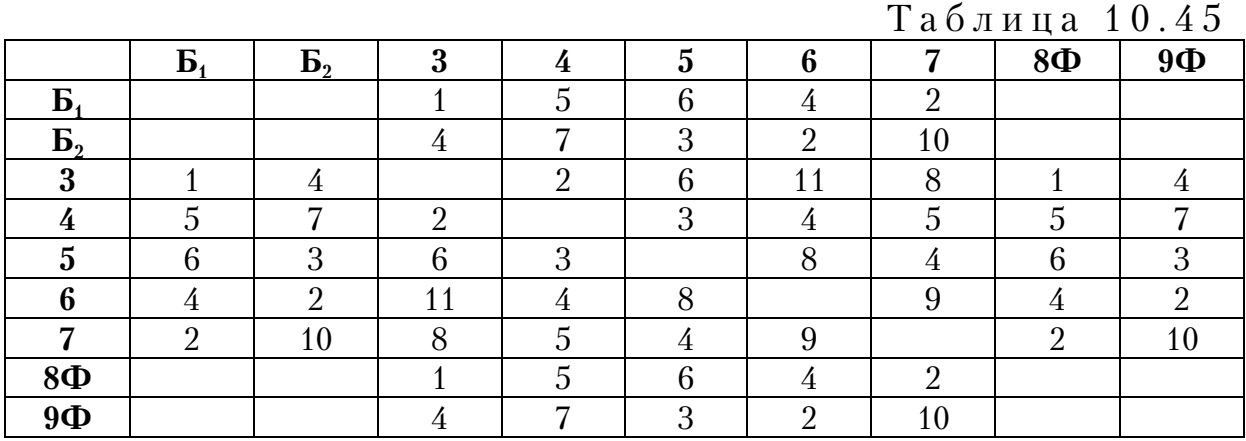

Выполняем над матрицей операцию приведения, описанную подробно в предыдущем примере (табл. 10.46 и 10.47). После этого вычеркиваем строку  $\overline{b}_2$  и 9 $\overline{\Phi}$ , из которых выходят маршруты, а также столбцы  $5<sub>1</sub>$  и 8Ф, в которые они входят (табл. 10.47).

Выполняем операции приведения в столбце 4. Получаем табл. 10.36. Вычеркиваем в ней ячейку 5–8 с наибольшей оценкой 9.

Получаем табл. 10.48.

Производим операцию приведения в строках 3 и 7 (табл. 10.49). Выполняем операцию приведения в столбце 6 (табл. 10.50).

Таблица 10.46

|                | Б          | $\mathbf{E}_{2}$ | 9<br>Ğ |     | 5      | r<br>b | ៗ | $8\Phi$               | $9\Phi$ |  |
|----------------|------------|------------------|--------|-----|--------|--------|---|-----------------------|---------|--|
| Б              |            |                  |        | 4   |        | റ      |   |                       |         |  |
| $\mathbf{B}_2$ |            |                  |        | . . |        |        | ∩ |                       |         |  |
| 3              |            | റ                |        |     |        | 10     | − |                       | റ       |  |
|                | $\epsilon$ |                  |        |     |        | റ      | ∩ | $\Omega$<br>$\bullet$ |         |  |
| .,             | ∩          |                  |        |     |        |        |   | റ<br>e                |         |  |
| ◠              | റ          |                  |        | ∩   | ⌒<br>b |        |   | ∩                     |         |  |
|                |            | ∩                |        | റ   | ∩      |        |   |                       | ∩       |  |
| $8\Phi$        |            |                  |        |     |        | ∩      |   |                       |         |  |
| $9\Phi$        |            |                  |        |     |        |        |   |                       |         |  |

Таблица 10.47

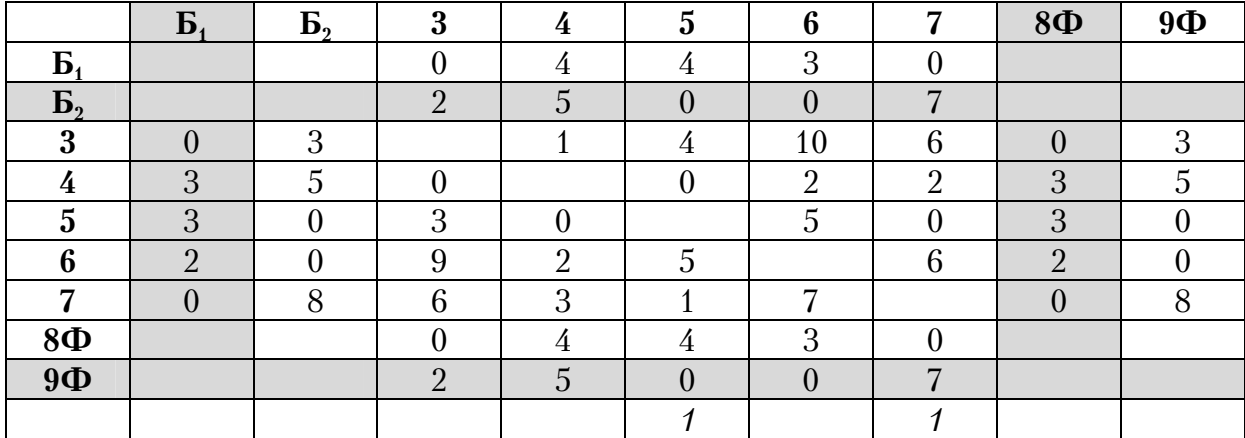

Таблица 10.48

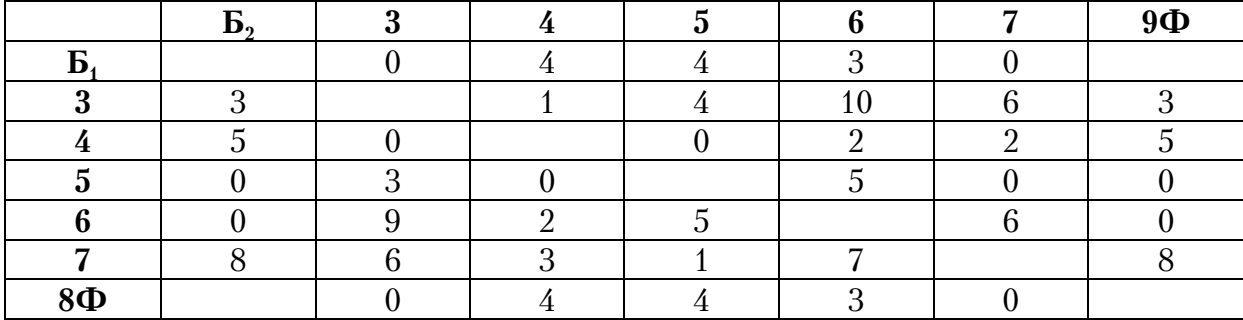

Таблица 10.49

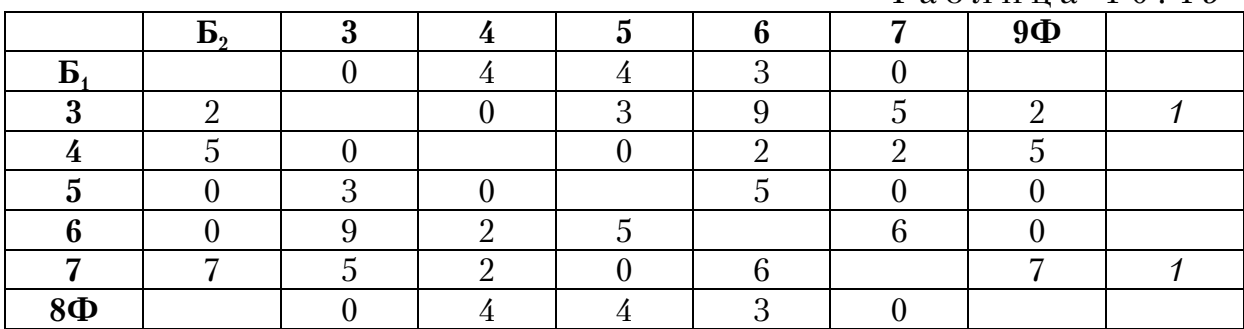

В табл. 10.50 делаем оценку нулевых элементов. Наибольшую оценку имеют две ветви 3-4 и 7-5. Вычеркиваем звено 3-4 (табл. 10.50). Получаем табл. 10.51.

|         |    |          |          |  | Таблица 10.50 |         |
|---------|----|----------|----------|--|---------------|---------|
|         | Б, |          |          |  |               | $9\Phi$ |
| Б       |    | $\Omega$ |          |  | $\Omega$      |         |
| ന       |    |          |          |  |               |         |
|         |    | ΛI       |          |  |               |         |
|         | ΛU |          | $\Omega$ |  | $\Omega$      |         |
|         |    |          |          |  |               |         |
|         |    |          |          |  |               |         |
| $8\Phi$ |    | $\Omega$ |          |  | $\Omega$      |         |
|         |    |          |          |  |               |         |

Таблица 10.51

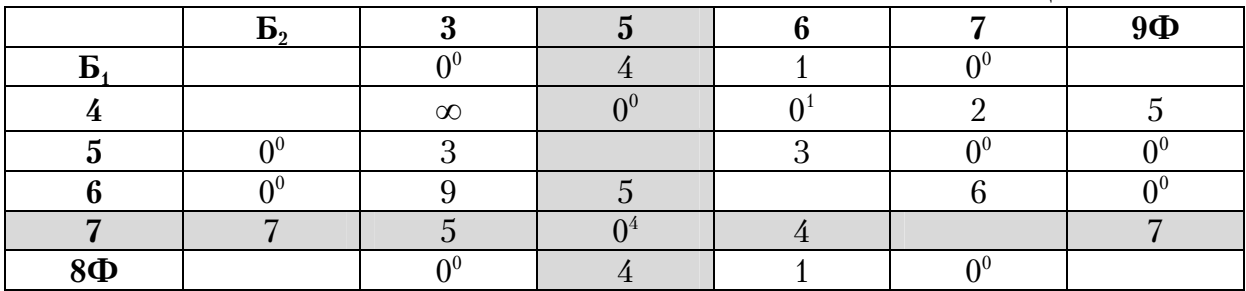

В ней блокируем звено 4-3. Аналогично выполняем операцию оценки нулевых элементов. Далее вычеркиваем ветвь 7-5 с наибольшей оценкой 4 (табл. 10.52). Дальнейшее решение матриц выполняем аналогично. При этом поэтапно вычеркиваем ветви 4-6,  $E_1-3$ , 5- $E_2$ , 6-9Ф и 8Ф-7 (табл. 10.52-10.54).

 $Ta6\pi$ ина 10 52

|         |        |          | $9\Phi$ |
|---------|--------|----------|---------|
|         | $\sim$ |          |         |
|         |        |          |         |
|         |        |          |         |
|         |        |          |         |
| $8\Phi$ |        | $\Omega$ |         |

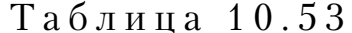

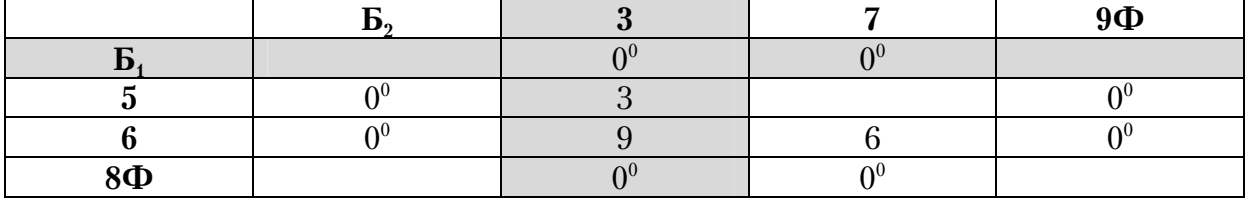

Таблица 10.54

|         | .        |          | 9 <b>c</b> |
|---------|----------|----------|------------|
|         | $\infty$ |          |            |
|         | œ        |          |            |
| $8\Phi$ |          | $\infty$ |            |

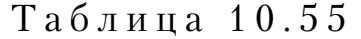

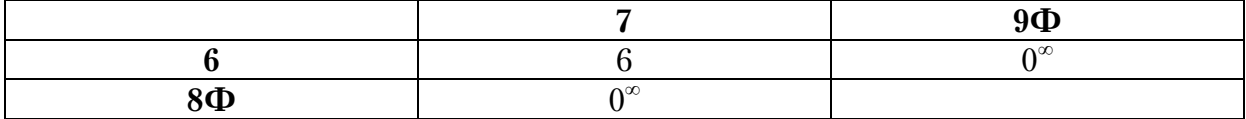

В результате расчетов получаем фиктивный кольцевой маршрут  $E_1 - 3 - 4 - 6 - 9 - 8 - 7 - 5 - E_2$ , который показан на рис. 10.17. Из него, отбросив фиктивные узлы Ф8 и Ф9, получаем два радиальных маршрута: Б<sub>1</sub>–3–4–6–Б<sub>2</sub> и Б<sub>1</sub>–7–5–Б<sub>2</sub>, каждый длиной 9 км (рис. 10.18).

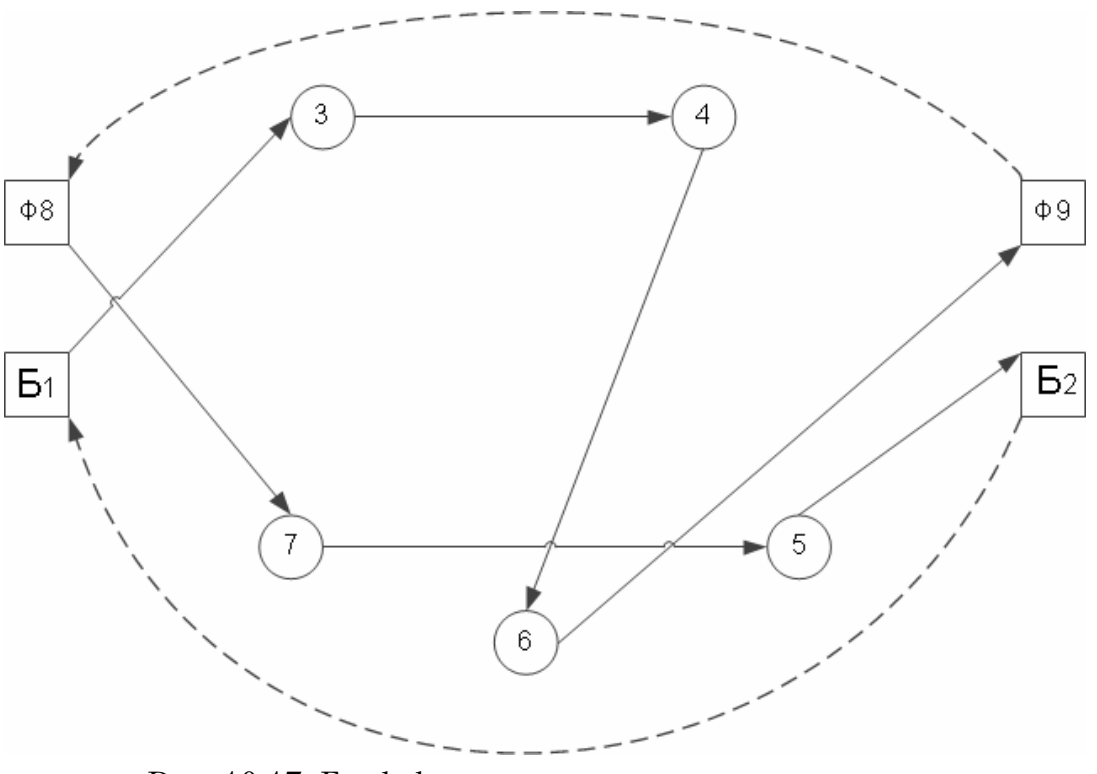

Рис. 10.17. Граф фиктивного кольцевого маршрута

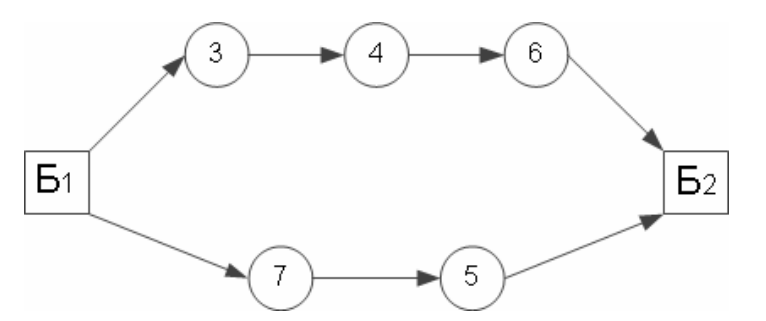

Рис. 10.18. Оптимальный граф радиального маршрута

Рассмотренную методику можно использовать и при ином количестве радиальных маршрутов

#### Контрольные вопросы

1. В чем достоинства метода «фиктивных узлов и ветвей»?

2. Что такое фиктивный узел и фиктивная связь?

3. Какая разница между внутренними и внешними фиктивными узлами?

4. Как строится исходный транспортный граф и исходная матрица расстояний?

5. Как строится исходный фиктивный транспортный граф и исходная матрица расстояний?

6. В чем особенности решения задачи по определению оптимальных схем передвижения между несколькими центрами погрузки (разгрузки)?

7. В чем особенность решения задачи по определению оптимальных маршрутов, выходящих из одного центра и заканчивающихся в разных узлах?

8. В чем особенность решения задачи по определению оптимальных маршрутов, начинающихся в одном и заканчивающихся в другом узле?

9. Как производится переход от исходной матрицы расстояний к приведенной матрице?

10. Как производится оценка нулевых элементов матрицы?

11. Как выглядит оценочная матрица?

12. Как получаются оптимальные графы маршрута?

## 11. РАЗРАБОТКА КОМПЬЮТЕРНОЙ ПРОГРАММЫ ДЛЯ РЕШЕНИЯ ЗАДАЧИ МАРШРУТИЗАЦИИ ТРАНСПОРТА

В производственных условиях задачи маршрутизации транспорта при перевозке грузов обычно приходится решать при постоянно изменяющихся исходных данных. Выполнение таких расчетов вручную занимает много времени. Для облегчения расчетов целесообразно использовать специальные компьютерные программы.

В общем виде математическую формулировку ЗМТ при развозке грузов можно записать следующим образом.

Задана матрица весов транспортного графа

$$
B = \begin{bmatrix} \infty & a_{12} & a_{13} & \dots & a_{1n} & \dots & a_{1N} \\ a_{21} & \infty & a_{23} & \dots & a_{2n} & \dots & a_{2N} \\ \dots & \dots & \dots & \dots & \dots & \dots \\ a_{N1} & a_{N2} & a_{N3} & \dots & a_{Nn} & \dots & \infty \end{bmatrix},
$$
 (11.1)

где  $a_{Nn}$  – вес дуги (расстояние, время) между пунктами транспортной сети.

Требуется минимизировать целевую функцию в виде суммарного веса

$$
f(B) = \sum a_{N\eta} \to \min\,,\tag{11.2}
$$

при ограничениях:

$$
m = \sum_{i=1}^{n} k_i ; \t\t(11.3)
$$

$$
Q_j = \sum_{1}^{2} q_j \le q \, ; \tag{11.4}
$$

$$
a_{N\eta} \ge 0;\tag{11.5}
$$

$$
\sum_{j=1}^{m} Q_j = \sum_{i=1}^{n} G_i, \qquad (11.6)
$$

где *<sup>j</sup> q* – количество груза в *j*"м пункте;

$$
q
$$
 – грузоподьемность автомобиля;

 $G_i$  – количество груза на *n*-й базе.

Отметим, что знак ∞ представляет собой очень большое число и означает блокировку движения между пунктами. Возможно, что  $a_{ij} \neq a_{ji}$  тогда матрица весов получается несимметричной.

Условие (11.3) выражает равенство числа маршрутов количеству посещений баз. Формула (11.4) обеспечивает последовательность посещения двух пунктов разгрузки на кластерном маршруте и непревышение объема завозимого груза грузоподъемности автомобиля. Условие неотрицательности переменных записано в (11.5). Формула (11.6) выражает равенство объемов завозимого груза на всех маршрутах его объему, вывозимого из всех баз.

Укрупненная схема модели расчета представлена на рис. 11.1. Она имеет девять этапов:

1. Формирование массива баз. На данном шаге устанавливается расположение и обозначение баз на транспортной схеме.

2. Создание массива пунктов обслуживания помашинной отправкой грузов. Определяются и обозначаются пункты транспортной сети, в которых производится полная разгрузка груза из автомобилей.

3. Формирование массива кластеров из двух пунктов обслуживания. Находятся все возможные сочетания пар пунктов образующие кластер со статическим коэффициентом грузоподъемности близким к единице.

4. Создание массива сочетаний кластерных пар. Формируются все возможные сочетания кластеров для создания заданного количества маршрутов.

5. Формирование массива кластерных графов. Устанавливается наименьшее расстояние между выбранной парой пунктов обслуживания на каждом маршруте и от них до баз.

6. Создание массива из кластерных фиктивных графов. Вводится фиктивный внешний узел между смежными пунктами на маршруте. Действительная дуга между ними удаляется. Расстояние между фиктивным узлом и действительным принимается равным половине длины удаленной хорды.

7. Составление массива матриц весов. Для каждого фиктивного кластерного графа составляется матрица весов.

8. Определение рациональных маршрутов. Производится расчет матрицы весов каждого кластерного фиктивного графа и находится рациональный маршрут передвижения в нем.

9. Нахождение оптимального маршрута. Путем сравнения всех рациональных маршрутов по длине определяется оптимальный. При равенстве длин критерием оптимальности служит наименьшая транспортная работа.

В качестве примера ниже приводится, разработанная авторами пособия компьютерная программа, позволяющая находить оптимальные маршруты движения на заданной сети.

В качестве целевой функции можно использовать длину или время пути. Программа позволяет осуществить перебор всех возможных вариантов маршрутов в соответствии с разработанным алгоритмом. Если в процессе расчета получается несколько маршрутов, имеющих одинаковое минимальное значение целевой функции, то она выбирает оптимальный маршрут с наименьшей транспортной работой.

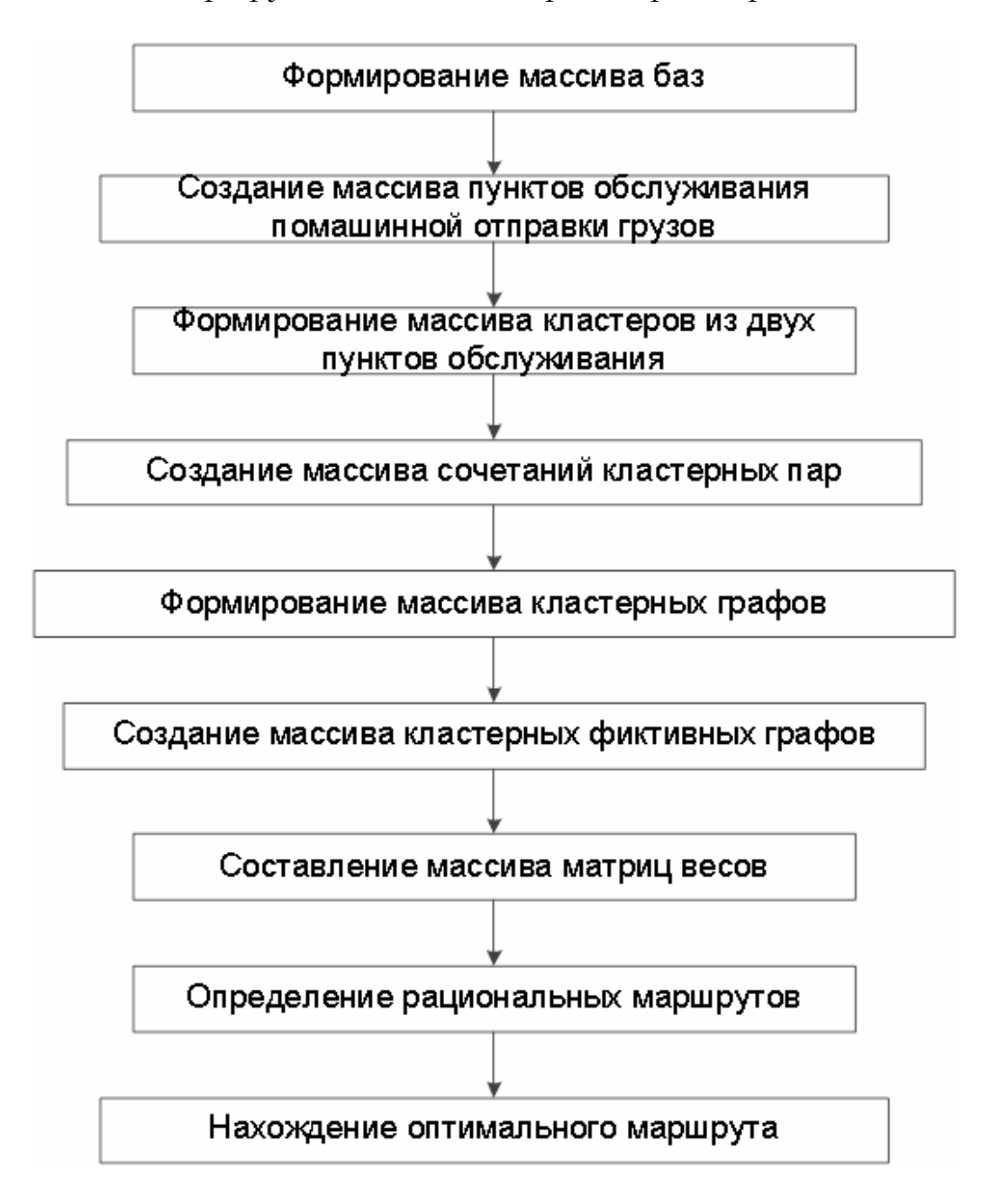

Рис. 11.1. Схема решения задачи маршрутизации транспорта

Алгоритм разработан на основе совершенствования классического метода «ветвей и границ» путем обхода зависаний и введения в процессе расчета матрицы весов фиктивных ветвей.

Для вычисления используется методика многопоточного программирования. Все модули программы реализованы на языке Java в среде программирования Netbeans 7.0.1.

Данная программа предусматривает два варианта введения фиктивных ветвей: автоматический и контролируемый. Использование второго варианта позволяет сократить количество фиктивных узлов, и соответственно время, затрачиваемое на поиск оптимального пути.

Кроме того, для поиска кратчайшего расстояния или времени между двумя любыми вершинами графа, была разработана программа, основанная на методе «метлы». Она использует ту же исходную матрицу весов.

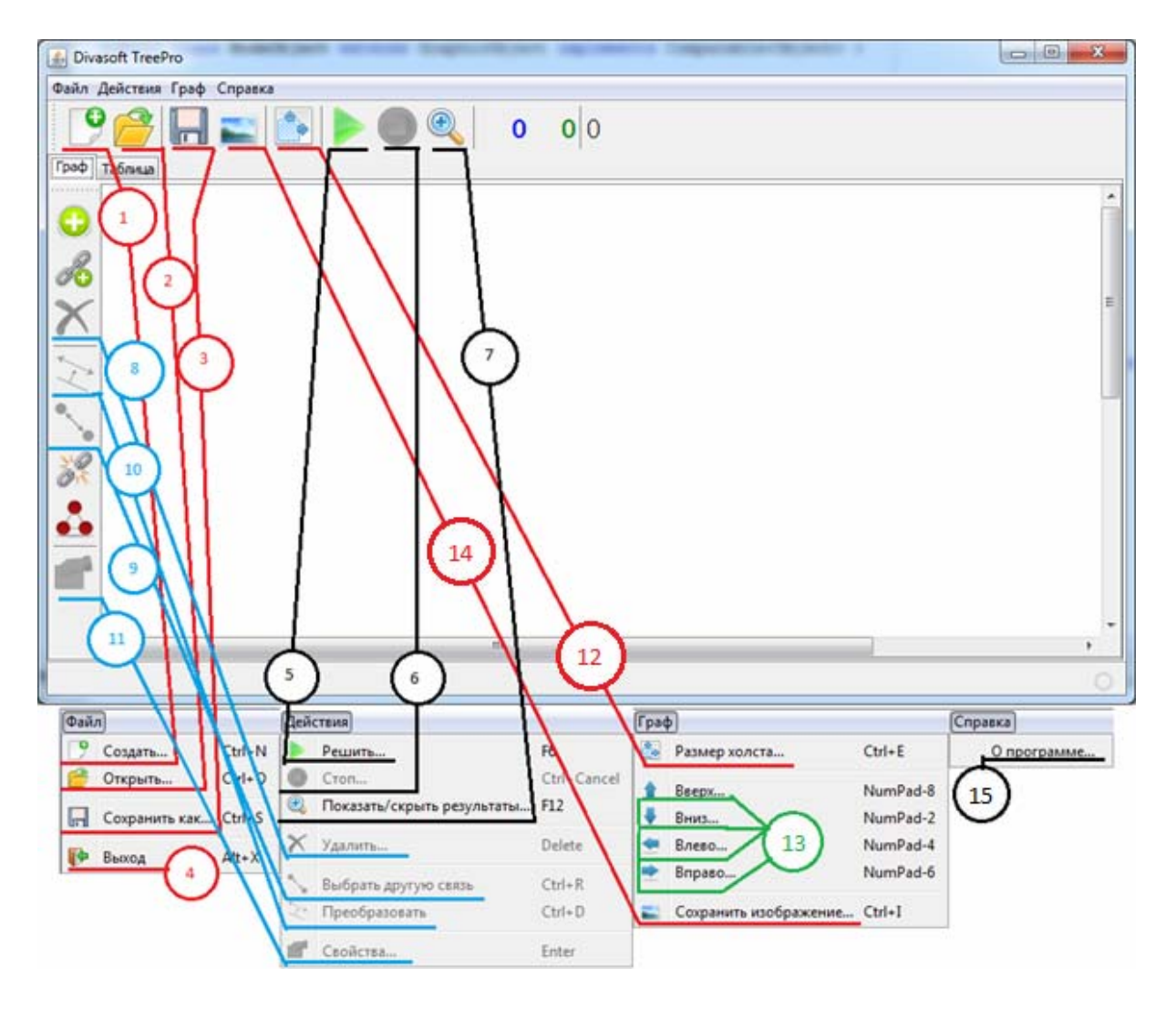

Рис. 11.2. Главное окно программы

Описание разработанной программы определения кратчайшего пути включает в себя следующее: описание интерфейса программы, которое включает в себя описание ввода исходных данных и описание рабочего режима программы; техническое описание программы, включающее в себя описание основных элементов главной формы программы; описание классов и интерфейсных функций.

Приведем описание программы согласно отмеченным пунктам.

Внешний вид программы после запуска представлен на рис. 11.2. Главное окно программы состоит из меню, панелей инструментов и вкладок отвечающих за графическое и табличное представление графов. В нижней части рисунка изображено главное меню программы. Для удобства использования большинство функций вынесено на панель инструментов главного окна программы. Связи отображают дублирующие элементы.

Табл. 11.1 содержит описание функций по номерам.

В табл. 11.2 представлены пояснения к функциям, относящимся к графической части, отображенной на рис. 11.3.

 $Ta6\pi$ ина 11.1

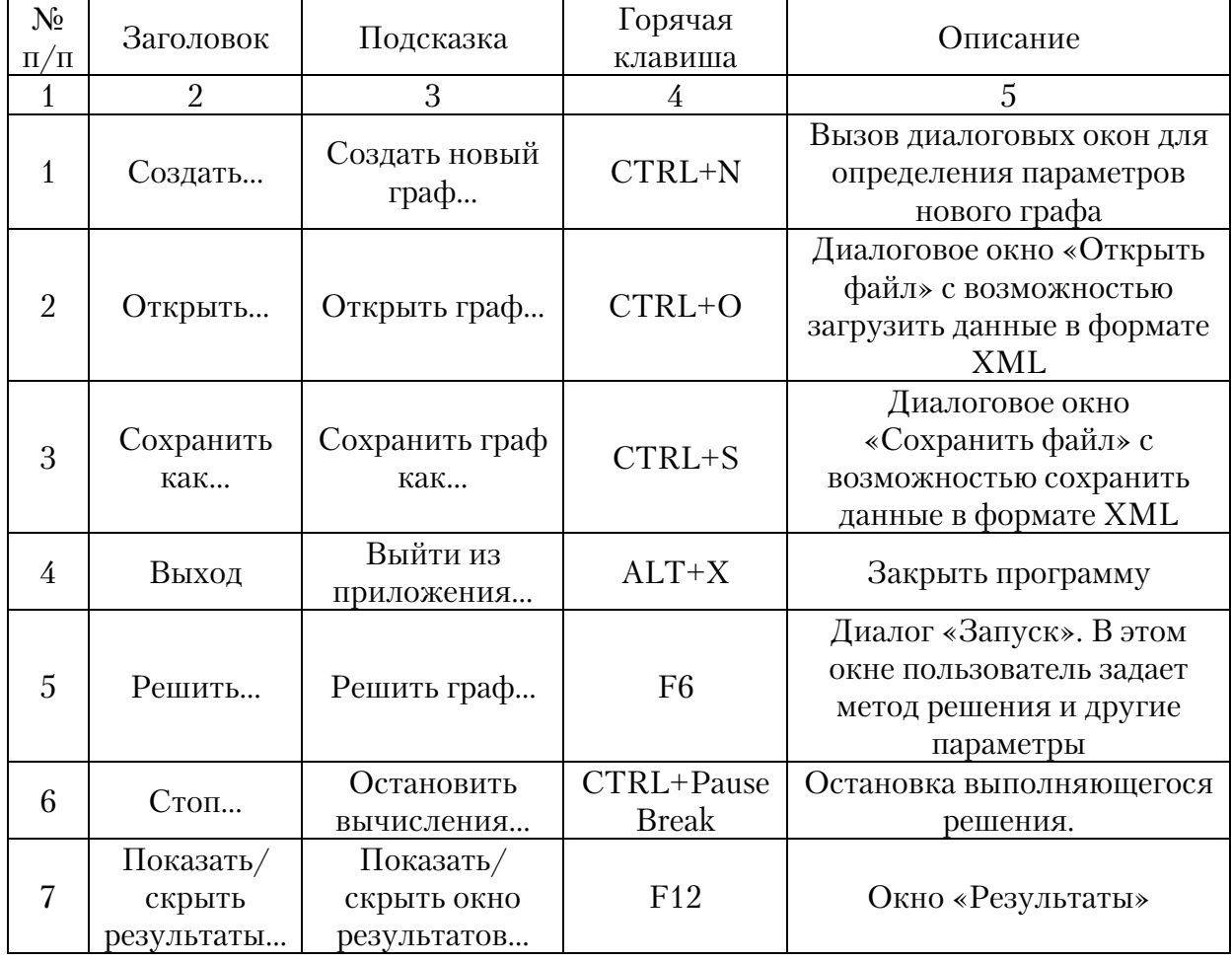

Описание элементов меню

Окончание табл. 11.1

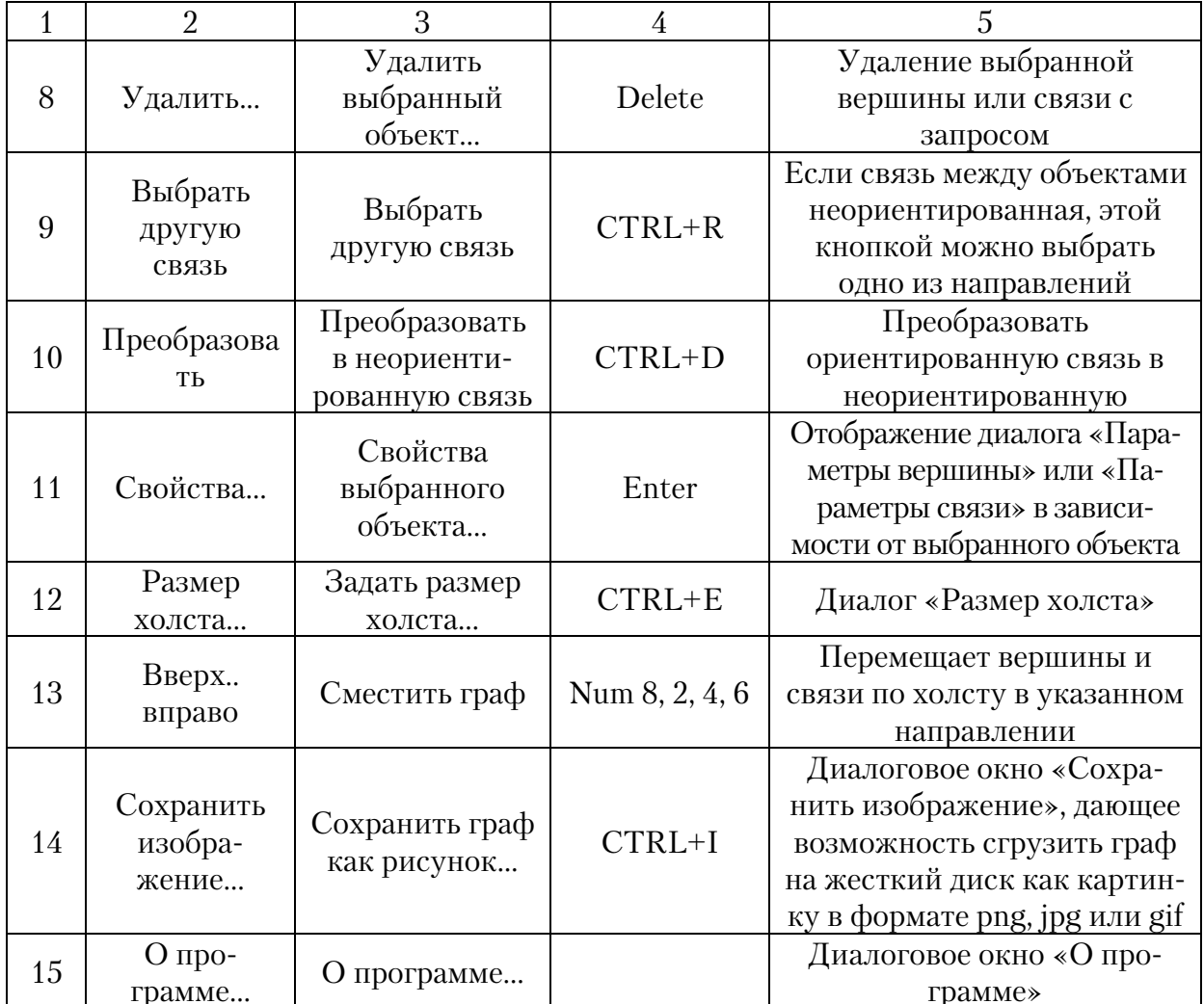

## Таблица 11.2

Вкладка «Граф»

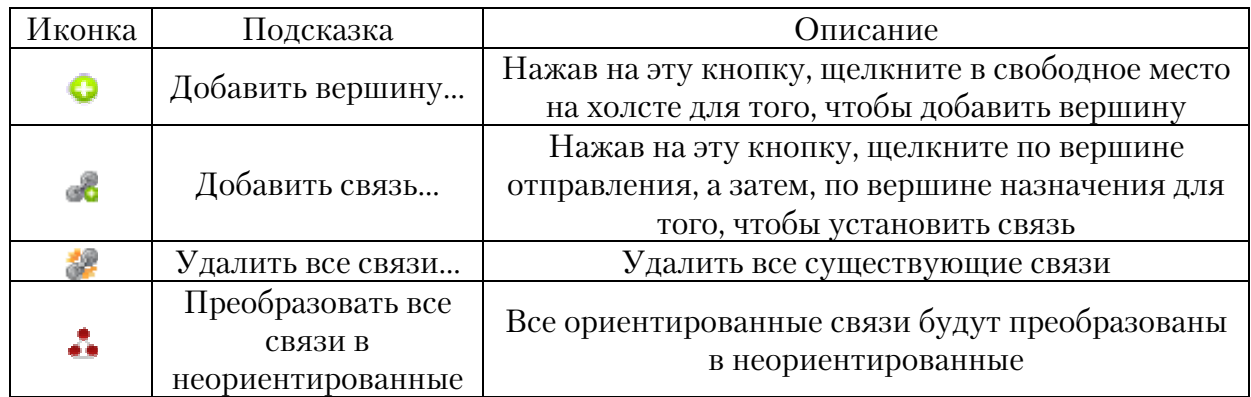

На рис. 11.4 изображены информационные элементы, а в табл. 11.3 даны пояснения к ним.

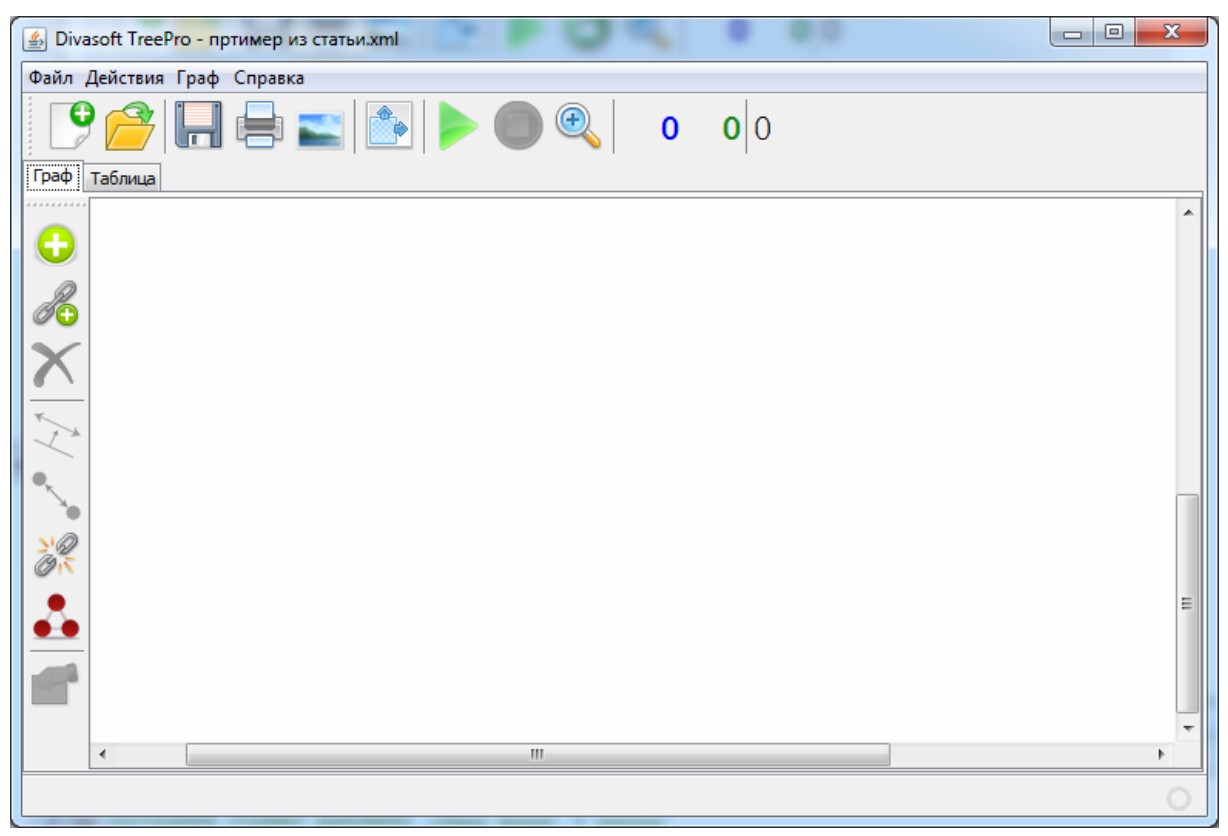

Рис. 11.3. Вкладка «Граф»

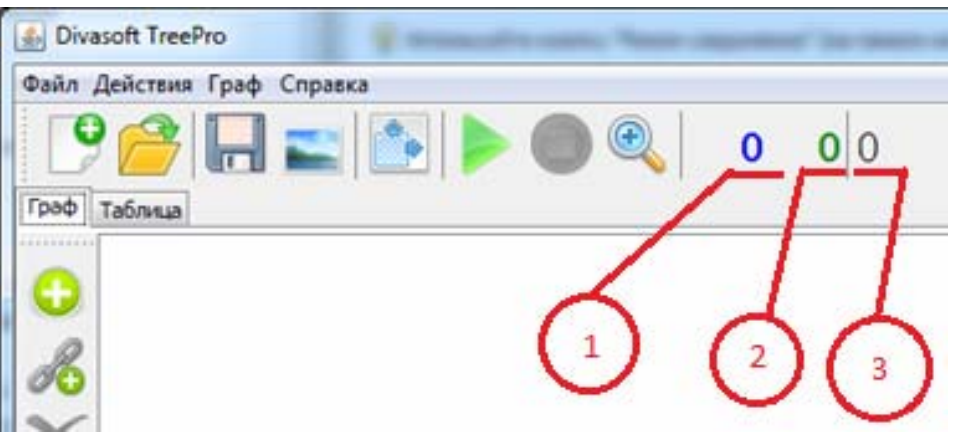

Рис. 11.4. Информационные элементы

Таблица 11.3

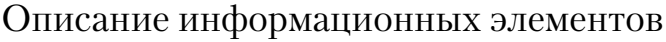

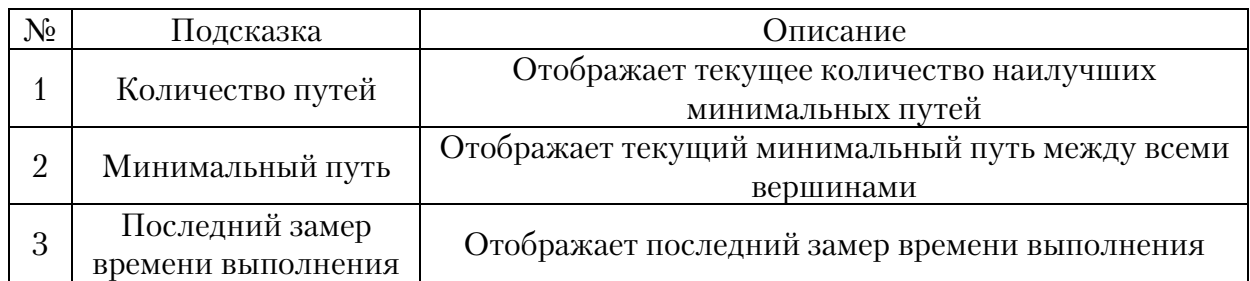

Табличный вариант графа отображен на вкладке «Таблица» (рис. 11.5). Щелчок по заголовку таблицы открывает свойства вершины (рис. 11.6), а по ячейке – свойства связи (рис. 11.7). «NaN» в ячейке означает, что данная связь заблокирована (бесконечность).

Окно «Параметры вершины» содержит такие поля, как «Время заезда», «Вес» и «Время разгрузки». Также вершине можно присвоить имя и задать радиус окружности (от 1 до 100 точек). Поле «Номер вершины» отвечает за ее порядок в расчетах. Установленный флаг «Контроль на ввод ф.у.» означает, что фиктивные узлы к данной вершине ограничивает пользователь. Количество можно указать в соответствующем поле, если флаг установлен и указано 0 вершин, значит, фиктивных узлов математическое ядро добавлять к узлу не будет. Если флаг снят, ядро автоматически установит количество фиктивных узлов (количество подключенных вершин минус одно). Флаг «Сквозной заезд» означает прохождение через две вершины.

Диалог «Параметры связи» содержит поля «Расстояние» и «Скорость», также существуют флаги: «Неориентированная» - если флаг установлен, то такая связь считается неориентированной, если флаг снят – автоматически удаляется связь в обратную сторону; «Особая» – если флаг установлен, то расстояние и скорость из пункта «А» в «Б» и обратно могут быть различны.

|          |              |                            | ■ Divasoft TreePro - пртимер из статьи.xml |       |             |             |       |       | $\mathbf{x}$<br>▣<br>$\qquad \qquad \Box$ |
|----------|--------------|----------------------------|--------------------------------------------|-------|-------------|-------------|-------|-------|-------------------------------------------|
|          |              | Файл Действия Граф Справка |                                            |       |             |             |       |       |                                           |
|          | Граф Таблица |                            | <b>Herb</b> >0                             |       | $\bigoplus$ | $\mathbf 0$ | 0 0   |       |                                           |
| ******** |              | Bep.1                      | Bep.2                                      | Bep.3 | Bep.4       | Bep.5       | Bep.6 | Bep.7 |                                           |
|          | Bep.1        | NaN                        | 2.0                                        | 1.0   | NaN         | NaN         | NaN   | NaN   |                                           |
|          | Bep.2        | 2.0                        | NaN                                        | 3.0   | 4.0         | 5.0         | NaN   | NaN   |                                           |
|          | Bep.3        | 1.0                        | 3.0                                        | NaN   | 4.0         | 5.0         | NaN   | NaN   |                                           |
| Ш        | Bep.4        | NaN                        | 4.0                                        | 4.0   | NaN         | 3.0         | 4.0   | 6.0   |                                           |
|          | Bep.5        | NaN                        | 5.0                                        | 5.0   | 3.0         | NaN         | 2.0   | 3.0   |                                           |
|          | Bep.6        | NaN                        | NaN                                        | NaN   | 4.0         | 2.0         | NaN   | 8.0   |                                           |
|          | Bep.7        | NaN                        | NaN                                        | NaN   | 6.0         | 3.0         | 8.0   | NaN   |                                           |
|          |              |                            |                                            |       |             |             |       |       |                                           |
|          |              |                            |                                            |       |             |             |       |       | O                                         |

Рис. 11.5. Вкладка «Таблица» с тестовыми данными

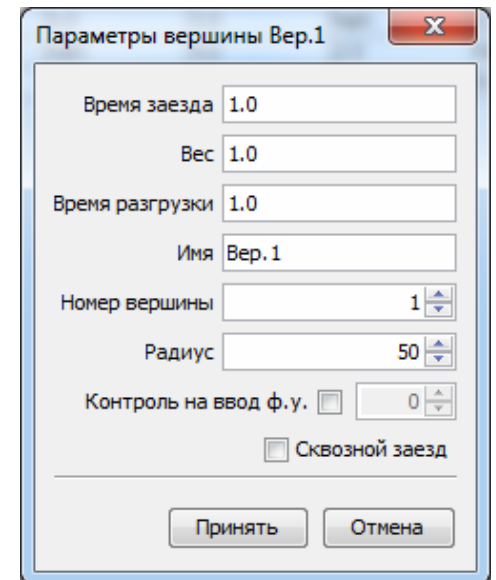

Рис. 11.6. Параметры вершины

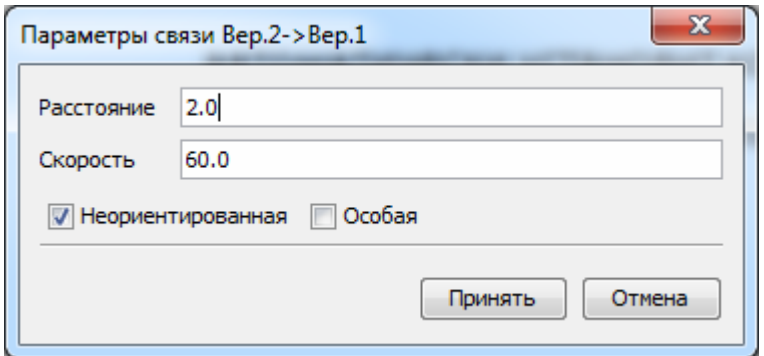

Рис. 11.7. Параметры связи

Также для табличного представления предусмотрена функция «Заполнить таблицу случайными величинами» со значком . При нажатии на эту кнопку появляется диалог «Генератор случайных чисел», представленный на рис. 11.8.

Диалог «Генератор случайных чисел» предлагает использовать случайные величины для вершин и связей. В соответствующих полях указываются максимальные значения. Рис.11.8. Генератор случайных

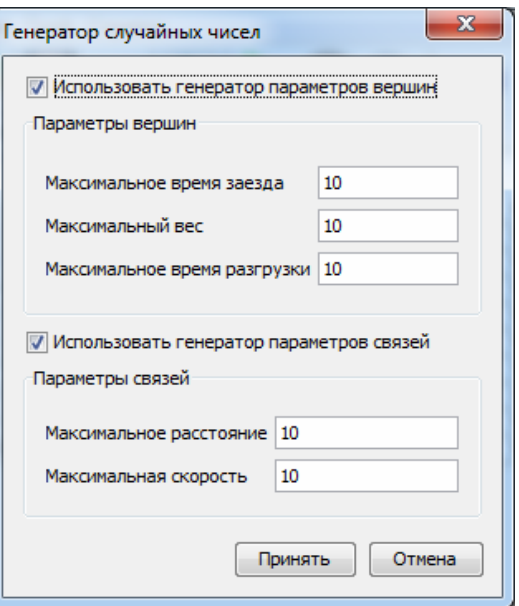

чисел

Для начала создадим новый граф. После щелчка на кнопку появится запрос на создание графа (рис.11.9).

После нажатия на кнопку «Yes» система предложит задать размер для нового холста (рис.11.10).

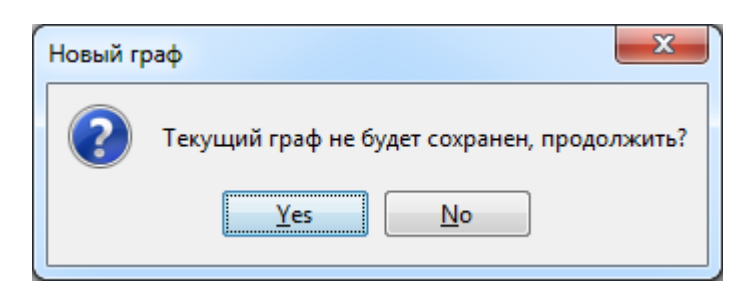

Рис.11.9. Запрос на создание графа

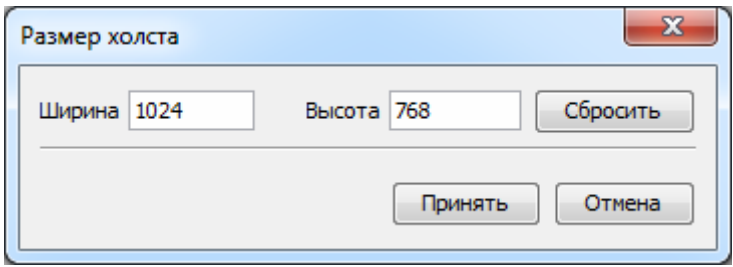

Рис. 11.10. Размер холста

Далее система предложит заполнить граф автоматически (рис. 11.11).

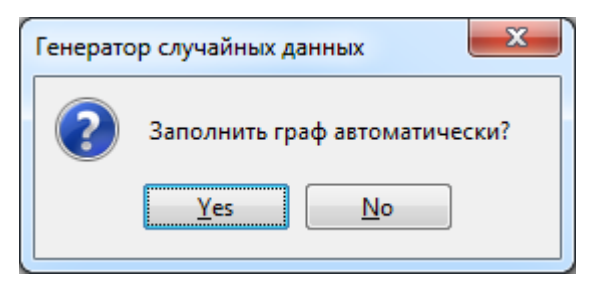

Рис. 11.11. Запрос на автоматическое заполнение

Если нажать на кнопку «Yes», появится диалог «Параметры таблицы», в котором можно задать количество генерируемых вершин и их параметры (рис. 11.12).

Нажмем «Нет» или в диалоге «Параметры таблицы» кнопку «Отмена». Построим граф, используя кнопки <sup>с</sup> для добавления вершин и в для добавления связей. Графическое представление показано на рис. 11.13, табличное – на рис. 11.14.

Расстояния на связях задано в соответствии с табл. (рис. 11.14), скорость – 60.

Для выполнения решения нажмем на кнопку . Перед нами появится диалог «Запуск», в котором можно задать вариант решения, тип расчета и другие параметры (рис. 11.15).

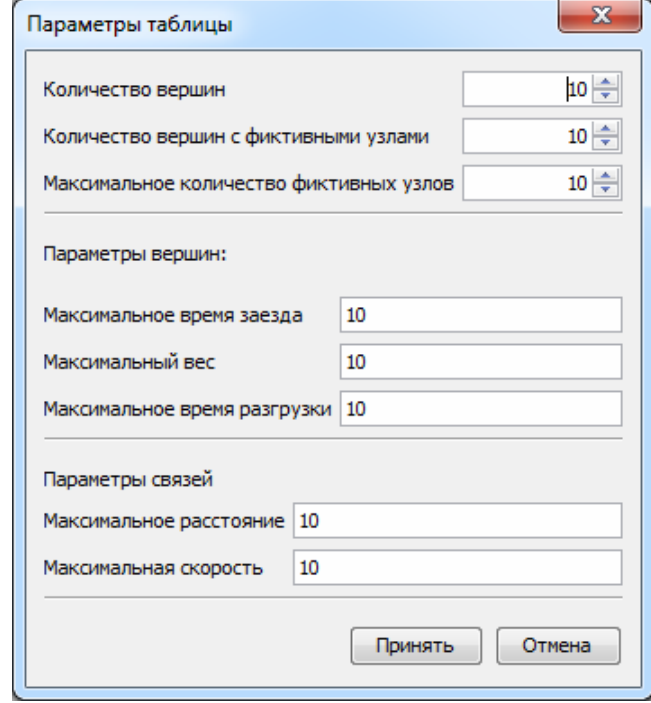

Рис. 11.12. Диалог «Параметры таблицы»

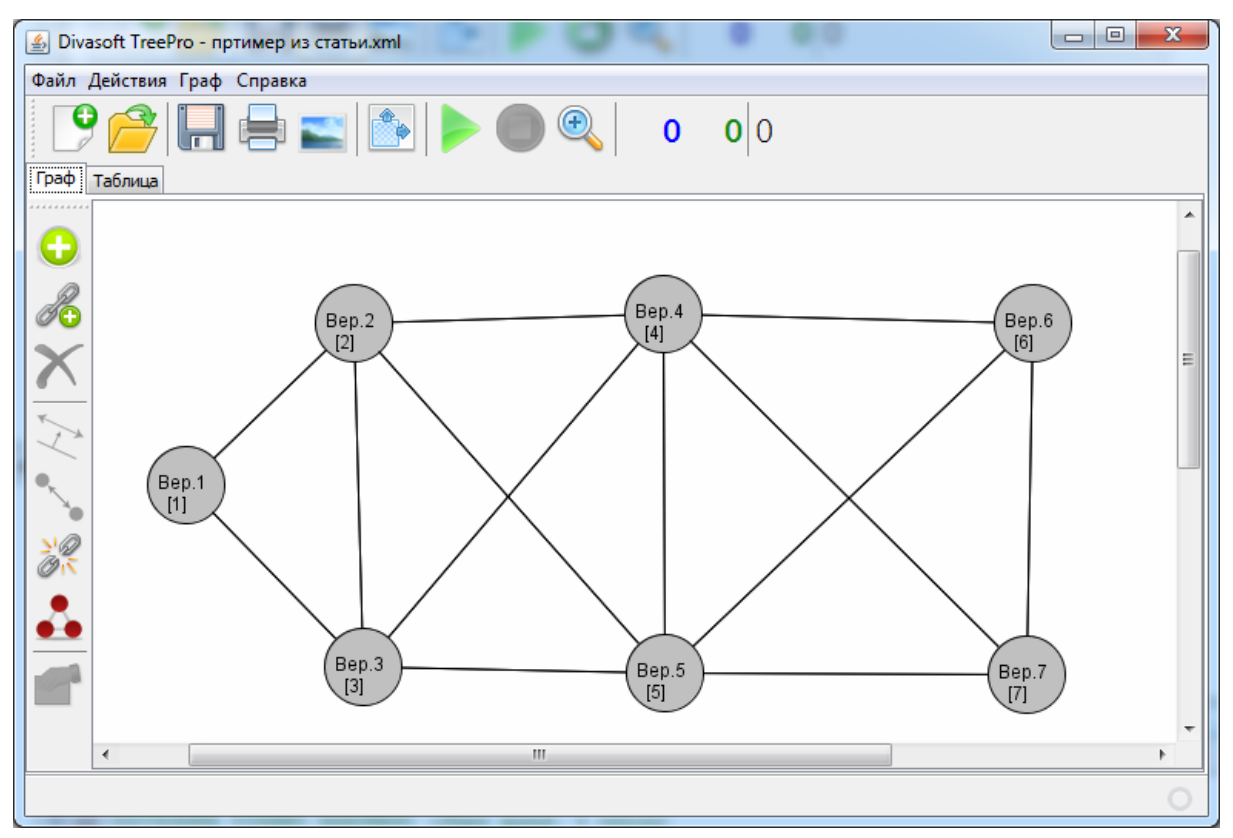

Рис. 11.13. Граф

|           |         |                            | <u><sup>₫</sup></u> Divasoft TreePro - пртимер из статьи.xml |       |                 |              |       |       | $\mathbf{x}$<br>▣<br>$\blacksquare$ |
|-----------|---------|----------------------------|--------------------------------------------------------------|-------|-----------------|--------------|-------|-------|-------------------------------------|
|           |         | Файл Действия Граф Справка |                                                              |       |                 |              |       |       |                                     |
| Θ<br>Граф | Таблица |                            | <b>Herb</b> >                                                |       | $^{\copyright}$ | $\mathbf{0}$ | 0 0   |       |                                     |
|           |         | Bep.1                      | Bep.2                                                        | Bep.3 | Bep.4           | Bep.5        | Bep.6 | Bep.7 |                                     |
|           | Bep.1   | NaN                        | 2.0                                                          | 1.0   | NaN             | NaN          | NaN   | NaN   |                                     |
|           | Bep.2   | $\overline{2.0}$           | NaN                                                          | 3.0   | 4.0             | 5.0          | NaN   | NaN   |                                     |
|           | Bep.3   | 1.0                        | 3.0                                                          | NaN   | 4.0             | 5.0          | NaN   | NaN   |                                     |
| Ш         | Bep.4   | NaN                        | 4.0                                                          | 4.0   | NaN             | 3.0          | 4.0   | 6.0   |                                     |
|           | Bep.5   | NaN                        | 5.0                                                          | 5.0   | 3.0             | NaN          | 2.0   | 3.0   |                                     |
|           | Bep.6   | NaN                        | NaN                                                          | NaN   | 4.0             | 2.0          | NaN   | 8.0   |                                     |
|           | Bep.7   | NaN                        | NaN                                                          | NaN   | 6.0             | 3.0          | 8.0   | NaN   |                                     |
|           |         |                            |                                                              |       |                 |              |       |       |                                     |
|           |         |                            |                                                              |       |                 |              |       |       |                                     |
|           |         |                            |                                                              |       |                 |              |       |       |                                     |

Рис.11.14. Таблица

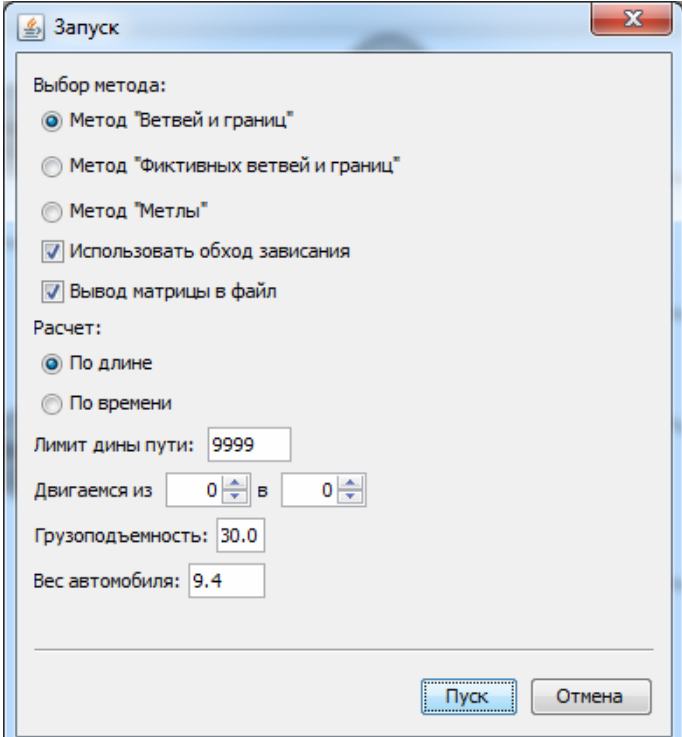

Рис. 11.15. Диалог «Запуск»

В поле «Лимит длины пути» заносится максимальный путь маршрута, все решения, длиннее указанного, игнорируются. Если в поле «Двигаемся из» указан 0, то система автоматически определит пункт отправления. Нажимаем на кнопку «Пуск».

В процессе решения система подсвечивает найденные пути и зависания. По завершении расчета выдается окно «Результаты». Если решение длительно, можно просматривать промежуточные результаты, нажав на кнопку . Последний найденный подсвеченный путь отображен на рис. 11.16. Решение можно принудительно остановить, нажав на кнопку $\mathbb Q$ .

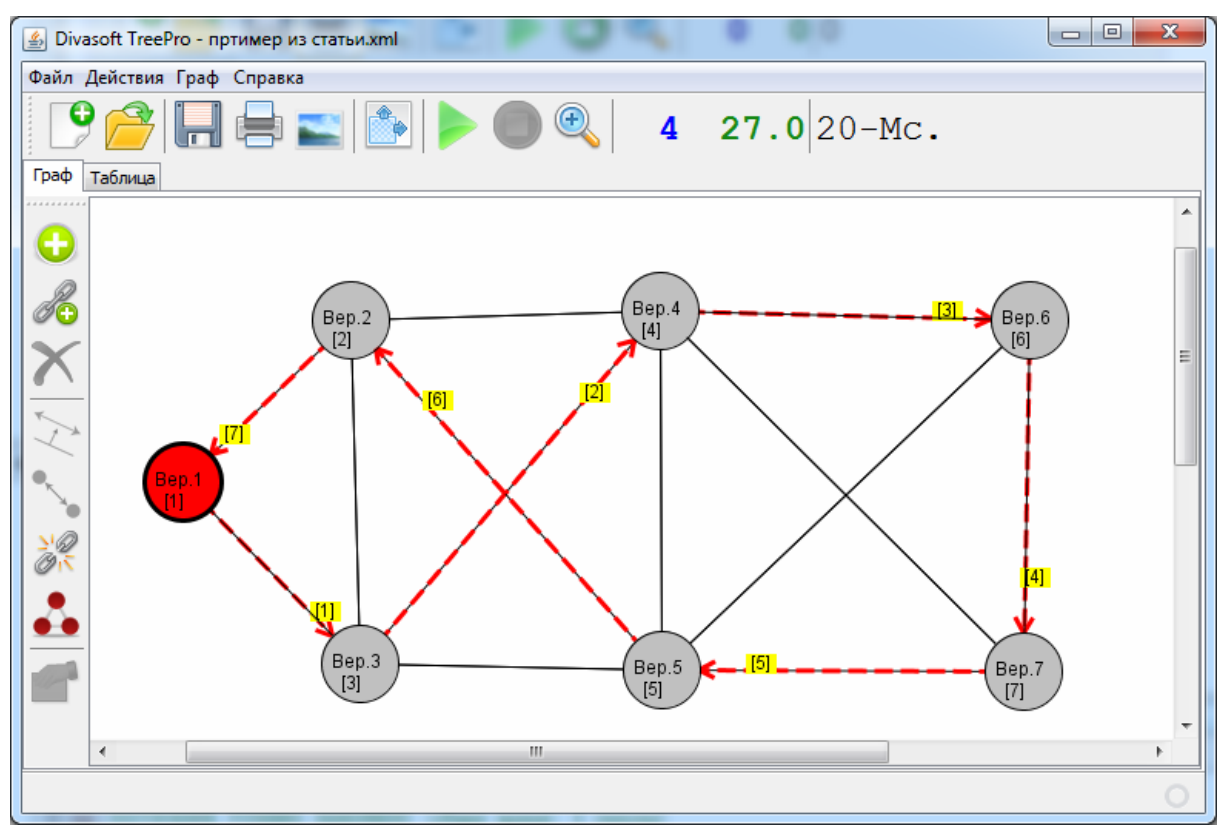

Рис. 11.16. Решенный граф

Красная вершина – пункт отправления. Пути подсвечены красной пунктирной линией, стрелками показаны направления движения, номер у стрелки означает порядок перемещения.

Форма «Результаты» представлена на рис. 11.17. Она состоит из следующих вкладок:

*– Просмотр результатов.* 

На этой вкладке можно просматривать все найденные пути (на графе они будут подсвечиваться). В поле «путь» можно задать номер решения в ручную и нажать клавишу Enter. Кнопками навигации можно шагать по решениям. Кнопка «Очистить» стирает с графа решение.

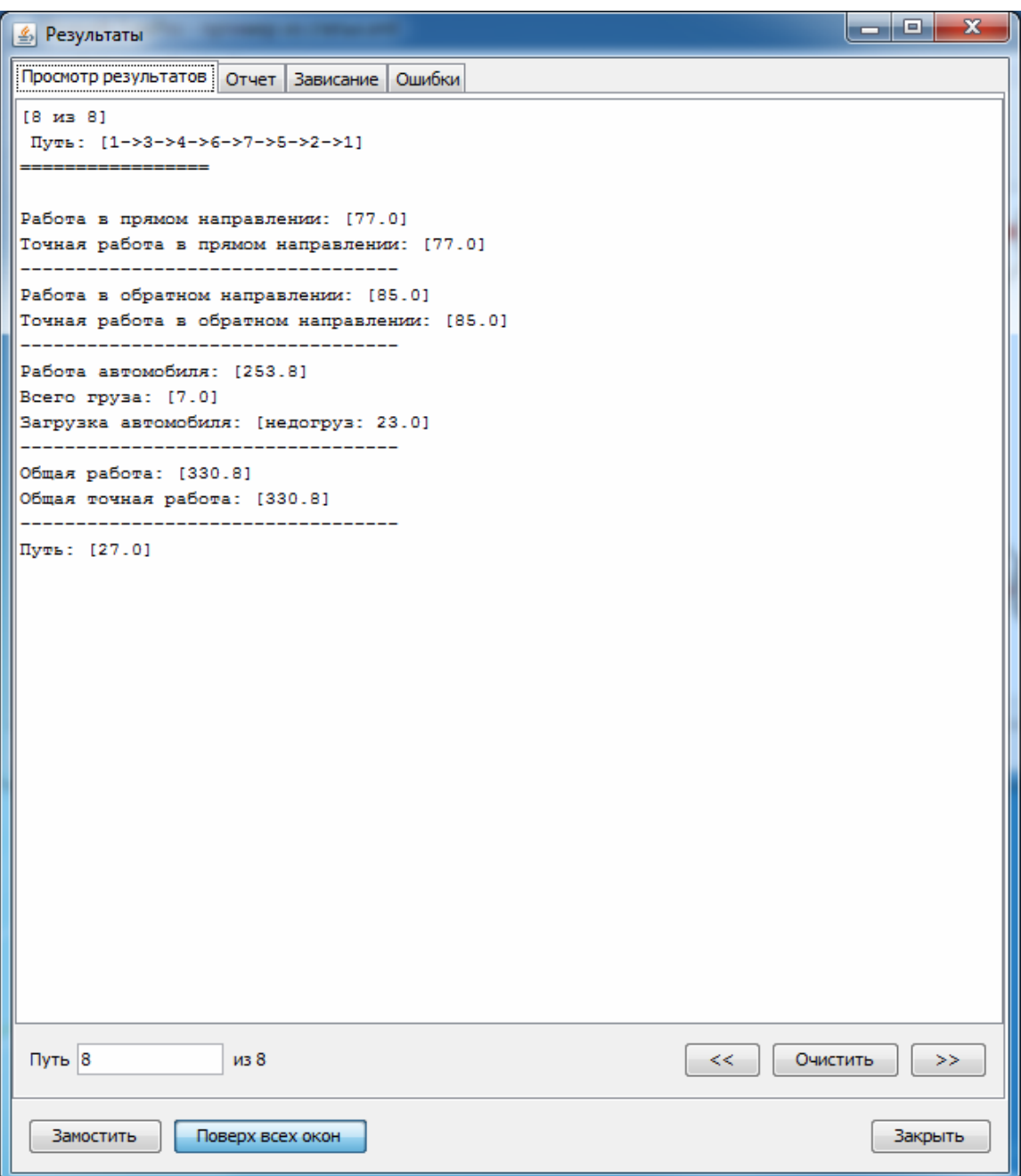

Рис. 11.17. Форма «Результаты»

*– Отчет* (рис. 11.18)*.* 

Эта вкладка отображает подробные сведения о решении, а также все найденные кратчайшие пути. Более подробное описание решения расположено в подкаталоге программы «results». С каждым запуском создается папка с именем графа, в нее помещаются следующие файлы: solutions.txt – решения, paths.txt – пути решения, loop\_matrices.txt – зависания.

|       |                                                           |       |                  |        |     |     |                                                                               | .c.<br>x<br>المستبد |   |
|-------|-----------------------------------------------------------|-------|------------------|--------|-----|-----|-------------------------------------------------------------------------------|---------------------|---|
|       | Просмотр результатов                                      | Отчет | Зависание        | Ошибки |     |     |                                                                               |                     |   |
|       | [Wed Jun 20 17:24:20 MSD 2012] Подготовка исходных данных |       |                  |        |     |     |                                                                               |                     | ▲ |
|       | Метод "Ветвей и границ"                                   |       |                  |        |     |     |                                                                               |                     |   |
|       | Расчет: По длине                                          |       |                  |        |     |     |                                                                               |                     |   |
|       | Использовать обход зависания                              |       |                  |        |     |     |                                                                               |                     |   |
|       | Лимит дины пути: 9999.0                                   |       |                  |        |     |     |                                                                               |                     |   |
|       | Двигаемся из 0 в 0                                        |       |                  |        |     |     |                                                                               |                     |   |
|       | Грузоподъемность: 30.0                                    |       |                  |        |     |     |                                                                               |                     |   |
|       | Количество доступных процессоров: 2                       |       |                  |        |     |     |                                                                               |                     |   |
|       | Всего узлов: 19 (настоящих: 7 / фиктивных: 12)            |       |                  |        |     |     |                                                                               |                     |   |
|       | Всего линий: 26                                           |       |                  |        |     |     |                                                                               |                     |   |
|       |                                                           |       |                  |        |     |     | Максимальное количество матриц для расчета: 1 978 419 655 660 313 600 000 000 |                     |   |
|       | [Wed Jun 20 17:24:20 MSD 2012] Banyck                     |       |                  |        |     |     |                                                                               |                     |   |
|       | Исходная матрица:<br>1                                    | 2     | з                | 4      | 5   | 6   | 7                                                                             |                     |   |
|       |                                                           |       |                  |        |     |     |                                                                               |                     |   |
| 11    | NaN                                                       | 2.0   | 1.0              | NaN    | NaN | NaN | NaN                                                                           |                     |   |
| 21    | 2.0                                                       | NaN   | 3.0              | 4.0    | 5.0 | NaN | NaN                                                                           |                     | Ξ |
| 31    | 1.0                                                       | 3.0   | NaN              | 4.0    | 5.0 | NaN | NaN                                                                           |                     |   |
| 4     | NaN                                                       | 4.0   | 4.0              | NaN    | 3.0 | 4.0 | 6.0                                                                           |                     |   |
| 51    | NaN                                                       | 5.0   | 5.0              | 3.0    | NaN | 2.0 | 3.0                                                                           |                     |   |
| 61    | NaN                                                       | NaN   | NaN              | 4.0    | 2.0 | NaN | 8.0                                                                           |                     |   |
| 71    | NaN                                                       | NaN   | NaN              | 6.0    | 3.0 | 8.0 | NaN                                                                           |                     |   |
|       |                                                           |       |                  |        |     |     |                                                                               |                     |   |
|       | Транспонированная матрица:                                |       |                  |        |     |     |                                                                               |                     |   |
|       | 1                                                         | 2     | з                | 4      | 5   | 6   | 7                                                                             |                     |   |
| 11    | NaN                                                       | 2.0   | 1.0              | NaN    | NaN | NaN | NaN                                                                           |                     |   |
| 21    | 2.0                                                       | NaN   | 3.0              | 4.0    | 5.0 | NaN | NaN                                                                           |                     |   |
| 31    | 1.0                                                       | 3.0   | NaN              | 4.0    | 5.0 | NaN | NaN                                                                           |                     |   |
| 4     | NaN                                                       | 4.0   | 4.0              | NaN    | 3.0 | 4.0 | 6.0                                                                           |                     |   |
| 51    | NaN                                                       | 5.0   | 5.0              | 3.0    | NaN | 2.0 | 3.0                                                                           |                     |   |
| 61    | NaN                                                       | NaN   | NaN              | 4.0    | 2.0 | NaN | 8.0                                                                           |                     |   |
| 71    | NaN                                                       | NaN   | NaN              | 6.0    | 3.0 | 8.0 | NaN                                                                           |                     |   |
|       |                                                           |       |                  |        |     |     |                                                                               |                     |   |
|       | Минимальная длина: 27.0                                   |       |                  |        |     |     |                                                                               |                     |   |
| Пути: |                                                           |       |                  |        |     |     |                                                                               |                     |   |
|       | (время расчёта 109-Мс.)                                   |       |                  |        |     |     |                                                                               |                     |   |
|       |                                                           |       |                  |        |     |     |                                                                               |                     |   |
|       | $1 - > 2 - > 4 - > 6 - > 7 - > 5 - > 3 - > 1$             |       |                  |        |     |     |                                                                               |                     |   |
|       | Замостить                                                 |       | Поверх всех окон |        |     |     |                                                                               | Закрыть             |   |
|       |                                                           |       |                  |        |     |     |                                                                               |                     |   |

Рис. 11.18. Вкладка «Отчет»

*– Зависание* (рис. 11.19).

Здесь записываются все зависания и попытки их обойти.

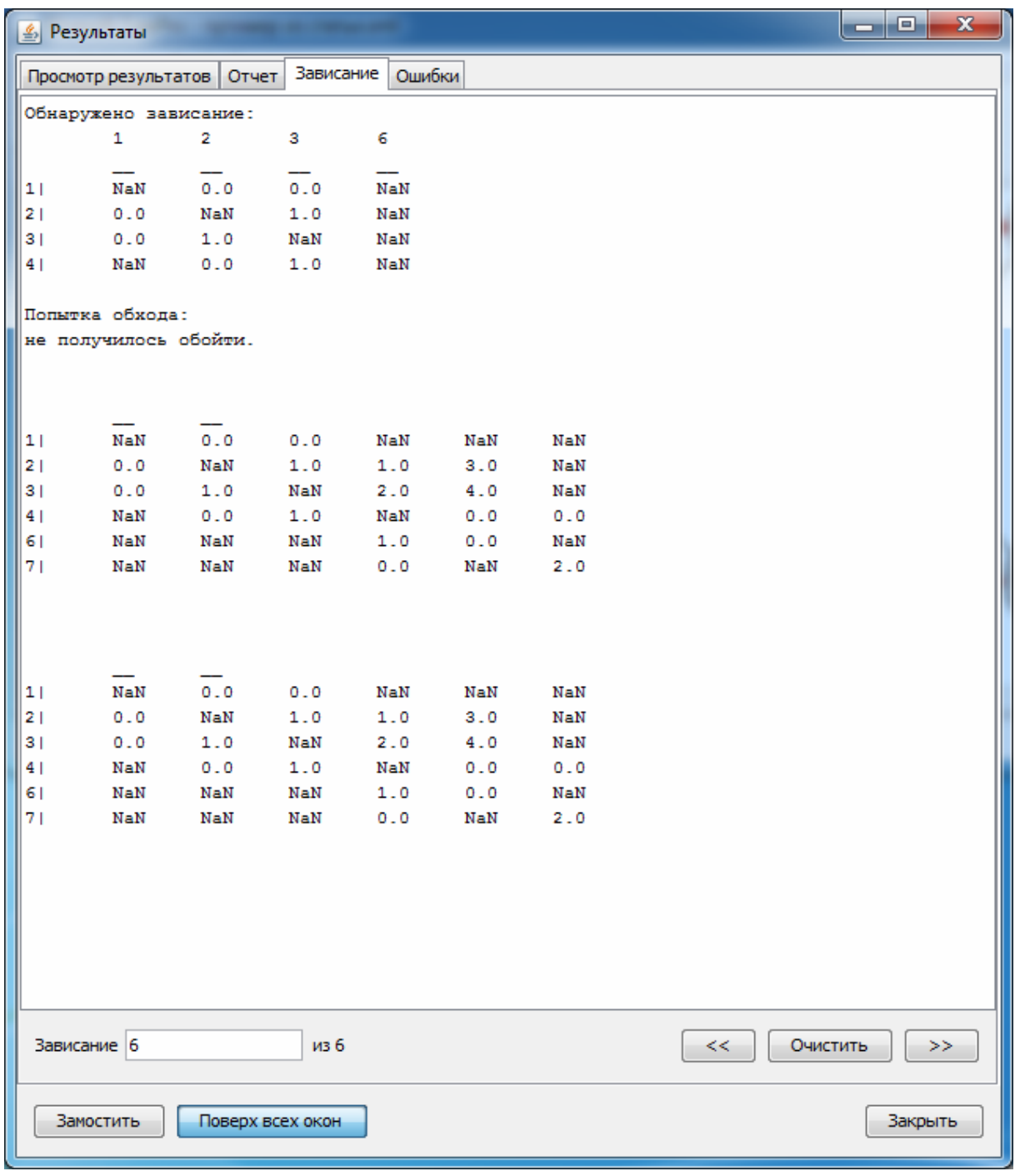

Рис. 11.19. Зависание решения

*– Ошибки.* 

На этой вкладке можно просмотреть возможные исключительные ситуации, возникшие в процессе работы.

В программе предусмотрены функции обмена данными с различными устройствами. Для сохранения графа в формат XML необходимо нажать на кнопку , откроется диалог «Сохранить» (рис. 11.20).

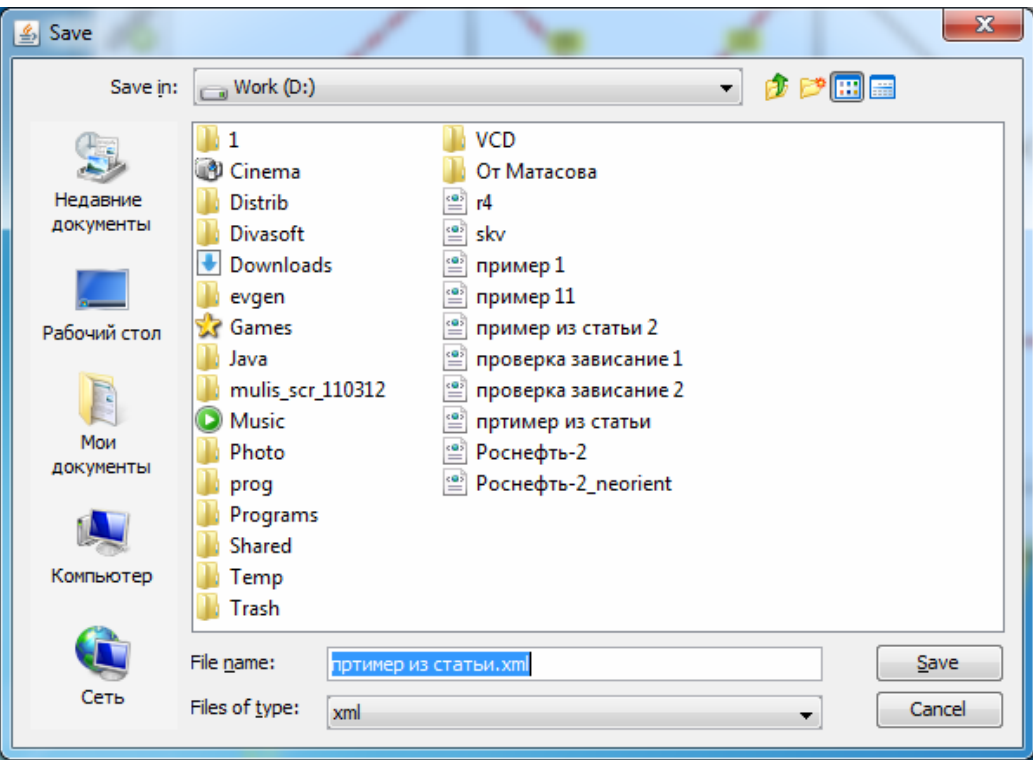

Рис. 11.20. Диалог «Сохранить»

Если файл с таким именем уже существует, программа выдаст запрос на перезапись (рис. 11.21).

Для того чтобы загрузить граф с жесткого диска нажмем на кнопку , откроется диалог «Открыть» (рис. 11.22).

Также в программе предусмотрена функция сохранения графа как изображения для последующей обработки или печати. Нажмите на кнопку , откроется диалог «Сохранить изображение» (рис. 11.23).

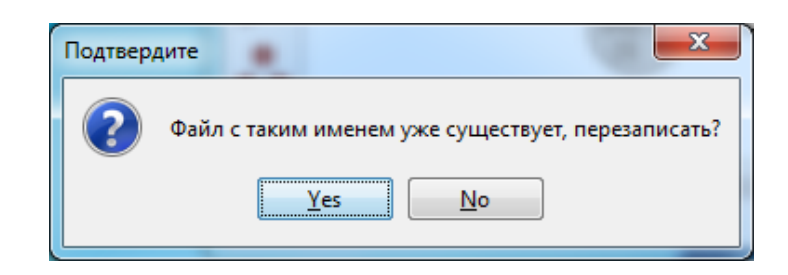

Рис. 11.21. Диалог «Подтвердите»

На рис. 11.24 изображен граф, открытый как изображение сторонней программой.

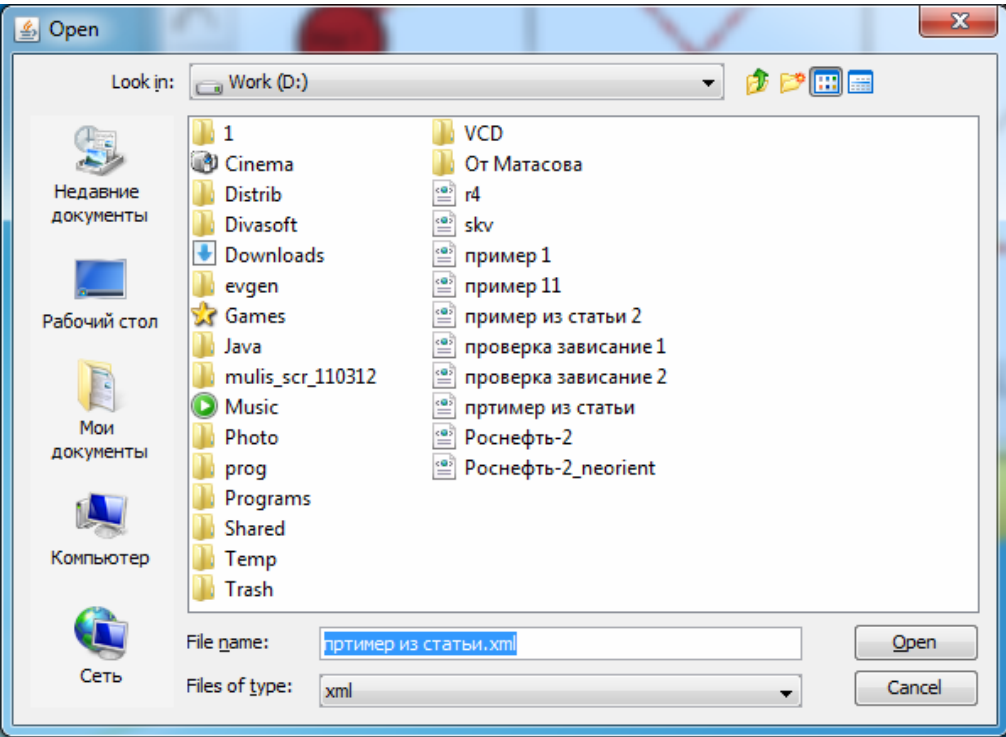

Рис. 11.22. Диалог «Открыть»

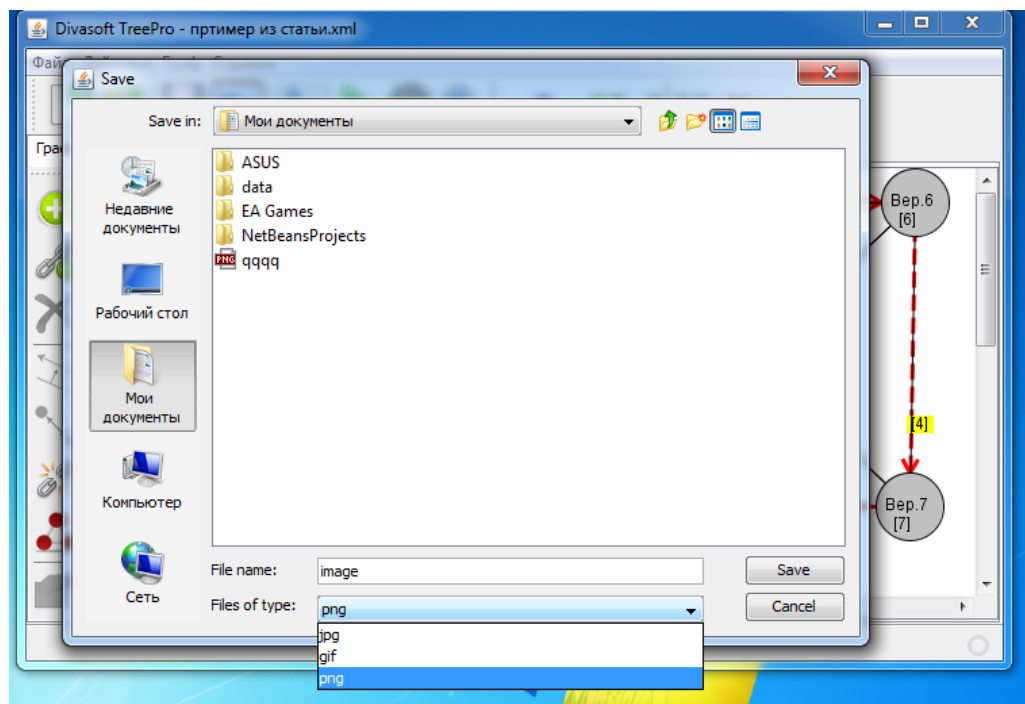

Рис. 11.23. Диалог «Сохранить изображение»

В программе реализована функция печати таблицы. Для выполнения печати необходимо нажать на кнопку . Диалог выбора принтера представлен на рис. 11.25.

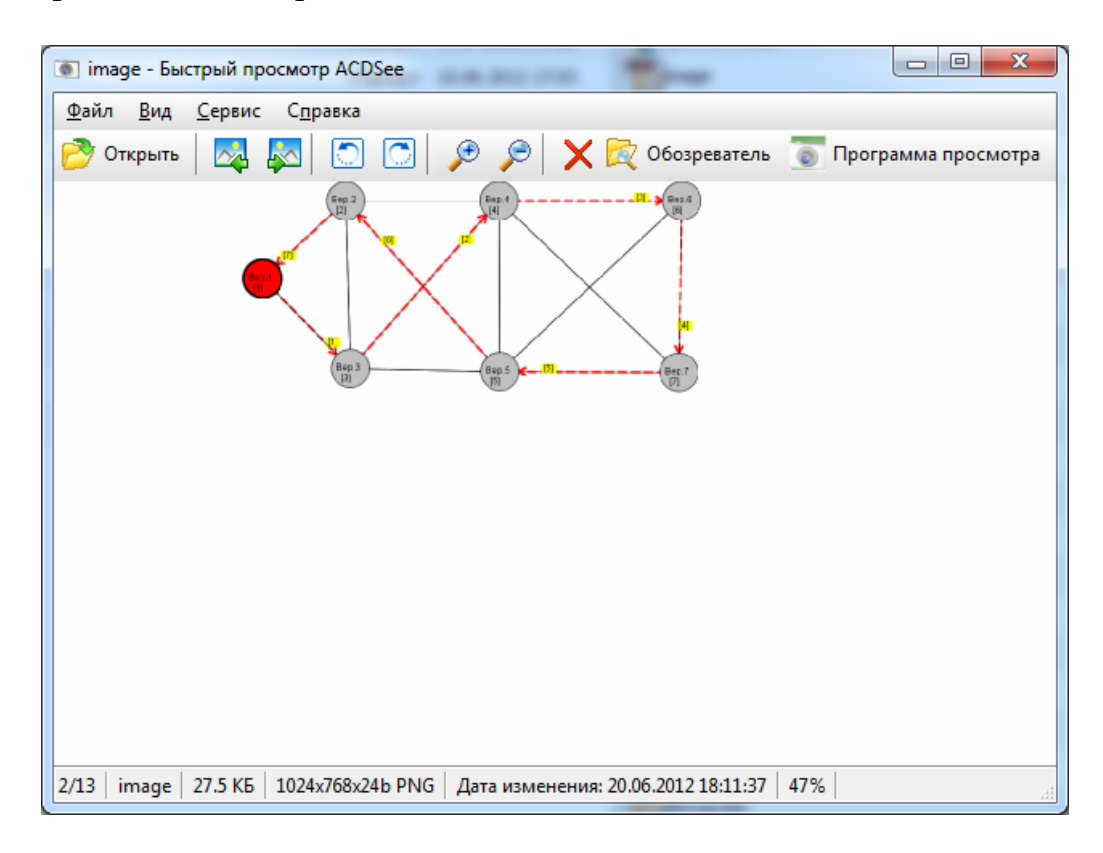

Рис. 11.24. Просмотр изображения в программе ACDSee

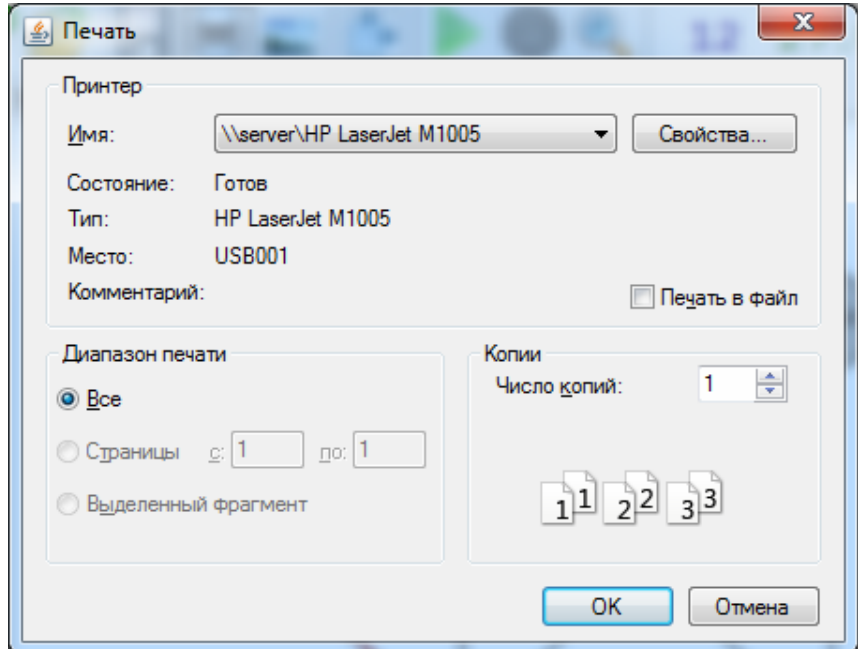

Рис. 11.25. Диалог «Печать»

Алгоритм оптимизации последовательности объезда пунктов методом «ветвей и границ» с обходом зависаний представлен далее.

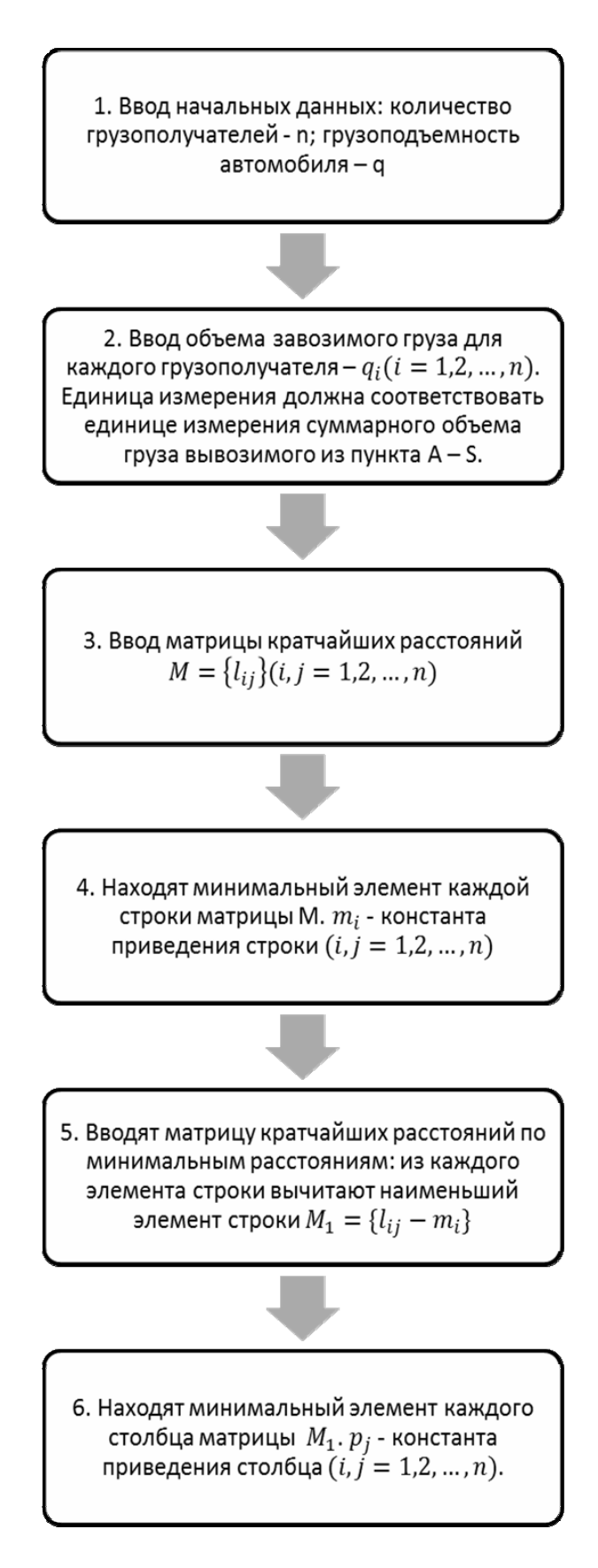

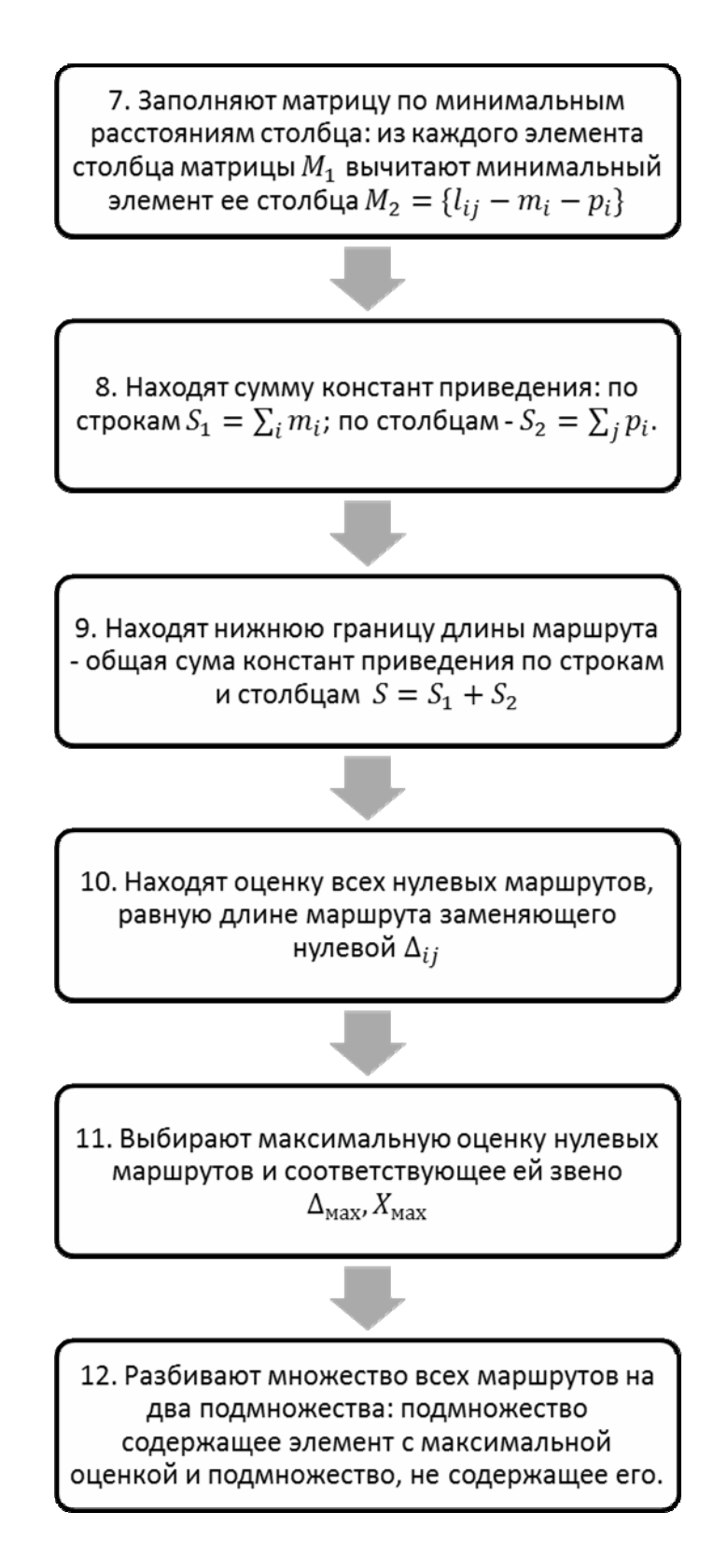

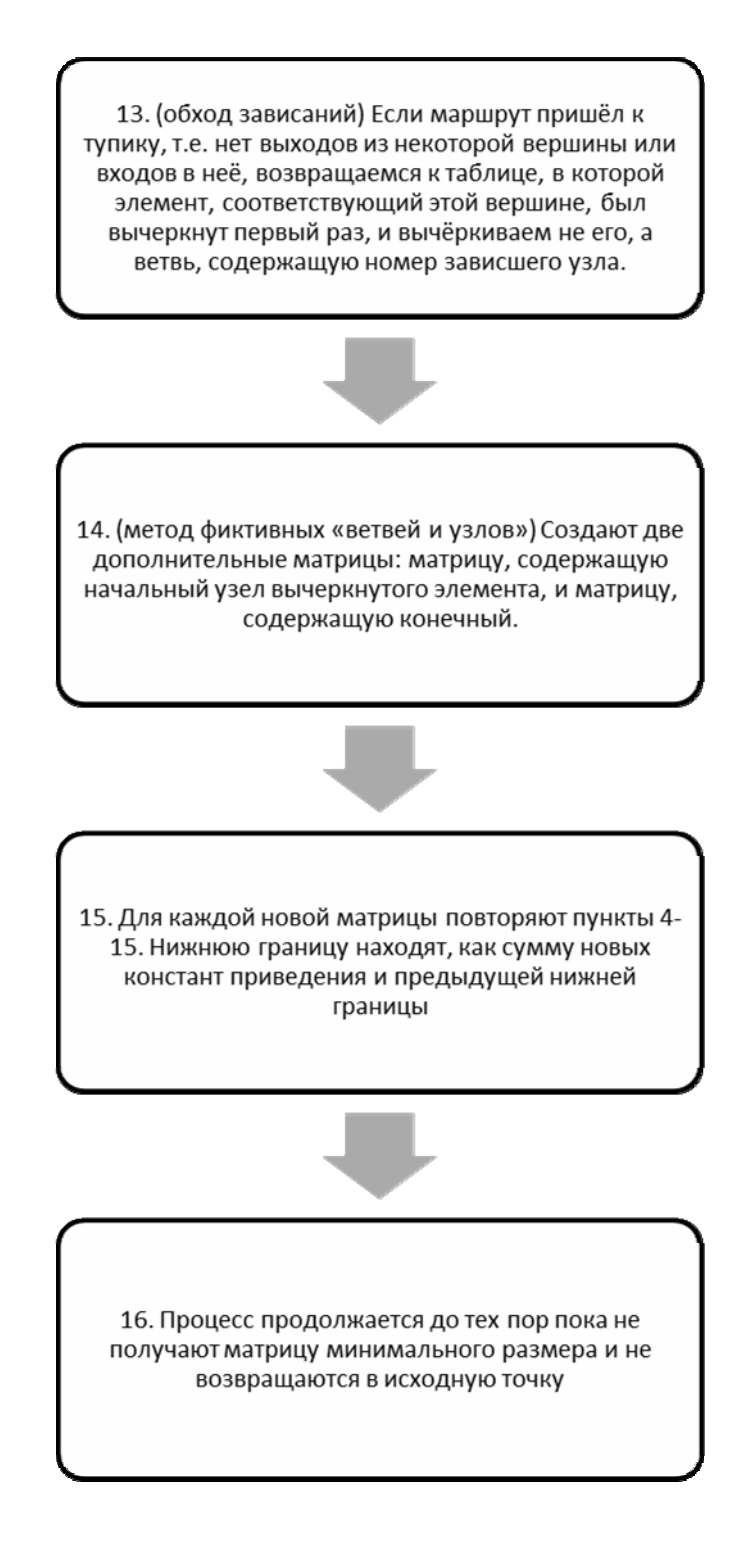

Программа функционирует под управлением любых операционных систем с предустановленной средой JRE. Все модули программы реализованы на языке Java в среде программирования Netbeans 7.0.1.

Описание классов приведено в табл. 11.4.

Описание расчётных функций приведено в табл.11.5.

## Таблица 11.4

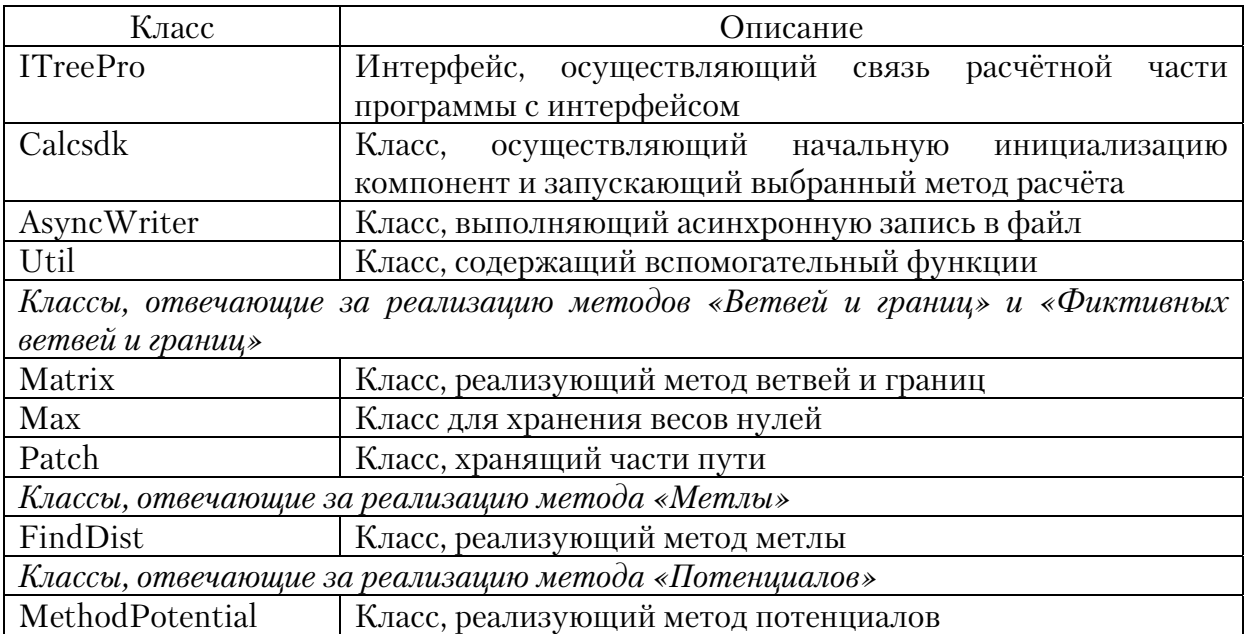

### Описание классов

# Таблица 11.5

# Описание функций

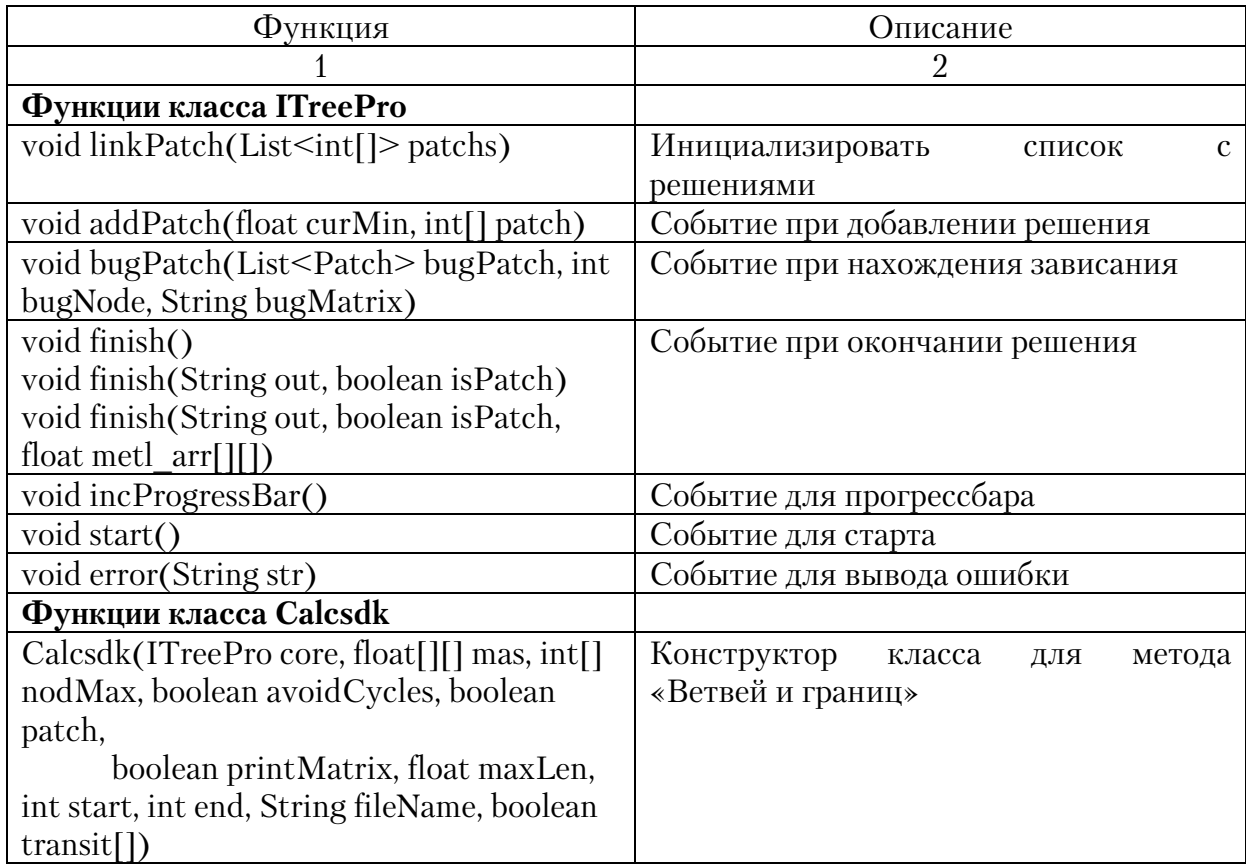

#### Продолжение табл . 11.5

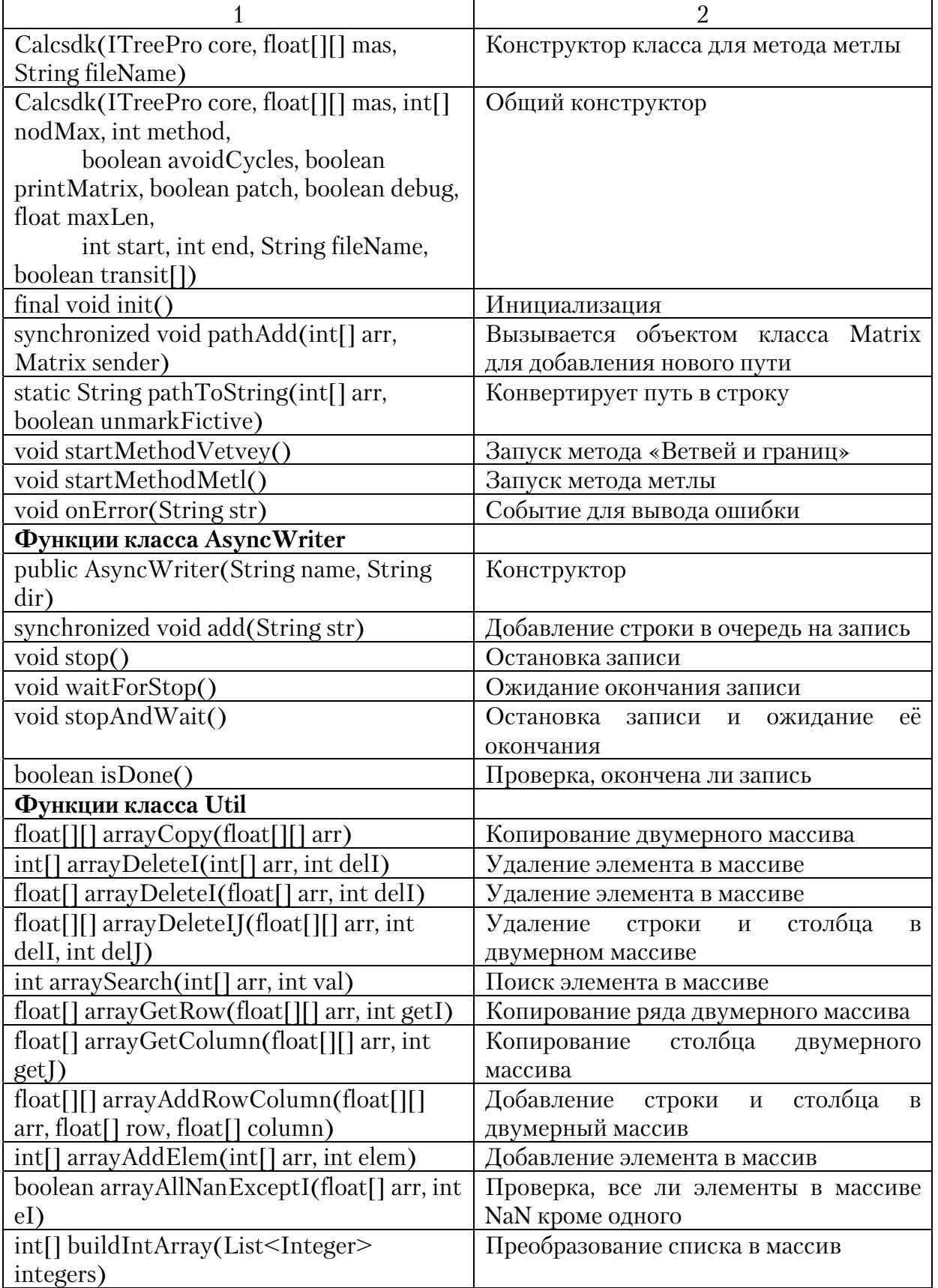

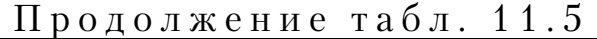

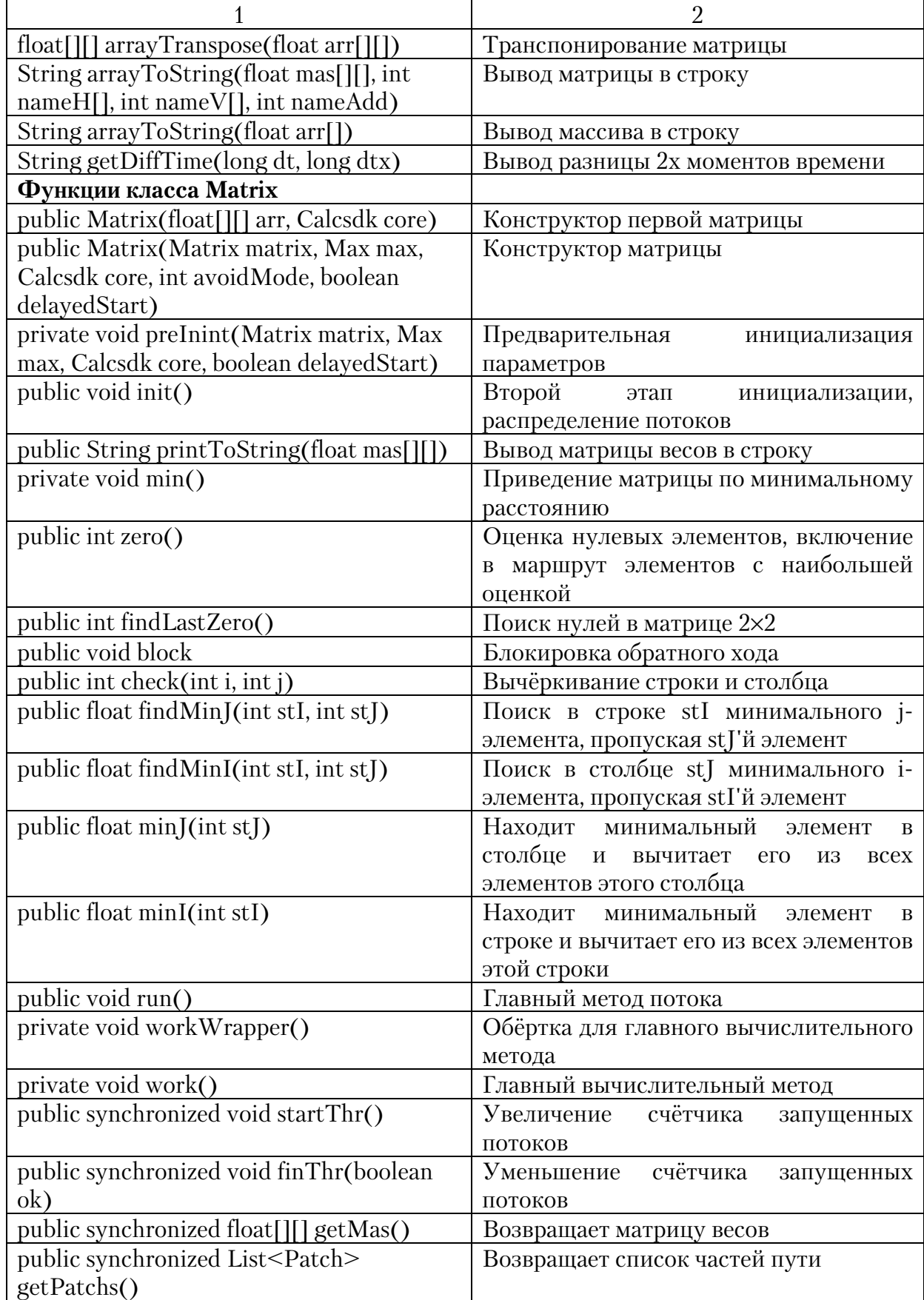

Окончание табл. 11.5

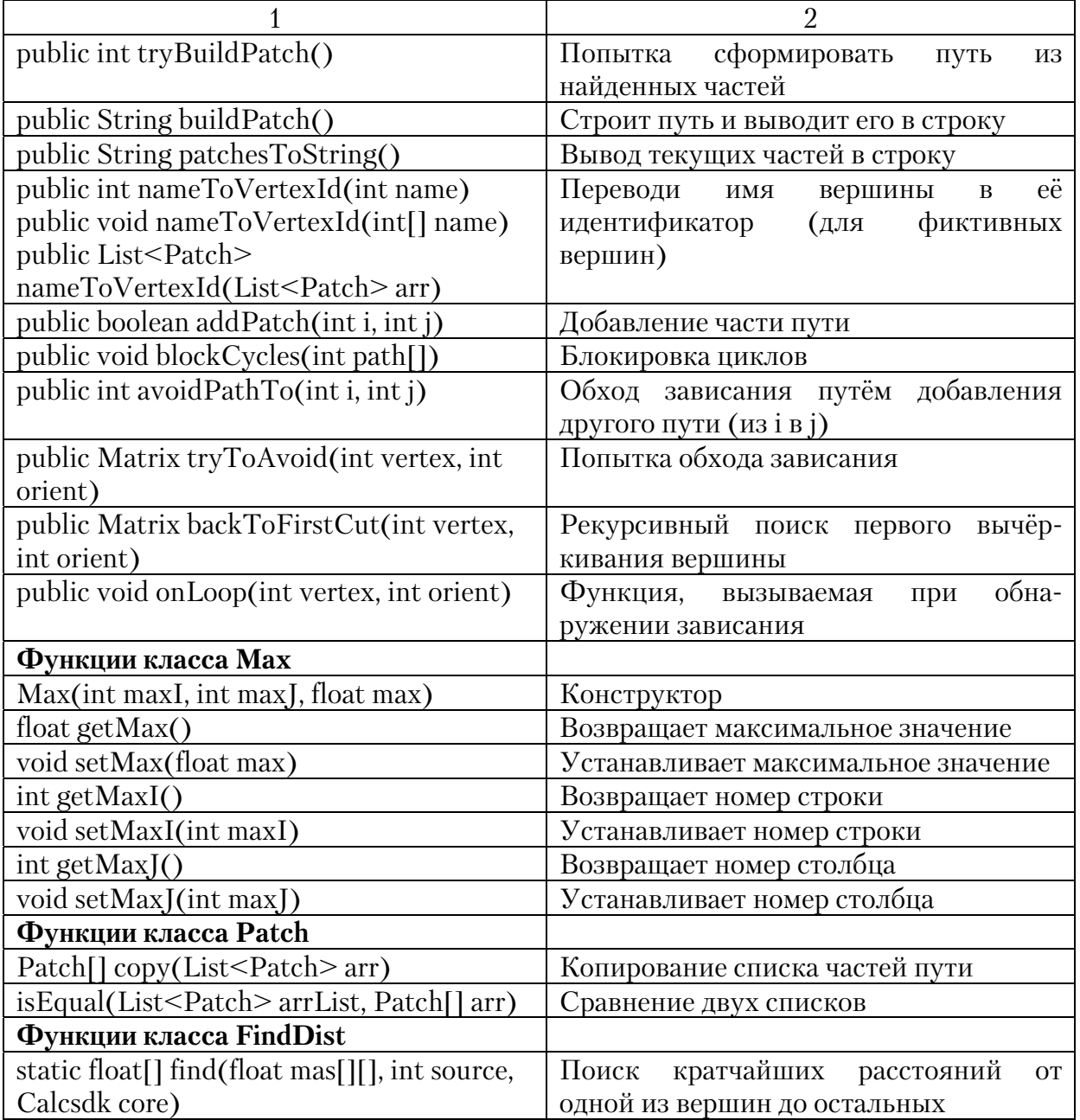

## **ЗАКЛЮЧЕНИЕ**

В условиях быстрорастущей автомобилизации общества, роста объемов перевозок грузов и появления на рынке транспортных услуг большого количества перевозчиков, приоритетным является выполнение требований государственных стандартов, правил и новых методик, регламентирующих безопасность и эффективность транспортного процесса, снижение его негативного воздействия на окружающую среду и человека.

Важное место в транспортном процессе занимает перевозка грузов, от поставщика к потребителям. Транспортирование грузов по оптимальным маршрутным схемам, получаемых на основе расчетов, опирающихся на анализ существующей транспортной сети и грузопотоков, позволяет получить значительный экономический и социальный эффект.

Одним из перспективных направлений в области оптимизации транспортных перевозок являются методы, построенные на основе использования положений дискретной математики, транспортной логистики и теории графов.

В данном учебном пособии рассмотрены ряд методов оптимизации маршрутных схем перевозки грузов. Изучение этих методов, несомненно, будет способствовать выработке у студентов навыков и опыта в области планирования, организации и оптимизации автомобильных перевозок грузов, поиску новых способов и методов решения подобных залач.

## БИБЛИОГРАФИЧЕСКИЙ СПИСОК

1. Вельможин, A.B. Теория транспортных процессов и систем [Текст] / A.B. Вельможин, В. А. Гудков, Л.Б. Миротин. – М.: Тран" спорт, 1998. – 167 с.

2. Вельможин, А.В. Теория организации и управления автомобильными перевозками: логистический аспект формирования перевозочных процессов [Текст]: моногр. / A.B. Вельможин, В.А. Гудков, Л.Б. Миротин. – Волгоград: Волгоград. гос. техн. ун-т, 2001. – 178 с.

3. Вельможин, А.В. Грузовые автомобильные перевозки [Текст]: учебник / А.В. Вельможин, В.А. Гудков, Л.Б. Миротин, А.В. Куликов; под ред. В.А. Гудков. – М.: Горячая линия – Телеком, 2006, 2007. – 560 с.

4. Горев, А.Э. Грузовые автомобильные перевозки [Текст]: учеб. пособие для студ. высш. учеб. заведений / А.Э. Горев. – М.: Издательский центр «Академия», 2004. – 288 с.

5. Горев, А.Э. Грузовые перевозки [Текст]: учебник / А.Э. Горев. – М.: Издательский центр « Академия», 2013. – 304 с.

6. Домке, Э.Р. Совершенствование организации перевозочного про" цесса грузов автомобилями [Текст]: моногр. / Э.Р. Домке, С.А. Жесткова. – Пенза: ПГУАС, 2013. – 120 с.

7. Кожин, А.П. Математические методы в планировании и управлении грузовыми автомобильными перевозками [Текст]: учеб. для вузов / А.П. Кожин, В.Н. Мезенцев. – М.: Транспорт, 1994. – 124 с.

8. Корчагин, В.А. Методические основы управления потоковыми процессами на автомобильном транспорте [Текст]: учеб. пособие / В.А. Корчагин, С.А. Ляпин. – Липецк: Изд. ЛГТУ, 2007. – 246 с.

9.Миротин, Л.Б. Транспортная логистика [Текст] / Л.Б. Миротин, Б.П. Базель, Ы.Э. Ташбаев. – М.: Брандис, 1996. – 212 с.

10. Николаев, Н.Н. Моделирование транспортных процессов и систем [Текст]: учеб. пособие / Н.Н. Николаев.– Зерноград: Изд. ФГБОУ ВПО АЧГАА, 2012. – 144 с.

11. Сигал, И.Х. Введение в дискретное программирование: модели и вычислительные алгоритмы [Текст] / И.Х.Сигал, А.П.Иванов // 2-е изд. – М.: Физмат, 2007. – 304 с.

12. Сигал, И.Х. Алгоритмы решения задач коммивояжера большой размерности. Комбинаторные методы и алгоритмы решения задач дискретной оптимизации большой размерности [Текст] / И.Х. Сигал. – М.: Наука, 2000. – С. 295-317.

13. Серджвик, Р. Фундаментальные алгоритмы на графах [Текст]: пер. с англ. / Роберт Серджвик. – СПб.: ООО «Диа Софт ЮП», 2003. – 480 с.

14. Хабибуллин, Р.Г. Оптимизационные и имитационные модели на автомобильном транспорте и в автосервисе [Текст]: учеб. пособие / Р.Г. Хабибуллин, И.В. Макаров, Д.М. Лысанов, Э.М. Мухаметдинов. – В 2-х частях. – Набережные Челны: Изд. КАМПИ, 2005 Ч. 1 - 161 с.: Ч. 2 – 112 с.

15. Харари, Ф. Теория графов [Текст]: учеб. пособие / Ф. Харари. – М.: Едиториал УРСС, 2003. – 297 с.
# ПРИЛОЖЕНИЕ

## ЗАДАНИЯ ДЛЯ САМОСТОЯТЕЛЬНОЙ РАБОТЫ

## **Задание 1**

Методом «Метлы» (см. разд. 2) определите кратчайшие расстояния для транспортной сети из шести пунктов по приведенной ниже схеме транспортной сети.

1. Составьте исходную матрицу.

2. Найти расстояние от вершины 1 до всех остальных вершин.

Исходные данные взять согласно варианту из приведенной ниже таблицы.

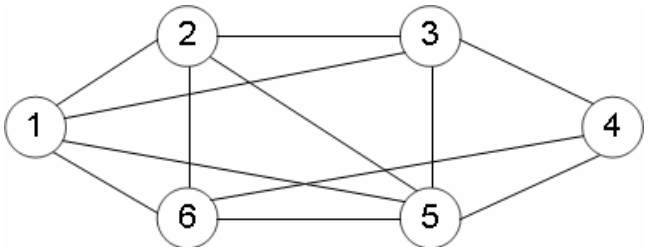

Схема транспортной сети

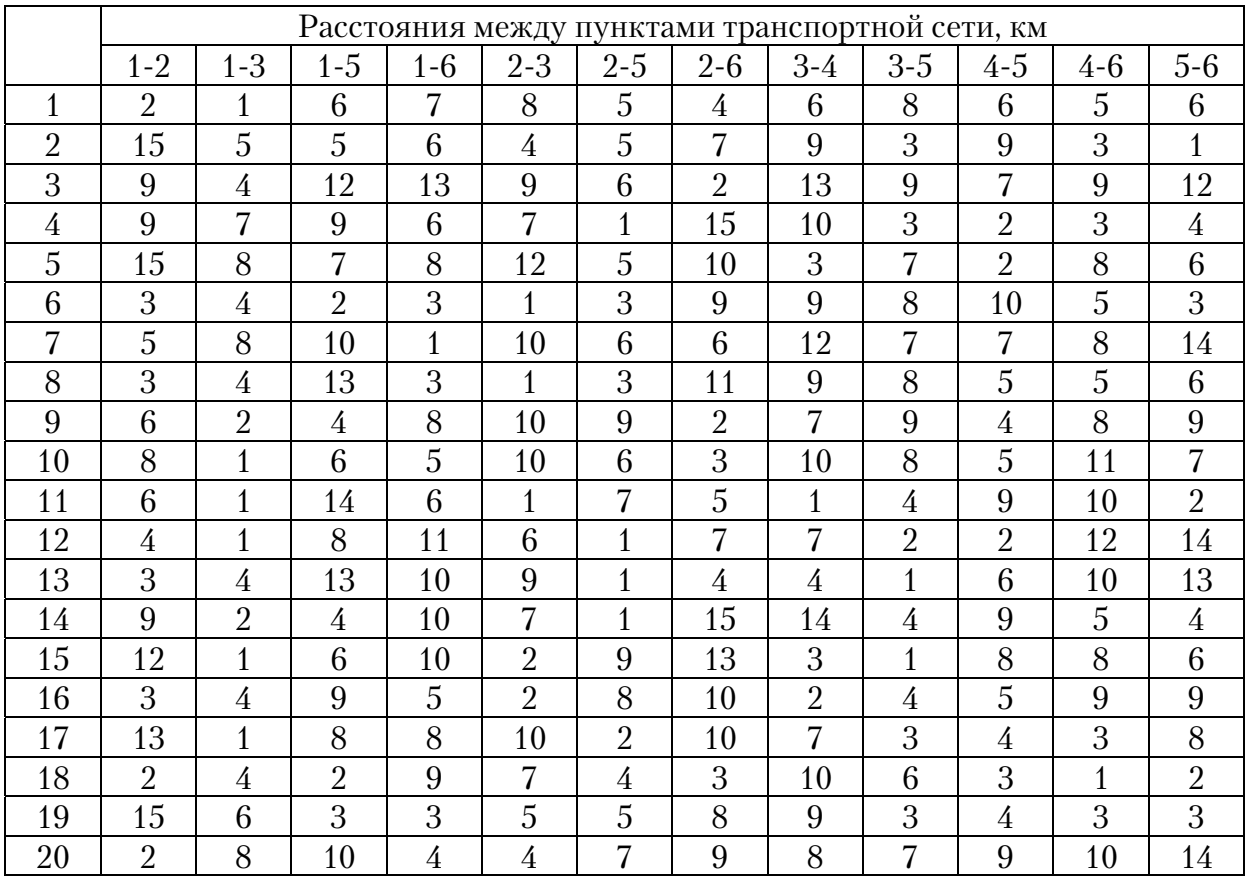

Найдите оптимальное распределение грузовых потоков методом потенциалов (см. разд. 3).

1. Составить исходную матрицу.

2. Распределить груз в исходной матрице методом северо-западного угла.

3. Определить потенциалы для свободных и загруженных клеток.

4. Построить контур для наиболее потенциальной свободной клетки.

5. Проверить полученный вариант распределения грузопотоков на оптимальность.

6. Рассчитать транспортную работу автомобиля.

Исходные данные принять согласно варианту. В табл.1 указаны:  $A_1$ ,  $A_2$ ,  $A_3$ , – грузообразующие пункты;  $B_1$ ,  $B_2$ ,  $B_3$ ,  $B_4$ , – грузопотребляющие пункты. В табл. 2 приведены расстояния между пунктами транспортной сети.

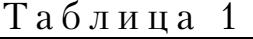

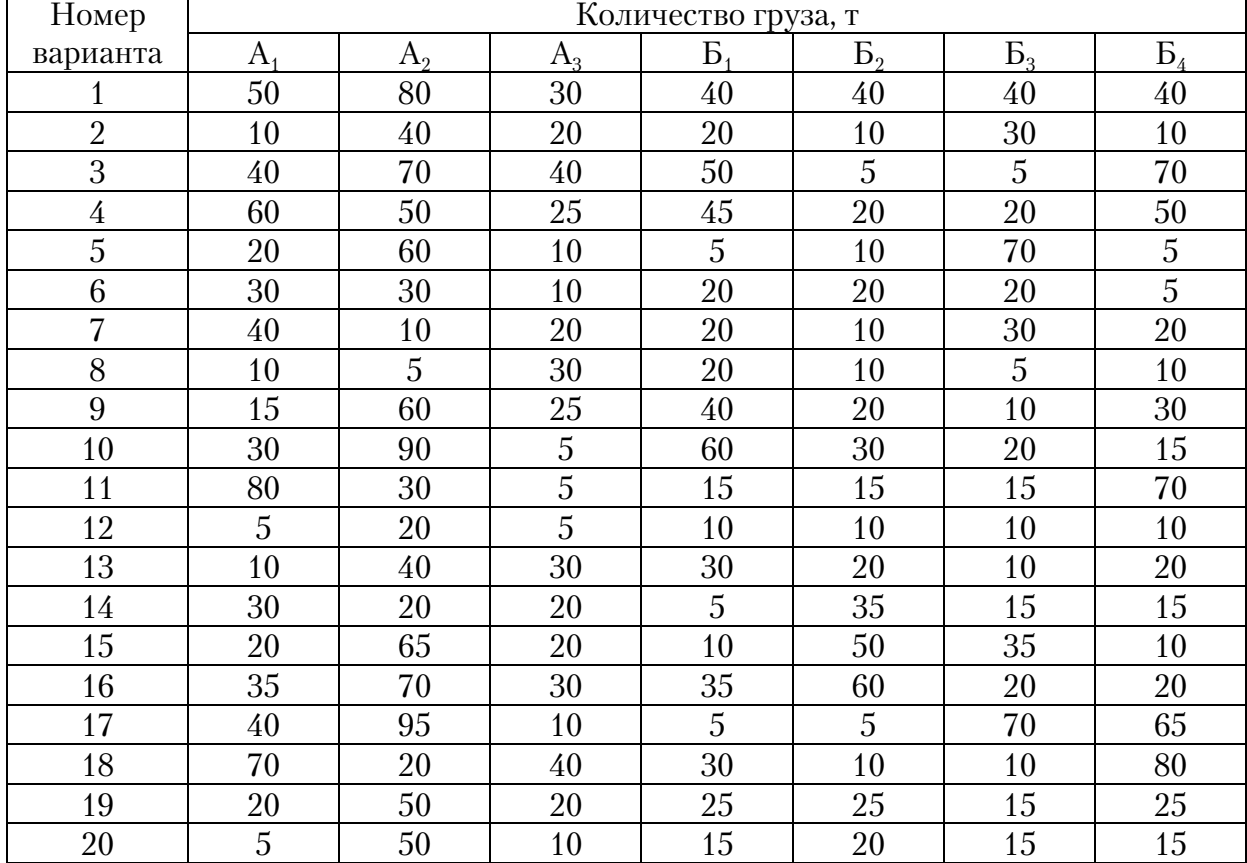

| Номер          | Расстояние между вершинами, км |                |                |                |                |                |                |                |                |                |                |                |
|----------------|--------------------------------|----------------|----------------|----------------|----------------|----------------|----------------|----------------|----------------|----------------|----------------|----------------|
| вари-          | $A_1$ -                        | $A_1$ -        | $A_{1}$ -      | $A_{1}$ -      | $A_2$ -        | $A_2$ -        | $A_2$ -        | $A_2$ -        | $A_3$ -        | $A_{3}^-$      | $A_3$ -        | $A_3$ -        |
| анта           | Б                              | B <sub>2</sub> | B <sub>3</sub> | $B_4$          | $\mathbf{p}$   | $B_{\nu}$      | B <sub>3</sub> | $B_4$          | Б              | B <sub>2</sub> | $B_3$          | $B_4$          |
| $\mathbf{1}$   | 3                              | 6              | 8              | 3              | 5              | $\overline{2}$ | $\overline{4}$ | 8              | $\overline{4}$ | $\overline{7}$ | 3              | $\mathbf{1}$   |
| $\overline{2}$ | 7                              | 9              | $\overline{4}$ | 6              | 8              | 9              | 11             | 3              | 22             | 12             | 10             | 9              |
| 3              | 23                             | 14             | $\overline{7}$ | 3              | 8              | 21             | 10             | 7              | 8              | 9              | $\overline{4}$ | 9              |
| $\overline{4}$ | 8                              | 23             | 11             | 30             | 6              | 3              | 6              | 8              | 9              | 11             | 23             | $\overline{4}$ |
| 5              | 5                              | 7              | 8              | 3              | 6              | 9              | 3              | 9              | 9              | 9              | 5              | 10             |
| 6              | $\overline{2}$                 | $\overline{4}$ | $\mathbf 1$    | 5              | 8              | 5              | 15             | 17             | 8              | 11             | 9              | 6              |
| $\overline{7}$ | 9                              | 6              | 6              | $\overline{7}$ | 3              | 8              | 5              | 15             | 9              | 21             | $\overline{4}$ | 7              |
| 8              | $\overline{7}$                 | $\overline{4}$ | 6              | 8              | 12             | 15             | 9              | $\overline{4}$ | 3              | $\mathbf{1}$   | 16             | 19             |
| 9              | $\mathbf 1$                    | 6              | 3              | $\overline{7}$ | $\overline{2}$ | 5              | 3              | $\overline{7}$ | $\overline{2}$ | 6              | $\overline{4}$ | 9              |
| 10             | 3                              | $\overline{2}$ | 5              | 11             | 5              | 12             | 14             | 12             | 9              | 5              | 12             | 6              |
| 11             | 6                              | 9              | $\overline{4}$ | 6              | 3              | 8              | 15             | 6              | 28             | 9              | $\overline{4}$ | 6              |
| 12             | 8                              | 9              | 3              | 12             | 15             | 43             | $\overline{2}$ | 8              | 9              | 3              | 9              | $\overline{2}$ |
| 13             | $\overline{4}$                 | 8              | 6              | $\overline{4}$ | $\overline{2}$ | 8              | 6              | $\overline{4}$ | 9              | 3              | 7              | $\mathbf{1}$   |
| 14             | 14                             | 17             | 38             | $\overline{2}$ | 8              | 9              | $\overline{4}$ | 6              | 3              | 76             | 3              | 5              |
| 15             | 3                              | 5              | 7              | 8              | 13             | 12             | 15             | 16             | 7              | $\overline{7}$ | 8              | $\overline{4}$ |
| 16             | 15                             | 19             | 14             | 13             | 23             | 22             | 21             | 22             | 7              | 9              | 5              | $\overline{7}$ |
| 17             | $\overline{4}$                 | 3              | 6              | 8              | 3              | 5              | $\overline{2}$ | 7              | 6              | $\overline{4}$ | 6              | $\overline{4}$ |
| 18             | 32                             | 43             | 29             | 31             | 3              | 5              | $\overline{2}$ | 6              | 15             | 17             | 11             | 19             |
| 19             | 8                              | 9              | 5              | $\overline{7}$ | 8              | 5              | 8              | 8              | 9              | 11             | 5              | 9              |
| 20             | 3                              | 5              | $\overline{2}$ | 3              | $\mathbf{1}$   | 3              | $\overline{4}$ | 5              | 3              | $\overline{2}$ | $\overline{1}$ | 3              |

Таблица 2

Определите рациональные маршруты перевозки массовых грузов (см. разд. 4).

Осуществляется доставка груза в четыре организации  $B_1$ ,  $B_2$ ,  $B_3$ ,  $B_4$  $E_5$  с трех складов  $A_1$ ,  $A_2$ ,  $A_3$  в количестве, указанном в табл.1.Для перевозки груза используют два автотранспортных предприятия  $\Pi_1$  и П2. Количество автомобилей грузоподъёмностью 5 т, имеющихся в них, указаны в табл.1. Расстояния между АТП, грузополучателями и грузоотправителями (см. табл. 2) даны в километрах.

Требуется:

1. Построить граф транспортной сети.

2. Рассчитать оптимальный план грузопотоков.

3. Составить оптимальный план подачи порожняка под погрузку.

4. Построить рациональные маршруты передвижения.

5. Выбрать начальный пункт погрузки на кольцевом маршруте.

6. Разработать оптимальный план прикрепления рациональных маршрутов к автотранспортным предприятиям.

Исходные данные принять согласно варианту.

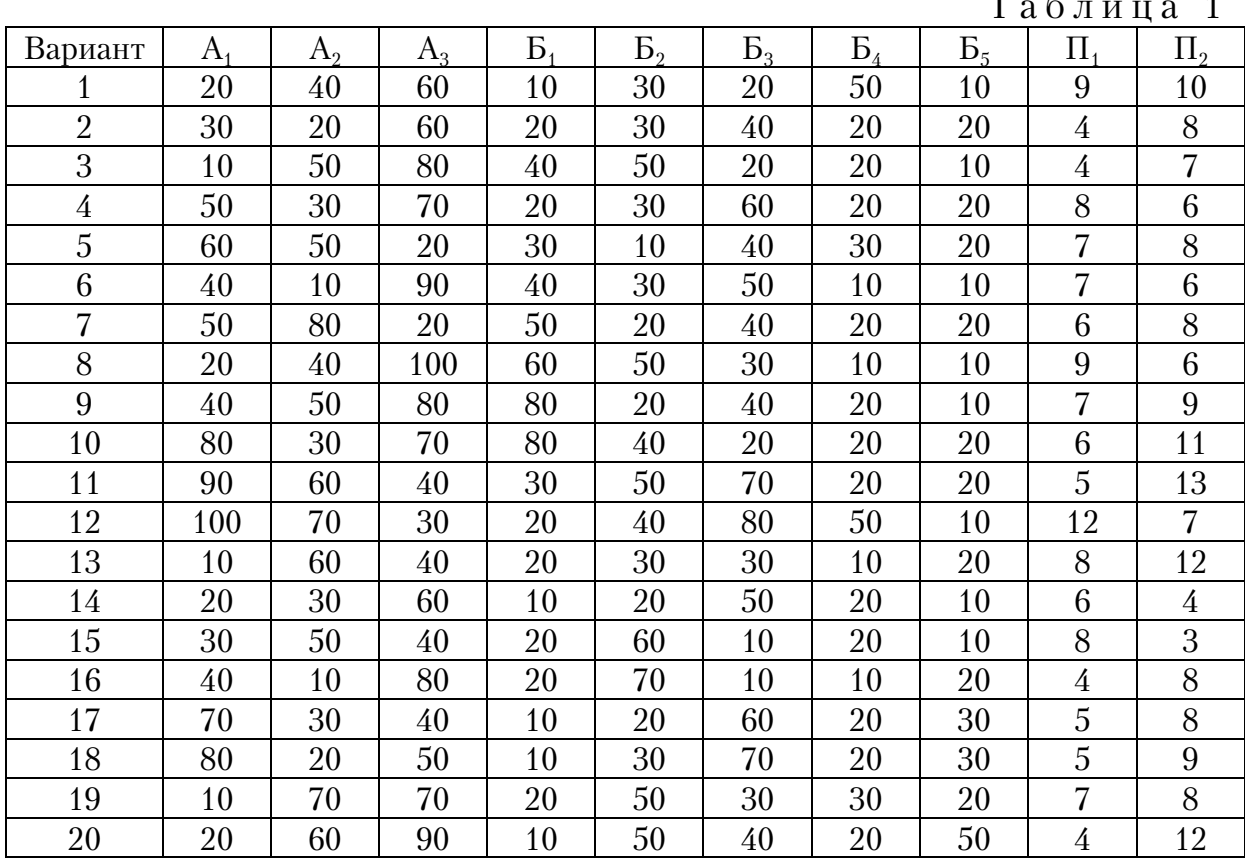

 $T \neq$ 

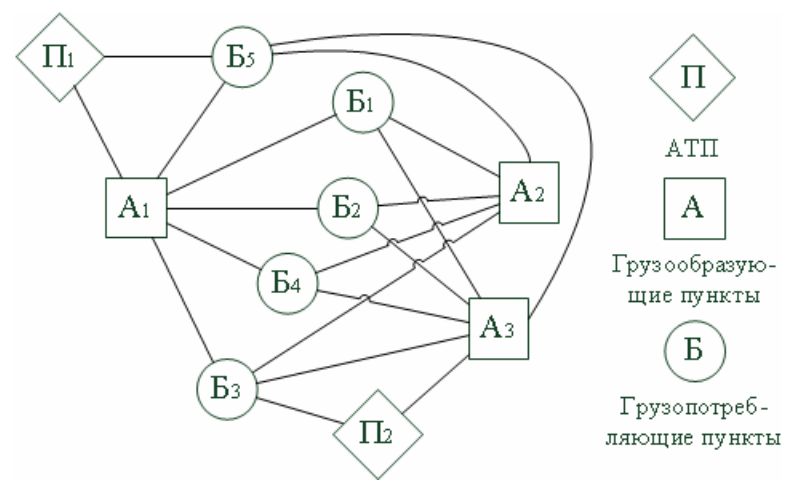

Схема транспортной сети

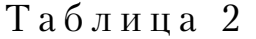

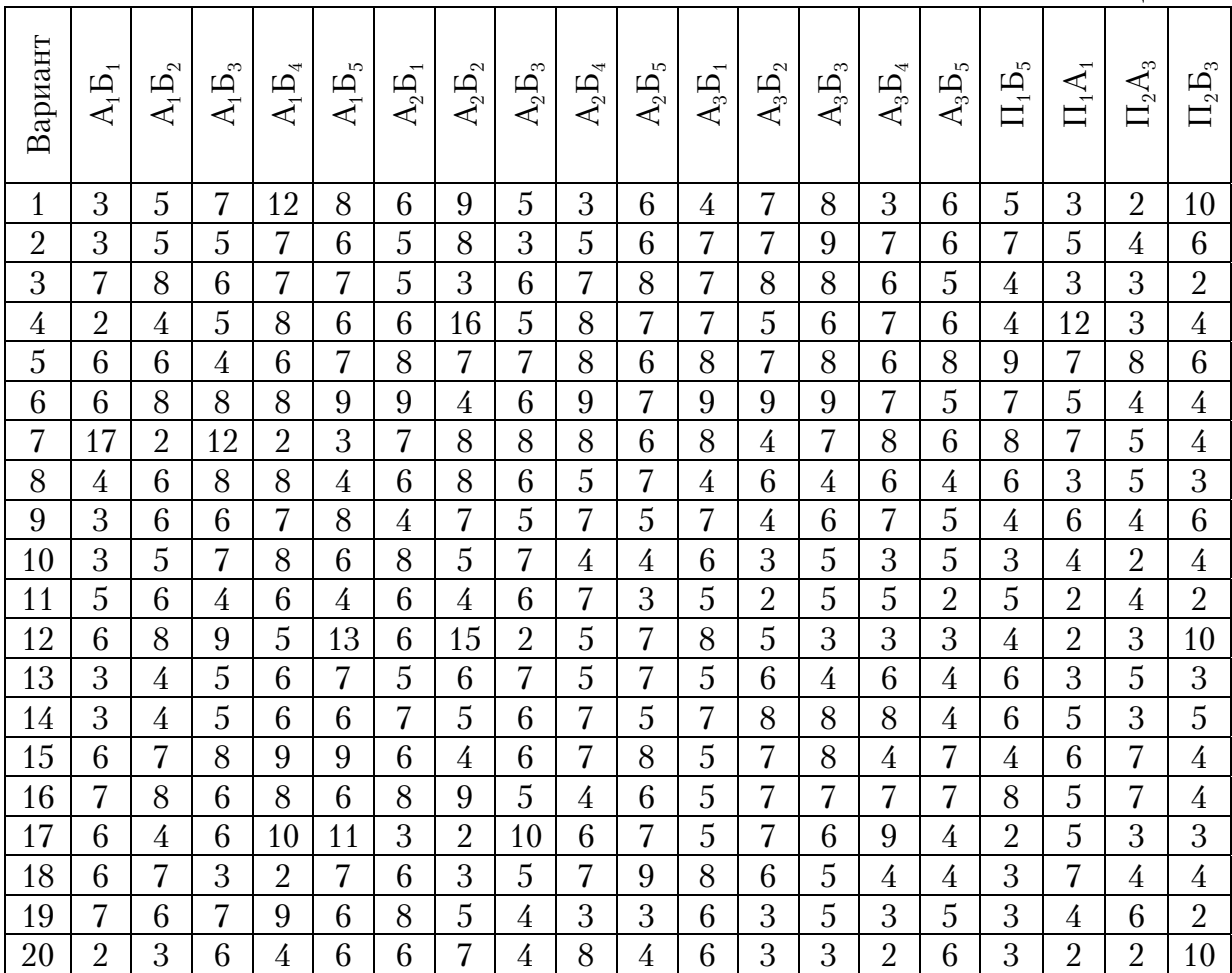

Определите способом аппроксимации Фогеля оптимальное распределение грузопотребляющих пунктов между грузообразующими пунктами (разд. 5).

Исходные данные принять согласно варианту. В табл.1 указаны:  $A_1$ ,  $A_2$ ,  $A_3$ ,  $A_4$ ,  $A_5$  – грузообразующие пункты;  $B_1$ ,  $B_2$ ,  $B_3$ ,  $B_4$ ,  $B_5$ ,  $B_6$  – грузопотребляющие пункты. В табл. 2 приведены расстояния между пунктами транспортной сети.

Таблица 1

|                | Количество груза, т |         |         |                             |                |       |         |       |       |                |       |
|----------------|---------------------|---------|---------|-----------------------------|----------------|-------|---------|-------|-------|----------------|-------|
| Номер варианта | $A_1$               | $A_{2}$ | $A_{3}$ | $A_{\scriptscriptstyle{A}}$ | A <sub>5</sub> | $B_1$ | $B_{2}$ | $B_3$ | $B_4$ | B <sub>5</sub> | $B_6$ |
| 1              | 50                  | 80      | 30      | 10                          | 10             | 5     | 15      | 40    | 40    | 40             | 40    |
| $\sqrt{2}$     | 10                  | 40      | 20      | 20                          | 10             | 10    | 20      | 20    | 10    | 30             | 10    |
| 3              | 40                  | 70      | 40      | 20                          | 20             | 15    | 45      | 50    | 5     | 5              | 70    |
| $\overline{4}$ | 60                  | 50      | 25      | 5                           | 10             | 20    | 20      | 20    | 20    | 20             | 50    |
| 5              | 20                  | 60      | 10      | 30                          | 20             | 10    | 10      | 5     | 40    | 70             | 5     |
| 6              | 30                  | 30      | 10      | 20                          | 35             | 25    | 25      | 20    | 20    | 20             | 15    |
| 7              | 40                  | 10      | 20      | 10                          | 10             | 5     | 5       | 20    | 10    | 30             | 20    |
| 8              | 10                  | 5       | 30      | 20                          | 10             | 25    | 5       | 20    | 10    | 5              | 10    |
| 9              | 15                  | 60      | 25      | 20                          | 10             | 15    | 15      | 40    | 20    | 10             | 30    |
| 10             | 30                  | 90      | 5       | 5                           | 20             | 15    | 5       | 60    | 30    | 20             | 15    |
| 11             | 80                  | 30      | 5       | 20                          | 30             | 25    | 25      | 15    | 15    | 15             | 70    |
| 12             | 5                   | 20      | 5       | 10                          | 40             | 20    | 20      | 10    | 10    | 10             | 10    |
| 13             | 10                  | 40      | 30      | 30                          | 40             | 50    | 20      | 30    | 20    | 10             | 20    |
| 14             | 30                  | 20      | 20      | 20                          | 10             | 15    | 15      | 5     | 35    | 15             | 15    |
| 15             | 20                  | 65      | 20      | 40                          | 40             | 20    | 60      | 10    | 50    | 35             | 10    |
| 16             | 35                  | 70      | 30      | 5                           | 5              | 5     | 5       | 35    | 60    | 20             | 20    |
| 17             | 40                  | 95      | 10      | 25                          | 30             | 40    | 15      | 5     | 5     | 70             | 65    |
| 18             | 70                  | 20      | 40      | 15                          | 15             | 25    | 5       | 30    | 10    | 10             | 80    |
| 19             | 20                  | 50      | 20      | 30                          | 15             | 40    | 5       | 25    | 25    | 15             | 25    |
| 20             | 5                   | 50      | 10      | 15                          | 20             | 30    | 5       | 15    | 20    | 15             | 15    |

Таблица 2 Продолжение приложения<br>Таблица 2 Продолжение приложения

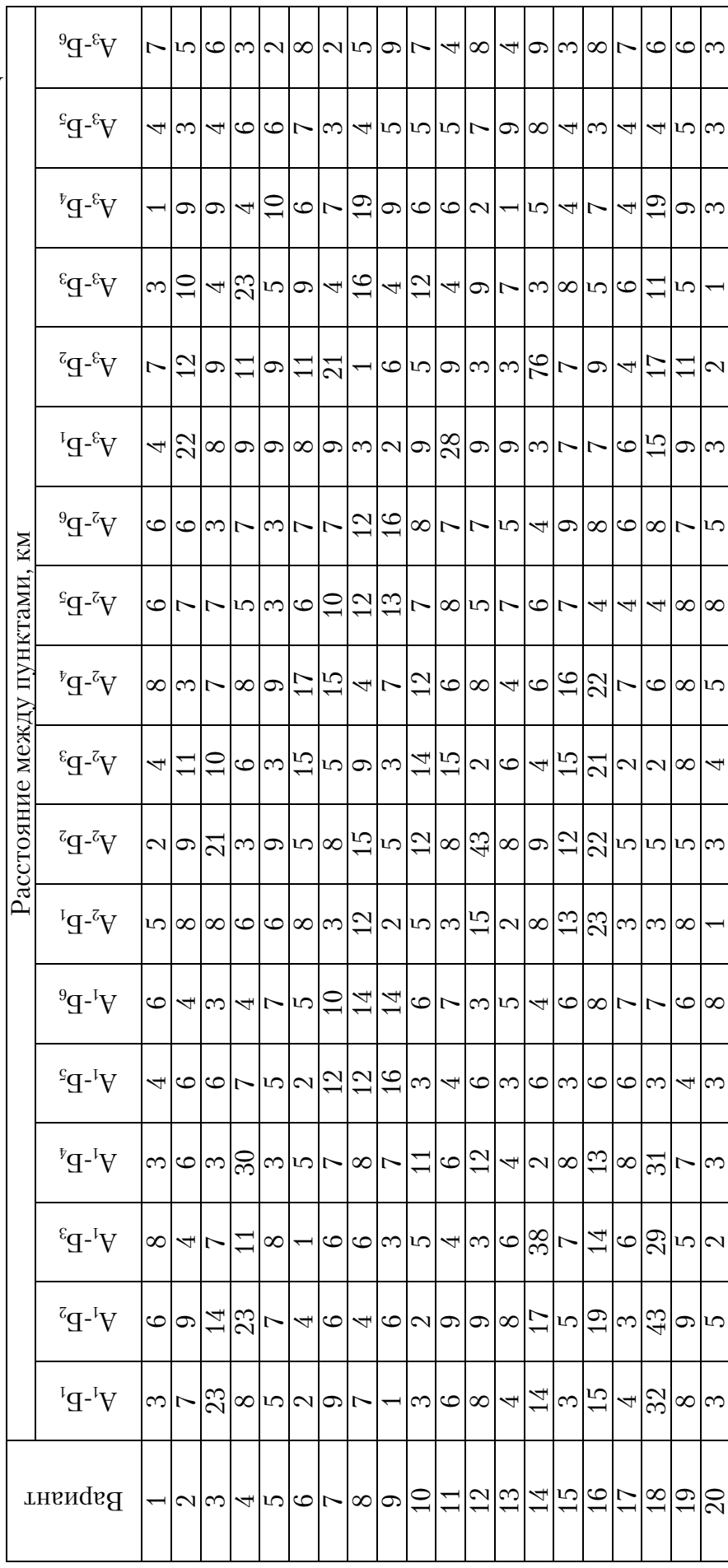

Продолжение приложения<br>— Продолжение табл. 2 Продолжение приложения

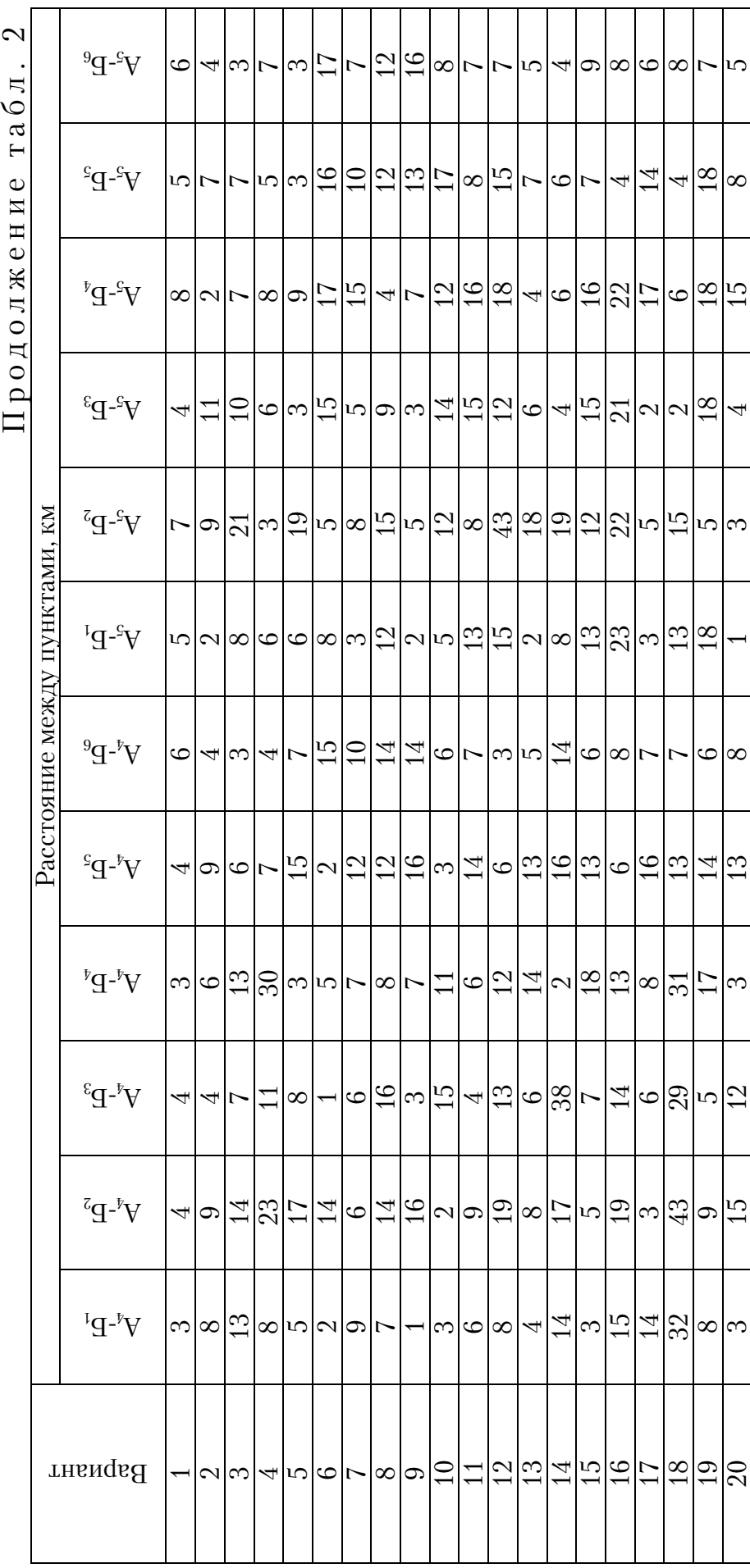

Определите оптимальный маршрут на транспортной сети из 14 пунктов методом динамического программирования (см. разд. 6).

1. Постройте транспортный граф (рис. 6.1).

2. Найдите оптимальный маршрут на транспортном графе от пункта 1 до пункта 14 с помощью расчетных таблиц.

3. Найдите оптимальный маршрут способом функциональных уравнений.

Исходные данные взять из таблиц согласно варианту. В таблице указаны: в верхних строках таблицы – варианты задания; в крайнем левом столбце – звено транспортного графа; в строках – длина соответствующего звена графа.

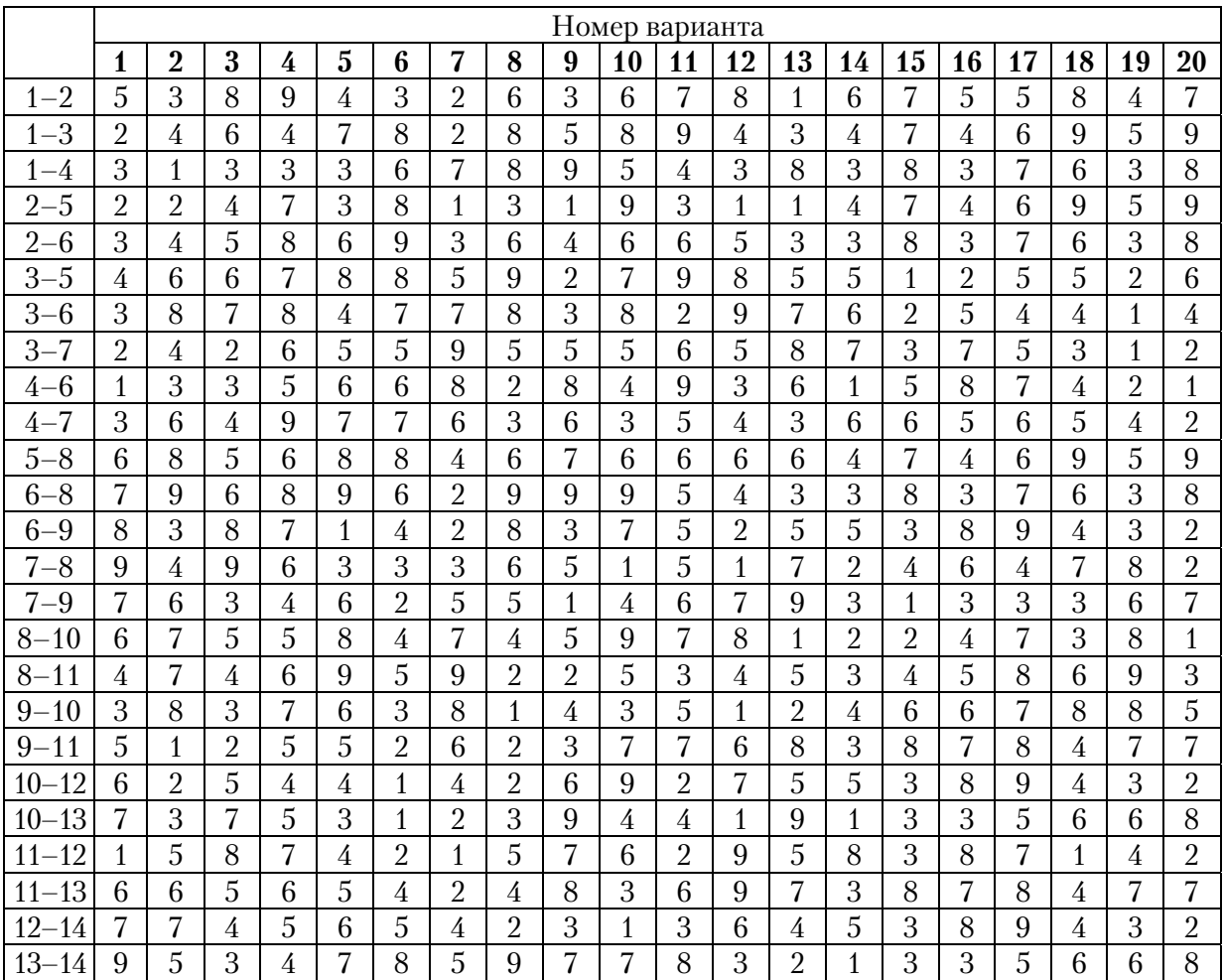

Составьте оптимальный развозочно-сборочный маршрут методом сумм (см. разд. 7)

1. Составьте схему дорожной сети (см. рис.7.1).

2. Составьте исходные таблицы и матрицу.

3. Определите последовательность объезда пунктов маршрута.

4. Постройте оптимальную схему маршрута.

Исходные данные принять по варианту из таблицы приведенной ниже.

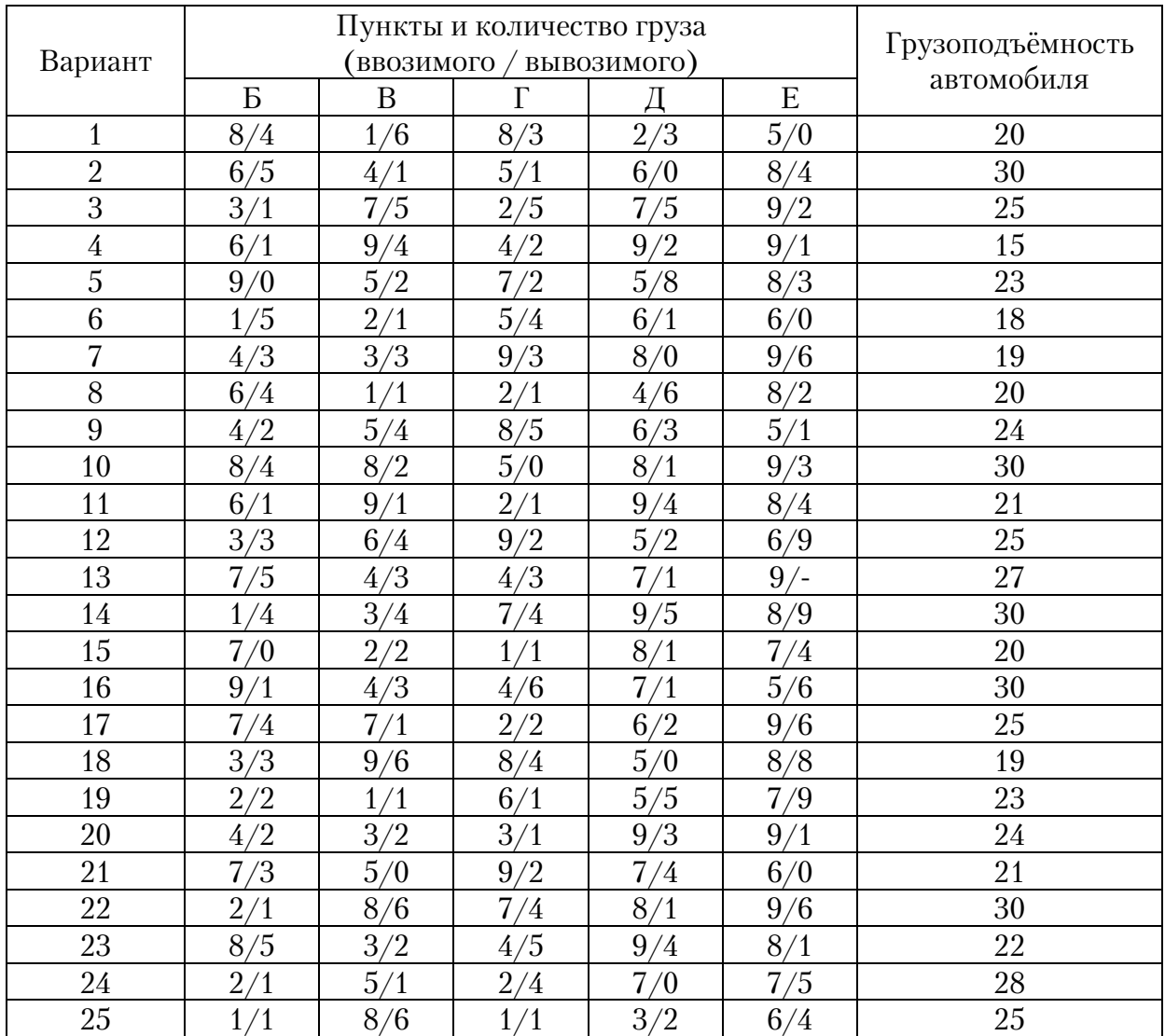

Решите задачу маршрутизации транспорта методом «Кларка-Райта» (см. разд. 8)

1. Осуществите развозку груза, масса которого равна 1 т, из пункта П в каждый из девяти пунктов транспортной сети, представленной на рисунке, используя грузоподъёмность автомобиля 3 тонны.

2. Составьте три кольцевых маршрута, чтобы суммарный пробег на них был минимальный.

Исходные данные взять согласно варианту из приведенных таблиц.

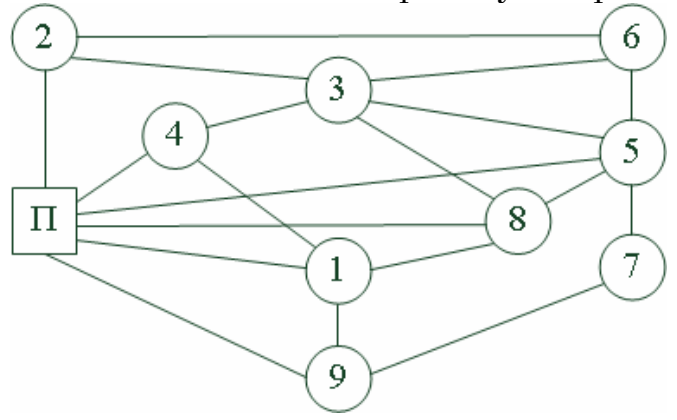

Транспортная сеть

Таблица 1

| Вари-          | Расстояния между пунктами транспортной сети, км |                |                |                |                |                |                |                |                |                |  |
|----------------|-------------------------------------------------|----------------|----------------|----------------|----------------|----------------|----------------|----------------|----------------|----------------|--|
| ант            | $\Pi-1$                                         | $\Pi-2$        | $\Pi$ -3       | $\Pi - 4$      | $\Pi$ -5       | $\Pi$ -8       | $\Pi-9$        | $1 - 4$        | $1 - 8$        | $1-9$          |  |
| 1              | $\overline{2}$                                  | 1              | $\overline{4}$ | 5              | 6              | 8              | 3              | 7              | 5              | 8              |  |
| $\sqrt{2}$     | 10                                              | 5              | 5              | 6              | $\overline{4}$ | 6              | $\overline{4}$ | $\overline{4}$ | 5              | $\overline{7}$ |  |
| $\overline{3}$ | 9                                               | 4              | 3              | 6              | 5              | $\overline{4}$ | 5              | 9              | 6              | $\overline{2}$ |  |
| $\overline{4}$ | 9                                               | 7              | 9              | 6              | 5              | 7              | 6              | 7              | 5              | 10             |  |
| $\overline{5}$ | 10                                              | 8              | $\overline{7}$ | 8              | 9              | $\overline{2}$ | 5              | 10             | 5              | 10             |  |
| 6              | 3                                               | 4              | $\overline{2}$ | 3              | 6              | 1              | $\overline{4}$ | 1              | 3              | 9              |  |
| $\overline{7}$ | 5                                               | 8              | 10             | $\mathbf{1}$   | 5              | 5              | 3              | 10             | 6              | 6              |  |
| 8              | $\overline{3}$                                  | $\overline{4}$ | 10             | 3              | 3              | 9              | $\overline{2}$ | 6              | 3              | $\overline{7}$ |  |
| 9              | 6                                               | $\overline{2}$ | $\overline{4}$ | 8              | 5              | 5              | $\overline{2}$ | 9              | 9              | $\overline{2}$ |  |
| 10             | 8                                               | 3              | 6              | 5              | 7              | 3              | 1              | 10             | 6              | 3              |  |
| 11             | 6                                               | 5              | 14             | 6              | $\overline{4}$ | 4              | 5              | 7              | $\overline{7}$ | $\overline{5}$ |  |
| 12             | $\overline{4}$                                  | 7              | 8              | 10             | $\overline{4}$ | 5              | 5              | 6              | 6              | $\overline{7}$ |  |
| 13             | 3                                               | $\overline{4}$ | 13             | 10             | 5              | 7              | 6              | 9              | 5              | $\overline{4}$ |  |
| 14             | 9                                               | $\overline{2}$ | $\overline{4}$ | 10             | $\overline{7}$ | $\mathbf{1}$   | 7              | 7              | 5              | 15             |  |
| 15             | 12                                              | 6              | 5              | 10             | 6              | 5              | 3              | $\overline{2}$ | 9              | 13             |  |
| 16             | 3                                               | $\overline{4}$ | 9              | 5              | 8              | 9              | 3              | $\overline{2}$ | 8              | 10             |  |
| 17             | 13                                              | 7              | 8              | 8              | 3              | 4              | 7              | 10             | $\overline{2}$ | 10             |  |
| 18             | $\overline{2}$                                  | $\overline{4}$ | $\overline{2}$ | 9              | 5              | 8              | 3              | 7              | $\overline{4}$ | 3              |  |
| 19             | 15                                              | 6              | 3              | 3              | $\overline{2}$ | $\overline{2}$ | 7              | 5              | $\overline{5}$ | 8              |  |
| 20             | $\overline{2}$                                  | 8              | 10             | $\overline{4}$ | $\overline{4}$ | 4              | 3              | $\overline{4}$ | 7              | 9              |  |

# Продолжение приложения

# Таблица 2

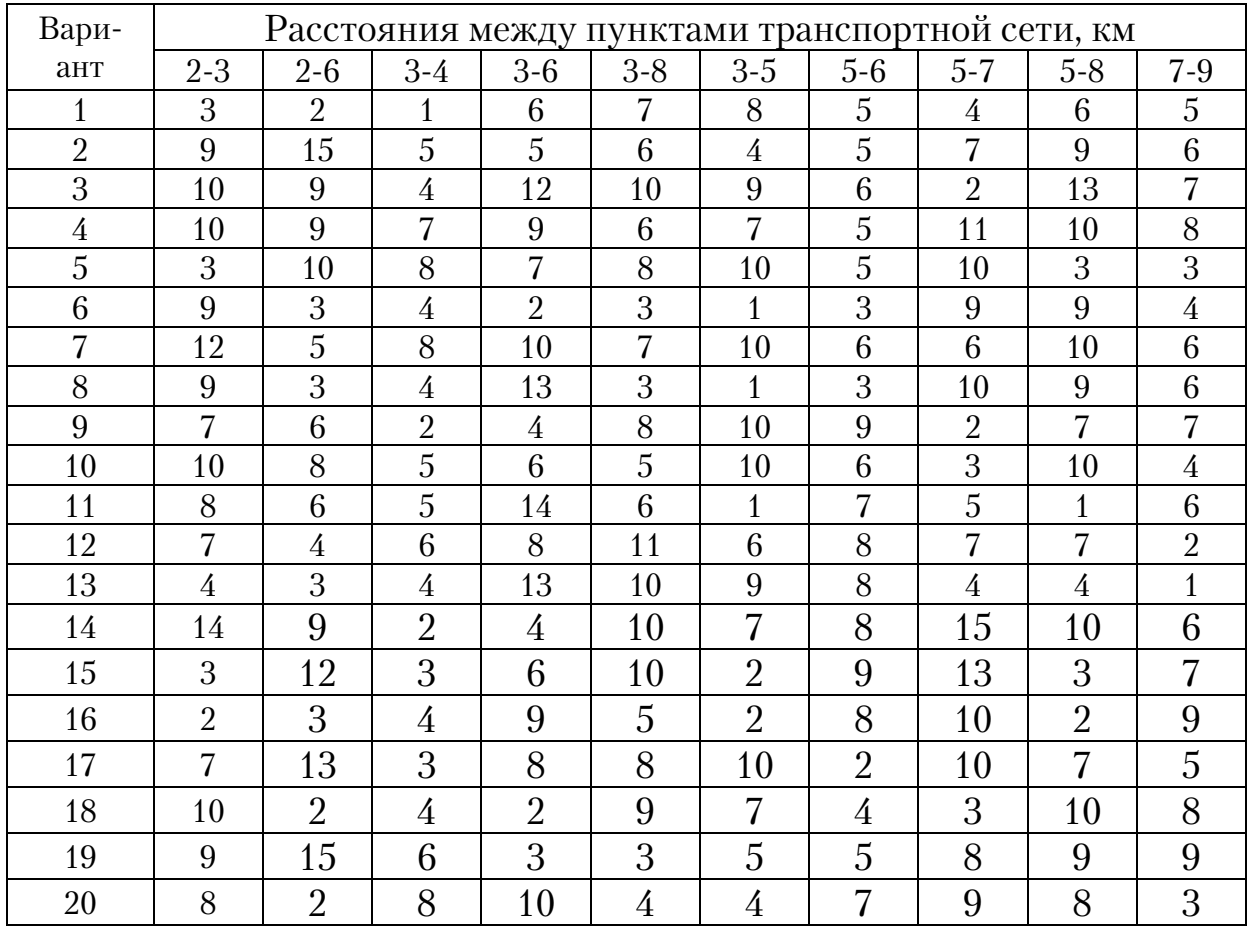

Решите транспортную задачу методом «ветвей и границ» (см. разд. 9), которая представлена ниже на рисунке.

1. Составить исходную матрицу.

2. Осуществить процедуру приведения по строкам и столбцам в исходной матрице.

3. Определить оценку нулевых элементов в матрице приведения.

4. Проверить полученный базисный план на оптимальность.

5. Полученный оптимальный маршрут показать на графе транспортной сети.

Исходные данные взять согласно варианту из приведенной ниже таблицы, в которой указаны расстояния между пунктами транспорт-

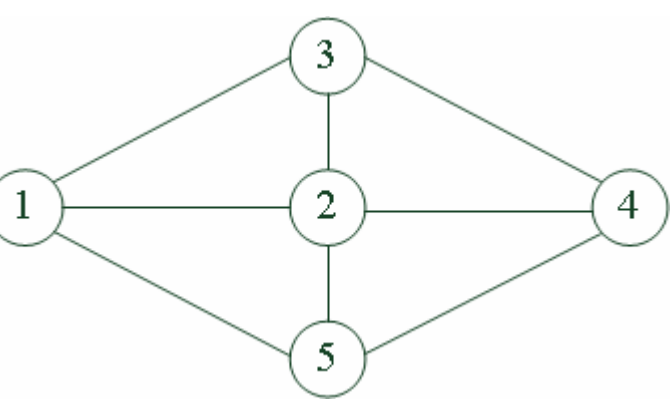

Транспортная сеть

ной сети. Движение по ветвям производится в обоих направлениях.

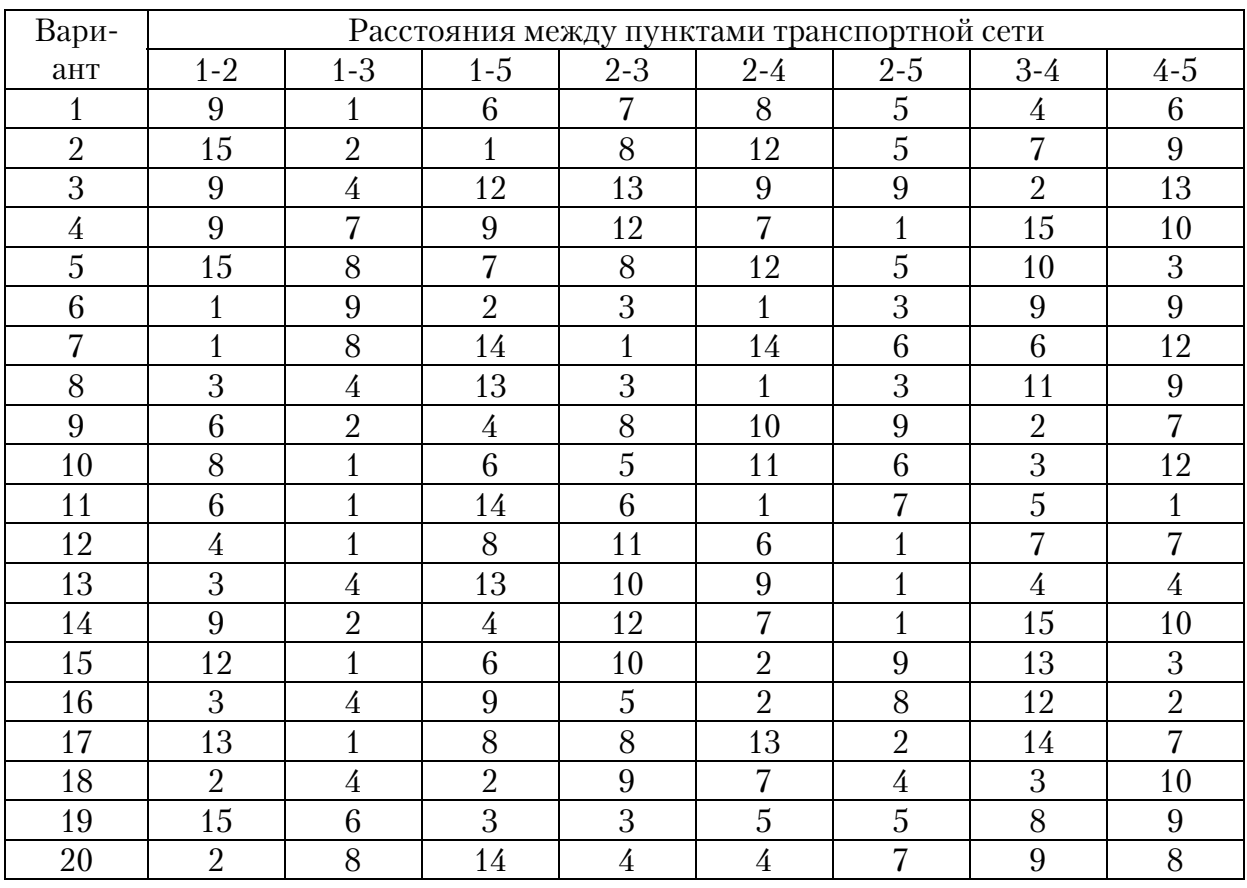

Найдите оптимальные радиальные маршруты из пункта 1 в верши ны 2 и 3 транспортной сети, представленной на рисунке. Задачу решить методом «фиктивных узлов и ветвей» (подразд. 10.2). Исходные дан ные взять согласно варианту приведенной ниже таблицы, в которой указаны расстояния между пунктами транспортной сети.

Решение задачи начать с построения исходного транспортного графа и матрицы расстояний.

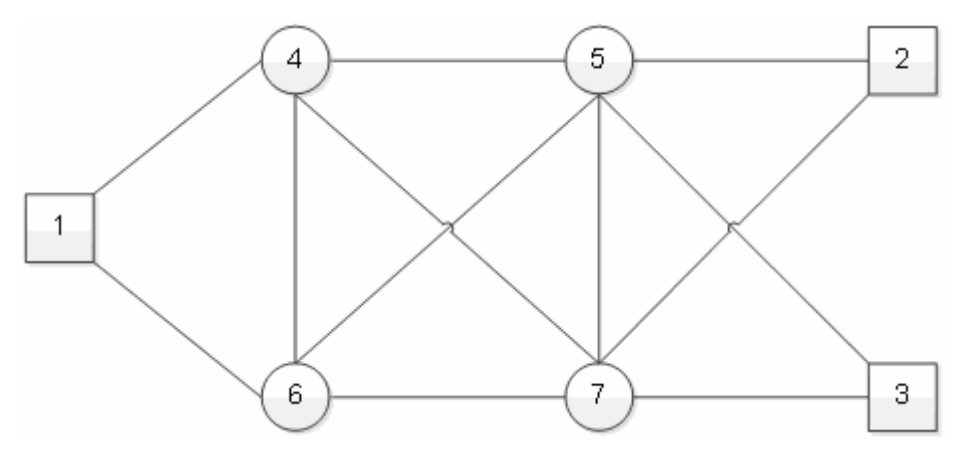

Транспортная сеть

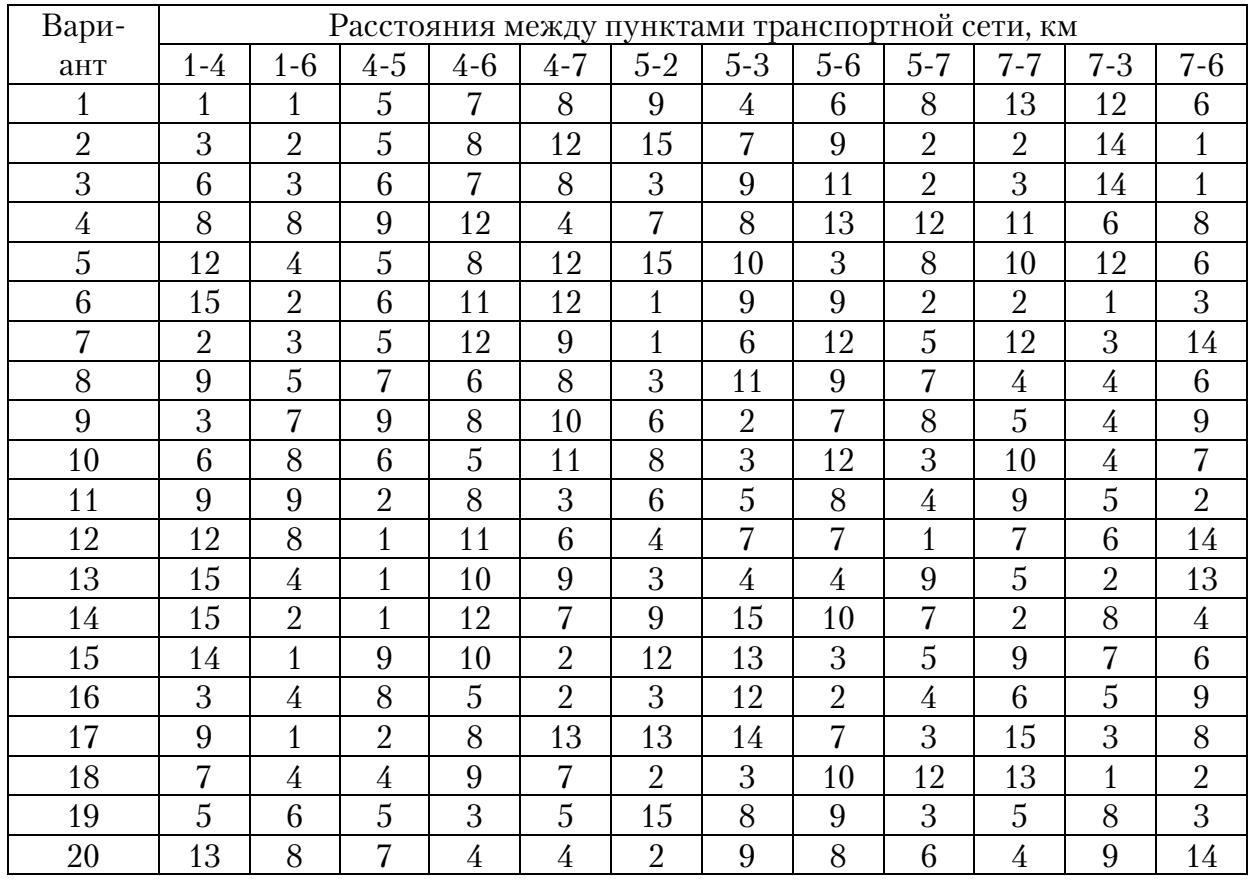

Найдите оптимальные радиальные маршруты из пункта 1 в пункт 2 на транспортной сети, представленной на рисунке. Задачу решить методом «фиктивных узлов и ветвей» (подразд. 10.3). Исходные дан ные взять согласно варианту из приведенной ниже таблицы, в которой указаны расстояния между пунктами транспортной сети.

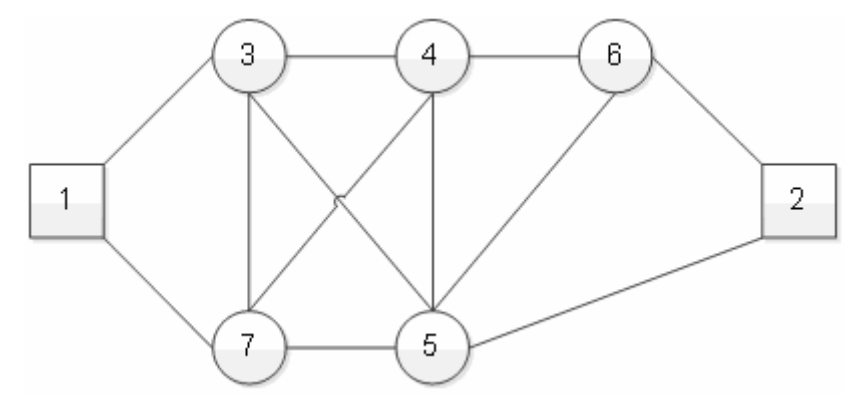

Транспортная сеть

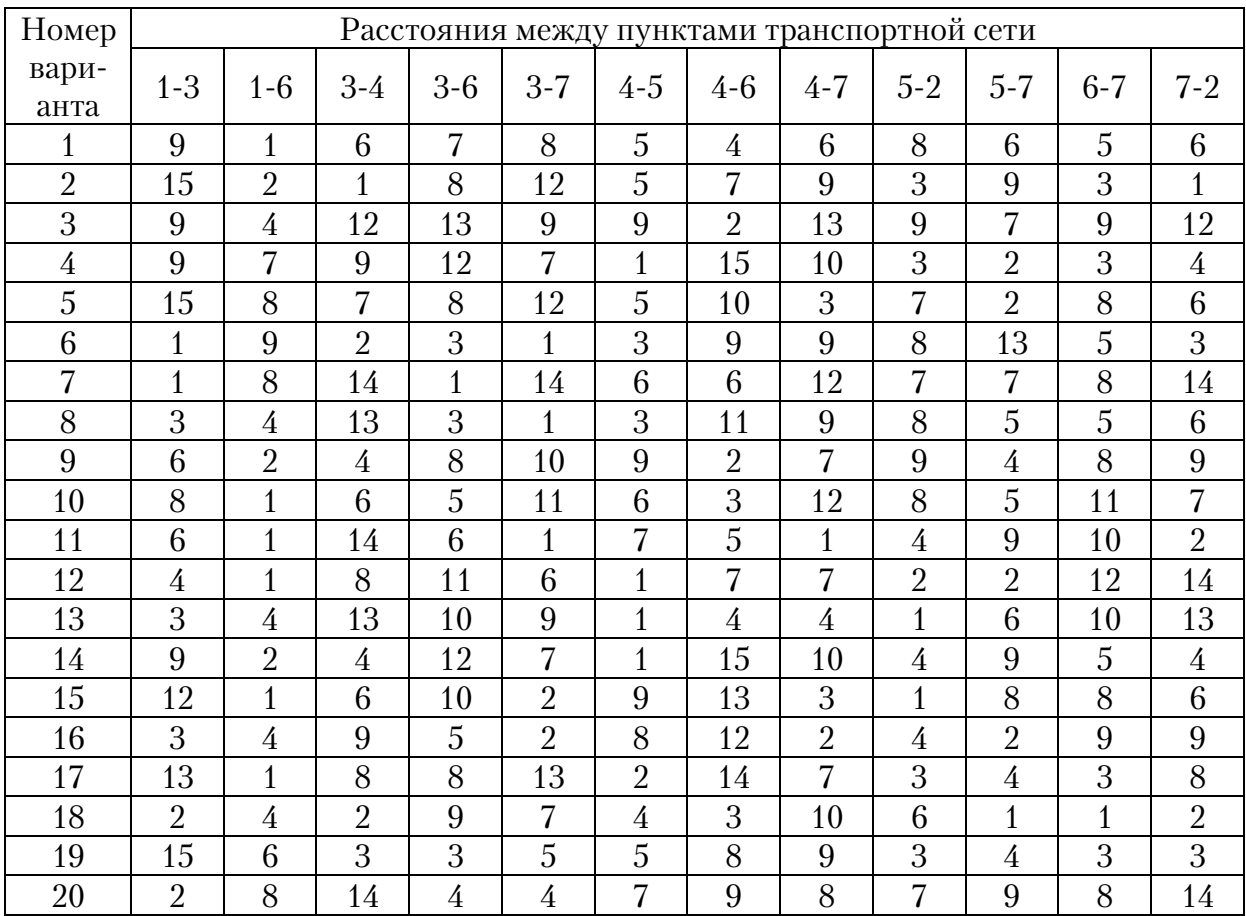

# **ОГЛАВЛЕНИЕ**

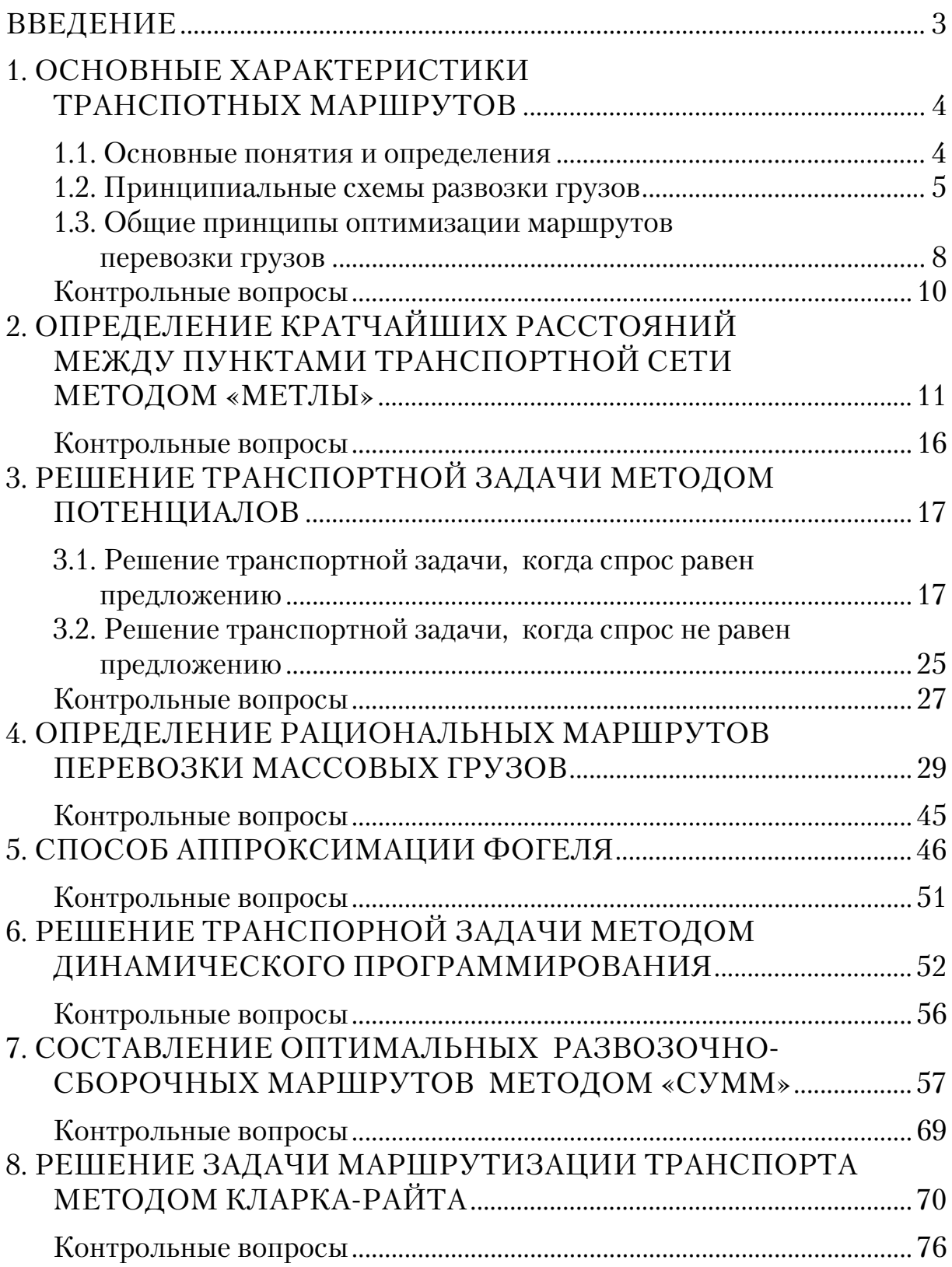

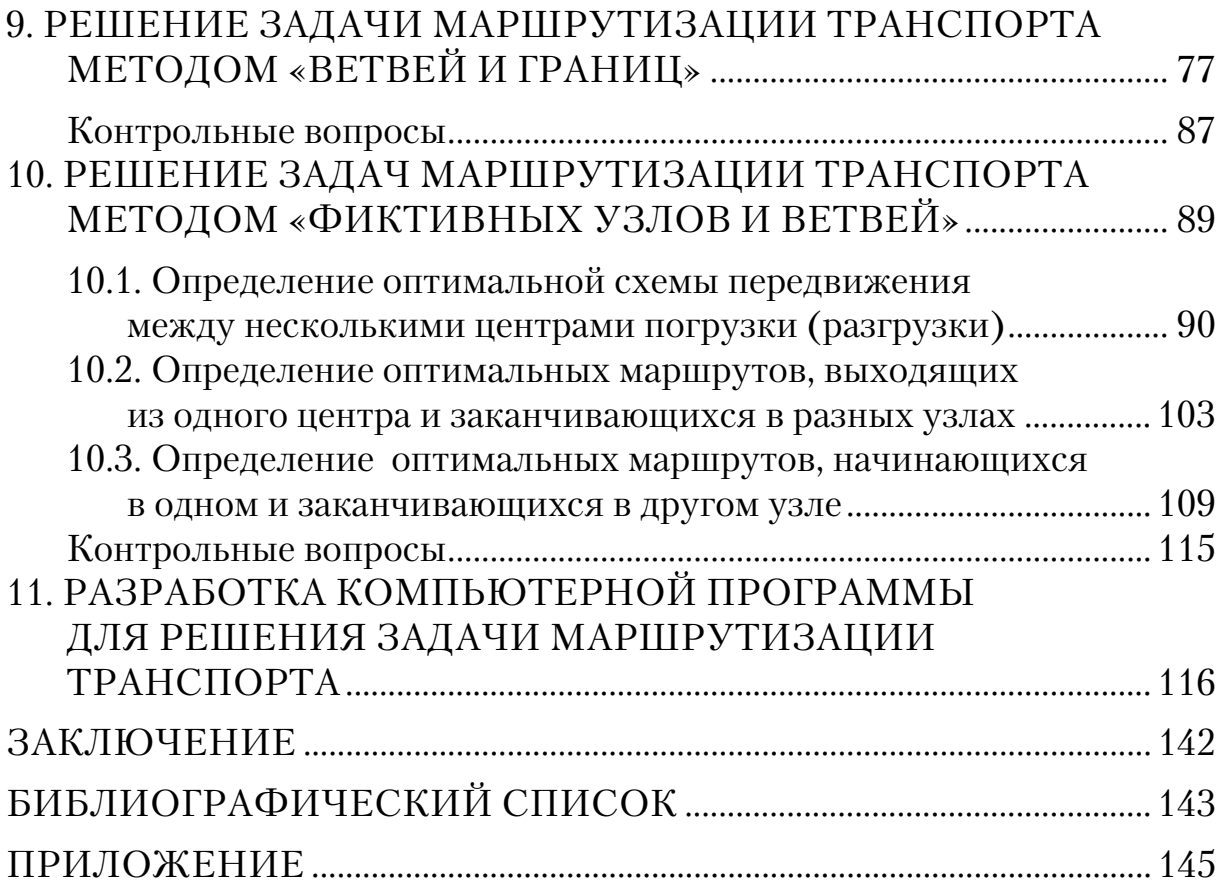

Учебное издание

Домке Эдуард Райнгольдович Жесткова Светлана Анатольевна

## МЕТОДЫ ОПТИМИЗАЦИИ МАРШРУТНЫХ СХЕМ РАЗВОЗКИ ГРУЗОВ АВТОМОБИЛЬНЫМ ТРАНСПОРТОМ Учебное пособие

Редактор В.С. Кулакова Верстка Н.А. Сазонова

 $\_$  , and the set of the set of the set of the set of the set of the set of the set of the set of the set of the set of the set of the set of the set of the set of the set of the set of the set of the set of the set of th Подписано в печать 22.04.2014. Формат 60х84/16. Бумага офисная «Снегурочка». Печать на ризографе. Усл.печ.л. 9,53. Уч.-изд.л. 10,25. Тираж 300 экз. 1-й завод 100 экз. Заказ № 122.

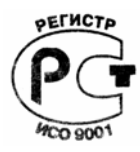

Издательство ПГУАС. 440028, г. Пенза, ул. Германа Титова, 28.